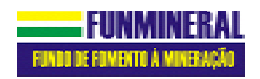

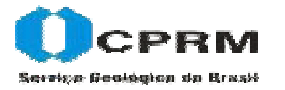

**SIC SECRETARIA DE INDÚSTRIA E COMÉRCIO** SUPERINTENDÊNCIA DE GEOLOGIA E MINERAÇÃO

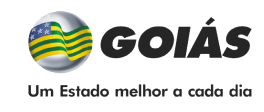

**MINISTÉRIO DE MINAS E ENERGIA** SECRETARIA DE GEOLOGIA, MINERAÇÃO E TRANSFORMAÇÃO MINERAL

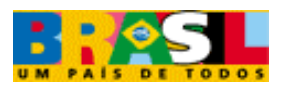

# **LEVANTAMENTO AEROGEOFÍSICO DO ESTADO DE GOIÁS 1ª etapa**

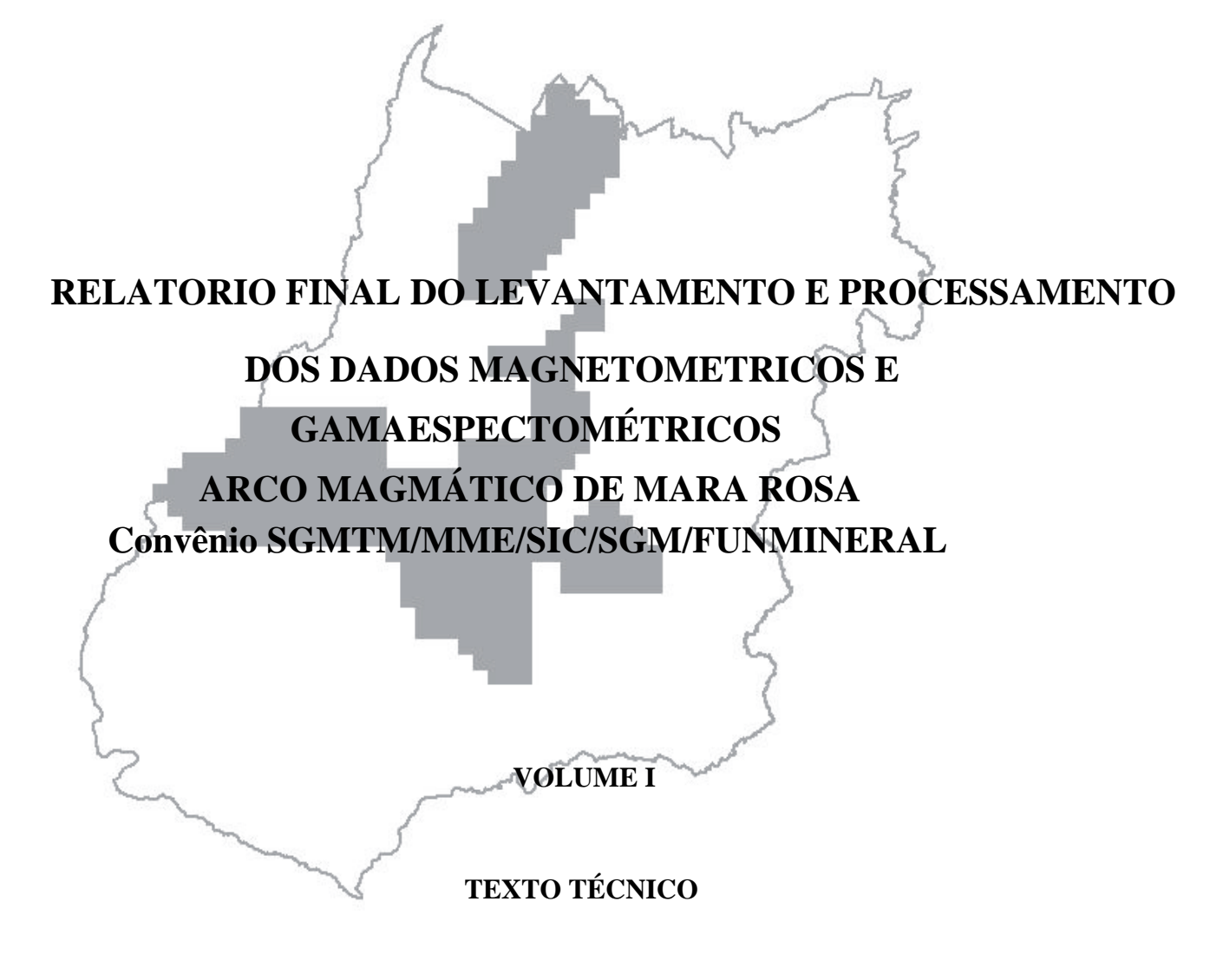

2004 LASA ENGENHARIA E PROSPECÇÃO

# **RELATÓRIO FINAL DO LEVANTAMENTO E PROCESSAMENTO DOS DADOS MAGNETOMÉTRICOS E GAMAESPECTROMÉTRICOS**

# **ARCO MAGMÁTICO DE MARA ROSA**

# **ÍNDICE DOS VOLUMES**

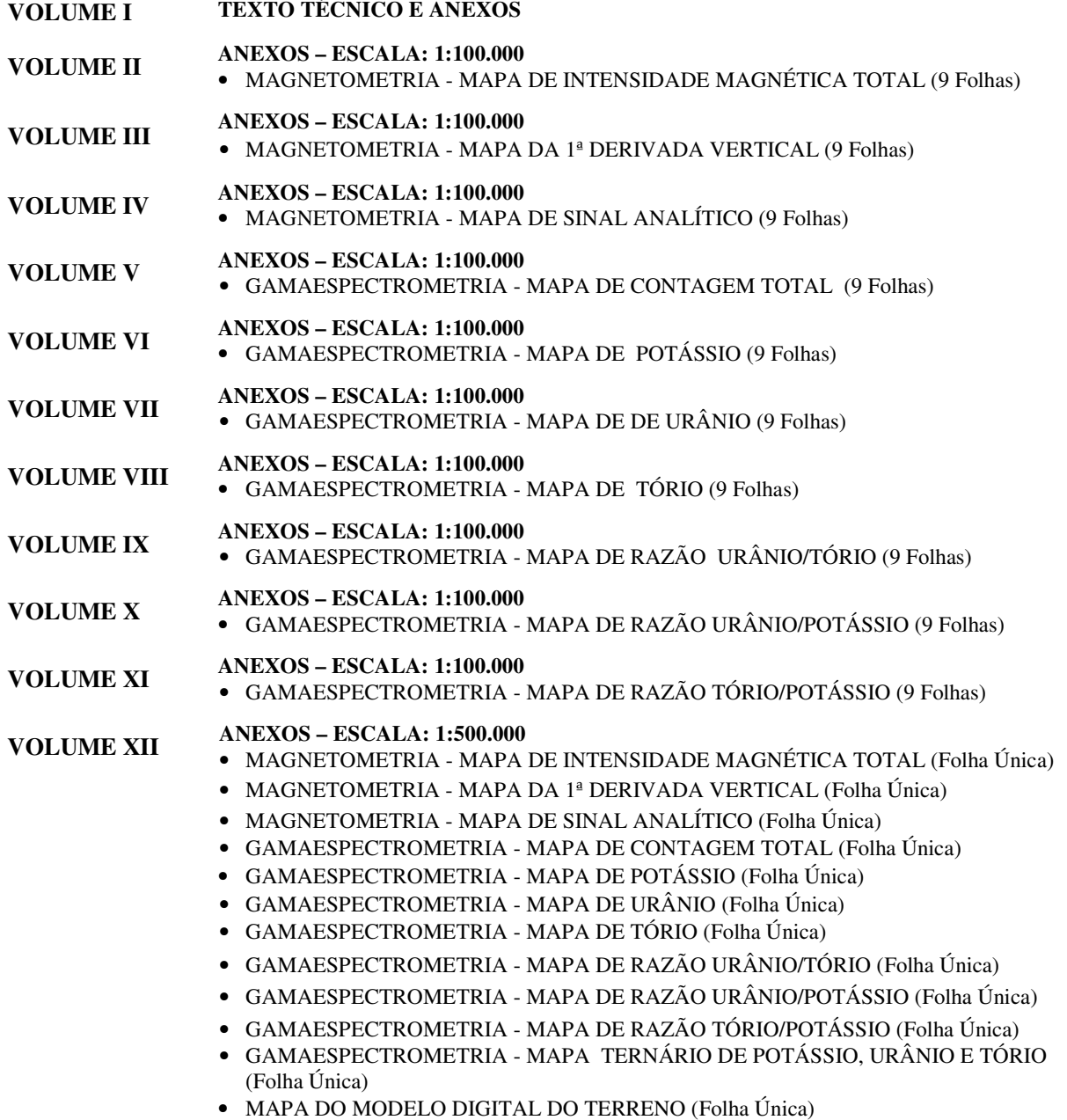

# **RELATÓRIO FINAL DO LEVANTAMENTO E PROCESSAMENTO DOS DADOS MAGNETOMÉTRICOS E GAMAESPECTROMÉTRICOS**

# **ARCO MAGMÁTICO DE MARA ROSA**

# **VOLUME I - TEXTO TÉCNICO**

# **SUMÁRIO**

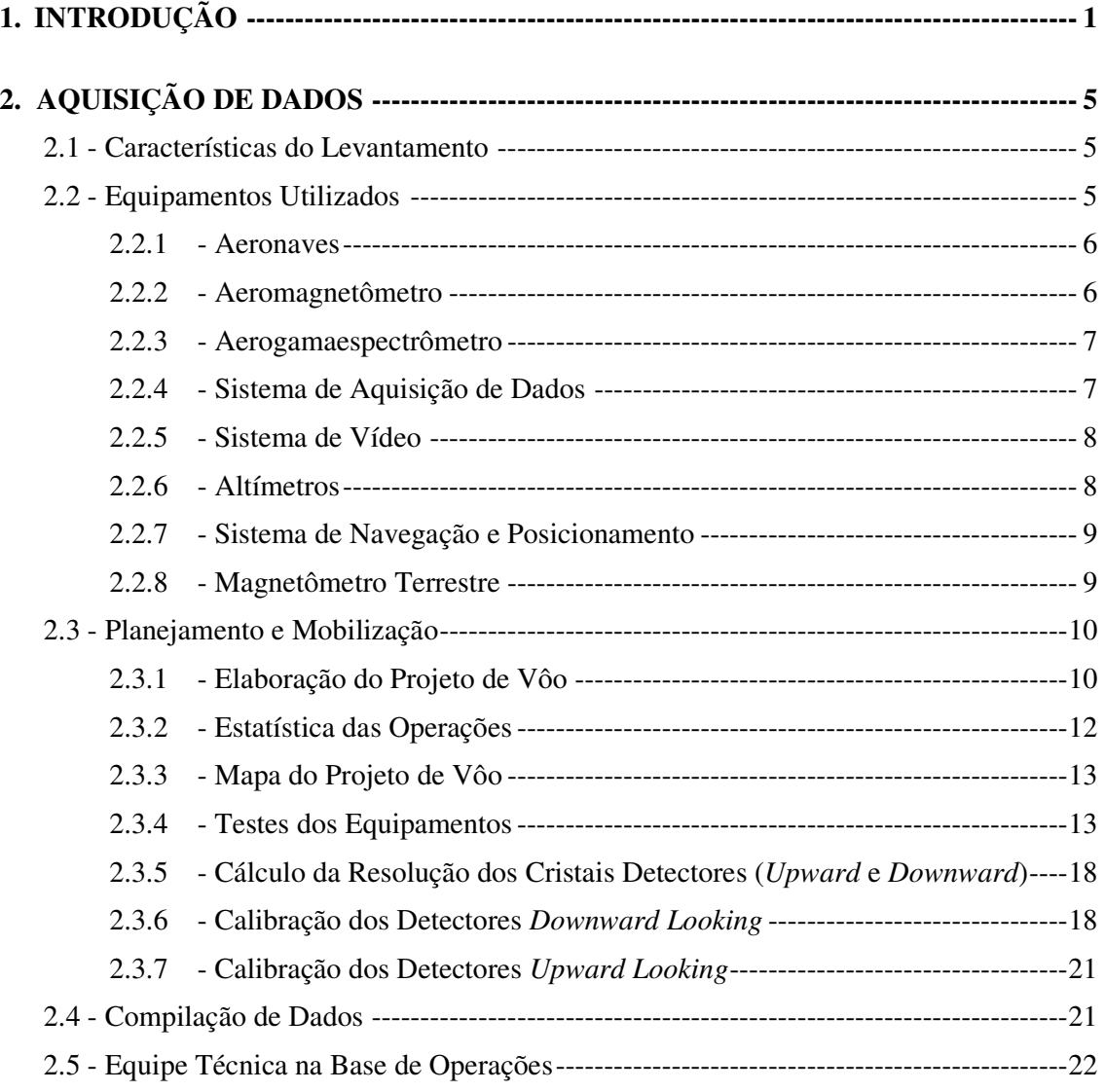

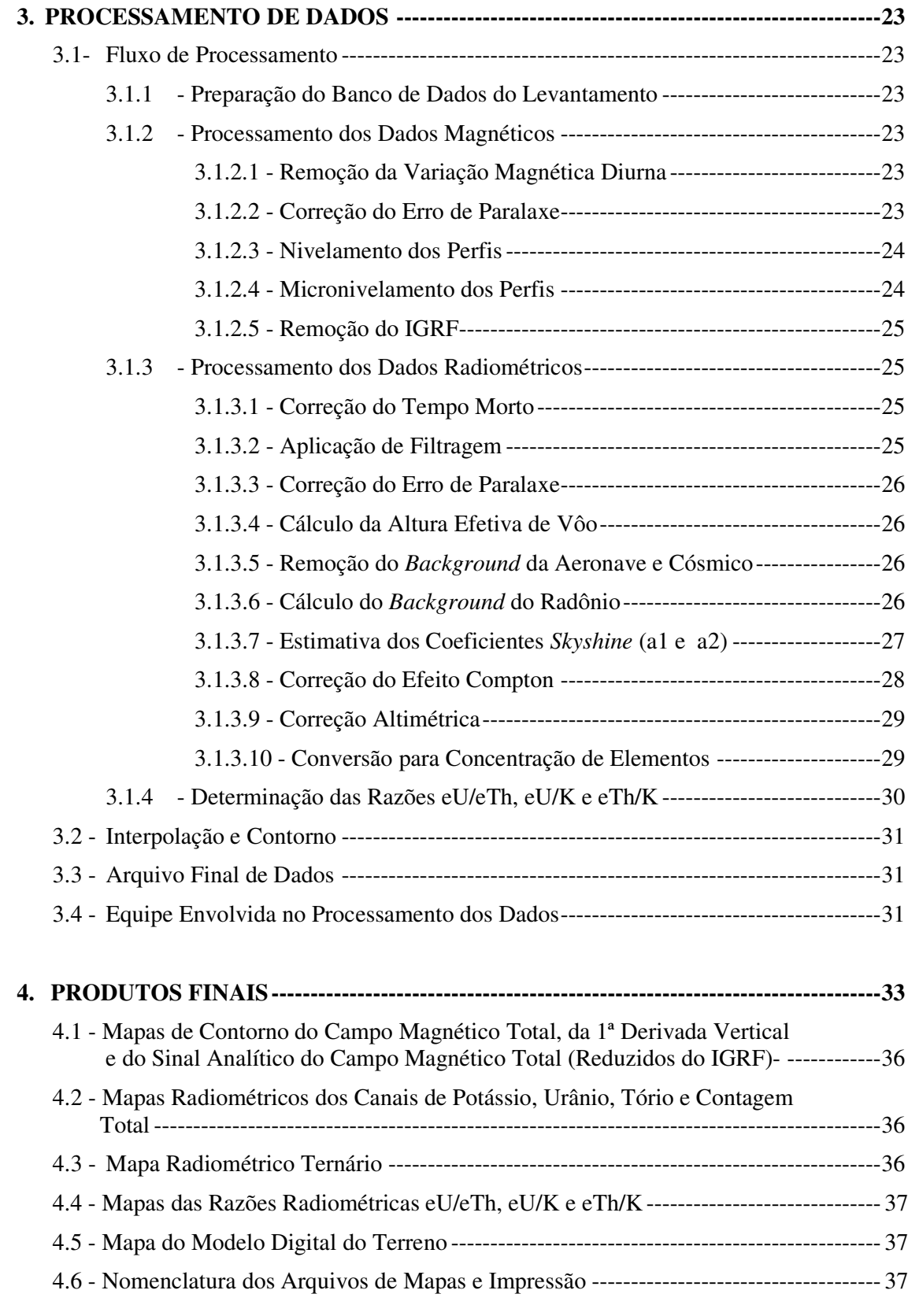

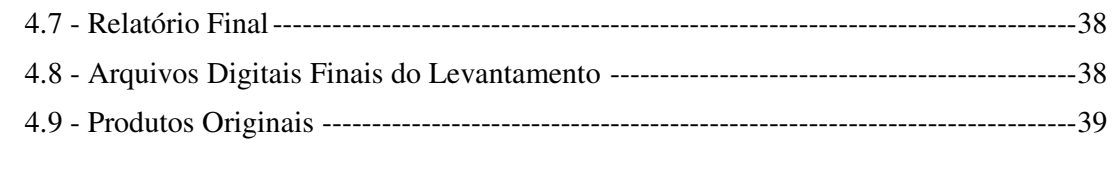

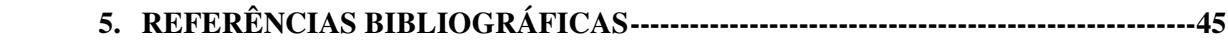

# **ÍNDICE DOS ANEXOS**

- ANEXO I RESULTADO DO TESTE SOBRE OS TANQUES DE CALIBRAÇÃO PORTÁTEIS PARA DETERMINAÇÃO DOS COEFICIENTES DE ESPALHAMENTO COMPTON – AERONAVE – PR-FAS
- ANEXO II RESULTADO DO TESTE SOBRE OS TANQUES DE CALIBRAÇÃO PORTÁTEIS PARA DETERMINAÇÃO DOS COEFICIENTES DE ESPALHAMENTO COMPTON – AERONAVE – PT-WQT
- ANEXO III DETERMINAÇÃO DOS BACKGROUNDS DA AERONAVE E CÓSMICO AERONAVE PR-FAS
- ANEXO IV DETERMINAÇÃO DOS BACKGROUNDS DA AERONAVE E CÓSMICO AERONAVE PT-WQT
- ANEXO V DETERMINAÇÃO DAS CONSTANTES DE CALIBRAÇÃO DO RADÔNIO AERONAVE – PR-FAS
- ANEXO VI DETERMINAÇÃO DAS CONSTANTES DE CALIBRAÇÃO DO RADÔNIO AERONAVE – PT-WQT
- ANEXO VII CALIBRAÇÃO DINÂMICA RESULTADOS DOS TESTES AERONAVE PR-FAS
- ANEXO VIII CALIBRAÇÃO DINÂMICA RESULTADOS DOS TESTES AERONAVE PT-WQT
- ANEXO IX ATENUAÇÃO ATMOSFÉRICA RESULTADOS DOS TESTES AERONAVE PR-FAS
- ANEXO X ATENUAÇÃO ATMOSFÉRICA RESULTADOS DOS TESTES AERONAVE PT-WQT
- ANEXO XI CALIBRAÇÃO DO ALTIMETRO RESULTADOS DOS TESTES AERONAVE PR-FAS
- ANEXO XII CALIBRAÇÃO DO ALTIMETRO RESULTADOS DOS TESTES AERONAVE PT-WQT
- ANEXO XIII CALIBRAÇÃO MAGNETICA RESULTADOS DOS TESTES AERONAVE PR-FAS
- ANEXO XIV CALIBRAÇÃO MAGNETICA RESULTADOS DOS TESTES AERONAVE PT-WQT
- ANEXO XV QUADROS SINÓPTICOS DAS OPERAÇÕES DE CAMPO
- ANEXO XVI CONTEÚDO DOS CD-ROM'S

#### **ÍNDICE DAS FIGURAS**

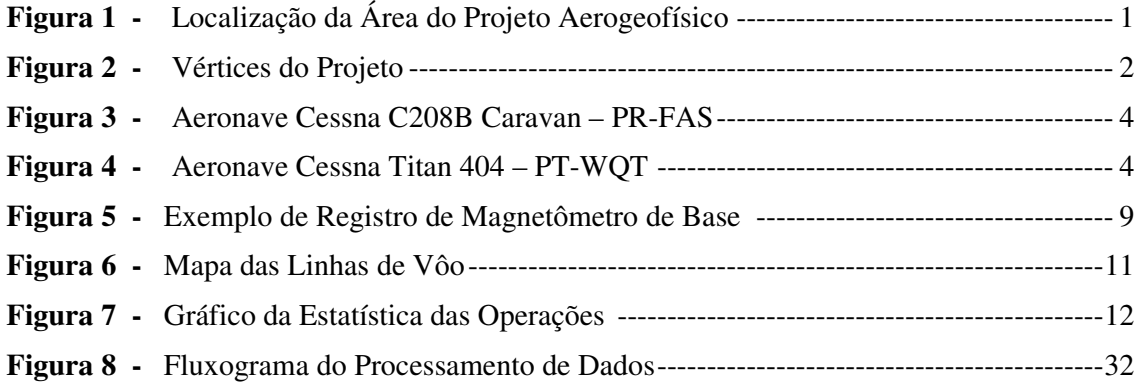

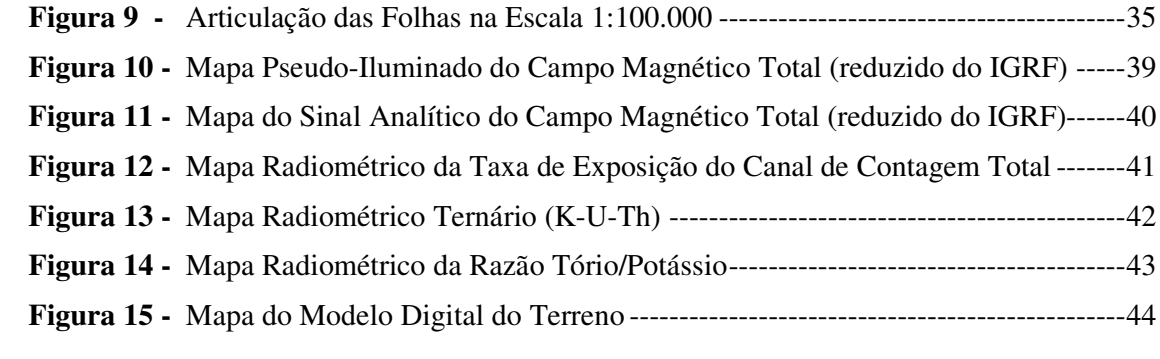

# **ÍNDICE DAS TABELAS**

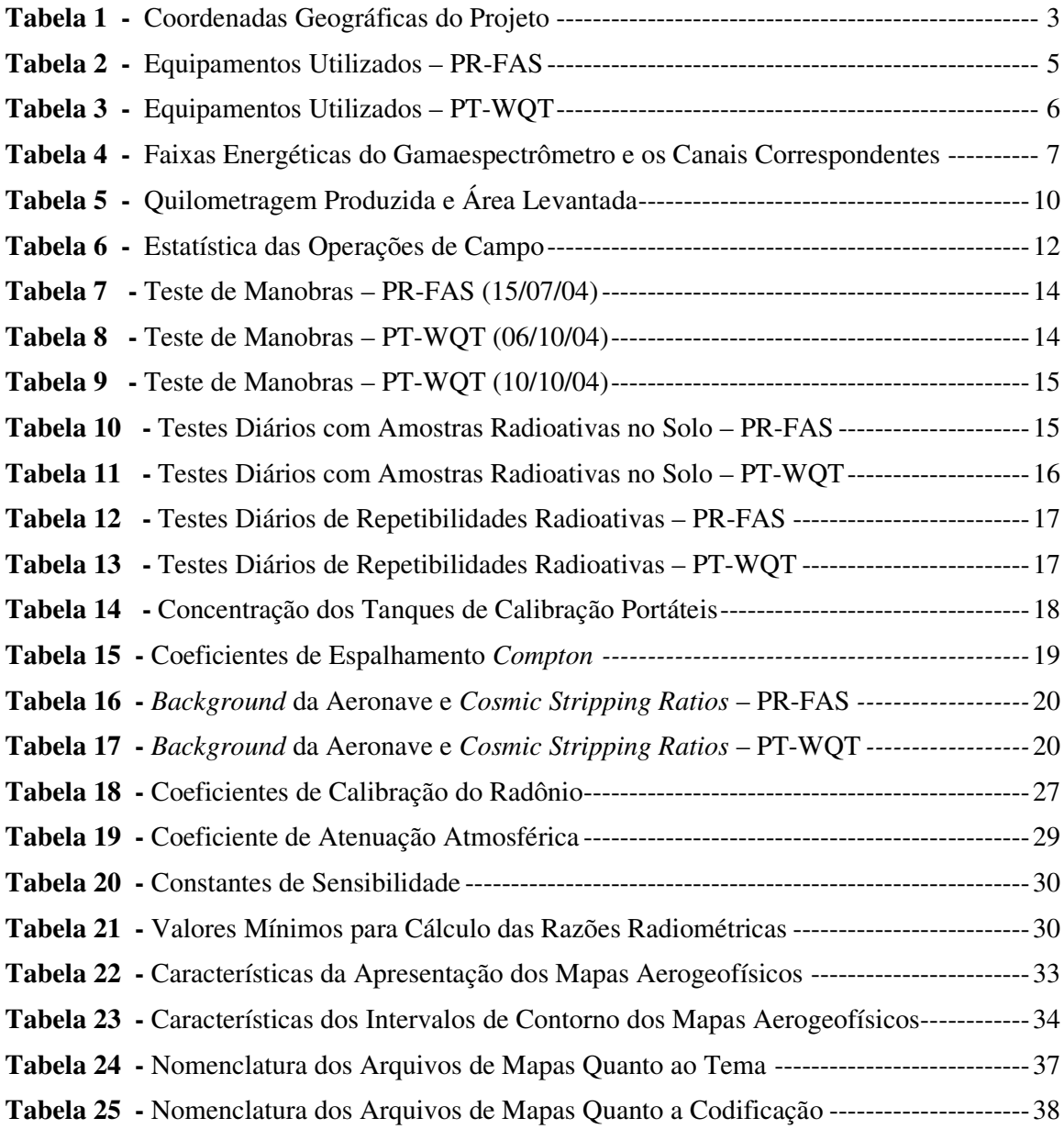

# **1. INTRODUÇÃO**

A área do levantamento está localizada na parte norte do Estado de Goiás, na região Centro-Oeste brasileira (Figura 1). O levantamento aerogeofísico constou do recobrimento de  $36.569.73<sup>1</sup>$ km de perfis aeromagnetométricos e aerogamaespectrométricos de alta resolução, com linhas de vôo e controle espaçadas de 0,5 km e 5,0 km, respectivamente, orientadas nas direções N-S e E-W, envolvendo uma área de 15.890 km². A Figura 2 e a Tabela 1 apresentam as coordenadas que definem o polígono que envolve a área pesquisada. A altura de vôo foi fixada em 100 m sobre o terreno. Os trabalhos desenvolveram-se nos períodos entre 15/07/2004 e 02/08/2004 com a aeronave PR-FAS e entre 06/10/2004 e 11/11/2004 com a aeronave PT-WQT a qual finalizou o projeto. Na primeira fase foram executadas a totalidade das linhas de controle (19010 a 19390) e as linhas de produção de 10010 a 11120. A aeronave PT-WQT cobriu o restante das linhas de 11131 a 13020.

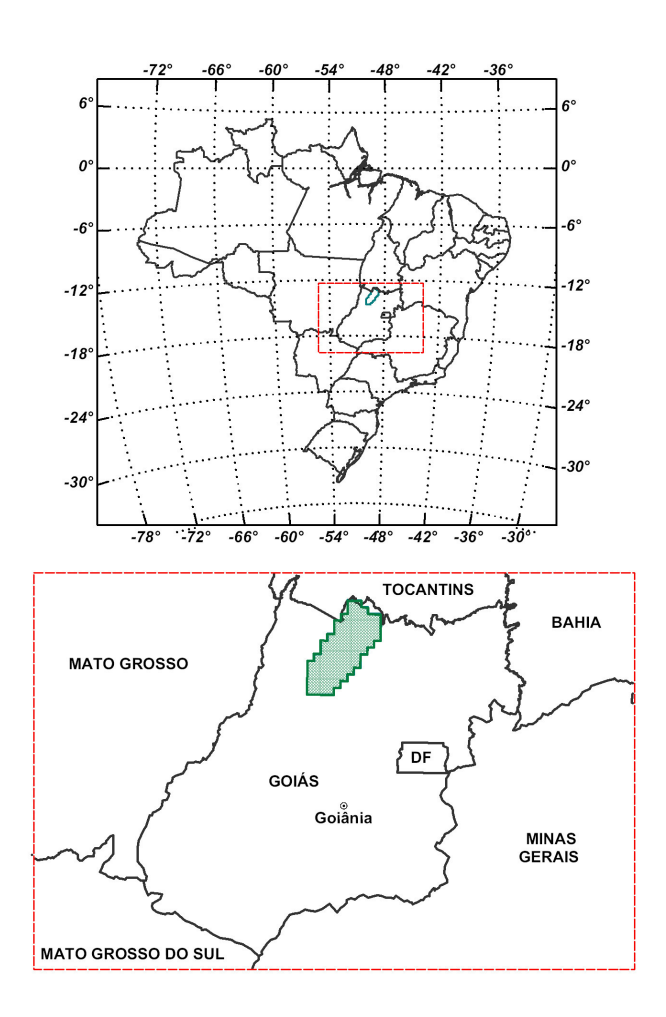

Figura 1 - Localização da Área do Projeto Aerogeofísico

<sup>1</sup> Quilometragem apresentada nos arquivos dos Banco de Dados

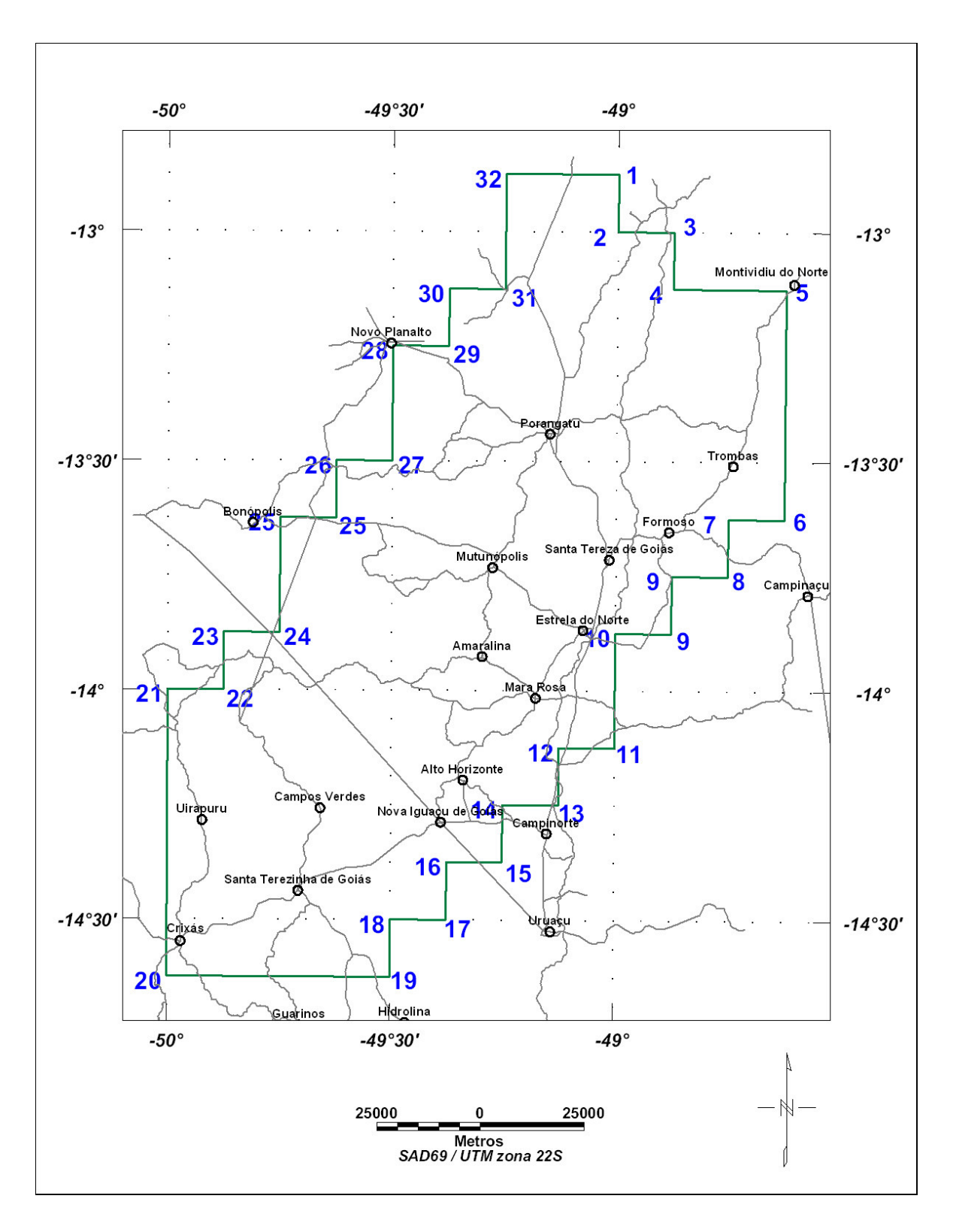

Figura 2 – Vértices do Projeto

| VÉRTICE        | <b>LONGITUDE WGr.</b>  | <b>LATITUDE SUL</b>    |
|----------------|------------------------|------------------------|
| $\mathbf{1}$   | $-49^{\circ}00'00"$    | $-12^{\circ} 52' 30''$ |
| $\overline{c}$ | $-49^{\circ}00'00"$    | $-13^{\circ} 00' 00''$ |
| 3              | $-48^{\circ} 52' 30''$ | $-13^{\circ} 00' 00''$ |
| $\overline{4}$ | -48° 52' 30"           | $-13^{\circ}$ 07' 30"  |
| 5              | -48° 37' 30"           | $-13^{\circ}$ 07' 30"  |
| 6              | -48° 37' 30"           | $-13^{\circ} 37' 30''$ |
| 7              | -48° 45' 00"           | -13° 37' 30"           |
| 8              | -48° 45' 00"           | $-13^{\circ}$ 45' 00"  |
| 9              | -48° 52' 30"           | $-13^{\circ}$ 45' 00"  |
| 9              | -48° 52' 30"           | $-13^{\circ} 52' 30''$ |
| 10             | $-49^{\circ}00'00"$    | $-13^{\circ}$ 52' 30"  |
| 11             | -49 $^{\circ}$ 00' 00" | $-14^{\circ}$ 07' 30"  |
| 12             | -49° 07' 30"           | $-14^{\circ}$ 07' 30"  |
| 13             | -49° 07' 30"           | $-14^{\circ}$ 15' 00"  |
| 14             | -49° 15' 00"           | $-14^{\circ} 15' 00''$ |
| 15             | -49° 15' 00"           | $-14^{\circ}$ 22' 30"  |
| 16             | -49° 22' 30"           | $-14^{\circ} 22' 30''$ |
| 17             | -49° 22' 30"           | $-14^{\circ} 30' 00''$ |
| 18             | -49° 30' 00"           | $-14^{\circ} 30' 00''$ |
| 19             | -49° 30' 00"           | $-14^{\circ}37'30''$   |
| 20             | $-50^{\circ} 00' 00''$ | $-14^{\circ}37'30''$   |
| 21             | $-50^{\circ}$ 00' 00"  | $-14^{\circ}$ 00' 00"  |
| 22             | -49° 52' 30"           | $-14^{\circ}$ 00' 00"  |
| 23             | $-49^{\circ} 52' 30''$ | $-13^{\circ} 52' 30''$ |
| 24             | -49° 45' 00"           | $-13^{\circ}$ 52' 30"  |
| 25             | -49° 45' 00"           | $-13^{\circ} 37' 30''$ |
| 25             | -49° 37' 30"           | $-13^{\circ} 37' 30''$ |
| 26             | -49° 37' 30"           | $-13^{\circ}30'00''$   |
| 27             | -49° 30' 00"           | $-13^{\circ} 30' 00''$ |
| 28             | -49° 30' 00"           | $-13^{\circ} 15' 00''$ |
| 29             | -49° 22' 30"           | $-13^{\circ} 15' 00''$ |
| 30             | $-49^{\circ}$ 22' 30"  | $-13^{\circ}07'30''$   |
| 31             | $-49^{\circ}$ 15' 00"  | $-13^{\circ}$ 07' 30"  |
| 32             | -49 $^{\circ}$ 15' 00" | $-12^{\circ} 52' 30''$ |
| 33             | -49° 00' 00"           | $-12^{\circ} 52' 30''$ |

Tabela 1 - Coordenadas Geográficas do Projeto

Duas aeronaves de propriedade da Lasa Engenharia e Prospecções S/A para a aquisição de dados, foram utilizadas para a execução deste projeto. Um Cessna C208B Caravan, prefixo PR-FAS (Figura 3) e um Cessna Titan 404, prefixo PT-WQT  $(Figura 4)$ .

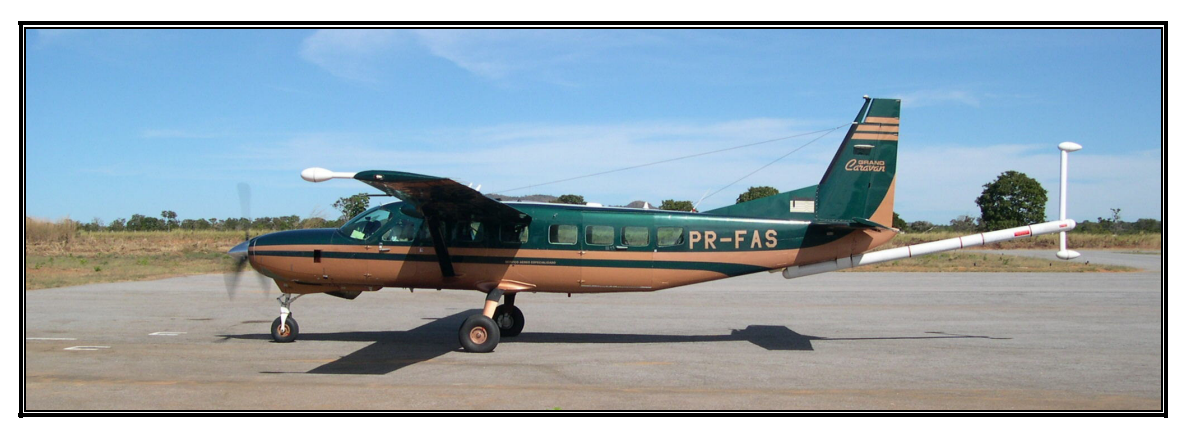

Figura 3 - Aeronave Cessna C208B Caravan – PR-FAS

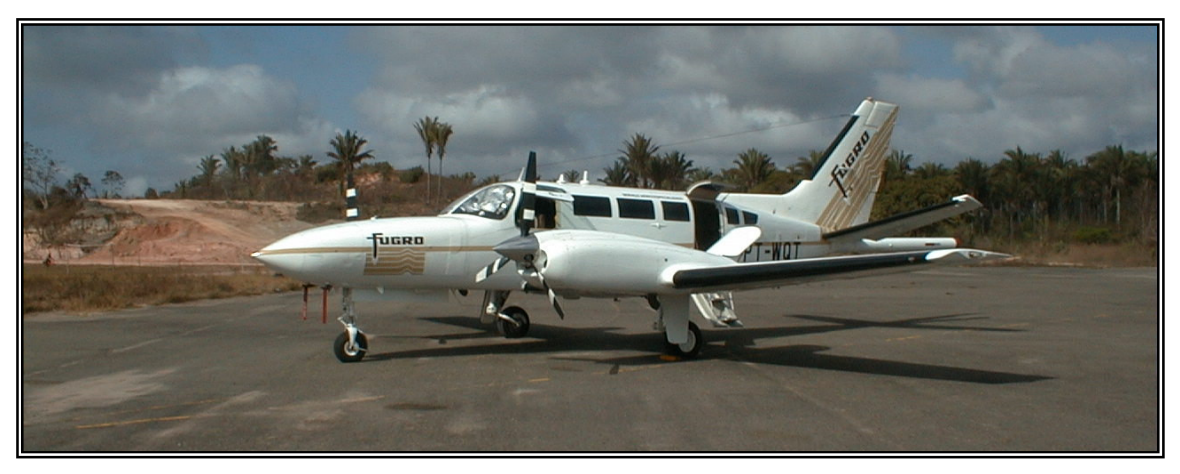

Figura 4 - Aeronave Cessna Titan 404 – PT-WQT

A metodologia para a aquisição dos dados seguiu a sistemática descrita adiante. Ao longo dos perfis foram realizadas dez leituras do aeromagnetômetro e uma leitura do gamaespectrômetro por segundo, posicionadas com sistema de observação de satélite GPS, de precisão melhor do que 10 m. Duas estações fixas para controle da variação diurna do campo magnético terrestre foram instaladas no aeroporto de Uruaçu (GO).

A calibração do sistema detector aerogamaespectrométrico foi realizada em duas etapas. A primeira, estática, com emprego de fontes padronizadas (tanques de calibração ou *calibration pads* para o *background,* potássio, urânio e tório), foi conduzida no aeroporto de Jacarepaguá, Rio de Janeiro (RJ), durante a fase de coleta de dados. A calibração dinâmica foi executada na região de Maricá (RJ), sobre a pista de calibração dinâmica (*dynamic calibration range - DCR)* que resultou de levantamento terrestre.

O processamento dos dados foi desenvolvido no escritório sede da Lasa Engenharia e Prospecções S/A, no Rio de Janeiro, e envolveu a aplicação das rotinas do sistema Geosoft Oasis (versão Montaj 5.1.8), utilizado para a compilação das informações coletadas e apresentação dos resultados na forma de mapas nas escalas 1:100.000 e 1:500.000, arquivos de banco de dados e *grids*.

# **2. AQUISIÇÃO DE DADOS**

# **2.1 Características do Levantamento**

Os parâmetros que nortearam a execução do levantamento são descritos, resumidamente, a seguir:

- − Direção das linhas de vôo: N-S
- − Espaçamento entre as linhas de vôo: 0,5 km
- − Direção das linhas de controle: E-W
- − Espaçamento entre as linhas de controle: 5,0 km
- − Intervalo entre medições geofísicas consecutivas: 0,1 s (magnetômetro) e 1,0 s (espectrômetro)
- − Altura média de vôo: 100 m
- − Velocidade aproximada de vôo PR-FAS: 260 km/h
- − Velocidade aproximada de vôo PT-WQT: 302 km/h

### **2.2 Equipamentos Utilizados**

A Tabela 2, a seguir, apresenta os equipamentos utilizados pela aeronave PR-FAS durante a execução do Arco Magmático de Mara Rosa.

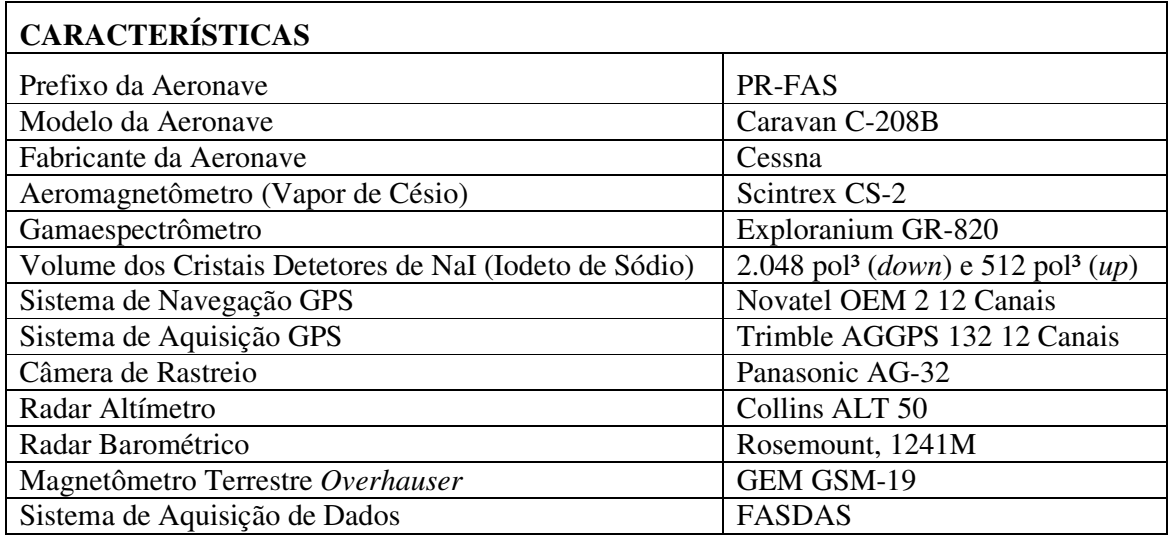

Tabela 2 - Equipamentos Utilizados – PR-FAS

| <b>CARACTERÍSTICAS</b>                                 |                                                           |  |  |  |  |  |
|--------------------------------------------------------|-----------------------------------------------------------|--|--|--|--|--|
| Prefixo da Aeronave                                    | PT-WQT                                                    |  |  |  |  |  |
| Modelo da Aeronave                                     | 404 - Titan                                               |  |  |  |  |  |
| Fabricante da Aeronave                                 | Cessna                                                    |  |  |  |  |  |
| Aeromagnetômetro (Vapor de Césio)                      | Scintrex CS-2                                             |  |  |  |  |  |
| Gamaespectrômetro                                      | Exploranium GR-820                                        |  |  |  |  |  |
| Volume dos Cristais Detetores de NaI (Iodeto de Sódio) | 2.048 pol <sup>3</sup> (down) e 512 pol <sup>3</sup> (up) |  |  |  |  |  |
| Sistema de Navegação GPS                               | Trimble AG-132                                            |  |  |  |  |  |
| Sistema de Aquisição GPS                               | Trimble AGGPS 132 12 Canais                               |  |  |  |  |  |
| Câmera de Rastreio                                     | Panasonic WV-CL352                                        |  |  |  |  |  |
| Radar Altímetro                                        | TRT – AHV8                                                |  |  |  |  |  |
| Radar Barométrico                                      | Rosemount, 1241M                                          |  |  |  |  |  |
| Magnetômetro Terrestre Overhauser                      | GEM GSM-19                                                |  |  |  |  |  |
| Sistema de Aquisição de Dados                          | <b>FASDAS</b>                                             |  |  |  |  |  |

Tabela 3 - Equipamentos Utilizados – PT-WQT

# **2.2.1. Aeronaves**

Aeronave Cessna, modelo C-208B Caravan, prefixo PR-FAS. O Cessna C-208B é uma aeronave turbo-hélice, monomotor, de asa alta, trem de pouso retrátil, equipada com turbina PT6-114A Pratt-Whitney, de 675 HP. Opera a uma velocidade média de 260 km/h, e possui autonomia de 7:00 h.

Aeronave Cessna 404 - Titan, prefixo PT-WQT. O Cessna 404 - Titan é uma aeronave a pistão, bi-motor, de asa baixa, equipada com motores Continental, de 375 HP. Opera a uma velocidade média de 302 km/h, e possui autonomia de 7:00 h.

# **2.2.2. Aeromagnetômetro**

Sistema aeromagnético acoplado a um sensor de vapor de césio montado na cauda (tipo *stinger*) da aeronave. O sinal é recebido através de um pré-amplificador, localizado na base do cone de cauda da aeronave, e enviado ao sistema de aquisição/compensação aeromagnética contido no sistema FASDAS:

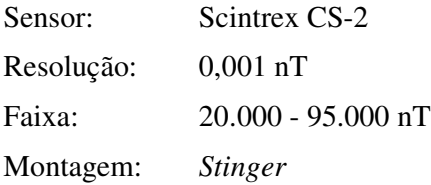

As leituras do magnetômetro são realizadas a cada 0,1 segundo, o que equivale, para a velocidade de 260 km/h da aeronave PR-FAS, a aproximadamente 7,2 m no terreno e a velocidade de 302 km/h da aeronave PT-WQT, a aproximadamente 8,4 m.no terreno.

# **2.2.3. Aerogamaespectrômetro**

Foi utilizado o gamaespectrômetro EXPLORANIUM, modelo GR-820, de 256 canais espectrais, onde o espectro de cada um dos cristais detectores é analisado individualmente para determinação precisa dos fotopicos de potássio, urânio e tório. Uma correção linear é aplicada individualmente a cada cristal, mantendo o espectro permanentemente alinhado. As radiações gama detectadas são somadas e as leituras reduzidas a uma única saída de 256 canais espectrais.

A correspondência entre as janelas do gamaespectrômetro e os picos de energia respectivos é mostrada na tabela abaixo.

| <b>Canal Radiométrico</b> | <b>Canais Correspondentes</b><br>Faixa de Energia (MeV) |          |     |     |
|---------------------------|---------------------------------------------------------|----------|-----|-----|
| Contagem Total            | 0,41                                                    | 2,81     | 34  | 233 |
| Potássio                  | 1,37                                                    | 1,57     | 115 | 131 |
| Urânio                    | 1,66                                                    | 1,86     | 139 | 155 |
| Tório                     | 2,41                                                    | 2,81     | 202 | 233 |
| Cósmico                   | 3,00                                                    | $\infty$ | 256 |     |

Tabela 4 - Faixas Energéticas do Gamaespectrômetro e os Canais Correspondentes

As leituras do gamaespectrômetro são realizadas a cada segundo, representando medições a intervalos de aproximadamente 72 m no terreno para a aeronave PR-FAS e 84 m para a aeronave PT-WQT.

O sistema detector é constituído por três conjuntos de cristais de iodeto de sódio (NaI) sendo dois de 1024 polegadas cúbicas e um de 512 polegadas cúbicas, totalizando 2560 polegadas cúbicas de detectores voltados para baixo (*downward looking*) e dois cristais, de 256 polegadas cúbicas cada, voltados para cima (*upward looking*), totalizando 512 polegadas cúbicas.

O detector (*upward looking*) monitora as radiações decorrentes da influência do radônio na faixa energética do canal do urânio (1,66 a 1,86 MeV).

# **2.2.4. Sistema de Aquisição de Dados**

O computador do sistema de aquisição de dados FASDAS é a principal unidade do sistema aeromagnético instalado a bordo da aeronave. Todos os dados adquiridos são armazenados no disco rígido e posteriormente transferidos para o disco magnético, para efeito de *back-up* e transferência dos dados para o computador de processamento.

O formato de gravação relativo aos dados de campo comporta as seguintes informações:

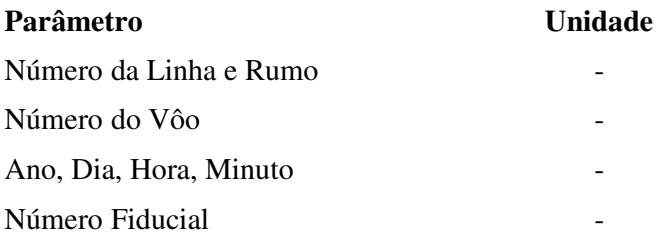

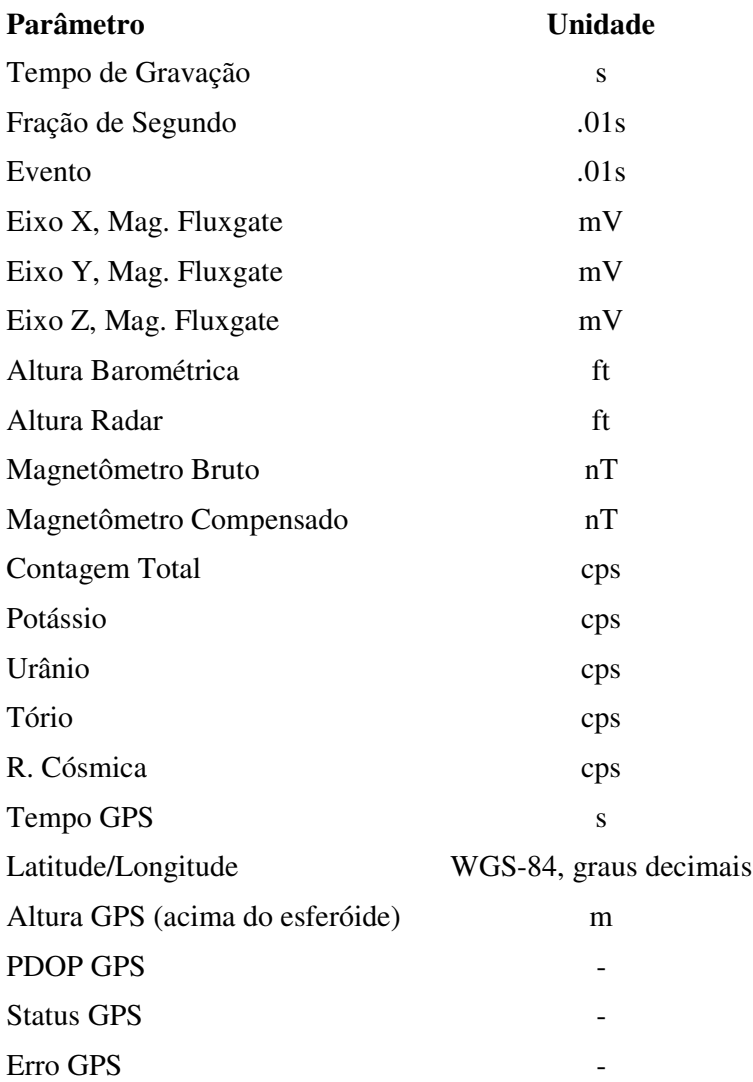

# **2.2.5. Sistema de Vídeo**

As aeronaves utilizam um sistema de vídeo comercial VHS Panasonic, constituído por uma câmera de alta definição acoplada ao gravador de cassete. Um monitor de 5" está disponível na cabine. A câmera é instalada em uma janela especialmente projetada no piso da aeronave para permitir completa visibilidade do terreno, através da lente tipo Auto Iris.

O sistema FASDAS possibilita a gravação do número do vôo, número da linha e valores dos fiduciais na imagem de vídeo coletada.

# **2.2.6. Altímetros**

A altura de vôo das aeronaves foi monitorada através dos altímetros de radar e do barômetro de precisão, incluídos no sistema aerogeofísico. Os radares altímetros utilizados apresentam precisão de 5 pés e alcance de 2.500 pés. O barômetro é um

transdutor de pressão que registra a altitude de vôo em relação ao nível do mar. Os sistemas utilizam barômetros de precisão e alcance equivalentes ao dos radares altímetros.

### **2.2.7. Sistema de Navegação e Posicionamento**

A navegação das aeronaves foi efetuada por um sistema GPS de 12 canais. As informações de posicionamento são processadas pelo sistema de aquisição de dados FASDAS e enviadas ao computador de navegação, ficando disponíveis ao piloto através do indicador analógico e da tela do computador.

O posicionamento dos pontos do levantamento foram armazenados no sistema de aquisição de dados e transferidas ao escritório de campo já corrigidas uma vez que o sistema de aquisição está equipado com um GPS Trimble AGGPS 132, de correção em tempo real (DGPS *real time*).

As coordenadas dos valores amostrados a bordo foram convertidas do sistema WGS-84 para o esferóide SAD-69.

# **2.2.8. Magnetômetro Terrestre**

Para controle diário das variações do campo magnético terrestre foi utilizado um magnetômetro portátil de resolução de 0,1 nT e envoltória de ruídos em nível equivalente. As leituras do campo magnético total foram realizadas a intervalos de 3 segundos e armazenadas na memória do próprio equipamento.

O magnetômetro foi instalado no aeroporto de Uruaçu (GO), em local de gradiente magnético suave, livres de objetos móveis e de interferência cultural.

Ao término de cada jornada de produção os arquivos contendo os dados da variação diurna eram transferidos ao computador instalado na base de campo para uso no préprocessamento. A Figura 5 mostra um exemplo do registro do magnetômetro.

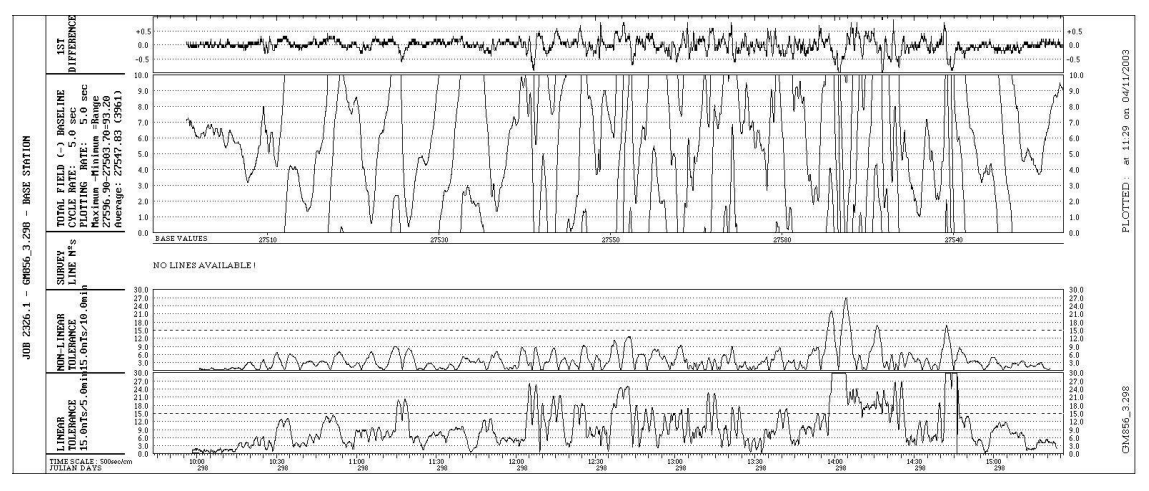

Figura 5 - Exemplo de Registro de Magnetômetro de Base

## **2.3 Planejamento e Mobilização**

Nesta fase foram estabelecidas as diretrizes básicas para a execução de todas as etapas envolvidas na operação, quais sejam:

- Seleção da base de operações, instalada na localidade de Uruaçu (GO);
- Obtenção da autorização do aerolevantamento junto ao Ministério da Defesa;
- Preparação dos planos de vôo e obtenção dos materiais necessários ao levantamento;
- Ajuste dos equipamentos às especificações contratuais;
- Realização dos testes pré-levantamento previstos contratualmente.

O levantamento recebeu do Ministério da Defesa a autorização Nº 069, de 21.06.2004.

### **2.3.1. Elaboração do Projeto de Vôo**

Para cobertura completa da área relativa ao Arco Magmático de Mara Rosa, foram programadas linhas de vôo e de controle, totalizando 36.569,73 km de perfis geofísicos, conforme a Tabela 5 abaixo, a Figura 6 apresenta o arranjo das 341 linhas voadas no Projeto (302 linhas de vôo e 39 linhas de controle), distribuídas sobre a poligonal envoltória da área, bem como sobre o corte padrão das folhas na escala 1:100.000.

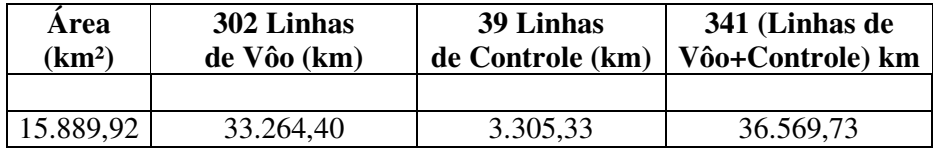

Tabela 5 - Quilometragem Produzida e Área Levantada

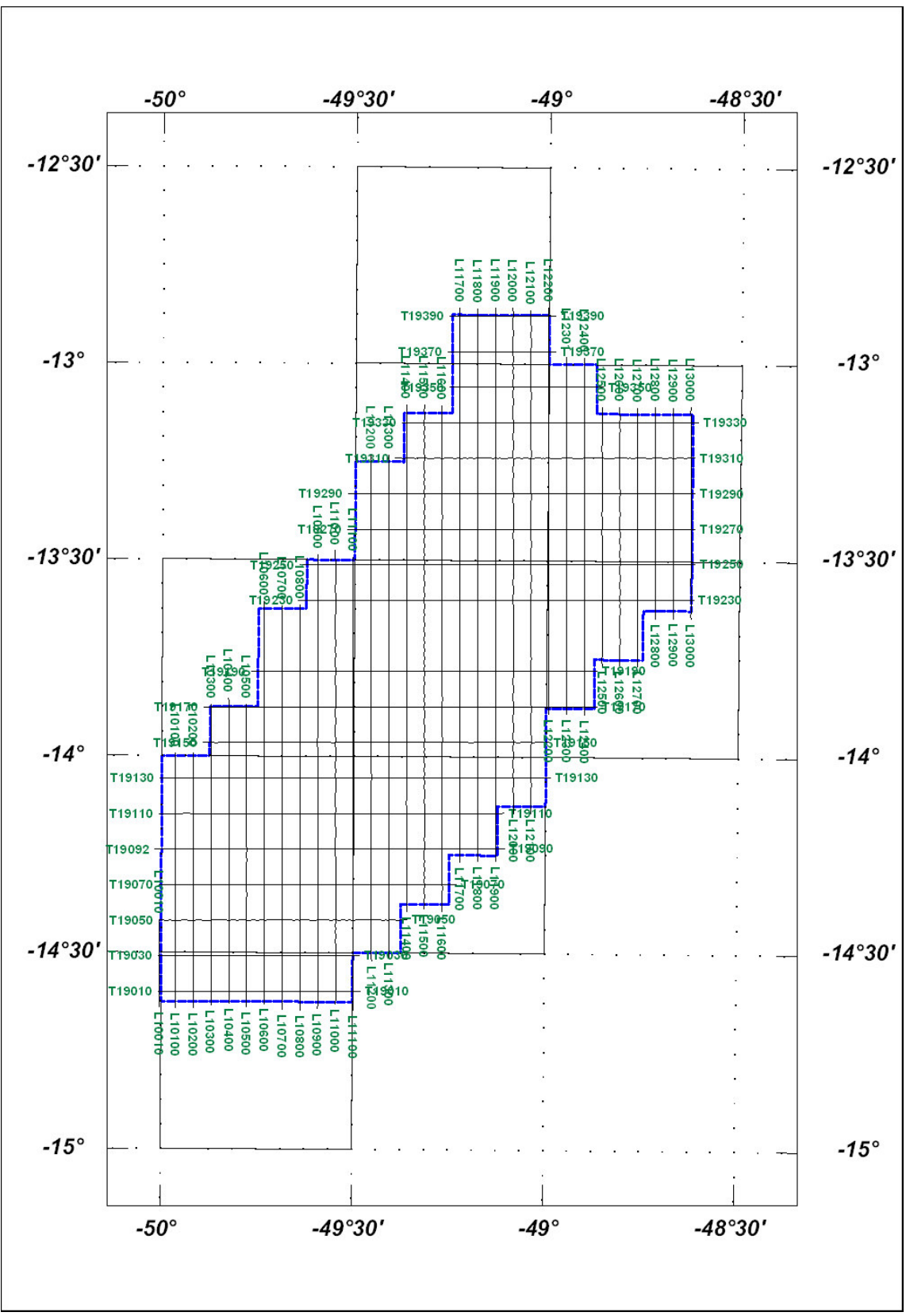

Figura 6 – Mapa das Linhas de Vôo

# **2.3.2. Estatística das Operações**

O Arco Magmático de Mara Rosa foi executado em 56 dias, consumindo 128,49 horas vôo produtivo para a aquisição dos dados. A Tabela 6 e o gráfico da Figura 7 a seguir mostram a estatística obtida durante a fase de aquisição dos dados.

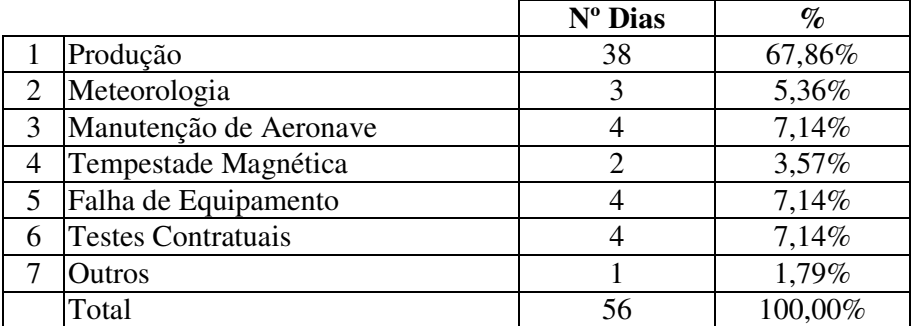

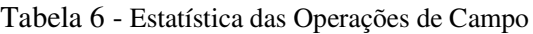

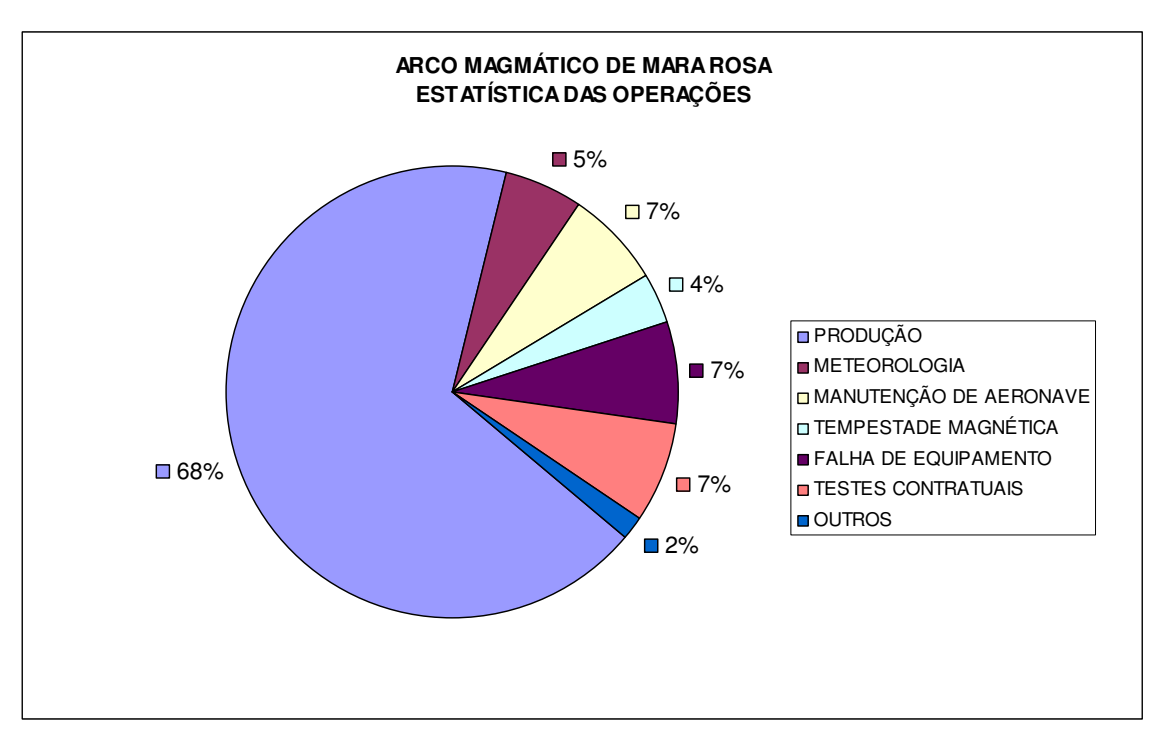

Figura 7 - Gráfico da Estatística das Operações

#### **2.3.3. Mapa do Projeto de Vôo**

O mapa do projeto de vôo foi obtido analiticamente, sendo determinadas, por cálculo, as coordenadas UTM do início e fim de cada linha de vôo e de controle, considerandose os espaçamentos de 500 m para as linhas de vôo e 5.000 m para as linhas de controle.

As coordenadas dos limites da área, assim como dos extremos dos perfis, foram convertidas do sistema WGS-84 para SAD-69, cujos parâmetros são os seguintes: DX  $= 60$  m; dY = 2 m; dZ = 41 m.

### **2.3.4. Testes dos Equipamentos**

a) Teste Altimétrico

Teste conduzido antes do início das operações para calibração do radar altímetro a bordo da aeronave. Neste teste a aeronave realiza passagens consecutivas sobre uma base de altitude conhecida voando nas alturas de 200 pés até 800 pés, com incrementos de 100 pés, tendo como referência as leituras fornecidas pelo barômetro nas passagens sobre a pista de calibração. Antes da decolagem o piloto ajusta a indicação da pressão barométrica na cabine da aeronave para aferição do altímetro barométrico. Os resultados deste teste encontram-se nos Anexo XI e XII

### b) Compensação Magnética Dinâmica

A base da compensação é a eliminação do ruído induzido pelo movimento da aeronave nas medições do campo magnético terrestre realizadas a bordo. Este ruído é proveniente da complexa assinatura magnética tridimensional da plataforma que, com a mudança de atitude em relação ao vetor campo magnético terrestre, altera a intensidade deste. O ruído é proveniente das magnetizações permanentes, induzidas e dos efeitos da corrente de Eddy da plataforma, acrescidos dos efeitos de orientação do sensor propriamente.

O procedimento de compensação consiste na determinação de quatro conjuntos de coeficientes, cada qual determinado para uma das direções de vôo no levantamento.

Os efeitos produzidos em cada uma das direções de vôo são medidos pelo magnetômetro *fluxgate* (Develco), instalado no *stinger* da aeronave e usado para medir o acoplamento dos três eixos com o *background* do campo magnético na região. O sensor Develco é muito sensível às mudanças de atitude sendo usado para monitorar acuradamente os efeitos decorrentes de tais mudanças. A resposta de freqüência e amostragem do módulo utilizado para medir os sinais do *fluxgate* é equivalente ao do módulo de processamento do sensor de césio do magnetômetro da aeronave, havendo, portanto, perfeita sincronia dos eventos nos dois sistemas.

As séries de movimentos, envolvendo as manobras do tipo *Pitch, Roll* e *Yaw*, são conduzidas para cada uma das direções de vôo do levantamento, com o objetivo de variar o acoplamento *fluxgate*/vetor campo, e acumular medições ao longo das diferentes manobras e direções. Estes dados são então processados com técnicas de regressão para determinar um conjunto de coeficientes de compensação do sistema.

Quando o algoritmo de compensação é inicializado com os novos coeficientes introduzidos, seja em tempo real ou via pós-processamento, resultam nos dados magnéticos compensados. O sistema FASDAS possui em sua programação, software especialmente desenvolvido para efetuar os cálculos da compensação magnética *on line*, ou seja, o sistema recebe os dados enviados pela *fluxgate* durante as manobras de *roll*, *pitch* e *yaw*, armazena a melhor solução de compensação e em seguida aplica os coeficientes obtidos em X, Y e Z, no valor do campo magnético bruto produzindo então o campo magnético compensado, livre dos efeitos de "manobras" que venham interferir na medida do campo magnético.

### c) Determinação dos Coeficientes de Compensação Magnética

As manobras de compensação são conduzidas a altitude elevada, em uma área de gradiente magnético suave. Os movimentos *Pitch, Roll* e *Yaw* regulam segundo ângulos de 10º a 12º e duração de 30 segundos cada. Cada conjunto de manobras obedece às diferentes direções das linhas de vôo, assim como ângulos intermediários da ordem de 15 graus em torno daquela direção, de modo que sejam efetuadas pelo menos três conjuntos de manobras para cada rumo.

O cálculo dos coeficientes é obtido através do programa implantado no computador Pentium instalado no escritório de campo.

Para avaliação da qualidade da compensação magnética da aeronave foram realizados os testes do tipo Manobras, antes do início das operações (o desempenho do sistema aeromagnético, determinado pela soma das amplitudes pico a pico dos doze registros, não poderá exceder a 5 nT após a correção da variação diurna). O resultado obtido está resumido nas Tabelas 7, 8 e 9 a seguir e o resultado completo pode ser consultado nos Anexos XIII e XIV.

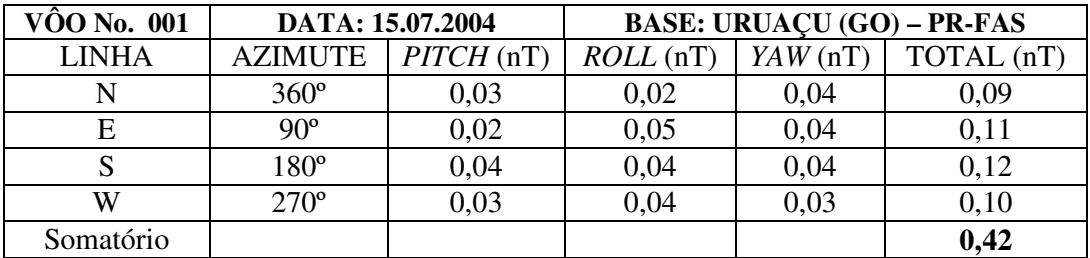

Tabela 7 – Teste Manobras – PR-FAS (15/07/04)

| $\overline{\text{VOO}}$ No. 009 |                | DATA: 06.10.2004 |             |            | <b>BASE: URUAÇU (GO) – PT-WQT</b> |
|---------------------------------|----------------|------------------|-------------|------------|-----------------------------------|
| <b>LINHA</b>                    | <b>AZIMUTE</b> | PITCH(nT)        | $ROLL$ (nT) | $YAW$ (nT) | TOTAL (nT                         |
|                                 | $360^\circ$    | 0,04             | 0.14        | 0,07       | 0,25                              |
| Е                               | $90^\circ$     | 0,04             | 0,12        | 0,09       | 0,25                              |
|                                 | $180^\circ$    | 0,07             | 0,07        | 0,02       | 0,16                              |
| W                               | $270^\circ$    | 0,08             | 0,10        | 0,08       | 0,26                              |
| Somatório                       |                |                  |             |            | 0,92                              |

Tabela 8 – Teste Manobras – PT-WQT (06/10/04)

| $\overline{\text{VOO}}$ No. 015 |                | DATA: 10.10.2004 |          |         | <b>BASE: URUAÇU (GO) – PT-WQT</b> |
|---------------------------------|----------------|------------------|----------|---------|-----------------------------------|
| <b>LINHA</b>                    | <b>AZIMUTE</b> | PITCH(nT)        | ROLL(nT) | YAW(nT) | TOTAL (nT)                        |
|                                 | $360^\circ$    | 0,08             | 0,08     | 0,25    | 0,21                              |
| Е                               | $90^\circ$     | 0,05             | 0,12     | 0,15    | 0,43                              |
|                                 | $180^\circ$    | 0,10             | 0,05     | 0,13    | 0,32                              |
| W                               | $270^\circ$    | 0,10             | 0,10     | 0,10    | 0,35                              |
| Somatório                       |                |                  |          |         | 1,31                              |

Tabela 9 – Teste Manobras – PT-WQT (10/10/04)

### d) Teste com Amostras Radioativas no Solo

Com vistas a controlar o comportamento do desempenho do sistema gamaespectrométrico dos cristais voltados para baixo, testes com amostras de mão de potássio, urânio e tório são realizados antes do início e após os vôos operacionais através da colocação das citadas amostras sobre o mesmo local, próximo aos cristais detectores, com a aeronave estacionada no mesmo local. As Tabelas 10 e 11 apresentam os resultados desses testes.

| TESTE COM AMOSTRAS RADIOATIVAS NO SOLO (CPS) |                |               |        |               |            |  |  |
|----------------------------------------------|----------------|---------------|--------|---------------|------------|--|--|
| <b>DATA</b>                                  | <b>VÔO</b>     | URÂNIO (U)    |        | TÓRIO (Th)    |            |  |  |
|                                              |                | <b>INÍCIO</b> | FIM    | <b>INÍCIO</b> | <b>FIM</b> |  |  |
| 16.07.2004                                   | $\overline{2}$ | 218,10        | 217,50 | 217,60        | 218,50     |  |  |
| 17.07.2004                                   | 3              | 217,60        | 217,70 | 217,90        | 217,80     |  |  |
| 18.07.2004                                   | 4              | 217,50        | 217,60 | 218,50        | 217,50     |  |  |
| 19.07.2004                                   | 5              | 217,50        | 217,60 | 218,60        | 217,60     |  |  |
| 20.07.2004                                   | 7              | 217,50        | 217,50 | 218,40        | 218,00     |  |  |
| 22.07.2004                                   | 8              | 217,60        | 217,50 | 217,60        | 218,10     |  |  |
| 23.07.2004                                   | 9              | 217,70        | 217,90 | 218,20        | 217,50     |  |  |
| 24.07.2004                                   | 10             | 218,30        | 218,10 | 217,80        | 217,90     |  |  |
| 26.07.2004                                   | 11             | 218,20        | 218,30 | 218,30        | 218,20     |  |  |
| 28.07.2004                                   | 12             | 218,30        | 217,80 | 217,50        | 217,60     |  |  |
| 29.07.2004                                   | 13             | 217,50        | 217,80 | 218,30        | 217,60     |  |  |
| 30.07.2004                                   | 14             | 217,80        | 218,40 | 218,20        | 217,60     |  |  |
| 01.08.2004                                   | 15             | 218,10        | 217,50 | 218,30        | 218,30     |  |  |
| 02.08.2004                                   | 16             | 217,70        | 218,30 | 217,70        | 217,70     |  |  |

Tabela 10 – Testes Diários com Amostras Radioativas no Solo – PR-FAS

| TESTE COM AMOSTRAS RADIOATIVAS NO SOLO (CPS) |             |               |            |               |            |  |  |
|----------------------------------------------|-------------|---------------|------------|---------------|------------|--|--|
|                                              |             | URÂNIO (U)    |            | TÓRIO (Th)    |            |  |  |
| <b>DATA</b>                                  | VÔO         | <b>INÍCIO</b> | <b>FIM</b> | <b>INÍCIO</b> | <b>FIM</b> |  |  |
| 06.10.2004                                   | $\mathbf Q$ | 121,70        | 122,20     | 122,50        | 122,00     |  |  |
| 07.10.2004                                   | 10          | 122,10        | 122,19     | 122,66        | 122,78     |  |  |
| 08.10.2004                                   | 11/12       | 122,15        | 122,30     | 122,61        | 122,80     |  |  |
| 10.10.2004                                   | 15          | 122,13        | 122,46     | 122,34        | 122,15     |  |  |
| 12.10.2004                                   | 17          | 122,15        | 122,50     | 122,48        | 122,83     |  |  |
| 15.10.2004                                   | 22          | 122,08        | 122,34     | 122,57        | 122,78     |  |  |
| 16.10.2004                                   | 23          | 122,05        | 122,77     | 122,05        | 122,77     |  |  |
| 17.10.2004                                   | 24          | 122,03        | 122, 56    | 122,59        | 122,82     |  |  |
| 18.10.2004                                   | 26/27       | 121,95        | 122,50     | 122,54        | 122,73     |  |  |
| 21.10.2004                                   | 30          | 122,12        | 122,36     | 122,64        | 122,78     |  |  |
| 22.10.2004                                   | 31          | 122,00        |            | 122,60        |            |  |  |
| 23.10.2004                                   | 35          | 122,20        | 122,50     | 122,70        | 122,70     |  |  |
| 24.10.2004                                   | 36          | 122,00        | 122,40     | 122,60        | 122,80     |  |  |
| 26.10.2004                                   | 39          | 121,90        | 122,40     | 122,60        | 122,70     |  |  |
| 28.10.2004                                   | 40          | 121,83        | 121,90     | 122,54        | 122,20     |  |  |
| 29.10.2004                                   | 42          | 121,90        | 122,30     | 122,50        | 122,80     |  |  |
| 30.10.2004                                   | 43          | 121,86        | 122,45     | 122,51        | 122,87     |  |  |
| 31.10.2004                                   | 45/46       | 122,00        | 122,49     | 122,50        | 122,88     |  |  |
| 01.11.2004                                   | 47/48       | 121,86        | 122,50     | 122,41        | 122,90     |  |  |
| 02.11.2004                                   | 49          | 121,96        | 122,51     | 122,57        | 122,78     |  |  |
| 04.11.2004                                   | 53          | 122,03        |            | 122,56        |            |  |  |
| 05.11.2004                                   | 54/55       | 122,01        | 122,60     | 122,56        | 122,80     |  |  |
| 07.11.2004                                   | 58          | 121,90        | 122,00     | 122,50        | 122,60     |  |  |
| 08.11.2004                                   | 59          | 122,05        | 122,10     | 122,66        | 123,00     |  |  |
| 09.11.2004                                   | 60          | 122,06        | 122,43     | 122,67        | 122,75     |  |  |
| 10.11.2004                                   | 61          | 121,97        | 122,38     | 122,53        | 122,85     |  |  |
| 11.11.2004                                   | 63          | 121,94        | 122,37     | 122,51        | 122,32     |  |  |

Tabela 11 – Testes Diários com Amostras Radioativas no Solo – PT-WQT

e) Teste de Repetibilidade Radioativa

Estes testes foram realizados diariamente com a finalidade de verificar a repetibilidade e a consistência das medições dos equipamentos geofísicos, tendo sido registrados na forma digital e analógica.

Consistem na perfilagem sobre um mesmo segmento de linha, no início e no fim de cada vôo, com extensão mínima de 5 km, ao longo das pistas de pouso dos aeroportos utilizados para as operações.

Para efeito de avaliação foram comparados os perfis magnéticos e radiométricos entre os testes iniciais e finais de cada vôo.

Os valores médios em cps, obtidos em cada canal radiométrico estão relacionados nas Tabelas 12 e 13 a seguir.

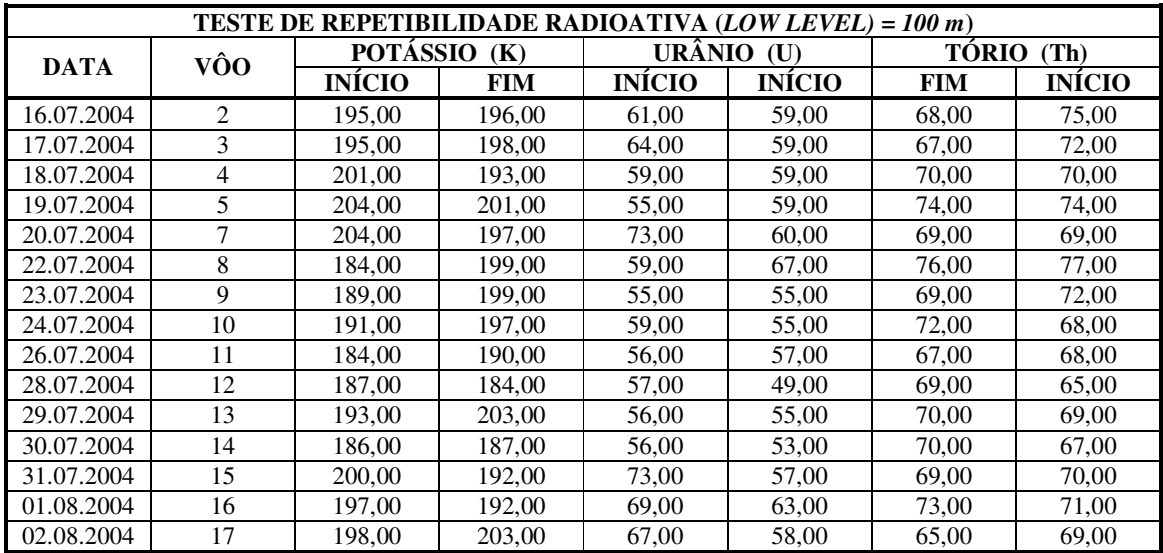

Tabela 12 – Testes Diários de Repetibilidades Radioativas – PR-FAS

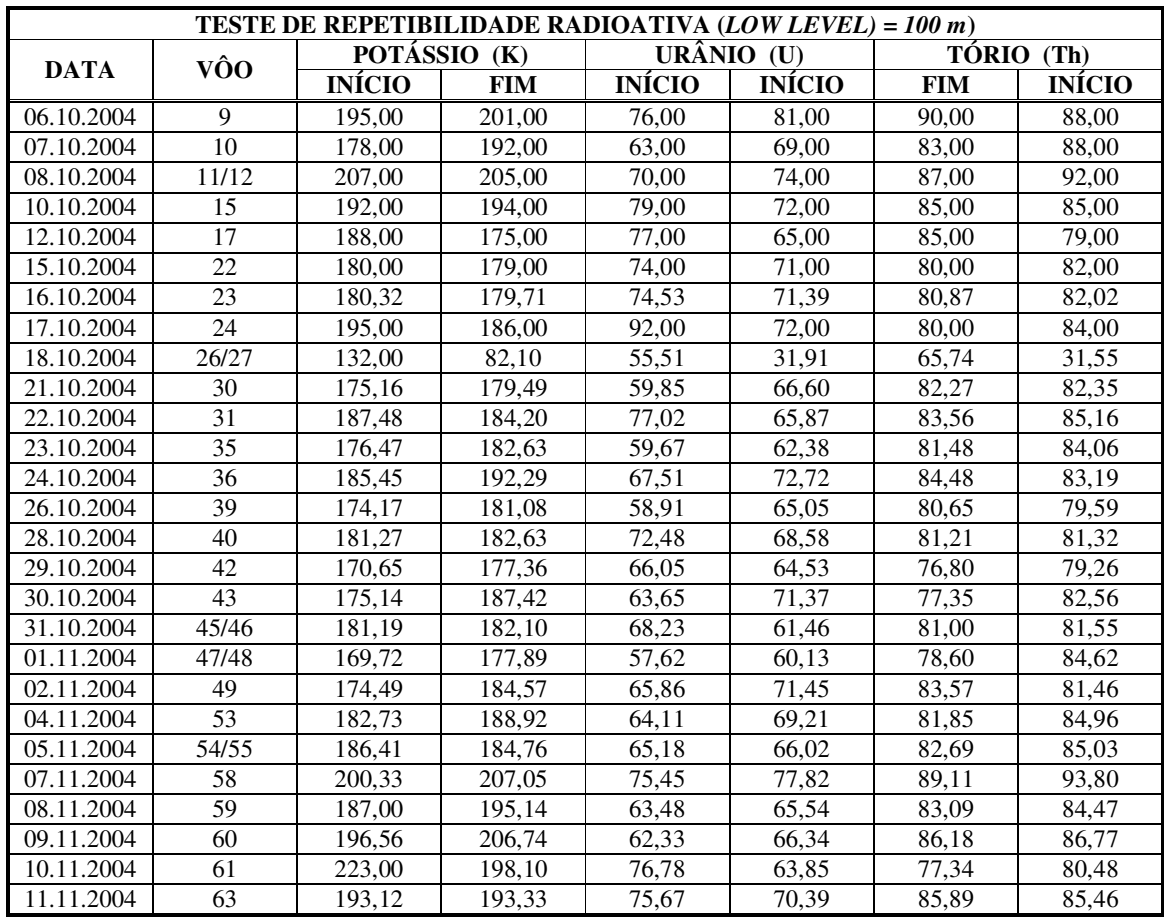

Tabela 13 – Testes Diários de Repetibilidades Radioativas – PT-WQT

## **2.3.5. Cálculo da Resolução dos Cristais Detectores (***upward* **e** *downward***)**

A resolução é a precisão da medida com que os raios gama podem ser medidos pelo espectrômetro, representado pelo cálculo matemático em relação a uma janela de energia específica. A resolução é calculada pela acumulação do espectro proveniente de uma fonte radiativa conhecida. Este espectro pode ser traçado graficamente onde o resultado do foto-pico da fonte pode ser observado.

A largura do pulso medida na metade da amplitude máxima do mesmo (FWHM), expressada como porcentagem da energia do foto-pico, é usada como a medida de resolução.

Resolução = 100 x FWHM (energia) / Posição do Pico (energia)

O monitoramento da resolução do cristal e da válvula fotomultiplicadora é o melhor procedimento para se manter o controle de qualidade e detectar qualquer tipo de deterioração dos espectrômetros de raios gama.

#### **2.3.6. Calibração dos Detectores** *Downward Looking*

Foram realizados testes gamaespectrométricos específicos, objetivando a calibração do sistema detector da aeronave. Estas calibrações obedeceram duas etapas distintas, quais sejam:

• Calibração estática, realizada antes do início das operações aéreas através do emprego de tanques de calibração transportáveis, constituídos por blocos de concreto com resposta radiométrica para os elementos potássio  $({}^{40}\text{K})$ , urânio  $({}^{238}\text{U})$ , tório ( <sup>232</sup>Th) e do *background*, tem por finalidade a determinação dos coeficientes de espalhamento *Compton* do sistema detector. As concentrações dos tanques de calibração portáteis utilizados, estão indicadas na Tabela 14:

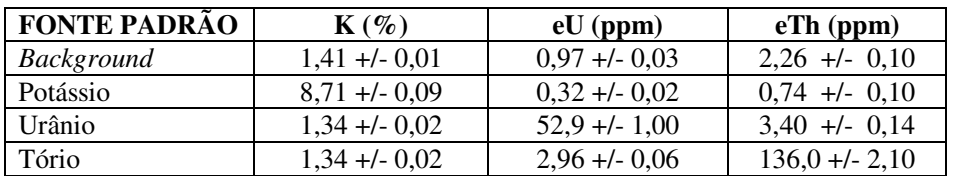

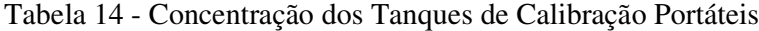

• Calibração dinâmica, a ser realizada antes do processamento de dados gamaespectrométricos com vistas à determinação dos *backgrounds* cósmico e da aeronave (*cosmic flight*), e identificação dos coeficientes de sensibilidade do detector, com o levantamento de um perfil situado em zona radiometricamente conhecida (*dynamic calibration range - DCR*) na altura nominal do levantamento (100 m), bem como a várias alturas com vistas à correção altimétrica.

A primeira fase dos testes (calibração estática) foi realizada no mês de agosto de 2004, no Aeroporto de Jacarepaguá (RJ). Com a aeronave estacionada, os tanques de calibração portáteis foram seqüencialmente posicionados sob cada pacote detector, aí permanecendo por 10 minutos para acumulação de dados na seguinte ordem: BKG, Th, U, K e BKG. Os dados acumulados foram processados pelo programa PADWIN, fornecido pelo fabricante dos tanques calibradores (EXPLORANIUM), resultando nos valores dos coeficientes Compton para cada pacote de detectores de 1024 polegadas<sup>3</sup> e para o total 2560 polegadas<sup>3</sup>. Os valores encontrados para os coeficientes de espalhamento Compton estão resumidos na Tabela 15.

| <b>COEFICIENTES</b> | <b>VALORES</b> |              |        |              |  |        |  |
|---------------------|----------------|--------------|--------|--------------|--|--------|--|
|                     | <b>PR-FAS</b>  |              |        |              |  | PT-WQT |  |
| $\alpha$            | 0,2528         | $+/-$ 0,0035 | 0,2511 | $+/-$ 0,0058 |  |        |  |
|                     | 0,4344         | $+/-$ 0,0074 | 0,3929 | $+/-$ 0,0117 |  |        |  |
| $\gamma$            | 0,7602         | $+/-$ 0,0111 | 0,7416 | $+/-$ 0,0175 |  |        |  |
| a                   | 0,0718         | $+/-$ 0,0063 | 0,0425 | $+/- 0,0101$ |  |        |  |
| h                   | 0,0091         | $+/-$ 0,0036 | 0,0091 | $+/-$ 0,0058 |  |        |  |
| g                   | 0,0118         | $+/-$ 0,0025 | 0,0078 | $+/-$ 0,0042 |  |        |  |

Tabela 15 - Coeficientes de Espalhamento *Compton*

Na etapa seguinte (calibração dinâmica) foram cumpridos os testes com a aeronave em vôo, quais sejam: Vôo Cósmico (*Cosmic Flight),* que visa determinar os *backgrounds* cósmico e da aeronave. O referido teste constou basicamente do seguinte:

#### **a) Vôo Cósmico** *(Cosmic Flight)*

A partir da fórmula da IAEA, 1991, tem-se:  $N = a + bC$ , onde:

**N** é a contagem (em cps) em determinada janela;

**a** é o *background* (em cps) da aeronave em determinada janela;

**b** é a razão entre a contagem em determinada janela e a contagem no canal cósmico;

**C** é a contagem na janela cósmica;

O vôo cósmico envolveu o recobrimento de perfis sobre o mar, em área distante da costa do Rio de Janeiro cerca de 20 km, voando em várias altitudes, com duração de 15 minutos cada.

A Tabela 16 e 17 a seguir apresentam os resultados obtidos pelas aeronaves no vôo cósmico, a apresentação dos resultados na forma de gráficos encontra-se nos Anexos III e IV, no final deste relatório.

|                  | Altitude (pés) Cósmico (cps) | (cps)  | K<br>(cps) | Th (cps)     | Uup $(cps)$ | CT (cps) |
|------------------|------------------------------|--------|------------|--------------|-------------|----------|
| 2000             | 165,8                        | 7,1    | 26,7       | 6,8          | 1,6         | 207,0    |
| 3500             | 195,4                        | 8,4    | 28,0       | 7,6          | 1,8         | 233,8    |
| 5500             | 248,7                        | 10,4   | 30,5       | 9,9          | 2,3         | 276,1    |
| 7500             | 324,2                        | 12,8   | 33,8       | 12,5         | 2,7         | 334,1    |
| 9000             | 397,3                        | 15,2   | 37,5       | 15,6         | 3,4         | 393,1    |
| 10500            | 492,1                        | 18,6   | 41,2       | 19,0         | 3,8         | 467,3    |
| 11500            | 568,7                        | 21,1   | 44,1       | 22,2         | 4,6         | 529,7    |
| 12500            | 653,8                        | 24,5   | 47,9       | 25,8         | 5,2         | 600,5    |
| 13500            | 756,3                        | 28,2   | 52,5       | 29,8         | 5,9         | 679,0    |
| 14500            | 872,7                        | 31,8   | 55,9       | 34,1         | 6,6         | 752,6    |
|                  |                              |        |            |              |             |          |
| Coeficiente      | C. Total                     | K      |            | $\mathbf{U}$ | Th          | $U$ up   |
| $ a \ (cps)$     | 81,38                        | 20,118 |            | 1,4667       | 0,0607      | 0,4437   |
| $\boldsymbol{b}$ | 0,7828                       | 0,0421 |            | 0,035        | 0,0391      | 0,0072   |

Tabela 16 - *Background* da Aeronave e *Cosmic Stripping Ratios* – PR-FAS

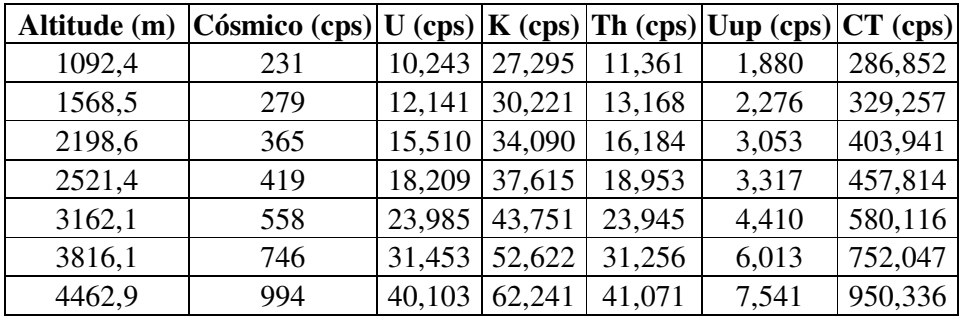

| Coeficiente | C. Total | n      |        | Th     | U up   |
|-------------|----------|--------|--------|--------|--------|
| $a$ (cps)   | 81,38    | 20,118 | 1,4667 | 0,0607 | 0.4437 |
| D           | 0,7828   | 0,0421 | 0,035  | 0,0391 | 0.0072 |

Tabela 17 - *Background* da Aeronave e *Cosmic Stripping Ratios* – PT-WQT

# **b) Pista de Calibração Dinâmica** *(Dynamic Calibration Range - DCR)***:**

Este teste envolve uma série de passagens consecutivas sobre a pista de calibração dinâmica definida pela CPRM em Maricá (RJ), com passagens sucessivas nas alturas de 330, 400, 500, 600, 700 e 800 pés e duas passagens a 330 pés, correspondente à altura padrão do levantamento (100 m). Na seqüência dos perfis também são realizadas passagens sobre a Lagoa de Maricá na mesma altura de vôo observada sobre a pista de calibração dinâmica, com vistas à determinação do *background*.

A calibração dinâmica tem por finalidade a correlação entre as medições feitas em terra (com intervalos de 50 m entre estações, com emprego de gamaespectrômetro portátil Exploranium Modelo GR-320), com as leituras registradas pelo sistema

detector da aeronave na altura de 100 m (± 300 pés), permitindo a conversão das contagens obtidas a bordo (em cps) para concentrações de potássio, urânio, tório e contagem total no solo. A sensibilidade do sistema gamaespectrométrico é definida como a razão entre a média dos valores aéreos, medidos na altura nominal do levantamento (100 m), em cps, para os canais de contagem total, K, U e Th, e a média dos valores das estações terrestres (em concentração) para os canais de contagem total, K, eU e eTh.

As passagens em várias alturas permitem ainda a determinação dos coeficientes de atenuação atmosférica (µ**)** do sistema detector da aeronave, os quais são utilizados para a correção altimétrica.

# **2.3.7. Calibração dos Detectores** *Upward Looking*

A calibração dos detectores aerogamaespectrométricos voltados para cima tem por finalidade estabelecer a relação entre as contagens observadas nos canais de contagem total, potássio, urânio e tório, medidas nos detectores normais da aeronave, com aquelas registradas pelo detector *upward,* resultantes da presença de radônio disperso no ar. Tal relação se expressa por um conjunto de coeficientes obtidos a partir de dados de vôos realizados sobre a água, ou a altura elevada, onde não exista qualquer influência de radiações provenientes do solo. Para tanto, foram utilizados os dados dos testes *high level,* ou *background,* onde são registrados perfis diários na altura de 2.500 pés (Anexos V e VI).

Outro procedimento associado ao processo de calibração do detector *upward looking* envolve a determinação dos coeficientes *skyshine.* Como tal determinação não prevê a realização de testes específicos, o método utilizado está descrito apenas no Capítulo 3.

## **2.4 Compilação de Dados**

Ao término de cada jornada de produção as informações coletadas eram submetidas ao processamento preliminar, consistindo no seguinte:

a) Transferência das leituras do magnetômetro terrestre para o computador de campo para processamento da variação diurna de acordo com o gradiente fixado no contrato, qual seja: 4 nT/ min;

b) Leitura dos arquivos dos vôos das aeronaves e transferência dos dados coletados para o computador de campo, para fins de verificação da qualidade da gravação e análise dos perfis coletados, no que se refere a: desvios na altura de vôo, envoltória de ruídos, desvios de navegação, etc., estabelecidos, respectivamente em: 15 m para mais ou para menos, 0,5 nT e 100 m em relação à linha teórica;

c) Geração das plotagens dos traços das linhas de vôo e de controle, corrigidos diferencialmente, em superposição ao plano de vôo para identificação dos possíveis trechos desviados em mais de 30% do espaçamento teórico (150 m) por mais de 1000 m;

d) Verificação da qualidade da gravação, em vídeo, do trajeto percorrido pela aeronave;

Para o controle da produção, acompanhamento dos trabalhos, plotagem, listagem de dados, compilação dos registros e demais controles foi montado, no escritório de campo, um conjunto de equipamentos de processamento de dados, consistindo em:

- Microcomputadores PC Pentium;
- Impressora;
- Sistema de TV/Vídeo Panasonic.

# **2.5 Equipe Técnica na Base de Operações**

Participaram do levantamento na fase de aquisição de dados os seguintes técnicos:

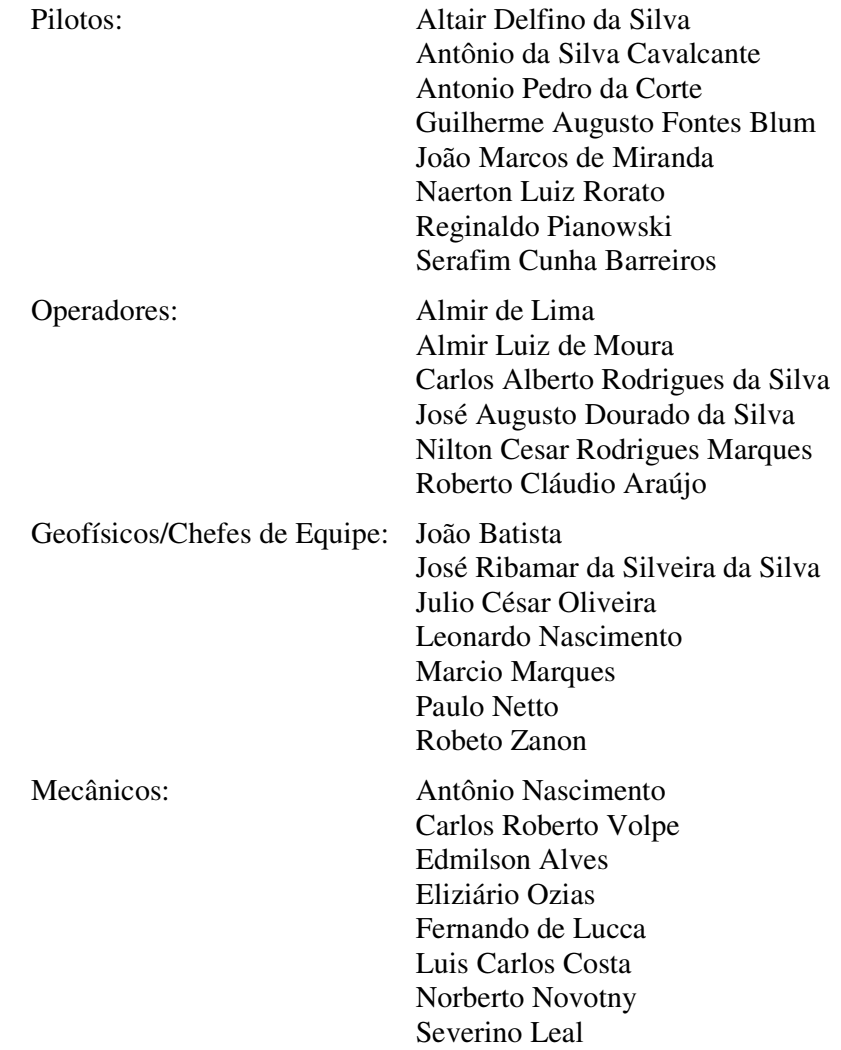

A coordenação dos trabalhos de campo esteve sob responsabilidade de:

José Divino Barbosa – Gerente de Operações Aerogeofísicas Carlos Augusto Lemos de Carvalho – Supervisor de Operações Aerogeofísicas

## **3. PROCESSAMENTO DE DADOS**

#### **3.1 Fluxo de Processamento**

No processamento de dados do Arco Magmático de Mara Rosa foi empregada a versão OASIS MONTAJ 5.1.8 do sistema GEOSOFT, além das rotinas de pré-processamento proprietárias, que permitem a exportação do dado binário coletado em vôo, para formato ASCII XYZ Geosoft. A Figura 8, no final do capítulo, mostra o fluxo de processamento utilizado para o levantamento.

#### **3.1.1 Preparação do Banco de Dados do Levantamento**

Os dados brutos gravados em formato binário na aeronave são convertidos para ASCII e regravados em formato .XYZ GEOSOFT. A partir destes arquivos é, então, gerado o banco de dados OASIS MONTAJ, onde estão agrupadas informações de posicionamento corrigidas e todos os demais canais de informações registrados a bordo da aeronave, quais sejam: intensidade total do campo magnético, valores dos canais radiométricos, altura e altitude de vôo, temperatura, etc.

Preparado o banco de dados do tipo .XYZ, onde Z corresponde a uma das variáveis medidas a bordo da aeronave e XY as coordenadas UTM do ponto em que a medida foi tomada, o processamento é então iniciado com a correção dos dados magnéticos e radiométricos propriamente.

# **3.1.2 Processamento dos Dados Magnéticos**

#### **3.1.2.1 Remoção da Variação Magnética Diurna**

Os valores obtidos pelo magnetômetro monitor foram inicialmente subtraídos do nível base, definidos em 23.827,70 nT. As diferenças encontradas, positivas ou negativas, foram, então, somadas algebricamente às leituras do campo magnético realizadas a bordo da aeronave, tendo como variável comum a hora de amostragem, fixada com precisão de décimos de segundo. Os valores resultantes correspondem à intensidade total do campo magnético corrigido da variação diurna.

#### **3.1.2.2 Correção do Erro de Paralaxe**

O erro de paralaxe corresponde à defasagem nos tempos de medição do magnetômetro e altímetros com o sistema de posicionamento. Assim, o erro de paralaxe é determinado a partir de duas linhas voadas em sentidos opostos sobre uma mesma feição magnética reconhecida no terreno. A correção a ser aplicada corresponde ao valor somado ou subtraído do tempo de amostragem de modo a que as duas feições se tornem coincidentes.

A fórmula utilizada é a seguinte:

**, onde** 

**Fc** = Fiducial corrigida do erro de paralaxe,

**Fr** = Fiducial para a leitura registrada,

**Ip** = Paralaxe instrumental.

A correção aplicada a todas as amostras da aeronave PR-FAS correspondeu a 0,15 segundos e da aeronave PT-WQT a 0,67 segundos.

#### **3.1.2.3 Nivelamento dos Perfis**

A aplicação do nivelamento pelo sistema OASIS consiste, basicamente, no ajuste das linhas de controle com base na média das diferenças (ou diferença de 1ª ordem) com as linhas de vôo. Este procedimento assume que tais diferenças estão distribuídas de forma aleatória, de forma que um *trend* de no máximo 1ª ordem define o desnível entre as linhas de vôo e controle.

O procedimento compreende duas etapas distintas, conforme a seguir:

1º - As linhas de controle são niveladas por aplicação de valores que reduzam as diferenças com as linhas de vôo a valores mínimos. Este procedimento assume que existem cruzamentos suficientes para modelar adequadamente as diferenças de nível entre as linhas de controle;

2º - Após o nivelamento das linhas de controle, todas as linhas de vôo são ajustadas às linhas de controle, de forma que os valores do campo magnético encontrados nos seus cruzamentos sejam equivalentes.

Nesta fase é criada uma Tabela de Interseções que contém as diferenças entre as linhas de controle niveladas e a linhas de vôo nos pontos de cruzamento. Tal procedimento é conduzido pelo comando XLEVEL GX. Estes valores são armazenados no banco de dados e utilizados no cálculo das correções a serem aplicadas às linhas de vôo. Os cruzamentos onde o gradiente magnético excedeu a 0,5 nT/fiducial (0,008 nT/m) foram descartados pelo programa. Com base neste gradiente, o programa ainda analisou as interseções quanto à sua aplicabilidade, atribuindo peso mais baixo quanto mais alto fosse o gradiente. Deste modo, uma interseção situada em zona de forte gradiente magnético teve pouca ou nenhuma influência no nivelamento.

O OASIS permitiu ainda o exame visual da Tabela de Interseções, possibilitando sua edição manual quando necessário. Por exemplo, a linha nivelada pode ser comparada a sua versão obtida em diferentes estágios do processo.

### **3.1.2.4 Micronivelamento dos Perfis**

Os dados do levantamento foram ainda micronivelados para eliminação de qualquer resíduo de "desnivelamento" que tenha permanecido nos dados. O processo envolveu a geração de dois *grids* auxiliares, resultantes da aplicação do filtro passa-alta tipo Butterworth (comprimento de onda da ordem de 4 vezes o espaçamento das linhas de vôo), atuando na direção das linhas de vôo e perpendicularmente a elas, seguindo-se, então, a criação de um *grid* final decorrugado, que resultará do somatório dos *grids* produzidos em etapas distintas. Este último, subtraído de um *grid* normal irá, por sua

vez, expressar o erro de nivelamento a ser subtraído aos dados pré-nivelados conforme o procedimento inicial acima.

## **3.1.2.5Remoção do IGRF**

A remoção do Campo Geomagnético Internacional de Referência (IGRF) obedeceu à rotina incluída no Sistema OASIS MONTAJ que consiste, basicamente, na definição da superfície de tendência que expressa o comportamento do campo geomagnético internacional na área do projeto, definido por um parabolóide do tipo:

 $T(nT) = A00 + A10DE + A01DN + A11DEDN + A20DE2 + A02AN2$ 

Esta superfície foi definida com base no valor do IGRF, calculado na altitude média da região do levantamento (500 m), referidos ao ano de 2000 e atualizados para a data de 13/09/2004 (2004,70).

O campo magnético total corrigido para cada um dos pontos amostrados foi obtido pela subtração, ao campo total micronivelado, do valor do IGRF calculado para o ponto. Os valores resultantes são os valores anômalos do campo.

# **3.1.3 Processamento dos Dados Radiométricos**

O processamento dos dados gamaespectrométricos obedeceu aos procedimentos recomendados na Seção 4 do Relatório Técnico, Número de Série 323, da Agência Internacional de Energia Atômica, intitulado *Airborne gamma ray spectrometer surveying*. Foi empregada a rotina contida no sistema de processamento radiométrico OASIS-RPS da GEOSOFT.

# **3.1.3.1Correção do Tempo Morto**

A correção do "tempo morto" consiste na divisão das contagens dos canais radiométricos pelo valor do *live time* registrado pelo aparelho, normalizando assim os valores brutos dos canais da contagem total, potássio, urânio, tório e urânio *upward* para contagens por segundo.

# **3.1.3.2 Aplicação de Filtragem**

Este processo se aplica somente aos dados afetados por variações de alta freqüência, quais sejam: dados do radar altímetro, do canal de radiação cósmica e do canal de urânio *up*, utilizado no cálculo da influência do radônio nas medições realizadas.

Dependendo do comportamento dos dados são aplicados dois tipos de filtragem:

- Filtragem não linear permite a remoção de *spikes* nos dados e a compensação de variações abruptas do radar altímetro;
- Filtragem do tipo passa-baixa reduz o erro estatístico nos dados da radiação cósmica, suaviza o comportamento do radônio. Opcionalmente, é aplicado aos demais canais radiométricos com objetivos específicos, como o cálculo das razões radiométricas.

#### **3.1.3.3 Correção do Erro de Paralaxe**

O erro de paralaxe não foi observado nos dados radiométricos não sendo assim necessário sua aplicação.

#### **3.1.3.4Cálculo da Altura Efetiva (he) de Vôo**

A altura de vôo foi ajustada com base na temperatura e pressão ambientais utilizandose da fórmula:

#### **he = h (273,15/T+273,15) x (P/1013,25),** sendo:

**h** - altura de vôo medida pelo radar altímetro,

**T** - temperatura do ar medida em ºC,

**P** - pressão atmosférica em milibar.

A pressão atmosférica é obtida a partir da altitude medida pelo altímetro barométrico.

#### **3.1.3.5 Remoção do** *Background* **da Aeronave e Cósmico**

O *background* é obtido através do somatório das contribuições do *background* da aeronave e da radiação cósmica em cada uma das janelas do gamaespectrômetro.

O cálculo das contribuições da aeronave e da radiação cósmica é conduzido através da fórmula ( IAEA, 1991):

 $N = a + bC$ , onde:

**N** - somatório das duas contribuições (em cps),

- **a** *background* da aeronave em cada janela do gamaespectrômetro,
- **C** canal de radiação cósmica,
- **b** razão entre a contagem em determinada janela e a contagem no canal cósmico.

Os coeficientes aplicados aos dados (Tabelas 16 e 17 – *Background* da Aeronave e *Cosmic Stripping Ratios*, item 2.3.5) foram aqueles definidos pelo vôo cósmico sobre o mar, em área distante da costa do Rio de Janeiro, cujos gráficos estão indicados nos Anexos III e IV.

#### **3.1.3.6 Cálculo do** *Background* **do Radônio**

O efeito do *background* do radônio, por sua vez, é determinado a partir das medições realizadas na janela do urânio pelo detector *upward looking*. A expressão que define a parcela de radônio influindo no canal do urânio é a seguinte:

**Ur = (u - a1U - a2Th) + (a2bt - bu) / (au - a1 - a2at),** onde:

**Ur** - *background* do radônio medido no canal *downward* do urânio,

- **u** contagem medida no canal *upward* do urânio,
- **U** contagem medida no canal *downward* do urânio,

**Th** - contagem medida no canal *downward* do tório,

**a1, a2, au , at, bu, bt** - coeficientes de proporcionalidade, sendo que **bu** e **bt** são zerados e **a1** e **a2** os coeficientes *skyshine*.

As contagens relativas ao urânio, tório e urânio-*up* devem ser corrigidas previamente dos efeitos dos *backgrounds* cósmico e da aeronave.

A relação entre as contagens atribuídas ao radônio observadas na janela do urânio, com as demais janelas de canais *downward*, detectadas nos cristais voltados para baixo, pode ser determinada através de regressão linear aplicada sobre um conjunto de dados que reflita as variações decorrentes da presença de radônio nos dados.

O procedimento de cálculo dos coeficientes que expressam a relação entre os detectores (*upward* e *downward*) utiliza as seguintes fórmulas (IAEA, 1991):

- $u_r = a_u U_r + b_u$
- $K_r = a_k U_r + b_k$
- $T_r = a_t U_r + b_t$
- $TC_r = a_{tc}U_r + b_{tc}$ , onde:

**u<sup>r</sup>** é a componente do radônio no urânio *up*, **Ur, Kr, T<sup>r</sup>** e **TC<sup>r</sup>** são as contribuições do radônio nas demais janelas associadas ao detector *downward*. Se os componentes dos *backgrounds* da aeronave e cósmico são perfeitamente removidos, as constantes "b's" (**bu, bk, b<sup>t</sup> e btc**) devem ser zeradas (IAEA, 1991, p. 27).

No cálculo dos coeficientes  $a_{tc}$ ,  $a_k$ ,  $a_u$ <sub>e</sub>  $a_t$  (Tabela 18) foram utilizados os valores calculados a partir dos testes de *high level*. Os gráficos correspondentes a estes cálculos encontram no Anexos V e VI.

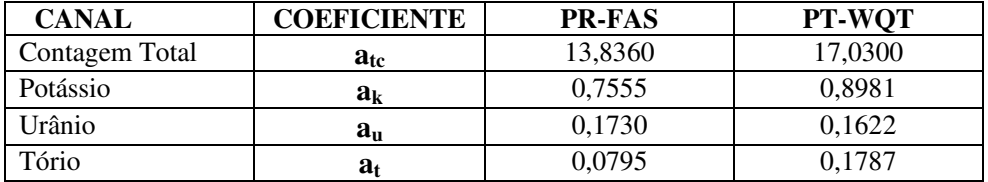

Tabela 18 - Coeficientes de Calibração do Radônio

#### **3.1.3.7 Estimativa dos Coeficientes** *Skyshine* **(a1 e a2)**

Estes coeficientes relacionam a contribuição das radiações de urânio e tório provenientes do terreno que influenciam as contagens do urânio no detector *upward*. Admitindo-se que tais contribuições variem linearmente com as contagens destas mesmas radiações nas janelas de urânio e tório, nos detectores voltados para baixo, a estimativa destes coeficientes emprega a expressão geral  $\mathbf{u}_{g} = \mathbf{a}_{1} \mathbf{U} \mathbf{g} + \mathbf{a}_{2} \mathbf{T} \mathbf{g}$ , onde:

**u<sup>g</sup> -** contribuição do solo na janela do urânio *up*; **Ug -** contribuição do solo na janela do urânio *down*; **Tg -** contribuição do solo na janela do tório; **a<sup>1</sup>** e **a<sup>2</sup> -** constantes de calibração requeridas.

Para estimativa dos coeficientes *skyshine*, será adotado ao final do projeto, o procedimento simplificado, recomendado pelo Dr. Robert Grasty (Grasty & Hovgaard, 1996). Este procedimento emprega a totalidade dos dados dos canais de urânio *up e down* do levantamento, para obtenção de **a1,** assumindo que o valor de **a<sup>2</sup>** é igual a zero, qual seja:

 $\mathbf{a}_1 = (\sum \mathbf{u}_n \cdot \mathbf{u}_{n+m})/(\sum \mathbf{U}_n \cdot \mathbf{U}_{n+m}),$  sendo:

**n** e **n+m** os índices de amostras subseqüentes, associadas aos canais de urânio *up* (u) e *down* (U). Como estes somatórios levam em conta valores absolutos, o canal de contagem total é utilizado para indicar a tendência crescente ou decrescente das radiações.

O valor obtido para **a<sup>1</sup>** no levantamento para aeronave PR-FAS foi de 0,046 e para a aeronave PT-WQT de 0.049.

#### **3.1.3.8 Correção do Efeito Compton**

É aplicada com objetivo principal de eliminar a influência das radiações atribuídas aos canais de mais alta energia que penetram nos canais de baixa energia, quais sejam: contribuições do tório no urânio e no potássio, assim como a contribuição do urânio no potássio. Nos sistemas de alta resolução, em uso atualmente, são também consideradas as influências de radiações de baixa energia nas janelas de energia mais alta, resultando, desta forma, nos seis coeficientes abaixo:

- α radiações de tório no urânio,
- β radiações de tório no potássio,
- γ radiações de urânio no potássio,
- a radiações de urânio no tório,
- b radiações de potássio no tório,
- g radiações de potássio no urânio.

Os valores adotados para correção do efeito Compton são os descritos na Tabela 15 – Coeficientes de Espalhamento Compton, apresentada no item 2.3.5. Maior detalhamento deste teste está presente nos Anexo I e II.

### **3.1.3.9 Correção Altimétrica (Coeficiente de Atenuação Atmosférica)**

A correção altimétrica tem por objetivo referenciar os valores radiométricos à altura nominal do aerolevantamento (100 m), eliminando falsas anomalias ocasionadas por elevações no terreno.

A atenuação das radiações gama em relação ao afastamento da fonte pode ser expressa matematicamente, de forma aproximada, pela fórmula (IAEA, 1991):

 $N_H = No \cdot e^{-\mu H}$  (1), onde:

**N<sup>H</sup>** é a radiação à distância **H** da fonte,

**No** é a radiação na superfície do terreno (H=0),

µ é o coeficiente de atenuação atmosférica,

Extraindo-se o logaritmo neperiano na relação acima, tem-se:

# $\text{Ln} (\text{N}_{\text{H}}) = -\mu \text{H} + \text{Ln} (\text{No})$

que é a equação de uma reta de coeficiente angular **-**µ e coeficiente linear **Ln (No)**. Na determinação dos coeficientes de atenuação atmosférica (µ) para cada um dos canais radiométricos foram utilizados os valores apresentados na Tabela 19 obtidos durante os testes realizados em 05.08.2004 em Maricá (RJ). Os gráficos apresentando a correlação logarítmica entre as contagens e a altura de vôo encontram-se nos Anexos IX e X.

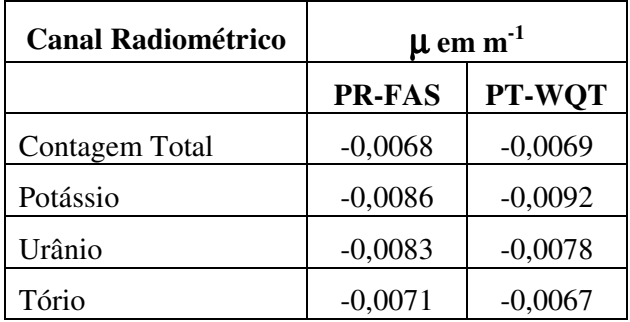

Tabela 19 - Coeficiente de Atenuação Atmosférica

# **3.1.3.10 Conversão para Concentração de Elementos**

A sensibilidade dos detectores das aeronaves para as janelas do potássio, urânio e tório foi determinada com base na razão entre as medições efetuadas a bordo (N) e em terra (C), com a aplicação da expressão:

 $S = N/C$ , onde:

- **S** corresponde à sensibilidade para cada janela,
- **N** é a média das contagens corrigidas (em cps) para cada canal referente à altura do levantamento (100 m) e situada no trecho de interesse das estações terrestres utilizadas, e
- **C** é a média das concentrações para cada canal das estações terrestres de interesse.
A Tabela 20 a seguir corresponde à sensibilidade dos detectores analisados (volume de 33,6 litros e dimensões de 10 cm x 10 cm x 40 cm), tomando por base a altura de vôo de 100 m sobre o terreno.

| <b>CANAL</b> | <b>SENSIBILIDADE</b> |                      |  |
|--------------|----------------------|----------------------|--|
| <b>CANAL</b> | <b>PR-FAS</b>        | PT-WQT               |  |
| CТ           | 213,31 cps/µR/h CT   | 210,44 cps/µR/h CT   |  |
| K            | 72,10 cps / $%K$     | 76,25 cps / %K       |  |
| ΙI           | $12,87$ cps / ppm eU | $11,34$ cps / ppm eU |  |
| Th           | 4,41 cps/ppm eTh     | 4,45 cps/ppm eTh     |  |

Tabela 20 - Constantes de Sensibilidade

Para calcular a "taxa de exposição"(*Exposure Rate)* do canal de contagem total (em µR/h) utiliza-se a fórmula abaixo (IAEA, 1991):

**E = 1,505K + 0,653eU + 0,287eTh**, onde **K**, **eU** e **eTh** correspondem às concentrações aparentes destes elementos definidas em terra, quando do levantamento da pista de calibração dinâmica. O valor da concentração determinado para o canal de contagem total foi de **13,95** µ**R/h** para a aeronave PR-FAS e **14,31** µ**R/h** para a aeronave PT-WQT.

Os gráficos comparativos dos perfis coletados durante a calibração dinâmica, após a conversão da amostragem para concentração aparente, acompanham o texto descritivo do procedimento de calibração ("Resumo do Processo de Calibração dos Gamaespectrômetros") apresentado nos Anexos VII e VIII.

#### **3.1.4 Determinação das Razões eU/eTh, eU/K e eTh/K**

As razões foram calculadas a partir dos valores radiométricos corrigidos, conforme descrito no item 3.1.3 deste capítulo. Para eliminação de indeterminações, ou incorreções devidas a valores anormalmente baixos, foi convencionada a fixação dos valores mínimos de K, U e Th em 5% da média destes canais na área de levantamento. A Tabela 21 a seguir resume os valores utilizados:

| Canal       | Valor Mínimo |  |
|-------------|--------------|--|
| $K(\%)$     | 0,0395       |  |
| $eU$ (ppm)  | 0,0640       |  |
| $eTh$ (ppm) | 0,4935       |  |

Tabela 21 - Valores Mínimos para Cálculo das Razões Radiométricas

#### **3.2 Interpolação e Contorno**

Para a geração dos *grids*, foram utilizadas as rotinas do Oasis Montaj de *minimum curvature* (*RANGRID*) e *bi-directional line gridding* (*BIGRID*). Nos dados radiométricos utilizou-se a mínima curvatura e nos magnetométricos a gridagem bidirecional. Os programas *BIGRID* e *RANGRID* interpolam dados em perfis paralelos com linhas orientadas, usando mínima curvatura (*RANGRID*) e spline bicúbico (*BIGRID*) para interpolação de amostras nos pontos do *grid*.

Os mapas de contorno foram elaborados a partir de *grids* regulares, interpolados em malha quadrada, com dimensões de 125m x 125m, o que equivale a um quarto do espaçamento entre as linhas de vôo.

### **3.3 Arquivo Final de Dados**

Os dados finais dos perfis do levantamento foram gravados em CD-ROM, em arquivos ASCII, nos formatos XYZ, da GEOSOFT, e no formato específico da CPRM, contendo as seguintes informações:

- Dados magnetométricos brutos e reduzidos da variação diurna.
- Dados magnetométricos nivelados, reduzidos do IGRF e micronivelados.
- Dados radiométricos brutos e corrigidos e respectivas razões.
- Altura e Altitude do Vôo.
- Posicionamento GPS: Coordenadas UTM, Latitude, Longitude e elevação GPS.

Todos os dados dos cruzamentos entre linhas de vôo e linhas de controle, arquivos digitais em malha quadrada e de plotagem dos mapas apresentados, bem como o presente relatório em formato PDF (*Adobe Acrobat*) foram gravados em CD-ROM e DVD-ROM, descrito no anexo XVI deste relatório.

#### **3.4 Equipe Envolvida no Processamento dos Dados**

Participaram dos trabalhos de processamento os seguintes técnicos:

- César Marinho Costa Gerente de Processamento de Dados
- Maria Filipa Perez da Gama Geofísica Senior
- Ana Valéria Leite Secretária Geral

A direção geral das operações no Arco Magmático de Mara Rosa esteve a cargo do geólogo Jorge Dagoberto Hildenbrand.

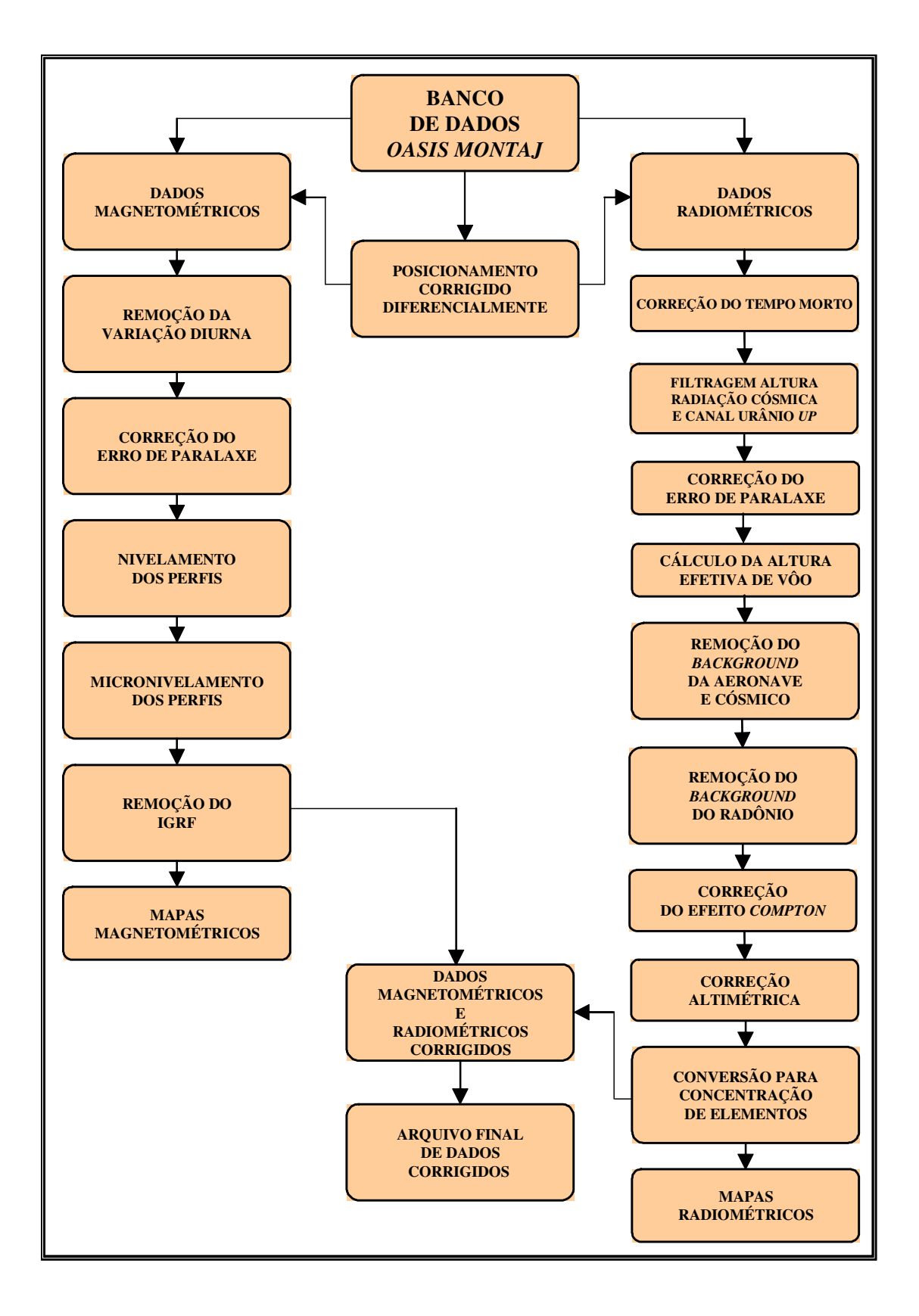

Figura 8 - Fluxograma do Processamento de Dados

### **4**. **PRODUTOS FINAIS**

Os produtos finais relativos ao Arco Magmático de Mara Rosa estão sendo apresentados, na forma de mapas, nas escalas 1:100.000 e 1:500.000, que seguem em anexo ao presente relatório. Os resultados na forma de mapas são acompanhados dos arquivos digitais finais do levantamento, gravados em CD-ROM e DVD-ROM, no formato GEOSOFT. O anexo XVI apresenta o conteúdo detalhado das mídias digitais.

Os mapas foram elaborados de acordo com as especificações do Manual Técnico do DNPM. As informações geofísicas estão superpostas à rede de projeção UTM, traçada com retículas de 8 cm (40 km, em 1:500.000 e 8 km em 1:100.000), à rede geográfica, indicada por cruzetas dispostas a cada 10 e 30 minutos, respectivamente para as escalas 1:100.000 e 1:500.000 e as informações planimétricas foram obtidas dos arquivos digitais das folhas 1:100.000 disponíveis no site do IBGE (Instituto Brasileiro de Geografia e Estatística) ( www.ibge.gov.br ), do Sistema de Informações Geográficas do Estado de Goiás (SIG-Goiás) e de folhas planimétricas na escala 1:100.000 do IBGE através de digitalização. Do SIG-Goiás foram retiradas as informações de estradas, perímetro urbano e linhas de transmissão (alta tensão), dos arquivos digitais do IBGE, hidrografia e municípios e das folhas digitalizadas informações hidrográficas. As folhas confeccionadas na escala 1:500.000 englobam toda a área do Projeto em uma única folha. Estão suprimidas as informações de drenagens e linhas de transmissão nas folhas impressas na escala 1:500.000, não obstante estas informações estarem presentes nos arquivos de mapas digitais no formato Geosoft.

A Figura 9 comporta a articulação das folhas relativas aos mapas apresentados nas escalas 1:100.000.

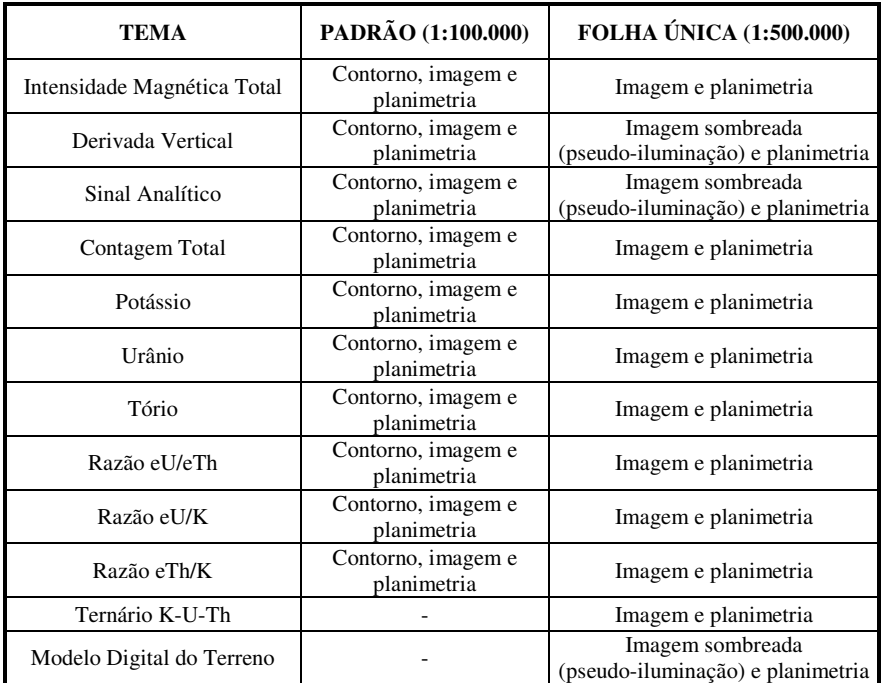

A Tabela 22 abaixo apresenta os diversos tipos de mapas apresentados e suas características:

Tabela 22 – Características da Apresentação dos Mapas Aerogeofísicos

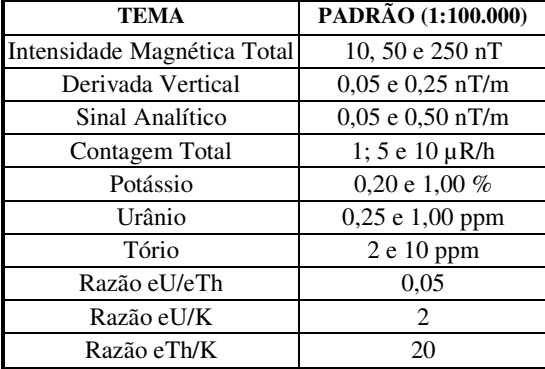

As especificações dos intervalos de contorno utilizados nos mapas aerogeofísicos constam da Tabela 23 a seguir:

Tabela 23 – Características dos Intervalos de Contorno dos Mapas Aerogeofísicos

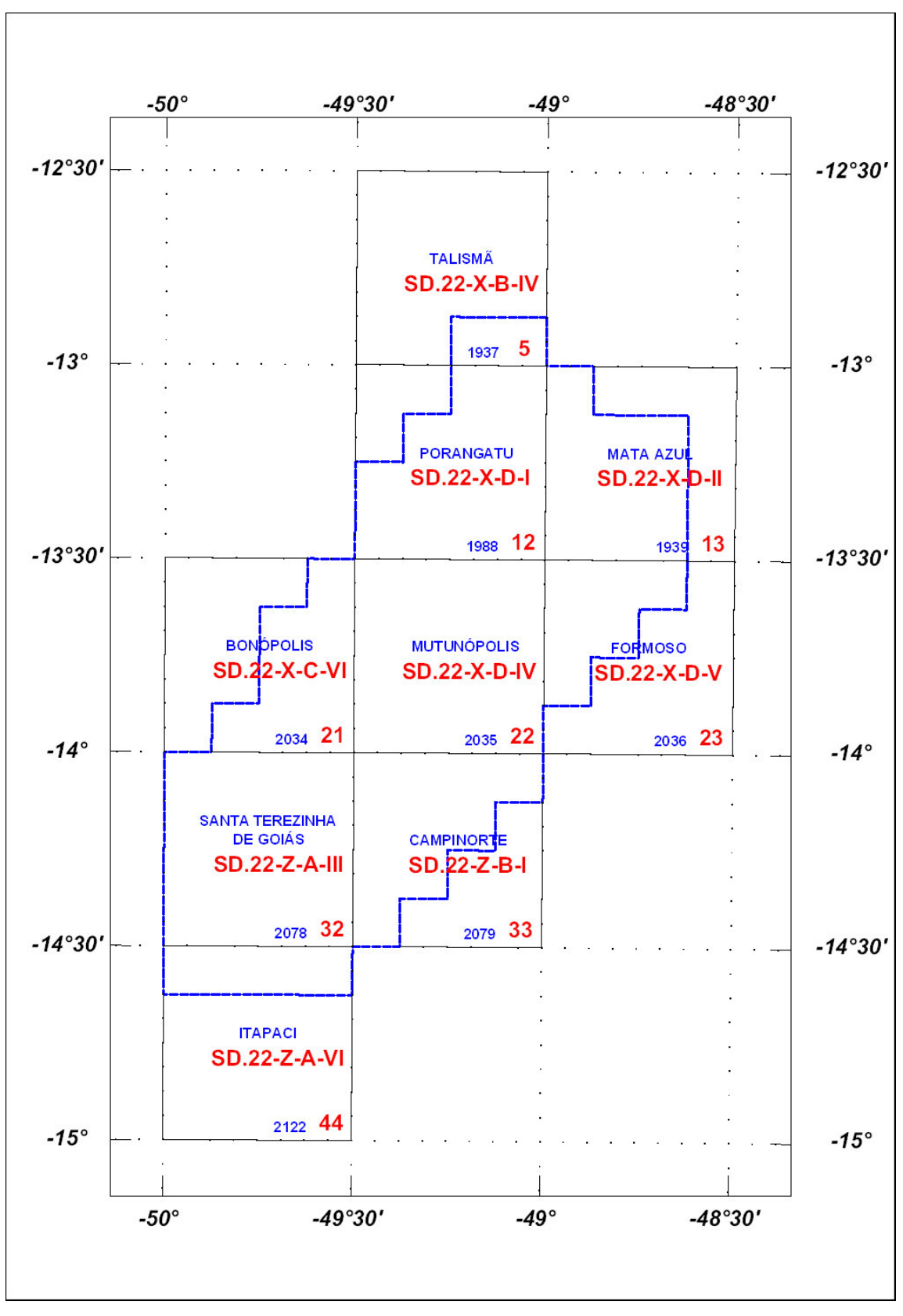

Figura 9 – Articulação das Folhas na Escala 1:100.000

#### **4.1 Mapas de Contorno do Campo Magnético Total, da 1ª Derivada Vertical e do Sinal Analítico do Campo Magnético Total (reduzidos do IGRF)**

Os mapas magnetométricos, na escala 1:100.000, foram elaborados na forma de imagem colorida, com traços de contorno superpostos. Na escala 1:500.000, o mapa do Campo Magnético Total foi elaborado também na forma de imagem colorida, com traços de contorno superpostos, e os mapas da 1.ª Derivada Vertical e Sinal Analítico foram elaborados na forma de pseudo-iluminação projetada perpendicularmente às estruturas principais definidas pela magnetometria. Nos mapas de pseudo-iluminação foram adotados os ângulos de 315º para direção e de 45º para inclinação da fonte de iluminação aplicada.

Na escala 1:100.000 a imagem colorida se superpõe às curvas de isovalores e à planimetria básica para todos os temas da magnetometria. A tabela de cores utilizada foi a *Geosoft colour.tbl*. Para os mapas elaborados com pseudo-iluminação (*Color Shaded Grid Image*) utilizou-se a opção de brilho com 30% de clareamento (*Brightness 30% lighter*).

A título de ilustração, os mapas magnetométricos do Campo Total e do Sinal Analítico estão sendo apresentados nas Figuras 11 e 12 respectivamente, com escala reduzida para tamanho A-4. A redução na intensidade da cor expressa menor intensidade magnética.

#### **4.2 Mapas Radiométricos dos Canais de Potássio, Urânio, Tório e Contagem Total**

Os mapas radiométricos foram elaborados a partir das concentrações aparentes dos canais radiométricos de potássio, urânio, tório e contagem total. Nestes mapas a imagem se superpõe à planimetria básica e às curvas de contorno. A tabela de cores utilizada foi a *Geosoft Colour.tbl*.

Os valores radiométricos foram convertidos de contagens por segundo (cps) para concentração de elementos (% para K, ppm para eU e eTh e µR/h para o canal de Contagem Total), com base nos procedimentos especificados no Item 3.1 do Capítulo 3 deste relatório.

O mapa do canal radiométrico de Contagem Total, elaborado em escala reduzida para tamanho A-4, está sendo apresentado na Figura 13.

#### **4.3 Mapa Radiométrico Ternário**

Mapa elaborado apenas na escala 1:500.000, expressa a razão entre os três canais radiométricos, quais sejam: K:U:Th, cujas variações são indicadas por diferentes matizes de cores. As tonalidades variam entre o vermelho (100% K), azul (100% eU) e verde (100% eTh).

O mapa radiométrico ternário, elaborado em escala reduzida para tamanho A-4, está sendo apresentado na Figura 14. Nesta figura a predominância do vermelho indica alta concentração de potássio, enquanto as tonalidades azul e verde estão associadas às presenças de urânio e tório, respectivamente. A cor branca simboliza a presença dos três elementos (K, U, Th) e a cor preta ausência dos três citados elementos.

### **4.4 Mapas das Razões Radiométricas eU/eTh, eU/K e eTh/K**

Os mapas das razões foram elaborados a partir das razões das concentrações dos canais radiométricos de potássio, urânio e tório. Nestes mapas a imagem se superpõe à planimetria básica e às curvas de contorno. A tabela de cores utilizada foi a *Geosoft Colour.tbl*.

O mapa radiométrico da razão tório/potássio, também elaborado em escala reduzida para tamanho A-4, está sendo apresentado na Figura 15.

### **4.5 Mapa do Modelo Digital do Terreno**

Este mapa apresenta a superfície do terreno, gerada a partir das informações da altitude GPS subtraída da altura obtida pelo radar altímetro. A imagem neste mapa está representada na forma pseudo-iluminada colorida (*colour.tbl*) com curvas de nível superpostas. A inclinação e a declinação da fonte de iluminação utilizada foi 45º.

### **4.6 Nomenclatura dos Arquivos de Mapas e Impressão**

Os arquivos de mapas e os arquivos de impressão estão codificados segundo parâmetros que possibilitam sua identificação. Os temas associados aos mapas, bem como sua codificação seguem a nomenclatura apresentada nas Tabela 24 e 25. Os exemplos abaixo explicam como identificar um arquivo de mapa ou um arquivo de impressão:

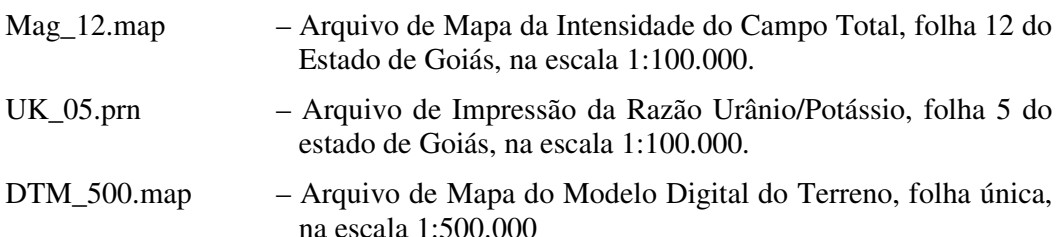

| Mapa            | Conteúdo                   |  |
|-----------------|----------------------------|--|
|                 |                            |  |
| MAG             | Intensidade do Campo Total |  |
| <b>SIGN</b>     | Sinal Analítico            |  |
| 1 <sub>DV</sub> | 1ª Derivada Vertical       |  |
| TC              | Contagem Total             |  |
| K               | Potássio                   |  |
| U               | Urânio                     |  |
| Th              | Tório                      |  |
| ThK             | Razão Tório/Potássio       |  |
| <b>UK</b>       | Razão Urânio/Potássio      |  |
| UTh             | Razão Urânio/Tório         |  |
| <b>TERN</b>     | Ternário K-U-Th            |  |
| DTM             | Modelo Digital do Terreno  |  |

Tabela 24 – Nomenclatura dos Arquivos de Mapas Quanto ao Tema

| Nº da Folha no         | Código           | <b>Nomenclatura</b>     | Corte           |
|------------------------|------------------|-------------------------|-----------------|
| <b>Estado de Goiás</b> | Milionésimo (MI) | da Folha                | Cartográfico    |
|                        |                  |                         |                 |
| 05                     | 1937             | Talismã                 | $SD.22-X-B-IV$  |
| 12                     | 1988             | Porangatu               | $SD.22-X-D-I$   |
| 13                     | 1989             | Mata Azul               | $SD.22-X-D-II$  |
| 21                     | 2034             | Bonópolis               | $SD.22-X-C-VI$  |
| 22                     | 2035             | Mutunópolis             | $SD.22.X-D-IV$  |
| 23                     | 2036             | Formoso                 | $SD.22.X-D-V$   |
| 32                     | 2078             | Sta. Terezinha de Goiás | $SD.22-Z-A-III$ |
| 33                     | 2079             | Campinorte              | $SD.22-Z-B-I$   |
| 44                     | 2122             | Itapaci                 | $SD.22-Z-A-VI$  |

Tabela 25 – Nomenclatura dos Arquivos de Mapas Quanto a Codificação

### **4.7 Relatório Final**

O relatório final está sendo apresentado em 12 volumes (Volume I - Texto Técnico e demais como Anexos), em 4 (quatro) vias, contendo a descrição das operações conduzidas no Arco Magmático de Mara Rosa, e dos procedimentos utilizados no levantamento e no processamento dos dados correspondentes, até a elaboração dos mapas finais, conforme descrito anteriormente.

A título de ilustração foi incorporada ao presente relatório a Figura 16 ("Modelo Digital do Terreno"), a qual apresenta os principais acidentes geográficos da área levantada, obtidos a partir dos dados altimétricos registrados pela aeronave.

O texto deste relatório foi elaborado por César Marinho Costa. A revisão e edição final esteve a cargo de Ana Valéria Leite, Secretária Geral.

#### **4.8 Arquivos Digitais Finais do Levantamento**

Os dados obtidos no processamento de dados estão sendo apresentados em 6 CD-ROM's e também em 1 DVD-ROM. A descrição do conteúdo das informações gravadas nos CD-ROM's está sendo apresentada no Anexo XVI. A descrição detalhada do formato dos arquivos XYZ e GDB também é apresentada no Anexo XVI.

Os dados dos bancos de dados magnetométrico e gamaespectrométrico da *GEOSOFT* (GDB) são apresentados, respectivamente, nas Tabelas 18 e 19.

Os mapas foram gravados em arquivos de plotagem do tipo HPGL (*Hewlett Packard Graphics Language*) e *GEOSOFT* MAP.

Os *grids* também são apresentados no formato *GEOSOFT*, interpolados em malha quadrada de 125 x 125 m.

O texto do presente relatório foi gravado no formato PDF Adobe Acrobat.

## **4.9 Produtos Originais**

Os originais obtidos no levantamento, tais como fitas de vídeo e fitas originais, contendo dados brutos, e os registros analógicos, permanecerão sob a guarda e conservação da LASA, conforme determina a portaria Nº 637-SC-6/FA-61, do EMFA, de 05.03.1998.

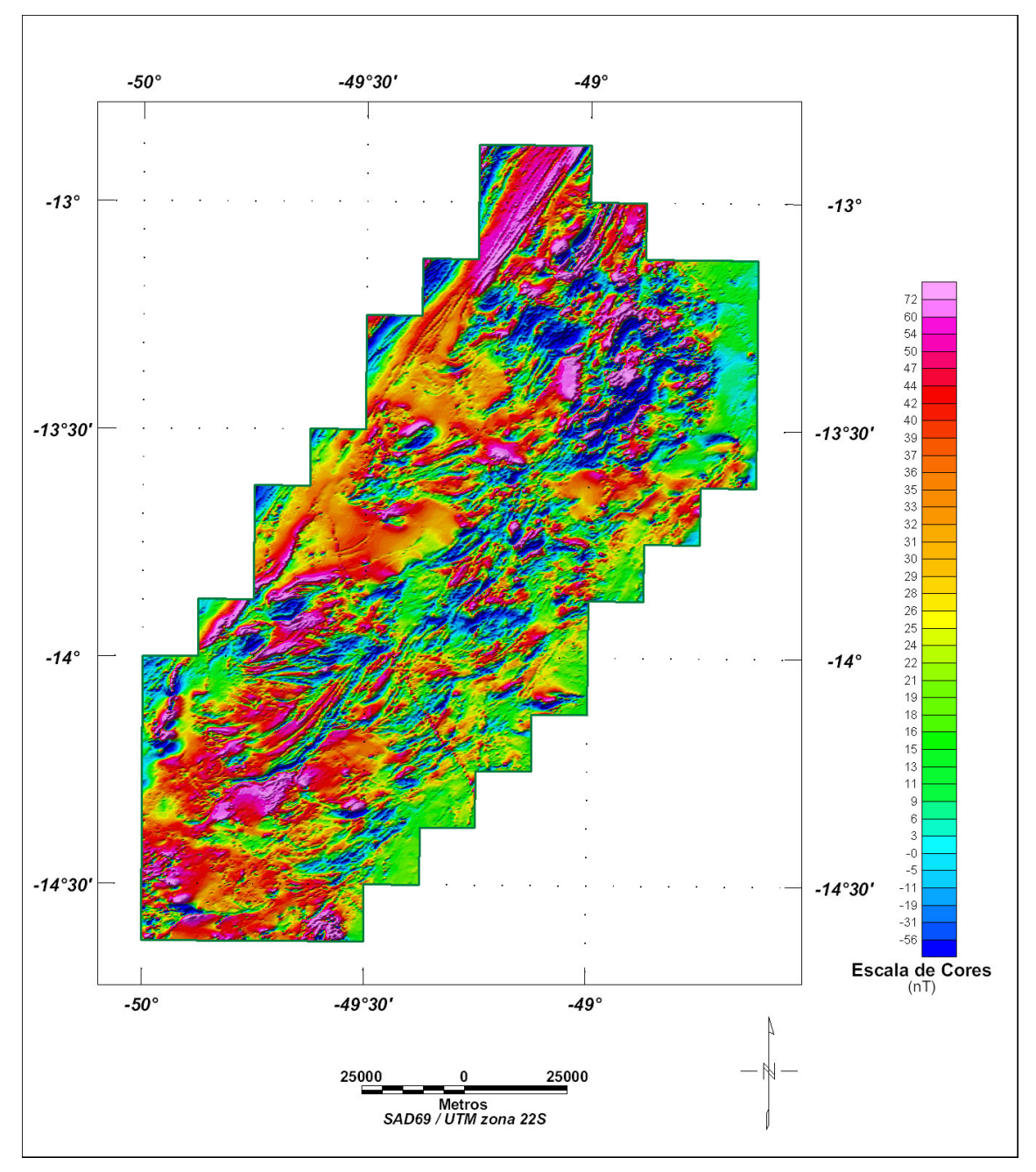

Figura 10 – Mapa Pseudo-Iluminado do Campo Magnético Total (reduzido do IGRF) (Azimute da Fonte Luminosa: 315º; Inclinação: 45º)

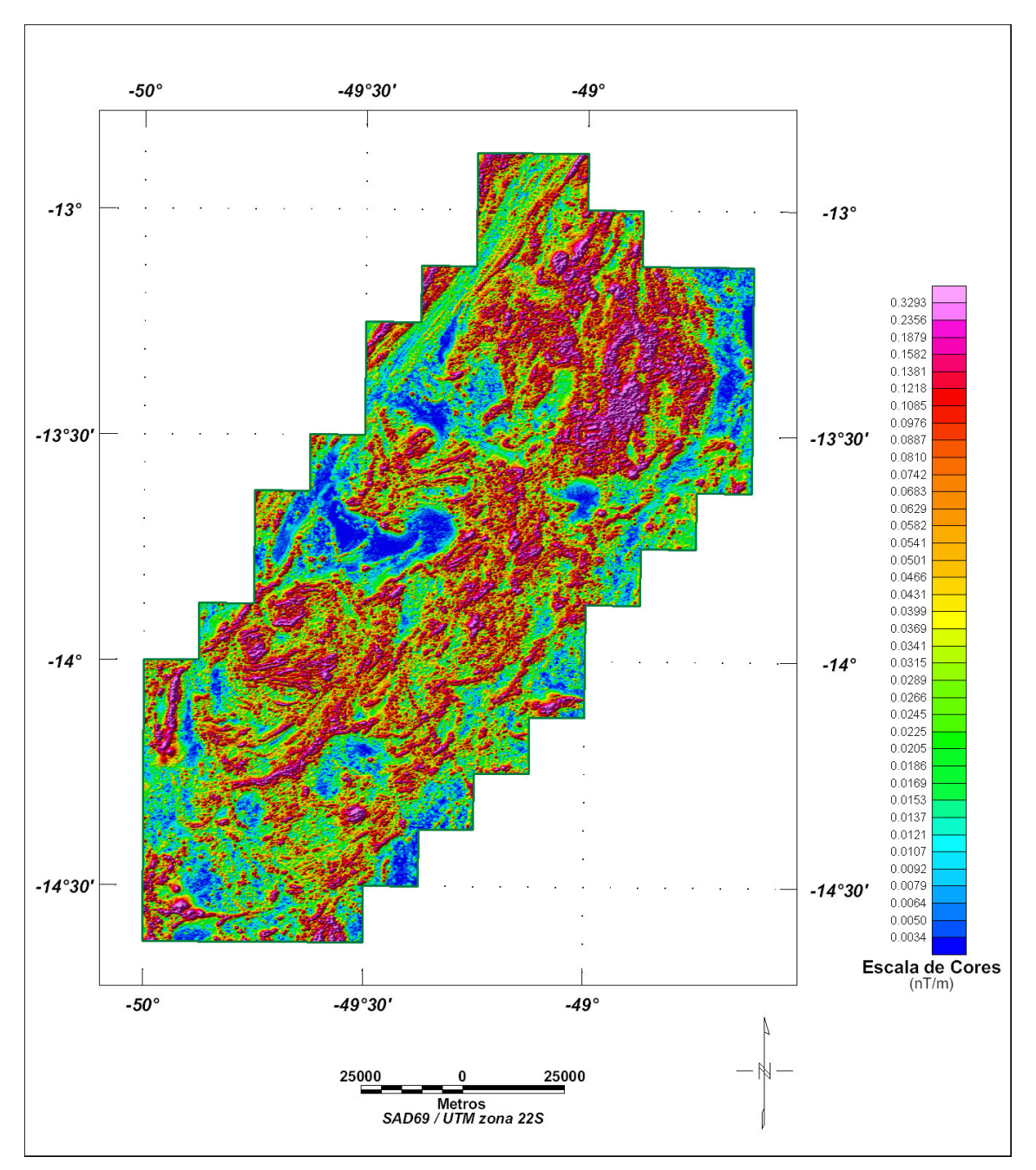

Figura 11 – Mapa do Sinal Analítico do Campo Magnético Total (reduzido do IGRF) (Azimute da Fonte Luminosa: 315º; Inclinação: 45º)

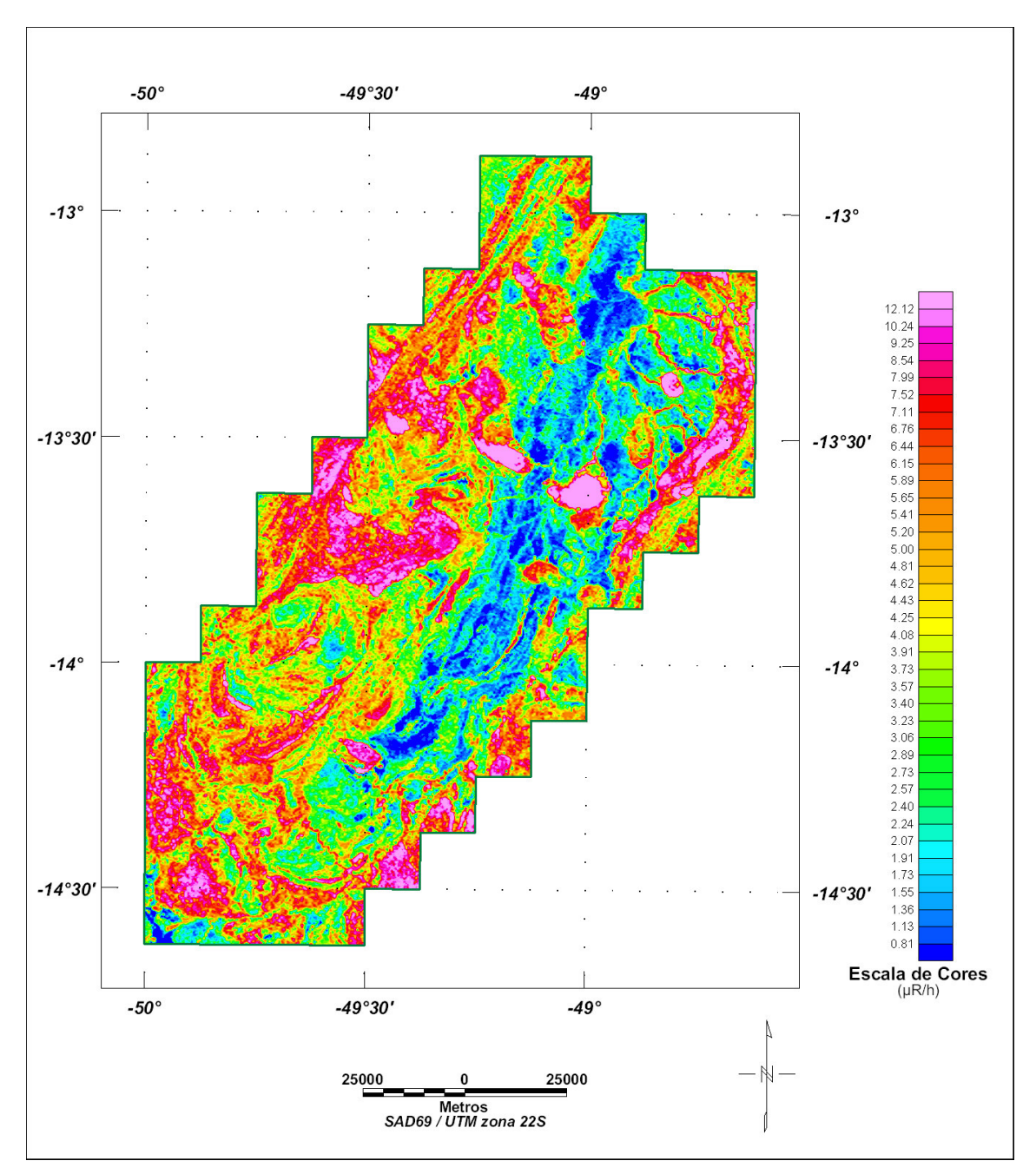

Figura 12 – Mapa Radiométrico da Taxa de Exposição do Canal de Contagem Total

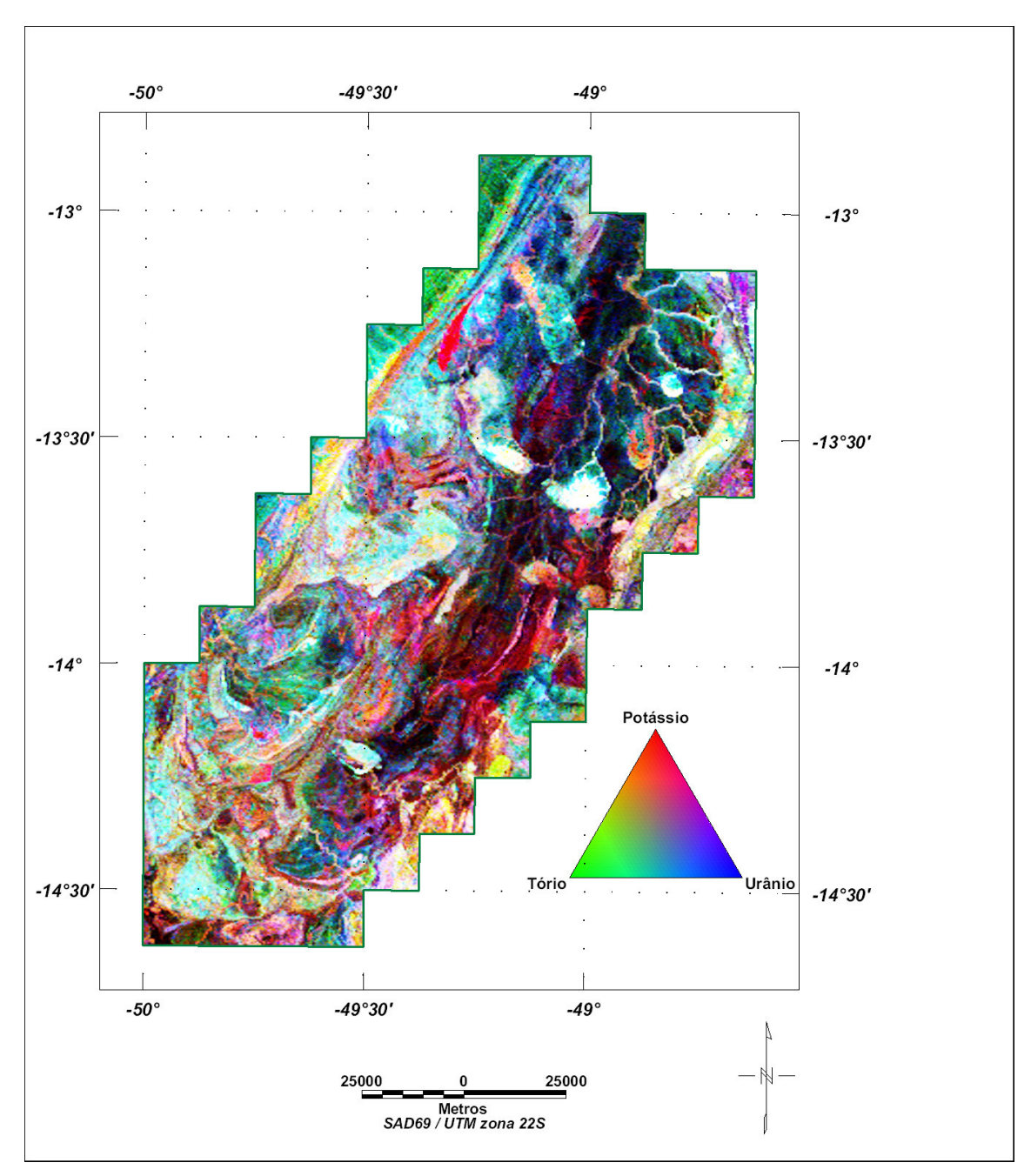

Figura 13 – Mapa Radiométrico Ternário (K-U-Th)

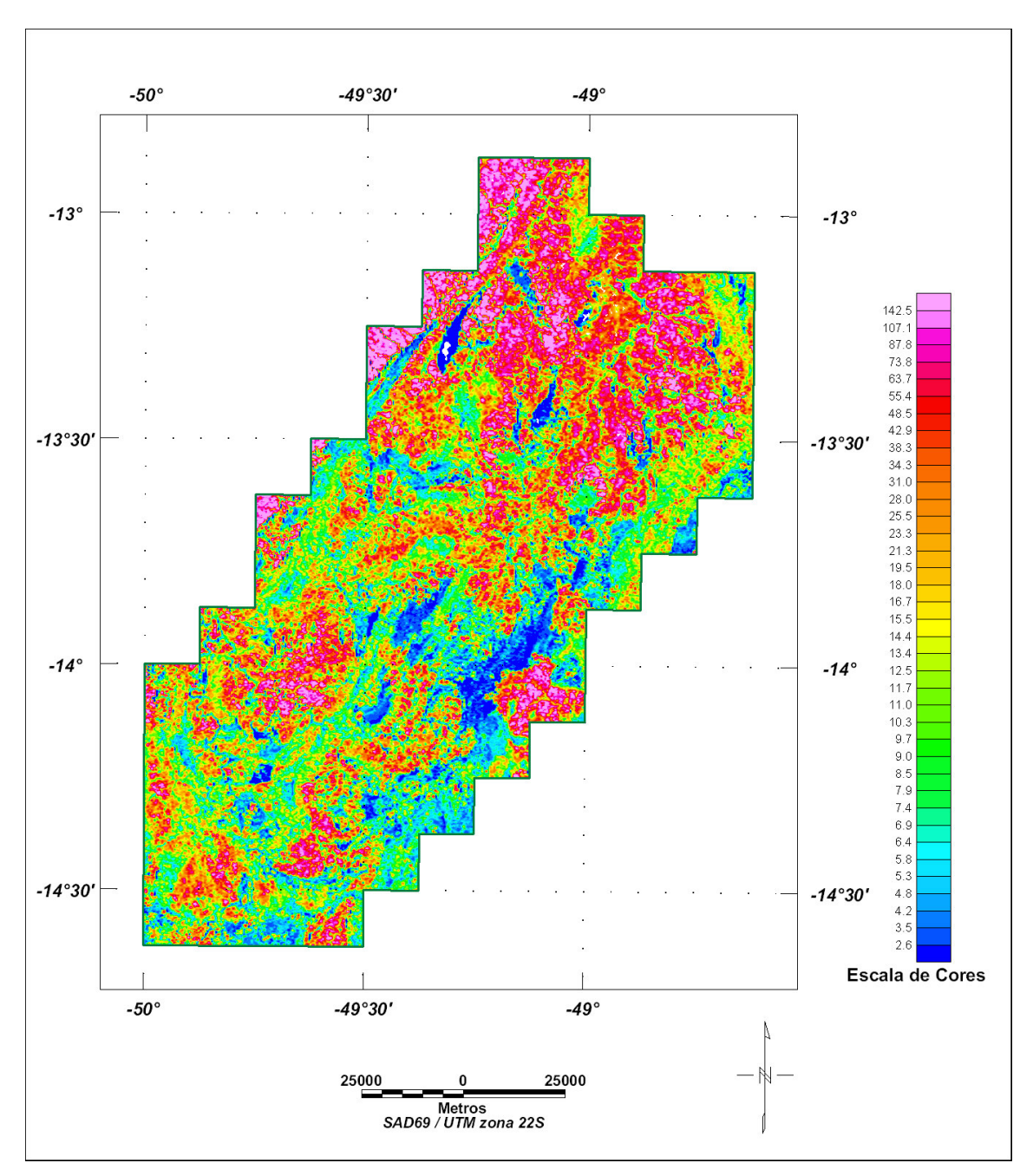

Figura 14 – Mapa Radiométrico da Razão Tório / Potássio

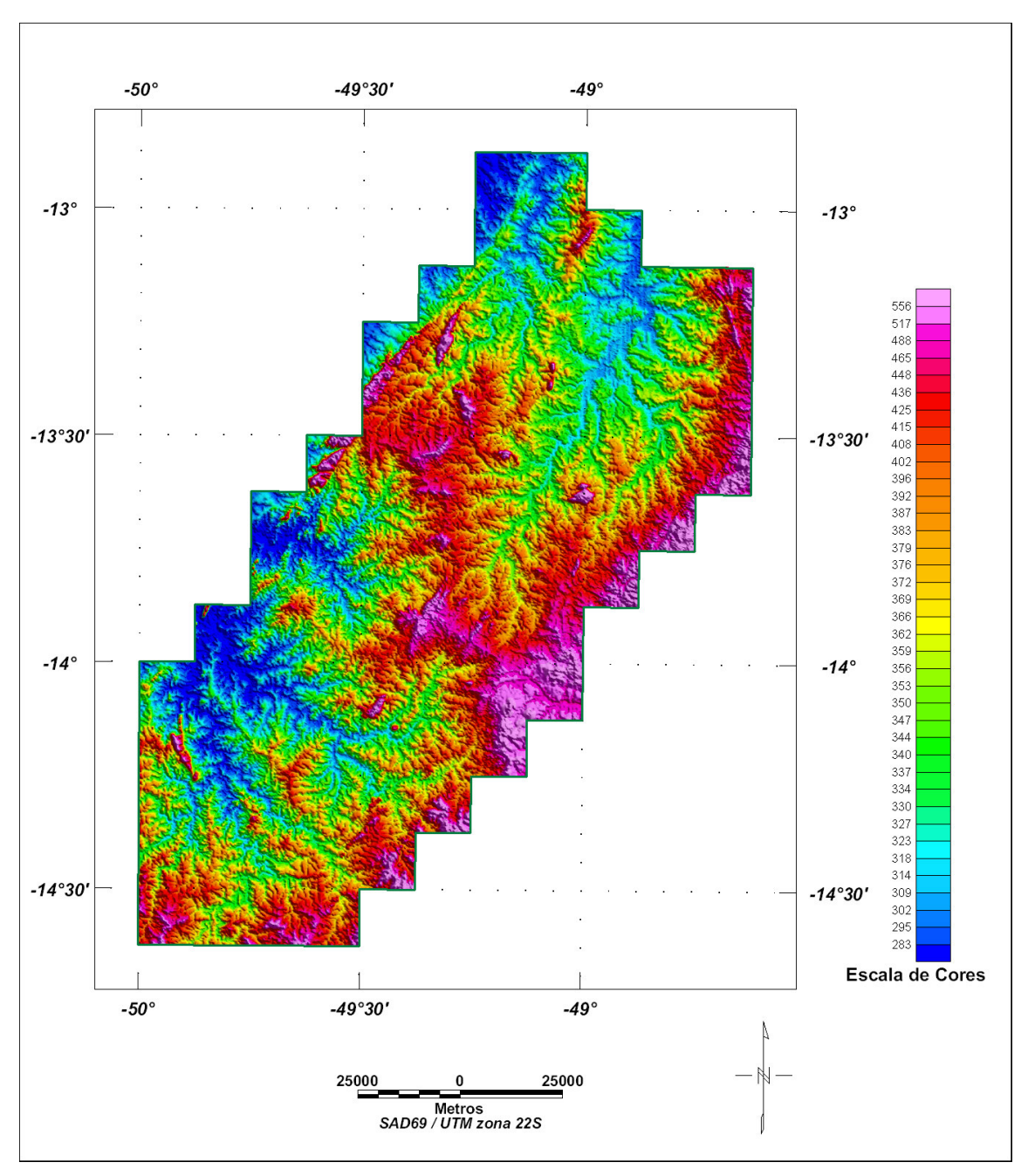

Figura 15 – Mapa do Modelo Digital do Terreno (Azimute da Fonte Luminosa: 45º; Inclinação: 45º)

## **5. REFERÊNCIAS BIBLIOGRÁFICAS**

- **CPRM - 1999 -** Relatório sobre os serviços de geodésia e topografia para locação da linha de calibração dinâmica. Divisão de Cartografia - DICART. Rio de Janeiro, Brasil.
- **Ford, K. L. & Santaguida, F. – 1997 –** Gamma ray spectrometry as an indicator of potassic alteration zones associated with VHMS mineralization. In Proceedings of Exploration 97: Fourth Decennial International Conference on Mineral Exploration. Toronto, Canada.
- **Grasty, R. L. & Minty, B. R. S. - 1995 -** A guide to the technical specifications for airborne gamma-ray surveys. AGSO, Australia.
- **Grasty, R. L. & Hovgaard, J. - 1996 -** The calibration of upward looking detectors in gamma ray surveys. SEG, 66 Annual Meeting Expanded Abstracts, L.A., USA.
- **IAEA. - 1991 -** Airborne gamma ray spectrometer surveying. International Atomic Energy Agency. Technical Reports Series No. 323. Vienna, Austria.
- **IAEA. - 2003 –** Guidelines for radioelement mapping using gamma ray spectrometry data. International Atomic Energy Agency. Tecdoc-1363. Vienna, Austria.
- **Reeves, C. V., Redford, S. W. & Milligan, P. R. - 1997 -** Airborne geophysics: old methods, new images. In Proceedings of Exploration 97: Fourth Decennial International Conference on Mineral Exploration. Toronto, Canada. p. 13-30.

# **RESUMO DO PROCESSO DE CALIBRAÇÃO DOS GAMAESPECTRÔMETROS**

**ANEXO I**

**RESULTADO DO TESTE SOBRE OS TANQUES DE CALIBRAÇÃO PORTÁTEIS PARA DETERMINAÇÃO DOS COEFICIENTES DE ESPALHAMENTO COMPTON – AERONAVE – PR-FAS**

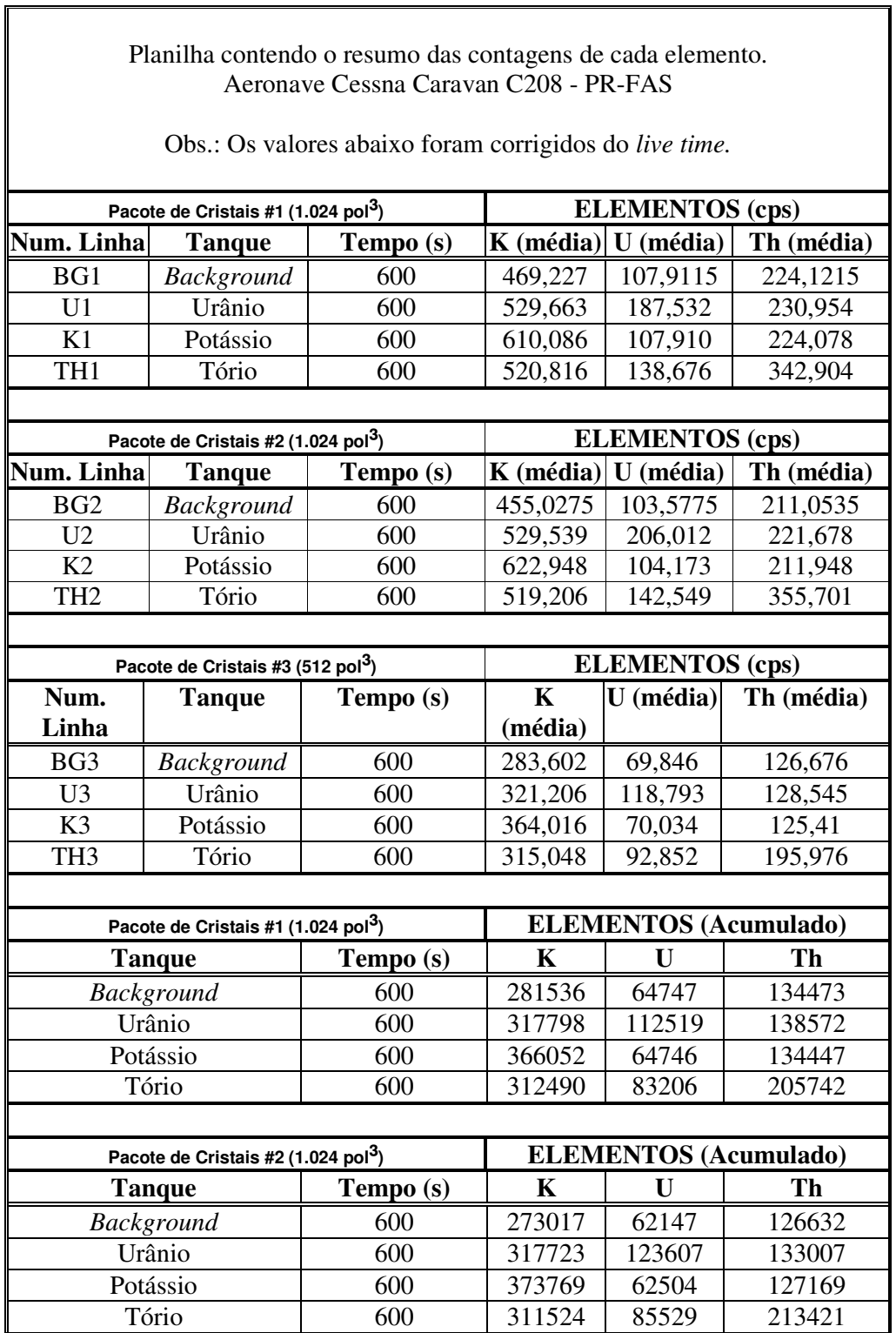

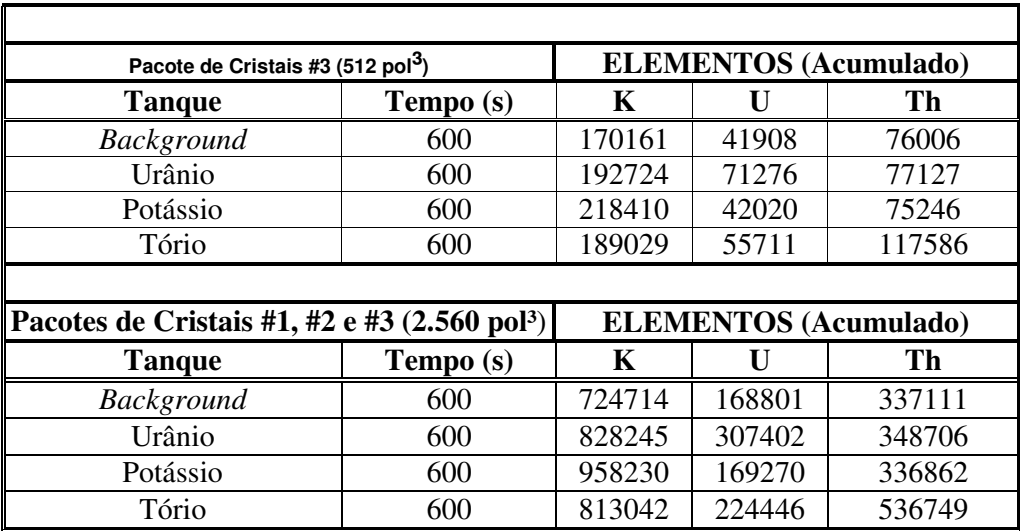

Cópia do arquivo de entrada do programa PADWIN referente ao pacote de cristais de número 1:

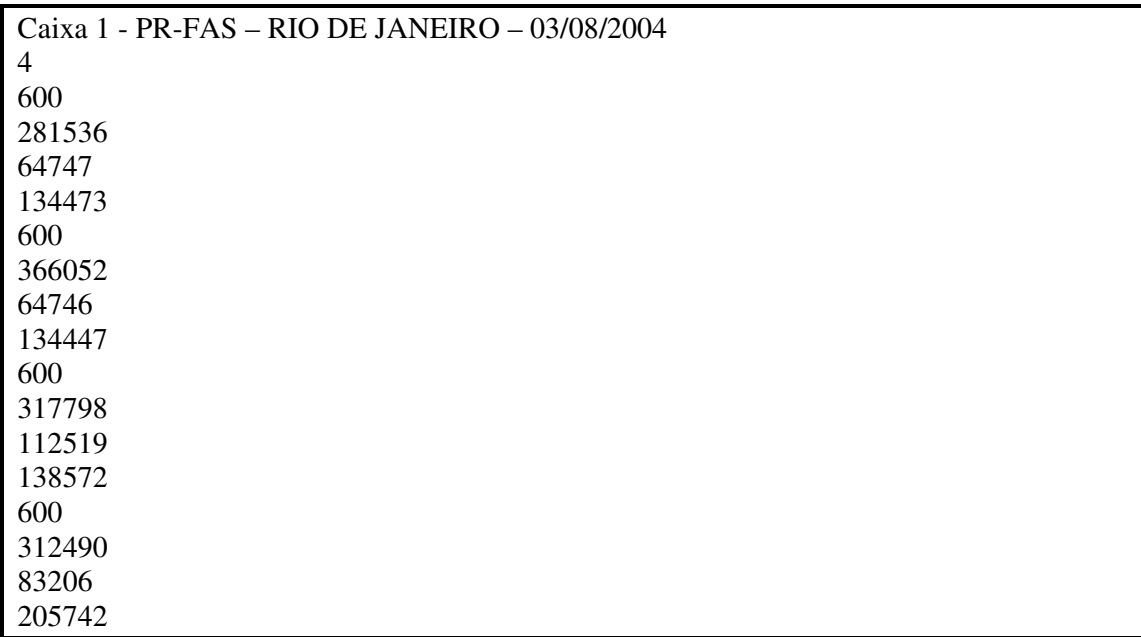

Cópia do arquivo de saída do programa PADWIN com o resultado do Teste sobre o Tanque de Calibração N/S 94 e referente ao pacote de cristais de número 1:

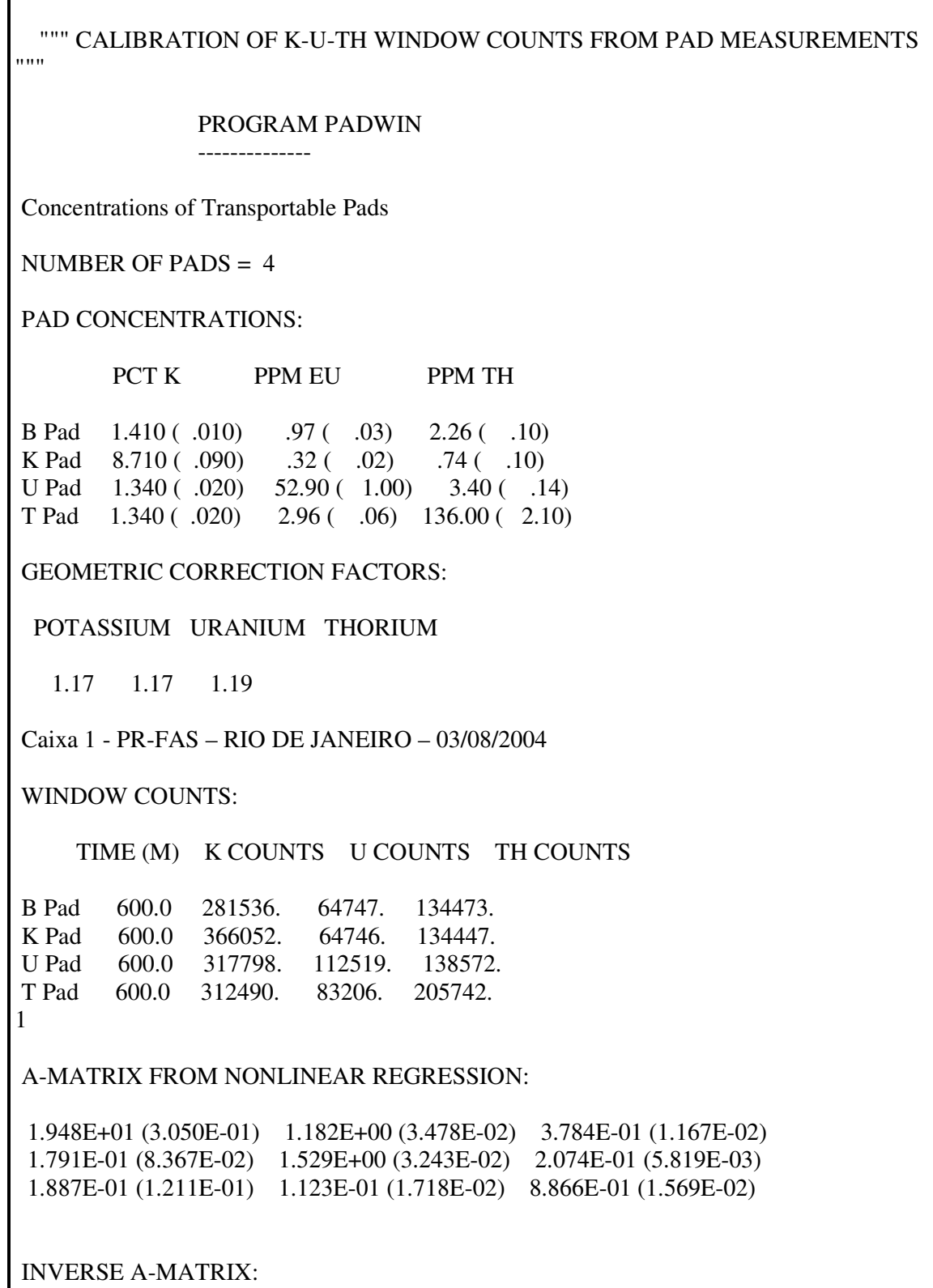

5.182E-02 (8.311E-04) -3.910E-02 (9.873E-04) -1.297E-02 (5.812E-04) -4.654E-03 (3.013E-03) 6.690E-01 (1.401E-02) -1.545E-01 (4.804E-03) -1.044E-02 (7.137E-03) -7.646E-02 (1.132E-02) 1.150E+00 (1.992E-02)

WINDOW SENSITIVITIES FOR SMALL SOURCES:

K SENSITIVITY  $(A11) = 1.948E+01$   $(3.050E-01)$  COUNTS/ M PER PCT K

U SENSITIVITY (A22) = 1.529E+00 (3.243E-02) COUNTS/ M PER PPM EU

TH SENSITIVITY (A33) = 8.866E-01 (1.569E-02) COUNTS/ M PER PPM TH

WINDOW SENSITIVITIES FOR INFINITE SOURCES:

K SENSITIVITY (A11) = 2.279E+01 (3.568E-01) COUNTS/ M PER PCT K

U SENSITIVITY (A22) = 1.789E+00 (3.794E-02) COUNTS/ M PER PPM EU

TH SENSITIVITY (A33) = 1.055E+00 (1.867E-02) COUNTS/ M PER PPM TH

STRIPPING RATIOS:

TH INTO U (ALPHA = A23/A33): .2339 ( .0058)

TH INTO K (BETA = A13/A33):  $.4268$  ( $.0118$ )

U INTO K (GAMMA = A12/A22): .7729 ( .0185)

U INTO TH  $(A = A32/A22)$ : .0735 ( .0112)

K INTO TH (B = A31/A11):  $.0097$  ( $.0062$ )

K INTO U  $(G = A21/A11)$ : .0092 (.0043)

BACKGROUND COUNT RATES:

K WINDOW : 4.398E+02 (1.185E+00) COUNTS/M

U WINDOW : 1.057E+02 (5.341E-01) COUNTS/M

TH WINDOW : 2.217E+02 (7.718E-01) COUNTS/M

NUMBERS IN PARENTHESES ARE ESTIMATED STANDARD DEVIATIONS

Cópia do arquivo de entrada do programa PADWIN referente ao pacote de cristais de número 2:

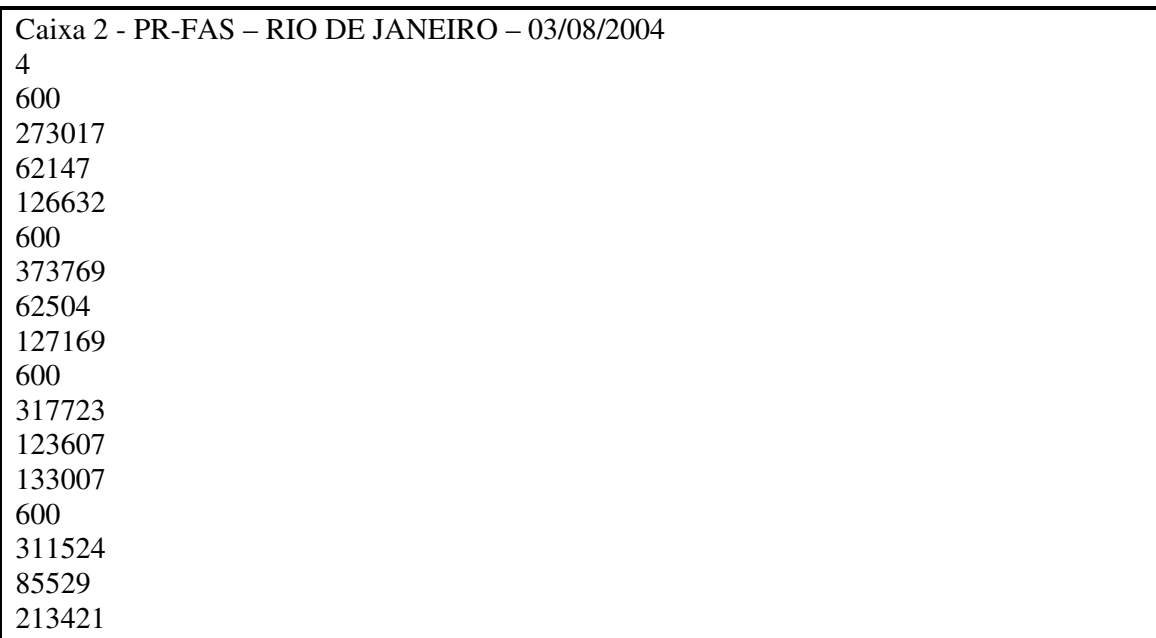

Cópia do arquivo de saída do programa PADWIN com o resultado do Teste sobre o Tanque de Calibração N/S 94 e referente ao pacote de cristais de número 2:

""" CALIBRATION OF K-U-TH WINDOW COUNTS FROM PAD MEASUREMENTS "" " PROGRAM PADWIN -------------- Concentrations of Transportable Pads NUMBER OF PADS  $=$  4 PAD CONCENTRATIONS: PCT K PPM EU PPM TH B Pad 1.410 ( .010) .97 ( .03) 2.26 ( .10) K Pad 8.710 ( .090) .32 ( .02) .74 ( .10) U Pad 1.340 ( .020) 52.90 ( 1.00) 3.40 ( .14) T Pad 1.340 ( .020) 2.96 ( .06) 136.00 ( 2.10) GEOMETRIC CORRECTION FACTORS: POTASSIUM URANIUM THORIUM 1.17 1.17 1.19 Caixa 2 - PR-FAS – RIO DE JANEIRO – 03/08/2004 WINDOW COUNTS: TIME (M) K COUNTS U COUNTS TH COUNTS B Pad 600.0 273017. 62147. 126632. K Pad 600.0 373769. 62504. 127169. U Pad 600.0 317723. 123607. 133007. T Pad 600.0 311524. 85529. 213421. 1 A-MATRIX FROM NONLINEAR REGRESSION: 2.323E+01 (3.430E-01) 1.456E+00 (3.873E-02) 4.704E-01 (1.261E-02) 3.113E-01 (8.249E-02) 1.967E+00 (4.037E-02) 2.623E-01 (6.382E-03) 3.634E-01 (1.185E-01) 1.814E-01 (1.712E-02) 1.079E+00 (1.843E-02)

INVERSE A-MATRIX:

4.364E-02 (6.554E-04) -3.124E-02 (6.914E-04) -1.143E-02 (4.198E-04) -5.060E-03 (1.949E-03) 5.236E-01 (1.066E-02) -1.251E-01 (3.543E-03) -1.385E-02 (4.838E-03) -7.750E-02 (7.290E-03) 9.516E-01 (1.603E-02)

WINDOW SENSITIVITIES FOR SMALL SOURCES:

K SENSITIVITY (A11) = 2.323E+01 (3.430E-01) COUNTS/ M PER PCT K

U SENSITIVITY (A22) = 1.967E+00 (4.037E-02) COUNTS/ M PER PPM EU

TH SENSITIVITY (A33) = 1.079E+00 (1.843E-02) COUNTS/ M PER PPM TH

WINDOW SENSITIVITIES FOR INFINITE SOURCES:

K SENSITIVITY  $(A11) = 2.718E+01$   $(4.014E-01)$  COUNTS/ M PER PCT K

U SENSITIVITY (A22) = 2.302E+00 (4.724E-02) COUNTS/ M PER PPM EU

TH SENSITIVITY (A33) = 1.284E+00 (2.193E-02) COUNTS/ M PER PPM TH

STRIPPING RATIOS:

TH INTO U (ALPHA = A23/A33): .2431 ( .0048)

TH INTO K (BETA = A13/A33): .4359 (.0099)

U INTO K (GAMMA = A12/A22): .7400 ( .0145)

U INTO TH  $(A = A32/A22)$ : .0922 (.0085)

K INTO TH (B = A31/A11):  $.0156(.0051)$ 

K INTO U  $(G = A21/A11)$ : .0134 (.0035)

BACKGROUND COUNT RATES:

K WINDOW : 4.198E+02 (1.202E+00) COUNTS/M

U WINDOW : 1.006E+02 (5.266E-01) COUNTS/M

TH WINDOW : 2.079E+02 (7.539E-01) COUNTS/M

#### NUMBERS IN PARENTHESES ARE ESTIMATED STANDARD DEVIATIONS

Cópia do arquivo de entrada do programa PADWIN referente ao pacote de cristais de número 3:

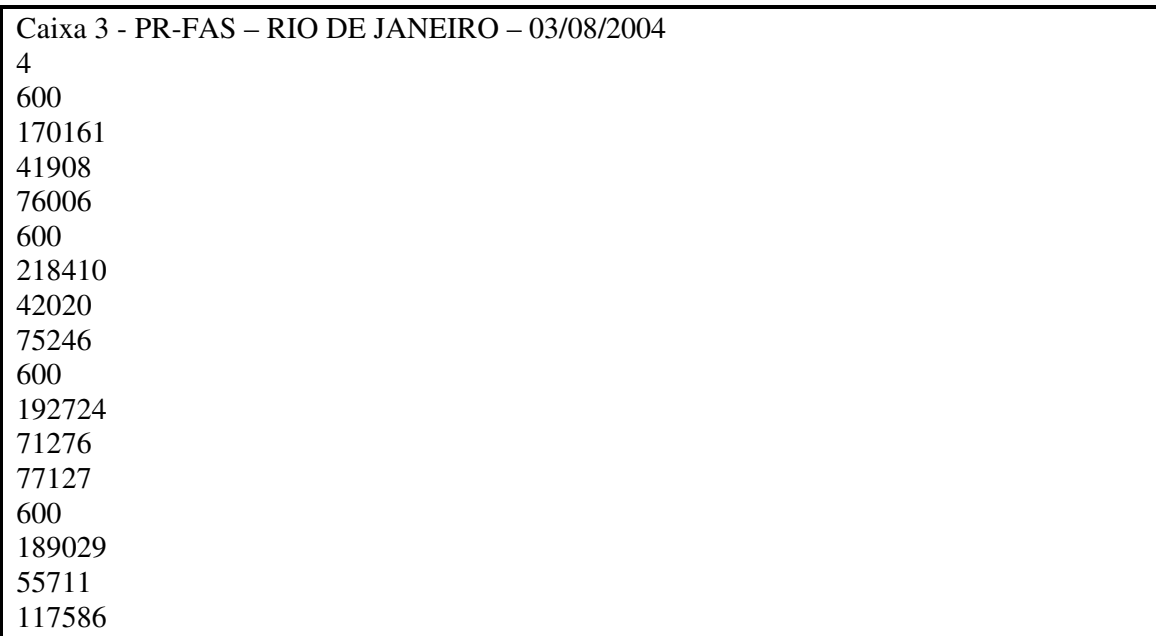

Cópia do arquivo de saída do programa PADWIN com o resultado do Teste sobre o Tanque de Calibração N/S 94 e referente ao pacote de cristais de número 3:

r

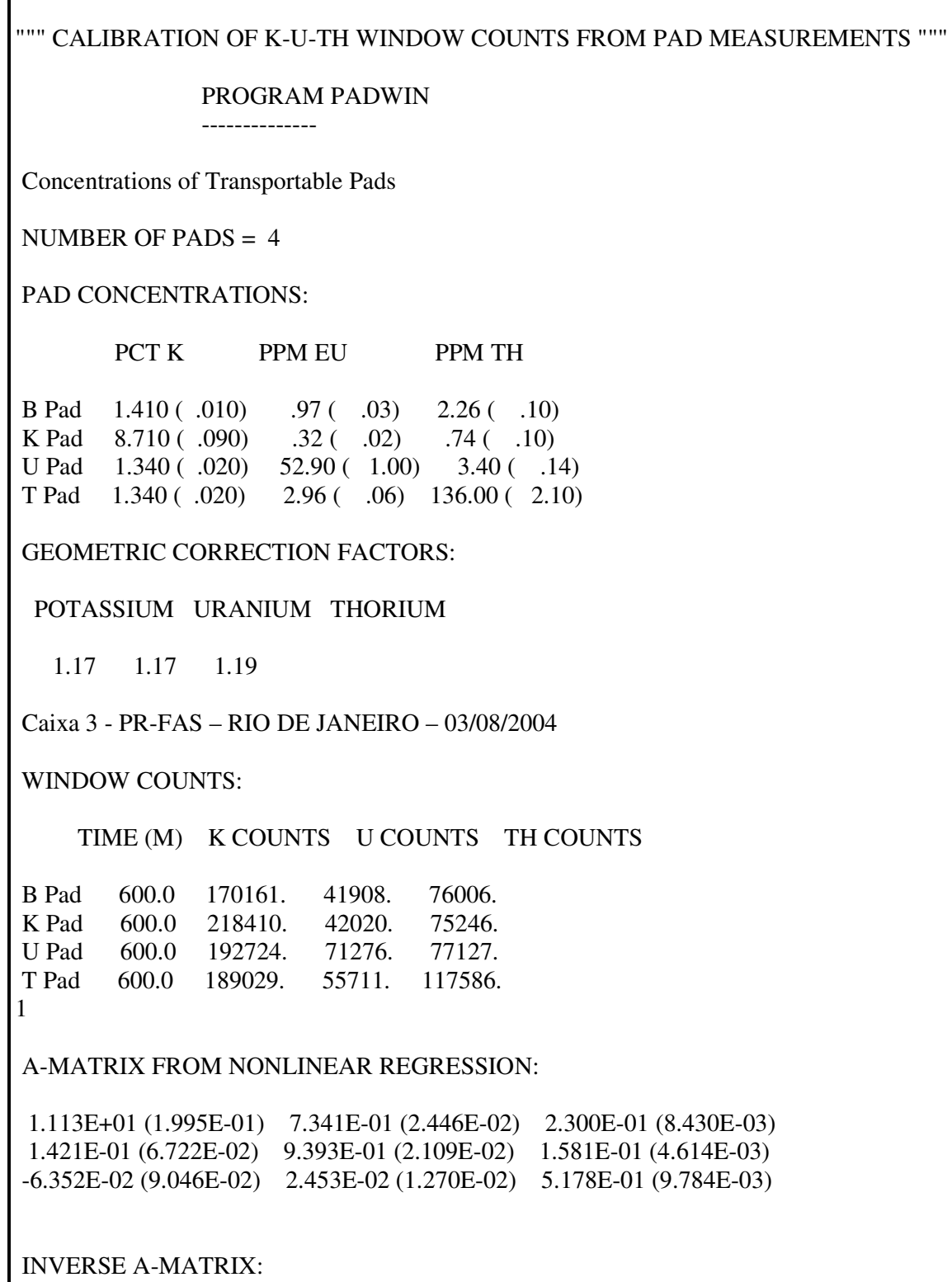

9.065E-02 (1.686E-03) -7.036E-02 (2.071E-03) -1.879E-02 (1.294E-03) -1.571E-02 (7.054E-03) 1.085E+00 (2.401E-02) -3.245E-01 (1.053E-02) 1.187E-02 (1.581E-02) -6.004E-02 (2.292E-02) 1.944E+00 (3.556E-02)

WINDOW SENSITIVITIES FOR SMALL SOURCES:

K SENSITIVITY (A11) = 1.113E+01 (1.995E-01) COUNTS/ M PER PCT K

U SENSITIVITY (A22) = 9.393E-01 (2.109E-02) COUNTS/ M PER PPM EU

TH SENSITIVITY (A33) = 5.178E-01 (9.784E-03) COUNTS/ M PER PPM TH

WINDOW SENSITIVITIES FOR INFINITE SOURCES:

K SENSITIVITY  $(A11) = 1.302E+01$   $(2.334E-01)$  COUNTS/ M PER PCT K

U SENSITIVITY (A22) = 1.099E+00 (2.468E-02) COUNTS/ M PER PPM EU

TH SENSITIVITY (A33) = 6.161E-01 (1.164E-02) COUNTS/ M PER PPM TH

STRIPPING RATIOS:

TH INTO U (ALPHA = A23/A33): .3054 ( .0082)

TH INTO K (BETA = A13/A33): .4443 ( .0154)

U INTO K (GAMMA = A12/A22): .7816 ( .0230)

U INTO TH $(A = A32/A22)$ : .0261 (.0135)

K INTO TH (B = A31/A11):  $-.0057$  ( $.0081$ )

K INTO U  $(G = A21/A11)$ : .0128 (.0060)

BACKGROUND COUNT RATES:

K WINDOW : 2.667E+02 (8.943E-01) COUNTS/M

U WINDOW : 6.838E+01 (4.283E-01) COUNTS/M

TH WINDOW : 1.256E+02 (5.775E-01) COUNTS/M

NUMBERS IN PARENTHESES ARE ESTIMATED STANDARD DEVIATIONS

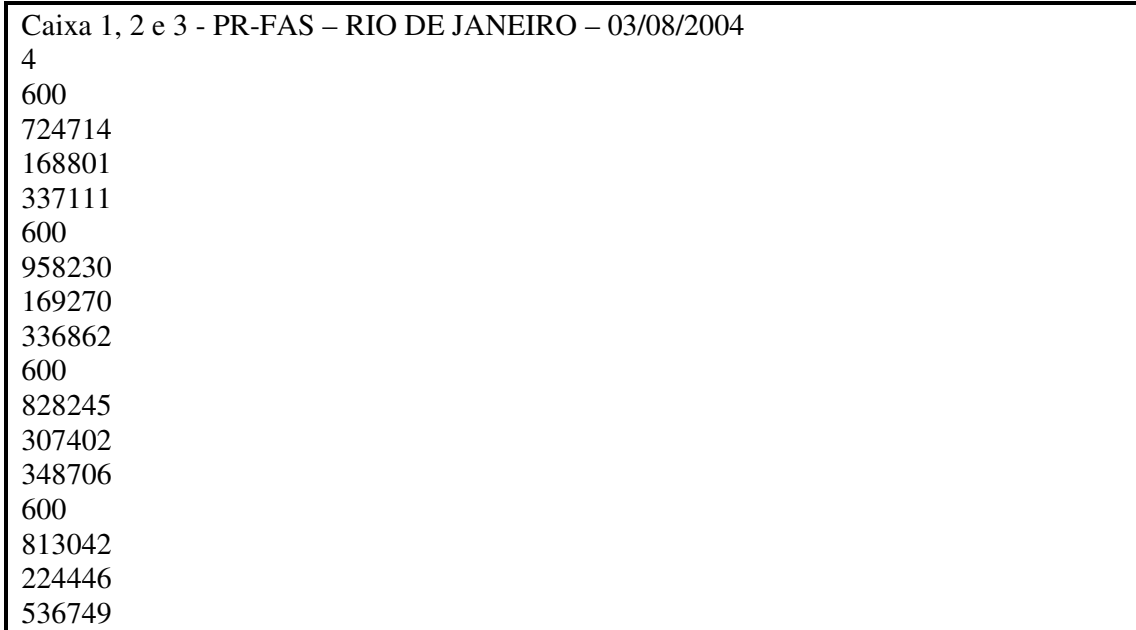

Cópia do arquivo de entrada do programa PADWIN referente ao pacote de cristais de número , 2 e 3:

Cópia do arquivo de saída do programa PADWIN com o resultado do Teste sobre o Tanque de Calibração N/S 94 e referente ao pacote de cristais de número 1, 2 e 3:

""" CALIBRATION OF K-U-TH WINDOW COUNTS FROM PAD MEASUREMENTS . . . . . <u>.</u> PROGRAM PADWIN -------------- Concentrations of Transportable Pads NUMBER OF PADS  $= 4$ PAD CONCENTRATIONS: PCT K PPM EU PPM TH B Pad 1.410 ( .010) .97 ( .03) 2.26 ( .10) K Pad 8.710 ( .090) .32 ( .02) .74 ( .10)<br>U Pad 1.340 ( .020) 52.90 ( 1.00) 3.40 ( .1  $52.90 (-1.00) 3.40 (-1.14)$ T Pad 1.340 ( .020) 2.96 ( .06) 136.00 ( 2.10) GEOMETRIC CORRECTION FACTORS: POTASSIUM URANIUM THORIUM 1.17 1.17 1.19 Caixa 1, 2 e 3 - PR-FAS – RIO DE JANEIRO – 03/08/2004 WINDOW COUNTS: TIME (M) K COUNTS U COUNTS TH COUNTS B Pad 600.0 724714. 168801. 337111. K Pad 600.0 958230. 169270. 336862. U Pad 600.0 828245. 307402. 348706. T Pad 600.0 813042. 224446. 536749. 1 A-MATRIX FROM NONLINEAR REGRESSION: 5.384E+01 (7.327E-01) 3.372E+00 (7.986E-02) 1.079E+00 (2.459E-02) 6.327E-01 (1.372E-01) 4.435E+00 (8.834E-02) 6.278E-01 (1.279E-02) 4.886E-01 (1.961E-01) 3.183E-01 (2.853E-02) 2.483E+00 (4.072E-02)

#### INVERSE A-MATRIX:

1.878E-02 (2.581E-04) -1.394E-02 (2.541E-04) -4.633E-03 (1.406E-04) -2.196E-03 (6.174E-04) 2.313E-01 (4.575E-03) -5.751E-02 (1.430E-03) -3.413E-03 (1.491E-03) -2.689E-02 (2.330E-03) 4.110E-01 (6.687E-03)

WINDOW SENSITIVITIES FOR SMALL SOURCES:

K SENSITIVITY  $(A11) = 5.384E+01$  (7.327E-01) COUNTS/ M PER PCT K

U SENSITIVITY (A22) = 4.435E+00 (8.834E-02) COUNTS/ M PER PPM EU

TH SENSITIVITY (A33) = 2.483E+00 (4.072E-02) COUNTS/ M PER PPM TH

WINDOW SENSITIVITIES FOR INFINITE SOURCES:

K SENSITIVITY  $(A11) = 6.299E+01 (8.572E-01)$  COUNTS/ M PER PCT K

U SENSITIVITY (A22) = 5.189E+00 (1.034E-01) COUNTS/ M PER PPM EU

TH SENSITIVITY (A33) = 2.955E+00 (4.846E-02) COUNTS/ M PER PPM TH

STRIPPING RATIOS:

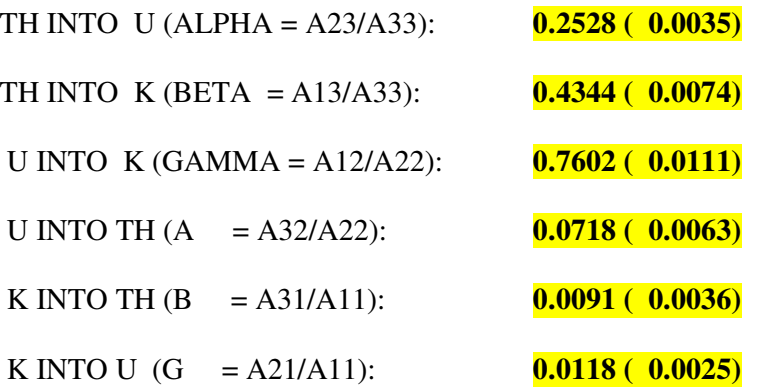

BACKGROUND COUNT RATES:

K WINDOW : 1.126E+03 (2.127E+00) COUNTS/M

U WINDOW : 2.747E+02 (8.793E-01) COUNTS/M

TH WINDOW : 5.552E+02 (1.251E+00) COUNTS/M

NUMBERS IN PARENTHESES ARE ESTIMATED STANDARD DEVIATIONS

# **RESUMO DO PROCESSO DE CALIBRAÇÃO DOS GAMAESPECTRÔMETROS**

**ANEXO II**

**RESULTADO DO TESTE SOBRE OS TANQUES DE CALIBRAÇÃO PORTÁTEIS PARA DETERMINAÇÃO DOS COEFICIENTES DE ESPALHAMENTO COMPTON – AERONAVE – PT-WQT**

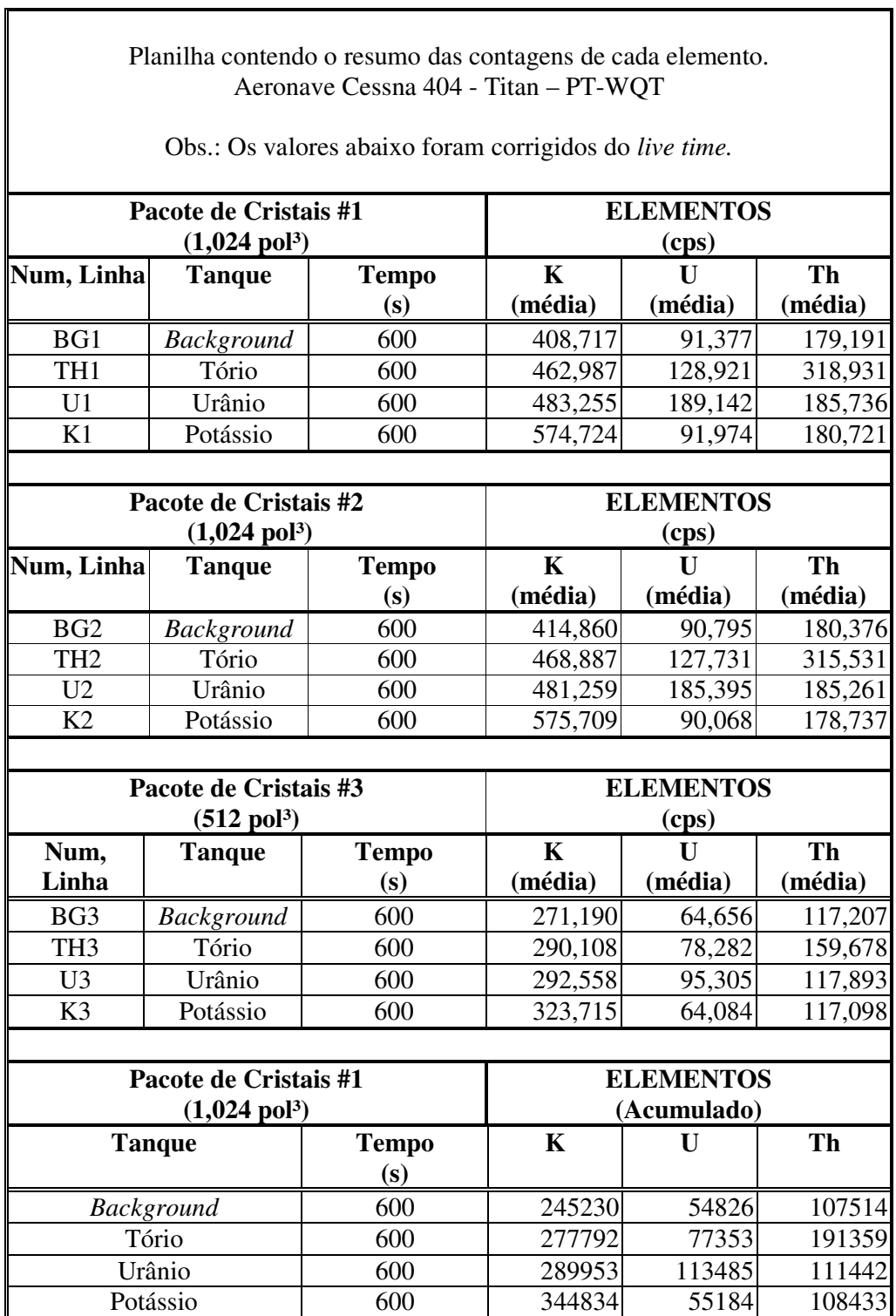

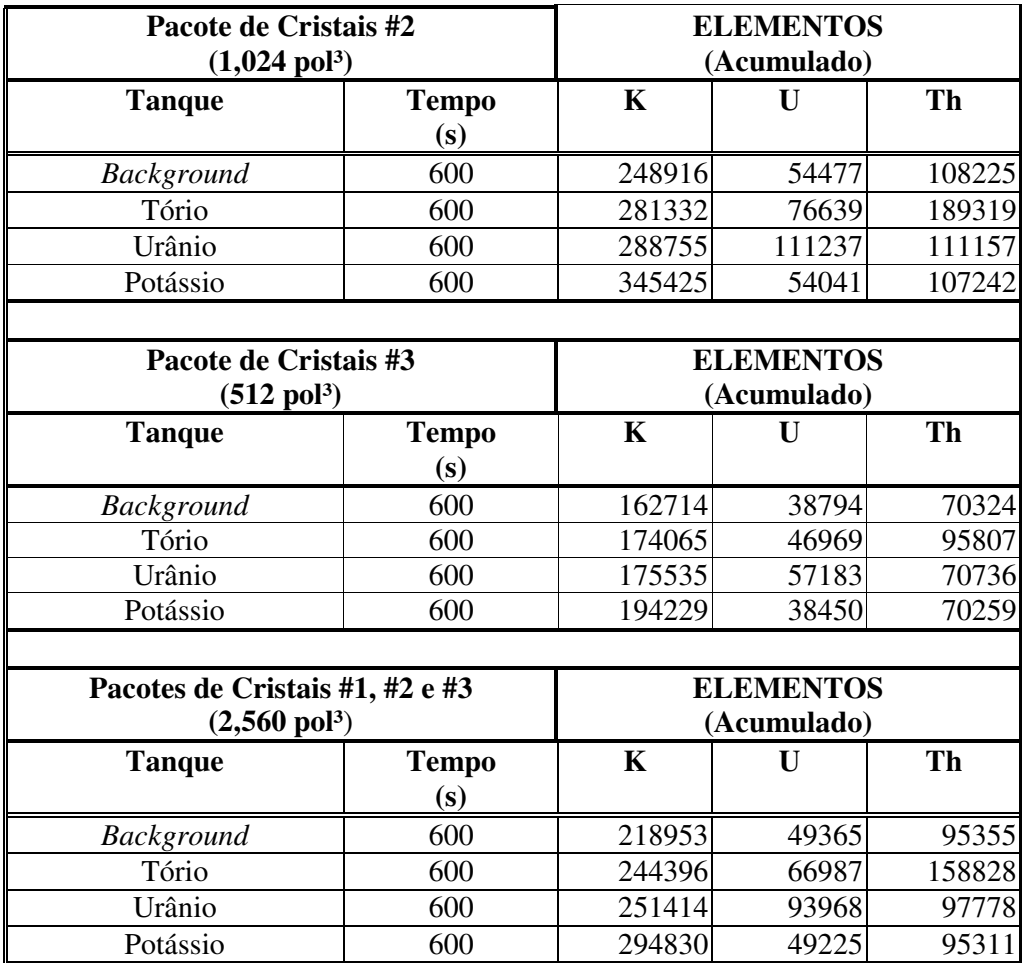

Cópia do arquivo de entrada do programa PADWIN referente ao pacote de cristais A:

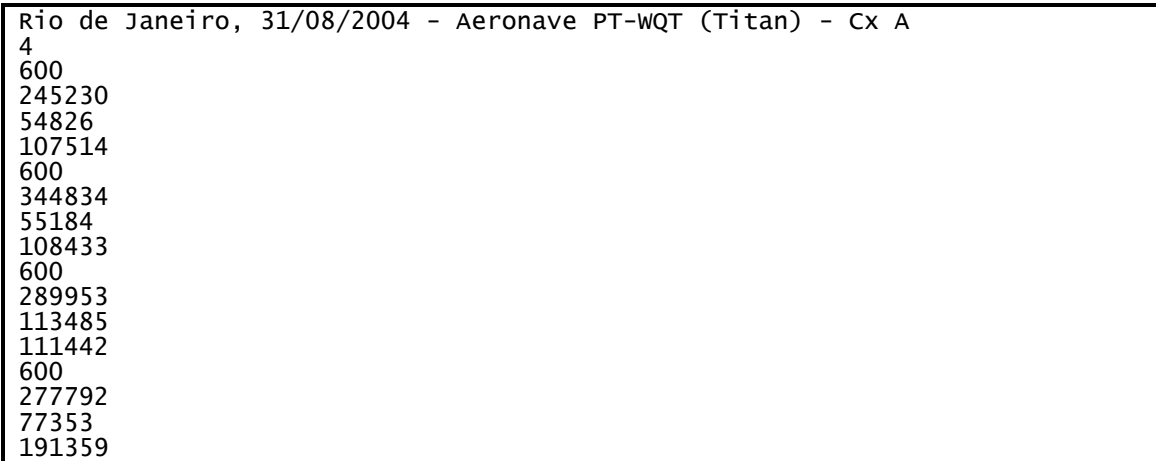

Cópia do arquivo de saída do programa PADWIN com o resultado do Teste sobre o Tanque de Calibração N/S 94 e referente ao pacote de cristais A:

""" CALIBRATION OF K-U-TH WINDOW COUNTS FROM PAD MEASUREMENTS """ PROGRAM PADWIN --------------Concentrations of Transportable Pads NUMBER OF PADS  $=$  4 PAD CONCENTRATIONS: PCT K PPM EU PPM TH 8 Pad 1.410 (0.10) 0.97 (0.13) 2.26 (0.10)<br>2.26 (0.11) 52 (0.10) 74 (0.11)<br>2.4 (1.1340 (0.10) 52.90 (0.11) 1.340 (0.14) K Pad 8.710 ( .090) .32 ( .02) .74 ( .10) + : : :" : : :  $\begin{array}{ccccccccc}\nK & Pad & & 8.710 & & .090 & & .32 & & .02 & & .74 & & .10 & \\
U & Pad & & 1.340 & ( & .020) & & 52.90 & ( & 1.00) & & 3.40 & ( & .14) \\
T & Pad & & 1.340 & ( & .020) & & 2.96 & ( & .06) & & 136.00 & ( & 2.10)\n\end{array}$ GEOMETRIC CORRECTION FACTORS: POTASSIUM URANIUM THORIUM 1.17 1.17 1.19 Rio de Janeiro, 31/08/2004 - Aeronave PT-WQT (Titan) - Cx A WINDOW COUNTS: TIME (M) K COUNTS U COUNTS TH COUNTS & : : : ! 
:  $\begin{array}{cccc} 600.0 & 344834. & 55184. & 108433. \\ 600.0 & 289953. & 113485. & 11442. \end{array}$ + : "" :  : : 191359. A-MATRIX FROM NONLINEAR REGRESSION: 2.295E+01 (3.356E-01) 1.458E+00 (3.796E-02) 3.961E-01 (1.155E-02)<br>3.016E-01 (7.753E-02) 1.877E+00 (3.852E-02) 2.530E-01 (6.089E-03) :
0 !:! 0 :!!0< : 0 : 0 :"0  $1.037E-01$   $(1.556E-02)$ INVERSE A-MATRIX: 4.417E-02 (6.559E-04) -3.382E-02 (7.169E-04) -8.569E-03 (4.082E-04)<br>-4.670E-03 (1.917E-03) 5.434E-01 (1.104E-02) -1.300E-01 (3.645E-03)<br>-1.801E-02 (4.624E-03) -3.988E-02 (7.069E-03) 9.748E-01 (1.637E-02) -4.670E-03 (1.917E-03) 5.434E-01 (1.104E-02) -1.300E-01 (3.645E-03) -1.801E-02 (4.624E-03) -3.988E-02 (7.069E-03) 9.748E-01 (1.637E-02) WINDOW SENSITIVITIES FOR SMALL SOURCES: K SENSITIVITY  $(A11) = 2.295E+01 (3.356E-01)$  COUNTS/ M PER PCT K U SENSITIVITY  $(A22) = 1.877E+00$   $(3.852E-02)$  counts/ M PER PPM EU TH SENSITIVITY  $(A33) = 1.044E+00$   $(1.774E-02)$  COUNTS/ M PER PPM TH WINDOW SENSITIVITIES FOR INFINITE SOURCES: K SENSITIVITY  $(A11) = 2.685E+01$   $(3.927E-01)$  COUNTS/ M PER PCT K
```
U SENSITIVITY (A22) = 2.197E+00 (4.507E-02) counts/ M per PPM EU
TH SENSITIVITY (A33) = 1.242E+00 (2.112E-02) COUNTS/ M PER PPM TH
STRIPPING RATIOS:
TH INTO U (ALPHA = A23/A33): .2424 ( .0047)
TH INTO K (BETA = A13/A33): .3796 ( .0096)
U INTO K (GAMMA = A12/A22): .7764 ( .0146)
U INTO TH (A = A32/A22): .0553 (.0082)
K INTO TH (B
               = A31/A11: .0190 (.0048)
K INTO U (G
               = A21/A11: .0131 (.0034)
BACKGROUND COUNT RATES:
K WINDOW: 3.740E+02 (1.148E+00) COUNTS/M
U WINDOW : 8.856E+01 (4.949E-01) COUNTS/M
TH WINDOW : 1.761E+02 (6.959E-01) COUNTS/M
NUMBERS IN PARENTHESES ARE ESTIMATED STANDARD DEVIATIONS
```
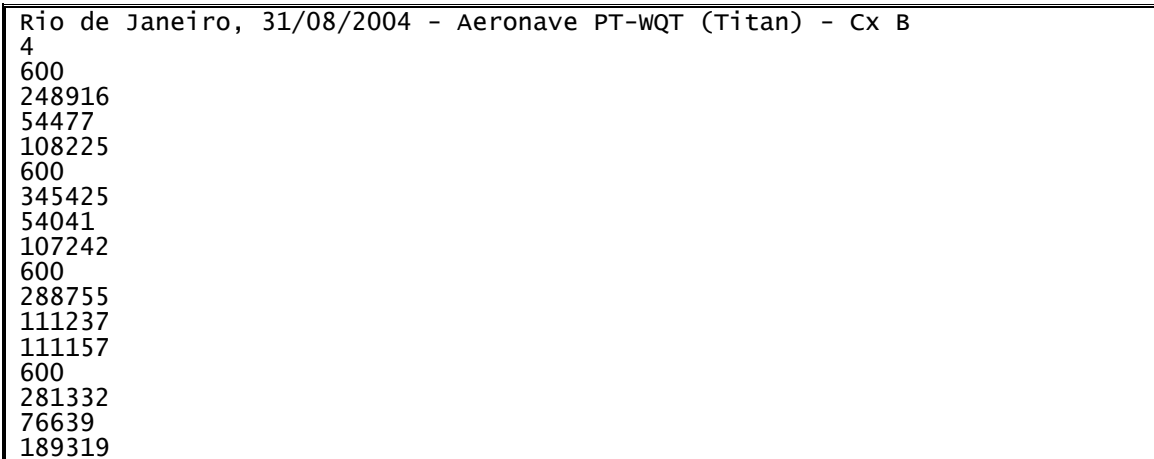

Cópia do arquivo de entrada do programa PADWIN referente ao pacote de cristais B:

Cópia do arquivo de saída do programa PADWIN com o resultado do Teste sobre o Tanque de Calibração N/S 94 e referente ao pacote de cristais B:

""" CALIBRATION OF K-U-TH WINDOW COUNTS FROM PAD MEASUREMENTS """ PROGRAM PADWIN --------------Concentrations of Transportable Pads NUMBER OF PADS  $=$  4 PAD CONCENTRATIONS: PCT K PPM EU PPM TH & : : :"! : : : K Pad 8.710 ( .090) .32 ( .02) .74 ( .10) + : : :" : : :  $\begin{array}{ccccccccc}\n\text{U} & \text{Pad} & & 1.340 & (0.20) & & 52.90 & (0.100) & & 3.40 & (0.14) \\
\text{T} & \text{Pad} & & 1.340 & (0.020) & & 2.96 & (0.06) & & 136.00 & (0.2.10)\n\end{array}$ GEOMETRIC CORRECTION FACTORS: POTASSIUM URANIUM THORIUM 1.17 1.17 1.19 Rio de Janeiro, 31/08/2004 - Aeronave PT-WQT (Titan) - Cx B WINDOW COUNTS: TIME (M) K COUNTS U COUNTS TH COUNTS & : "
: !!: : 345425. 54041.<br>288755. 111237. + : ! : !: !: 281332. A-MATRIX FROM NONLINEAR REGRESSION: 2.223E+01 (3.284E-01) 1.300E+00 (3.572E-02) 3.963E-01 (1.155E-02)<br>1.141E-01 (7.690E-02) 1.816E+00 (3.738E-02) 2.492E-01 (6.031E-03)<br>7.824E-03 (1.091E-01) 7.193E-02 (1.548E-02) 1.010E+00 (1.724E-02) 1.816E+00 (3.738E-02)<br>7.193E-02 (1.548E-02) 1.141E-01 (7.690E-02)<br>-7.824E-03 (1.091E-01) INVERSE A-MATRIX: 4.514E-02 (6.769E-04) -3.191E-02 (7.219E-04) -9.840E-03 (4.272E-04) -2.912E-03 (2.032E-03) 5.580E-01 (1.137E-02) -1.366E-01 (3.823E-03) 4.514E-02 (6.769E-04) -3.191E-02 (7.219E-04) -9.840E-03 (4.272E-04)<br>2.912E-03 (2.032E-03) 5.580E-01 (1.137E-02) -1.366E-01 (3.823E-03)<br>5.573E-04 (4.906E-03) -4.001E-02 (7.450E-03) 1.000E+00 (1.684E-02) WINDOW SENSITIVITIES FOR SMALL SOURCES: K SENSITIVITY  $(A11) = 2.223E+01$  (3.284E-01) COUNTS/ M PER PCT K U SENSITIVITY  $(A22) = 1.816E+00 (3.738E-02)$  COUNTS/ M PER PPM EU TH SENSITIVITY  $(A33) = 1.010E+00$   $(1.724E-02)$  COUNTS/ M PER PPM TH WINDOW SENSITIVITIES FOR INFINITE SOURCES: K SENSITIVITY  $(A11) = 2.601E+01$  (3.842E-01) COUNTS/ M PER PCT K

```
U SENSITIVITY (A22) = 2.125E+00 (4.373E-02) COUNTS/ M PER PPM EU
TH SENSITIVITY (A33) = 1.201E+00 (2.052E-02) COUNTS/ M PER PPM TH
STRIPPING RATIOS:
TH INTO U (ALPHA = A23/A33): .2469 ( .0048)
TH INTO K (BETA = A13/A33): .3925 ( .0100)
U INTO K (GAMMA = A12/A22): .7156 ( .0149)
U INTO TH (A = A32/A22): .0396 (.0085)
               = A31/A11: -.0004 ( .0049)
K INTO TH (B
K INTO U (G = A21/A11): .0051 (.0035)
BACKGROUND COUNT RATES:
K WINDOW : 3.814E+02 (1.148E+00) COUNTS/M
U WINDOW : 8.831E+01 (4.928E-01) COUNTS/M
TH WINDOW : 1.780E+02 (6.971E-01) COUNTS/M
```
NUMBERS IN PARENTHESES ARE ESTIMATED STANDARD DEVIATIONS

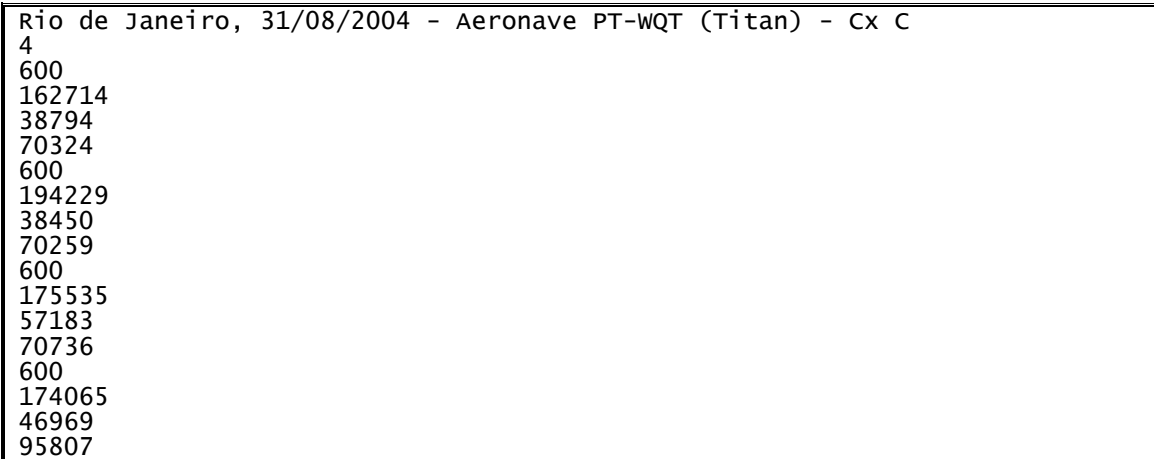

Cópia do arquivo de entrada do programa PADWIN referente ao pacote de cristais C:

Cópia do arquivo de saída do programa PADWIN com o resultado do Teste sobre o Tanque de Calibração N/S 94 e referente ao pacote de cristais C:

""" CALIBRATION OF K-U-TH WINDOW COUNTS FROM PAD MEASUREMENTS """ PROGRAM PADWIN --------------Concentrations of Transportable Pads NUMBER OF PADS  $=$  4 PAD CONCENTRATIONS: PCT K PPM EU PPM TH 8 Pad 1.410 (0.10) 0.97 (0.13) 2.26 (0.11)<br>2.26 (0.11) 52 (0.12) 74 (0.11)<br>10 V Pad 1.340 (0.120) 52.90 (0.11) 1.00) 3.40 (0.11) K Pad 8.710 ( .090) .32 ( .02) .74 ( .10) + : : :" : : : T Pad  $1.340$  ( .020)  $2.96$  ( .06)  $136.00$  ( 2.10) GEOMETRIC CORRECTION FACTORS: POTASSIUM URANIUM THORIUM 1.17 1.17 1.19 Rio de Janeiro, 31/08/2004 - Aeronave PT-WQT (Titan) - Cx C WINDOW COUNTS: TIME (M) K COUNTS U COUNTS TH COUNTS & : !
: !": !: \* : "":  : ! ": + : !  : !
: !!: 95807. A-MATRIX FROM NONLINEAR REGRESSION: !:
0< :0 :
0 : "0 :"0 !: 0 6.780E-03 (6.432E-02)<br>5.183E-02 (8.687E-02) 9.312E-02 (3.906E-03)<br>3.175E-01 (7.081E-03) INVERSE A-MATRIX: 1.378E-01 (3.265E-03) -9.768E-02 (4.364E-03) -3.171E-02 (2.941E-03) 5.169E-03 (1.621E-02) 1.702E+00 (4.242E-02) -5.015E-01 (2.138E-02)  $-2.261E-02$  (3.783E-02)  $-1.795E-02$  (5.626E-02) 3.165E+00 (6.626E-02) WINDOW SENSITIVITIES FOR SMALL SOURCES: K SENSITIVITY  $(A11) = 7.261E+00 (1.648E-01)$  COUNTS/ M PER PCT K U SENSITIVITY  $(A22) = 5.881E-01 (1.509E-02)$  COUNTS/ M PER PPM EU TH SENSITIVITY  $(A33) = 3.175E-01$  (7.081E-03) COUNTS/ M PER PPM TH WINDOW SENSITIVITIES FOR INFINITE SOURCES:

```
K SENSITIVITY (A11) = 8.496E+00 (1.928E-01) COUNTS/ M PER PCT K
U SENSITIVITY (A22) = 6.881E-01 (1.765E-02) COUNTS/ M PER PPM EU
TH SENSITIVITY (A33) = 3.778E-01 (8.427E-03) COUNTS/ M PER PPM TH
STRIPPING RATIOS:
TH INTO U (ALPHA = A23/A33): .2933 ( .0123)
TH INTO K (BETA = A13/A33): .4379 ( .0238)
U INTO K (GAMMA = A12/A22): .7111 ( .0344)
               = A32/A22: .0108 (.0206)
U INTO TH (A
K INTO TH (B = A31/A11): .0071 (.0120)
K INTO U (G = A21/A11): -.0009 (.0089)
BACKGROUND COUNT RATES:
K WINDOW: 2.602E+02 (8.557E-01) COUNTS/M
U WINDOW: 6.389E+01 (4.107E-01) COUNTS/M
TH WINDOW: 1.164E+02 (5.533E-01) COUNTS/M
```
NUMBERS IN PARENTHESES ARE ESTIMATED STANDARD DEVIATIONS

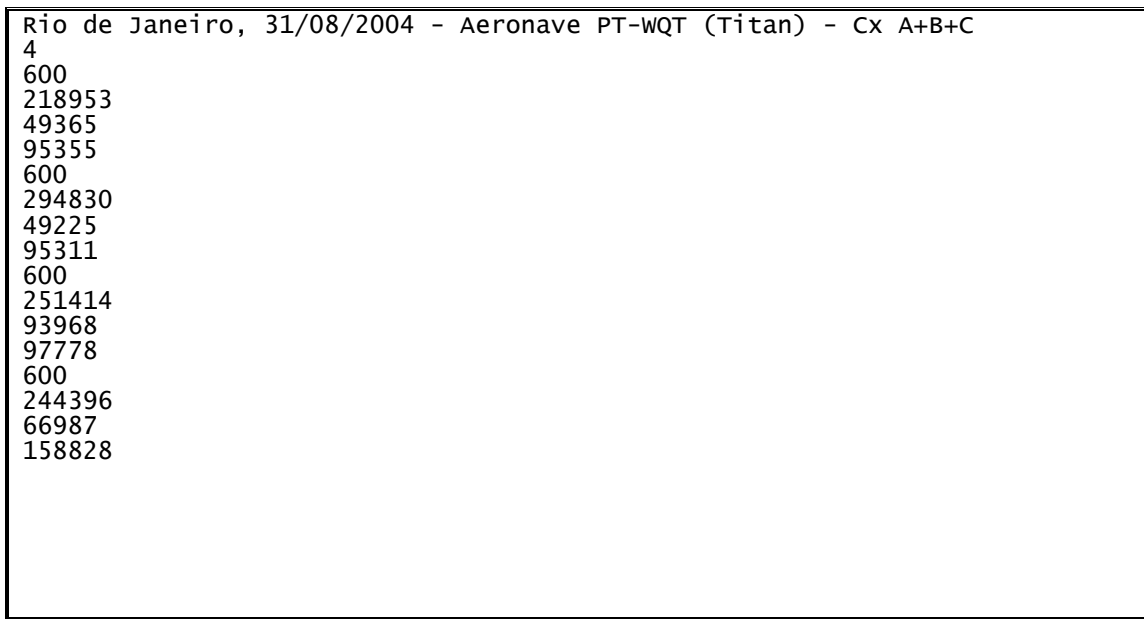

Cópia do arquivo de entrada do programa PADWIN referente ao pacotes de cristais A, B e C:

Cópia do arquivo de saída do programa PADWIN com o resultado do Teste sobre o Tanque de Calibração N/S 94 e referente ao pacote de cristais A, B e C:

""" CALIBRATION OF K-U-TH WINDOW COUNTS FROM PAD MEASUREMENTS """ PROGRAM PADWIN --------------Concentrations of Transportable Pads NUMBER OF PADS  $=$  4 PAD CONCENTRATIONS: PCT K PPM EU PPM TH 8 Pad 1.410 (0.10) 0.97 (0.13) 2.26 (0.11)<br>2.26 (0.11) 52 (0.12) 74 (0.11)<br>10 V Pad 1.340 (0.120) 52.90 (0.11) 1.00) 3.40 (0.11) K Pad 8.710 ( .090) .32 ( .02) .74 ( .10) + : : :" : : : T Pad  $1.340$  ( .020)  $2.96$  ( .06)  $136.00$  ( 2.10) GEOMETRIC CORRECTION FACTORS: POTASSIUM URANIUM THORIUM 1.17 1.17 1.19 Rio de Janeiro, 31/08/2004 - Aeronave PT-WQT (Titan) - Cx A+B+C WINDOW COUNTS: TIME (M) K COUNTS U COUNTS TH COUNTS & : " : " : "  : \* : ": " : " 

:  $\begin{array}{cccc} \texttt{U} \texttt{ Pad} & \texttt{600.0} & \texttt{251414.} & \texttt{93968.} \\ \texttt{T} \texttt{ Pad} & \texttt{600.0} & \texttt{244396.} & \texttt{66987.} \end{array}$ 158828. A-MATRIX FROM NONLINEAR REGRESSION: 1.748E+01 (2.729E-01) 1.059E+00 (3.098E-02) 3.105E-01 (1.014E-02)<br>1.364E-01 (7.307E-02) 1.427E+00 (3.009E-02) 1.984E-01 (5.299E-03)<br>1.599E-01 (1.021E-01) 6.063E-02 (1.441E-02) 7.902E-01 (1.390E-02) 1.427E+00 (3.009E-02)<br>6.063E-02 (1.441E-02) 1.364E-01 (7.307E-02)<br>1.599E-01 (1.021E-01) INVERSE A-MATRIX: (1.044E-03) -1.204E-02 (6.311E-04)<br>7.110E-01 (1.480E-02) -1.770E-01 (5.319E-03) 5.764E-02 (9.183E-04) -4.224E-02 (1.044E-03)<br>-3.931E-03 (3.128E-03) 7.110E-01 (1.480E-02)<br>-1.136E-02 (7.465E-03) -4.601E-02 (1.128E-02) 1.282E+00 (2.211E-02) WINDOW SENSITIVITIES FOR SMALL SOURCES: K SENSITIVITY  $(A11) = 1.748E+01$   $(2.729E-01)$  COUNTS/ M PER PCT K U SENSITIVITY  $(A22) = 1.427E+00$   $(3.009E-02)$  COUNTS/ M PER PPM EU TH SENSITIVITY  $(A33) = 7.902E-01 (1.390E-02)$  COUNTS/ M PER PPM TH WINDOW SENSITIVITIES FOR INFINITE SOURCES:

```
K SENSITIVITY (A11) = 2.045E+01 (3.193E-01) COUNTS/ M PER PCT K
U SENSITIVITY (A22) = 1.670E+00 (3.520E-02) COUNTS/ M PER PPM EU
TH SENSITIVITY (A33) = 9.403E-01 (1.654E-02) COUNTS/ M PER PPM TH
STRIPPING RATIOS:
TH INTO U (ALPHA = A23/A33): <mark>.2511 ( .0058)</mark>
TH INTO K (BETA = A13/A33): .3929 ( .0117)
U INTO K (GAMMA = A12/A22): <mark>.7416 ( .0175)</mark>
U INTO TH (A
                = A32/A22): <mark>.0425 ( .0101)</mark>
K INTO TH (B = A31/A11): .0091 (.0058)
K INTO U (G = A21/A11): .0078 (.0042)
BACKGROUND COUNT RATES:
K WINDOW: 3.385E+02 (1.048E+00) COUNTS/M
U WINDOW : 8.025E+01 (4.670E-01) COUNTS/M
TH WINDOW : 1.569E+02 (6.508E-01) COUNTS/M
NUMBERS IN PARENTHESES ARE ESTIMATED STANDARD DEVIATIONS
```
**ANEXO III**

## **DETERMINAÇÃO DOS** *BACKGROUNDS* **DA AERONAVE E CÓSMICO AERONAVE PR-FAS**

# *( Vol. Pacote de Cristais: 2.560 pol 3 )*

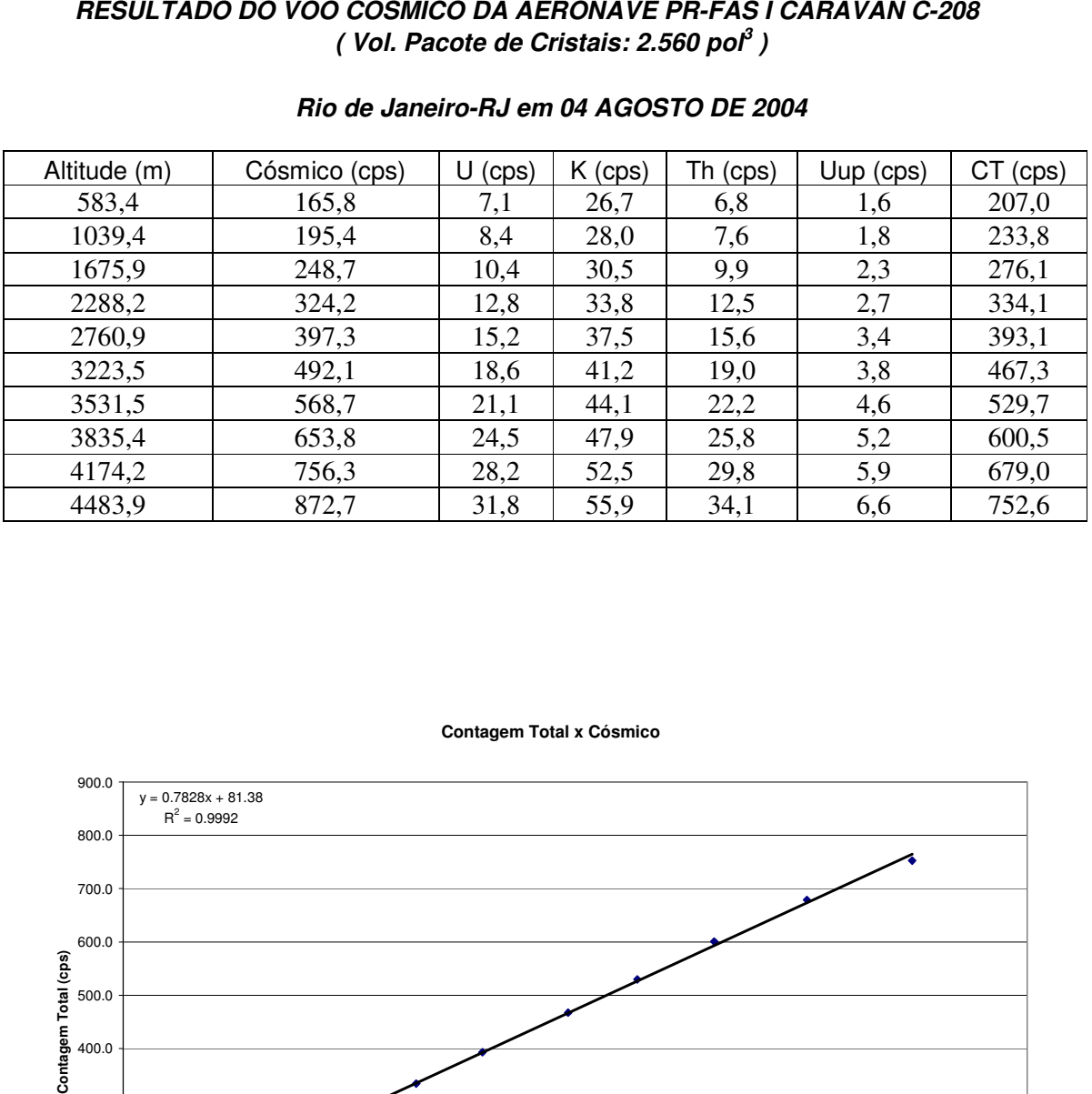

## *Rio de Janeiro-RJ em 04 AGOSTO DE 2004*

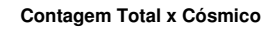

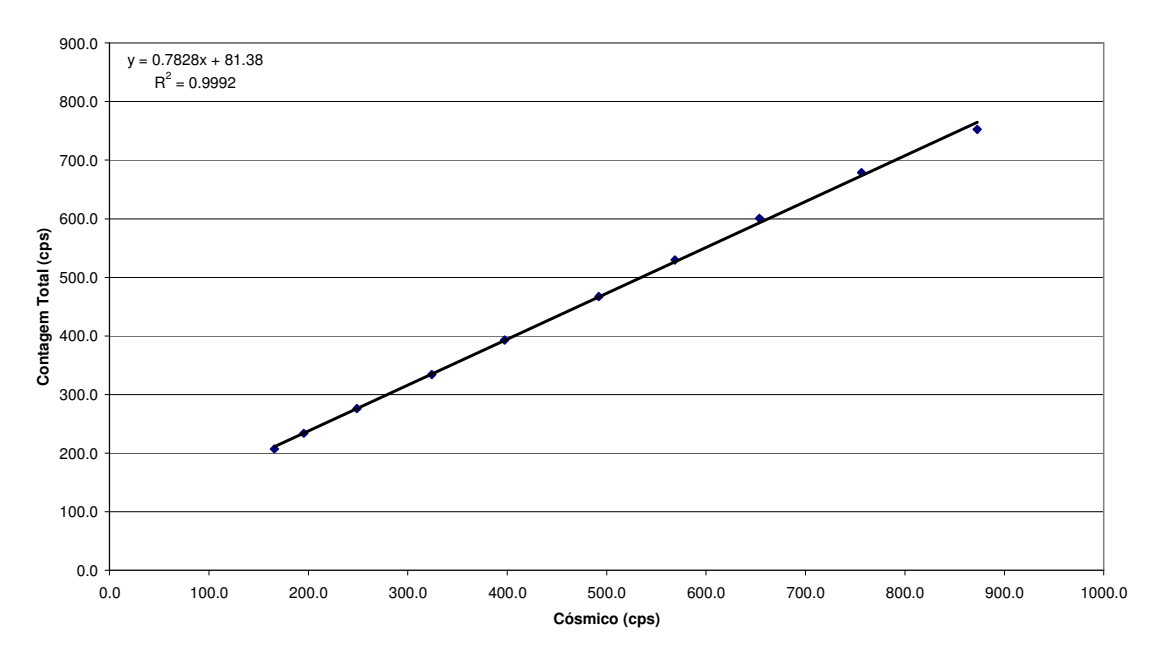

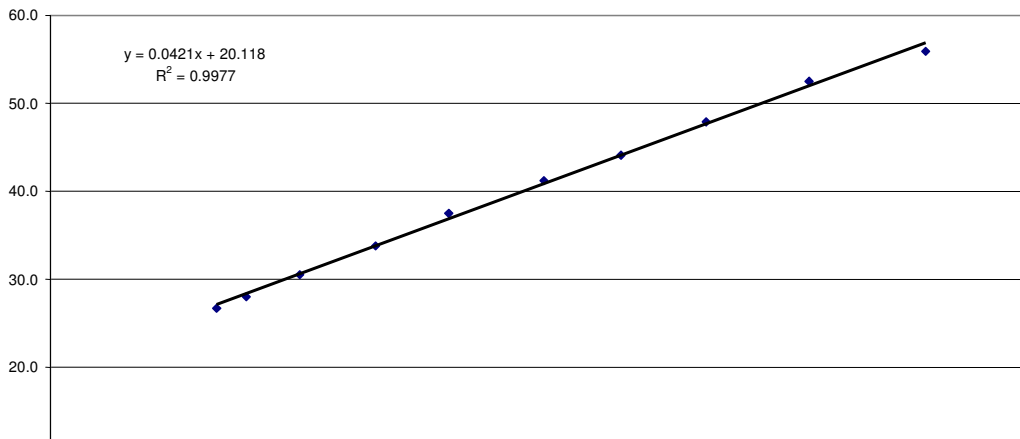

**Potássio (cps)**

Potássio (cps)

**Potássio x Cósmico**

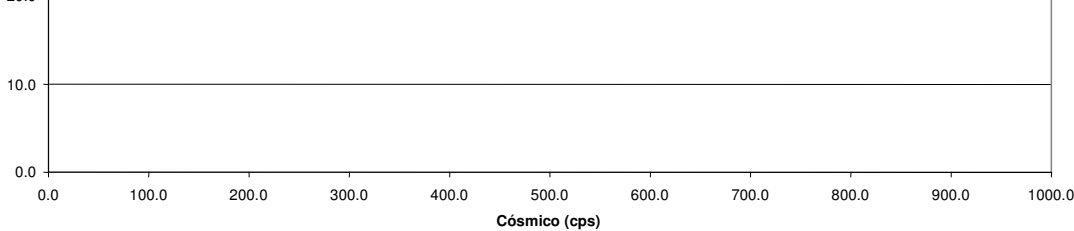

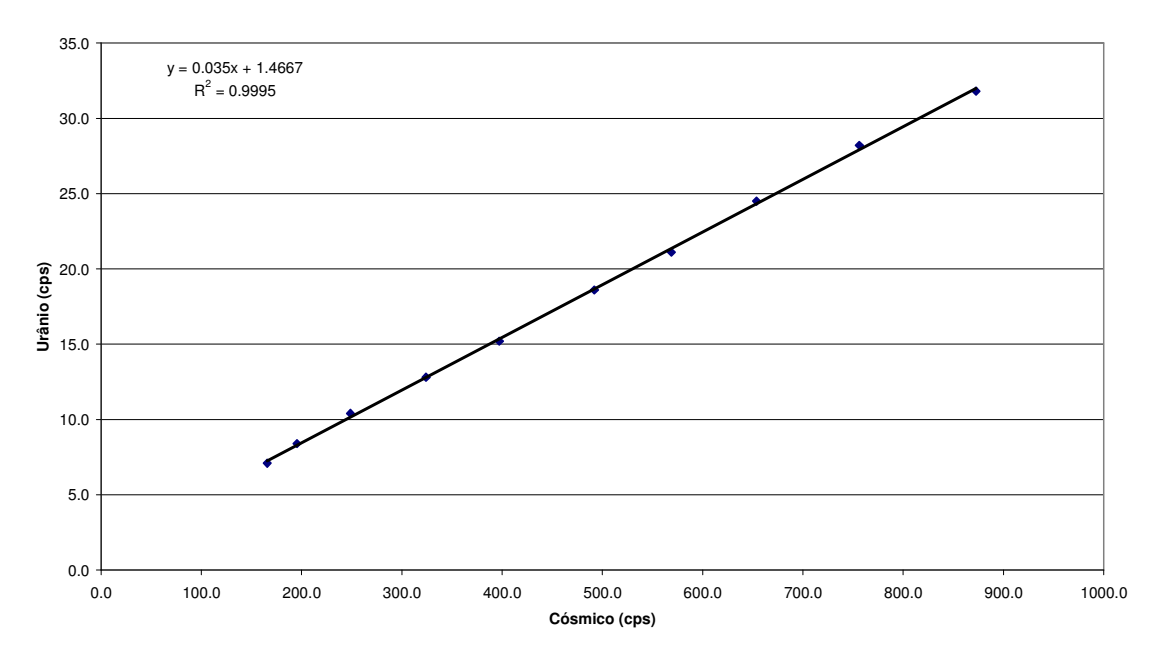

**Urânio X Cósmico**

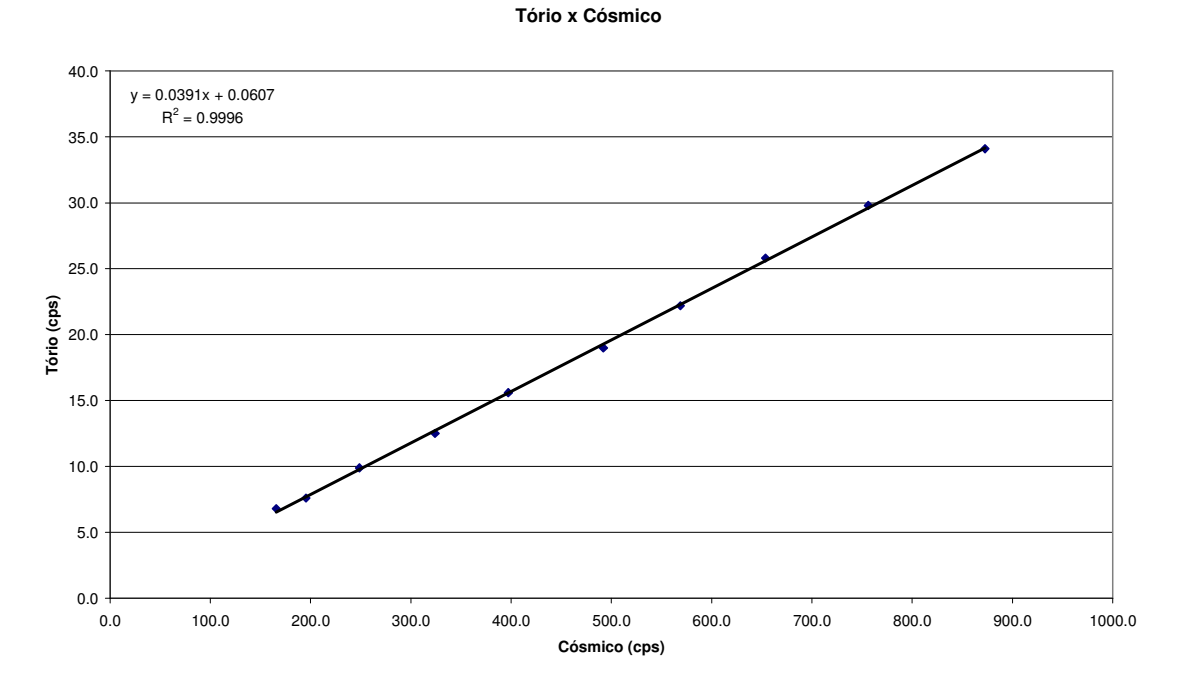

**Urânio "upward" x Cósmico**

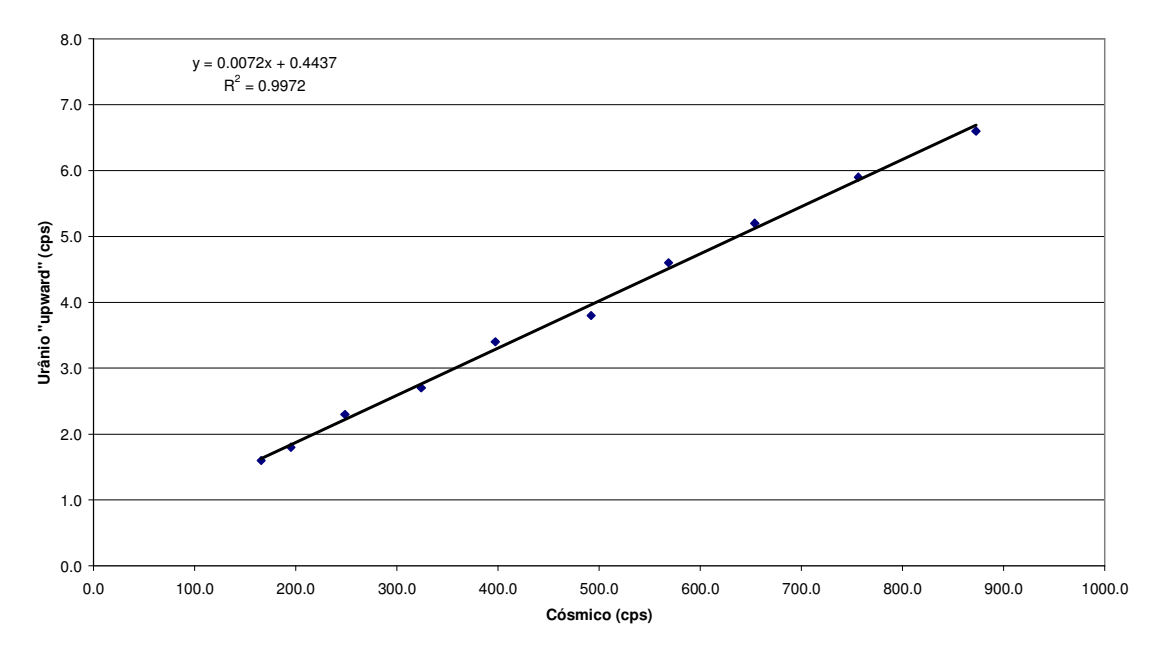

**ANEXO IV**

## **DETERMINAÇÃO DOS** *BACKGROUNDS* **DA AERONAVE E CÓSMICO AERONAVE PT-WQT**

# *( Vol. Pacote de Cristais: 2.560 pol 3 )*

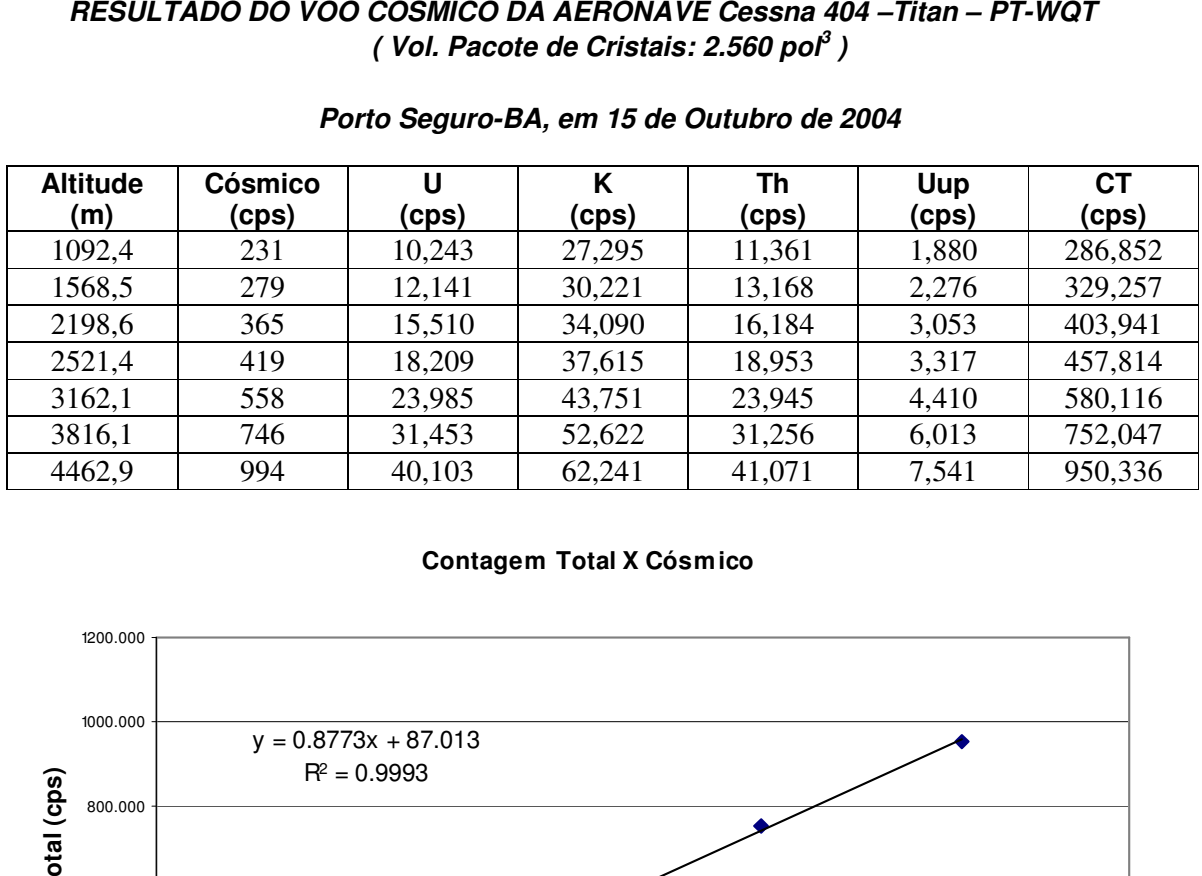

## *Porto Seguro-BA, em 15 de Outubro de 2004*

#### **Contagem Total X Cósmico**

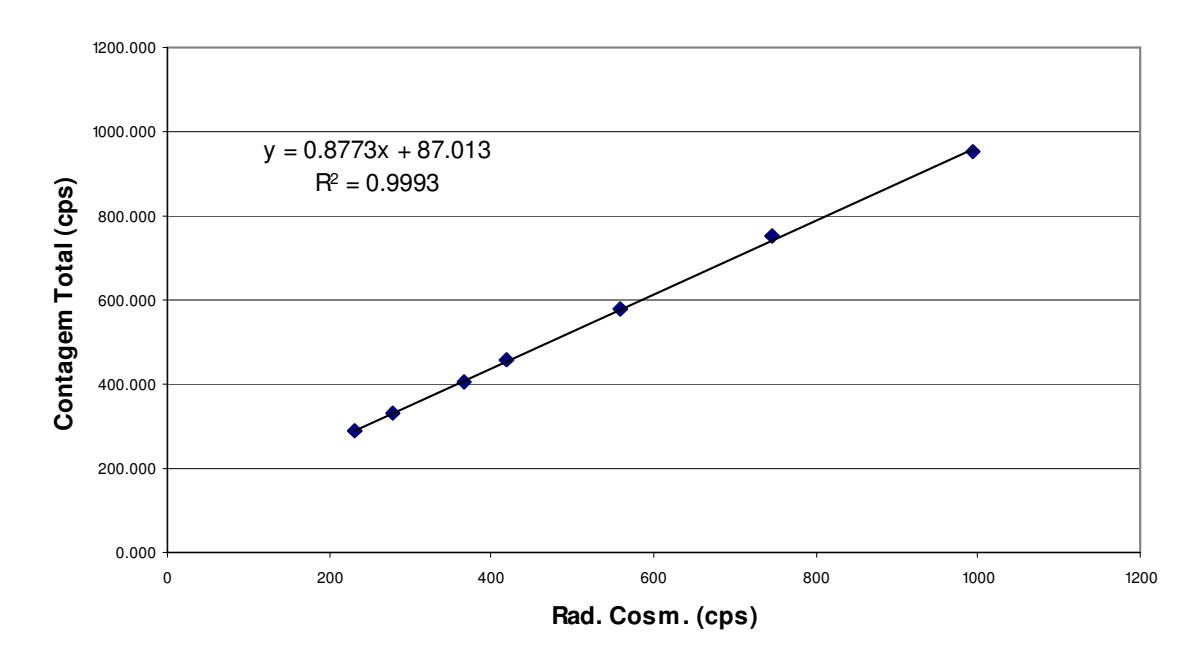

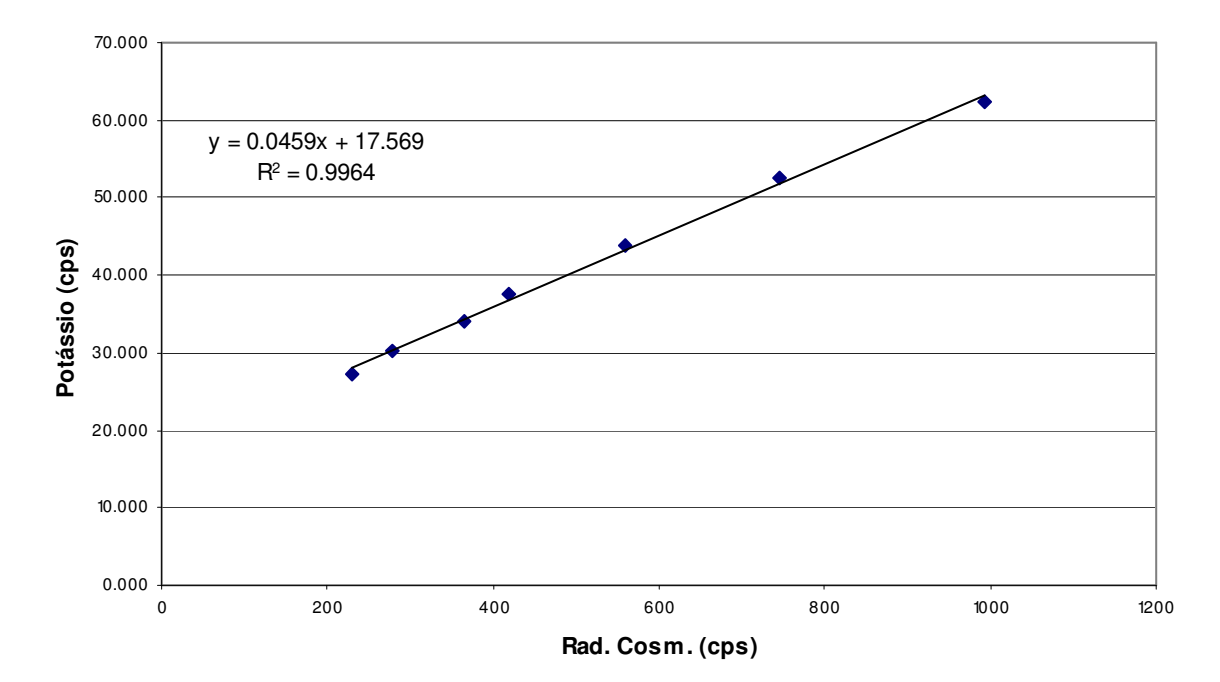

## **Potássio X Cósmico**

**Urânio X Cósmico**

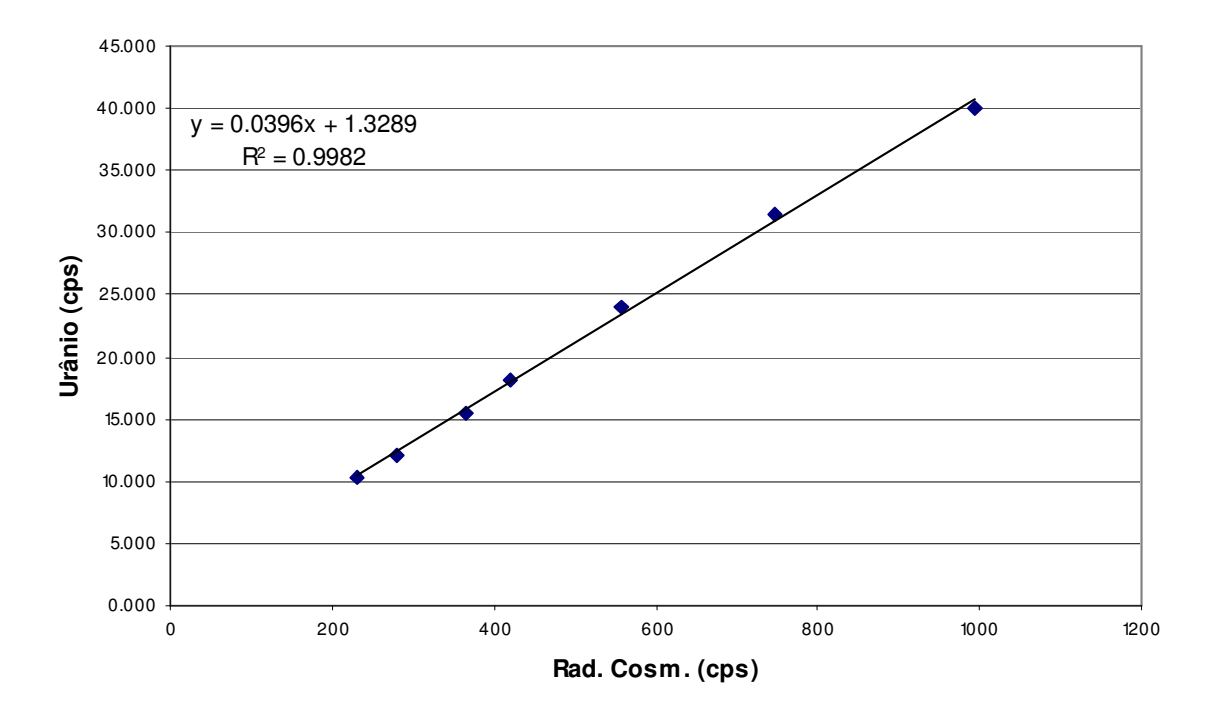

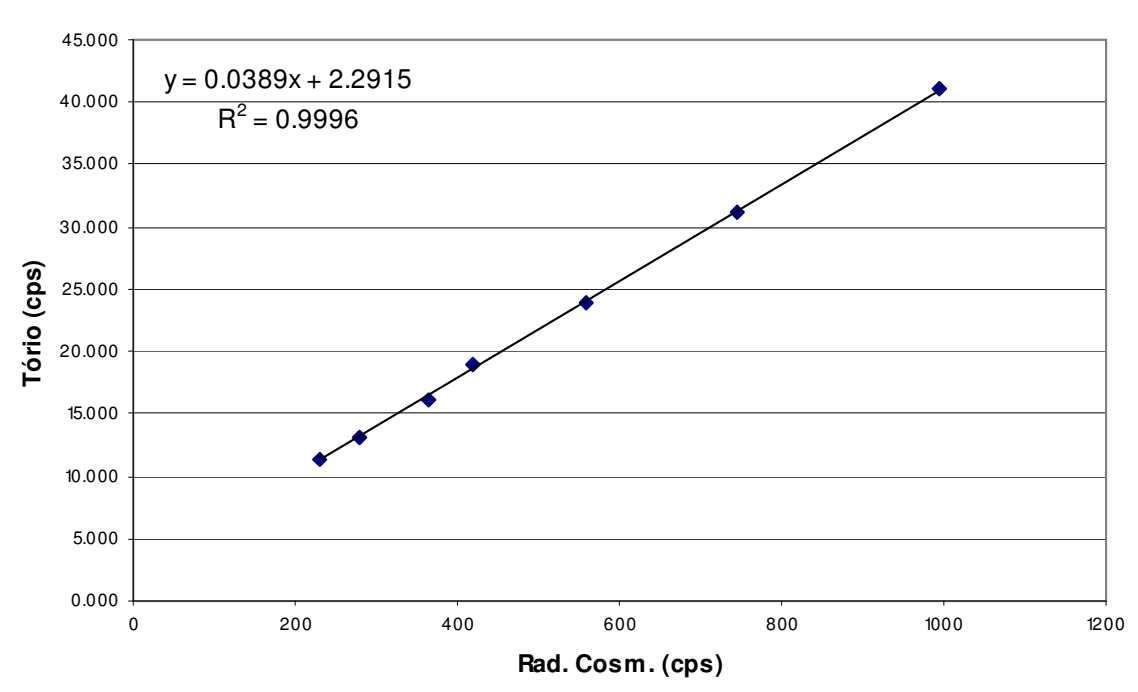

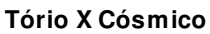

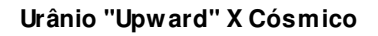

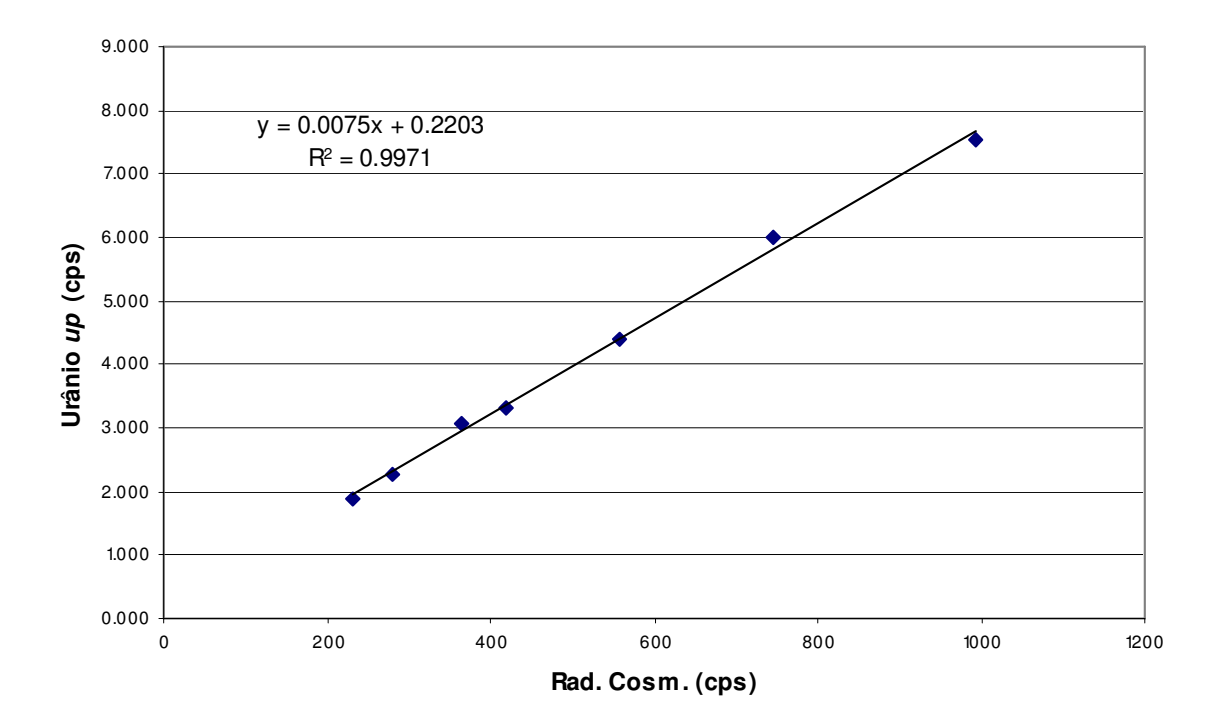

**ANEXO V**

## **DETERMINAÇÃO DAS CONSTANTES DE CALIBRAÇÃO DO RADÔNIO AERONAVE – PR-FAS**

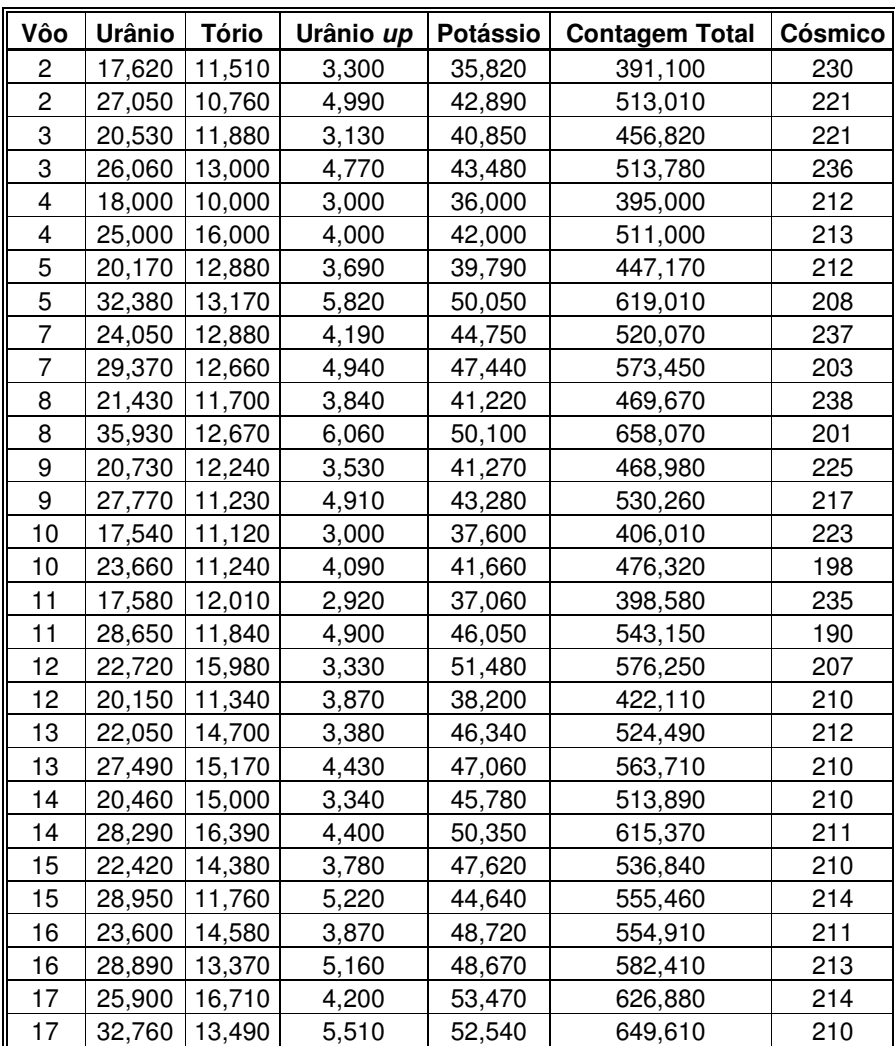

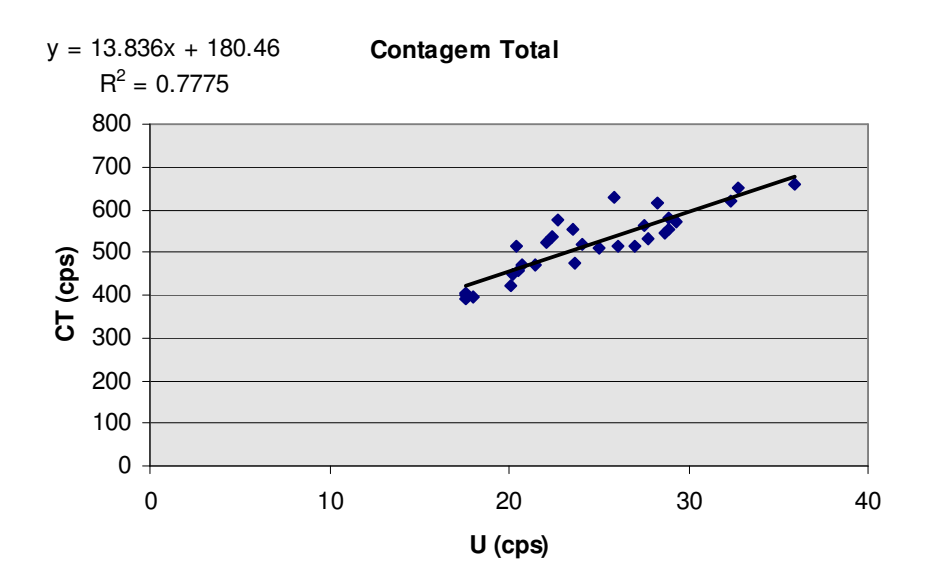

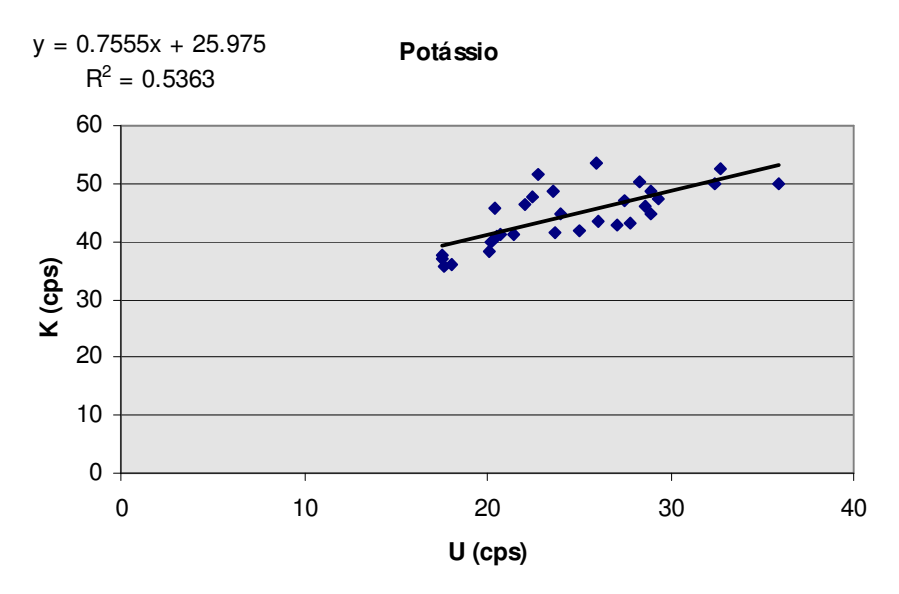

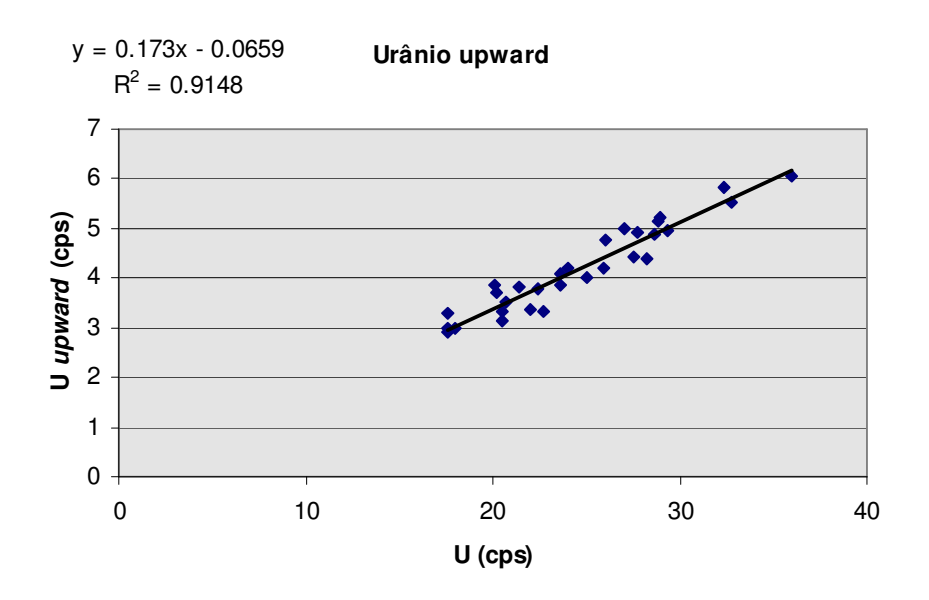

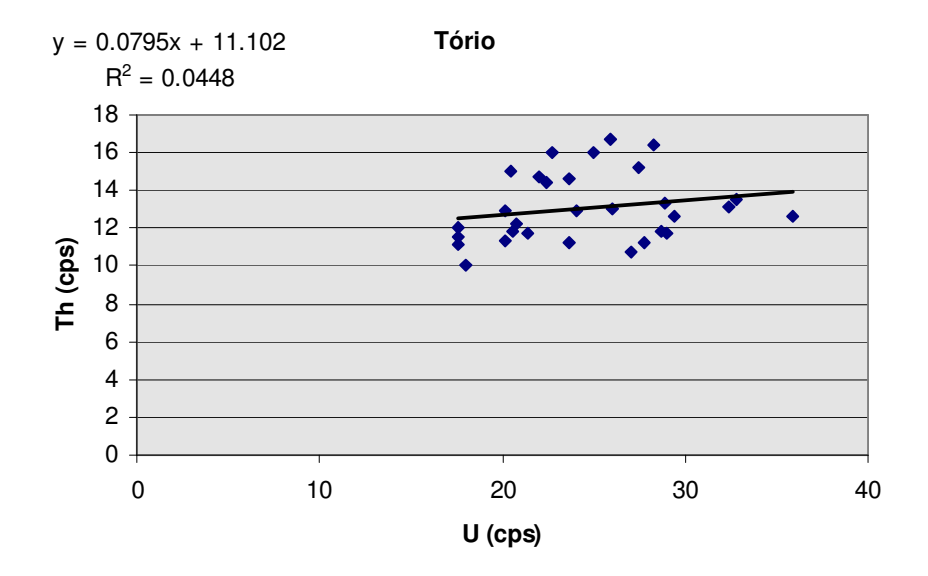

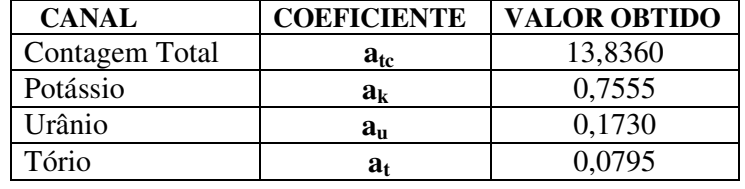

**ANEXO VI**

## **DETERMINAÇÃO DAS CONSTANTES DE CALIBRAÇÃO DO RADÔNIO AERONAVE – PT-WQT**

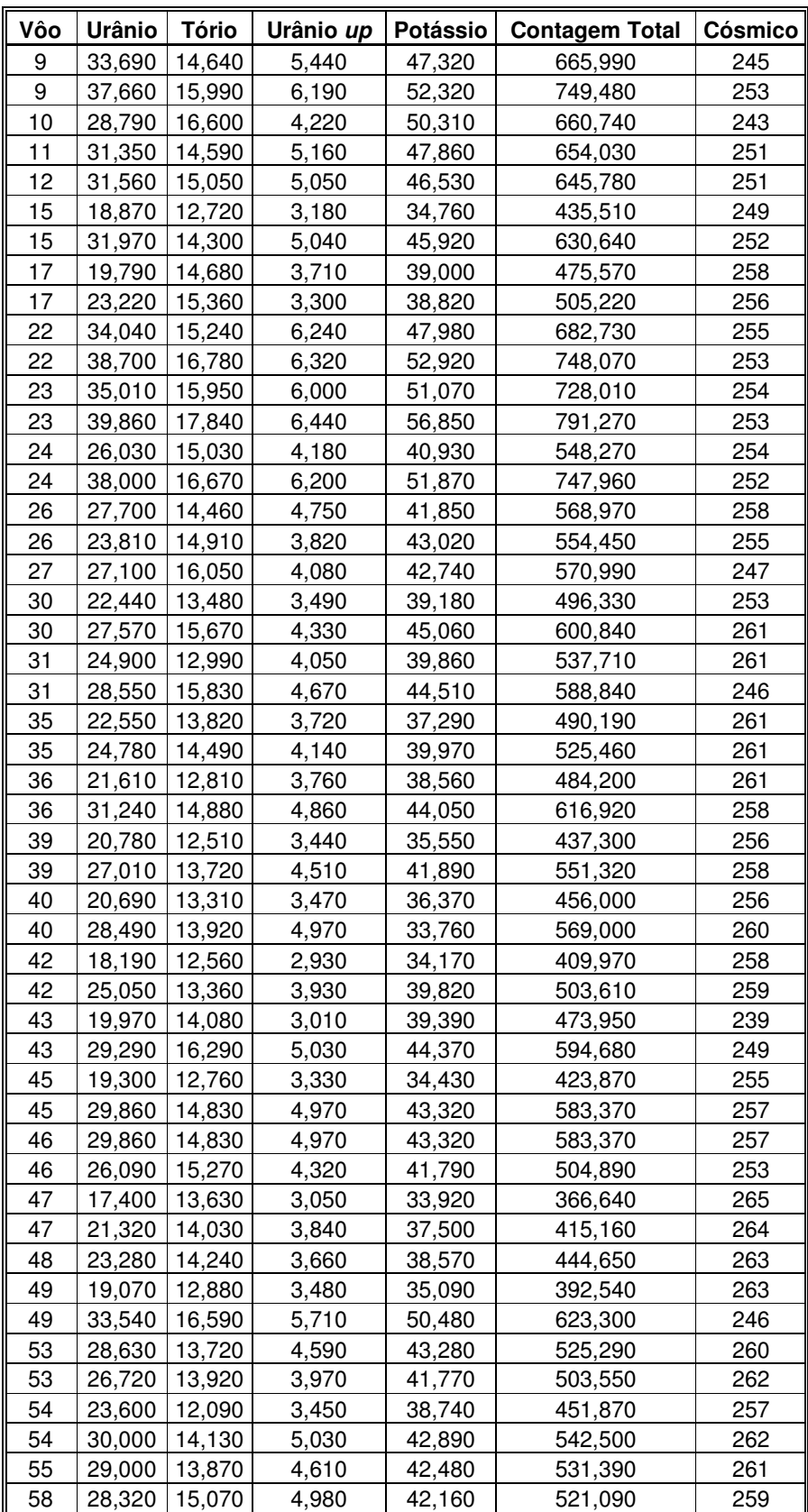

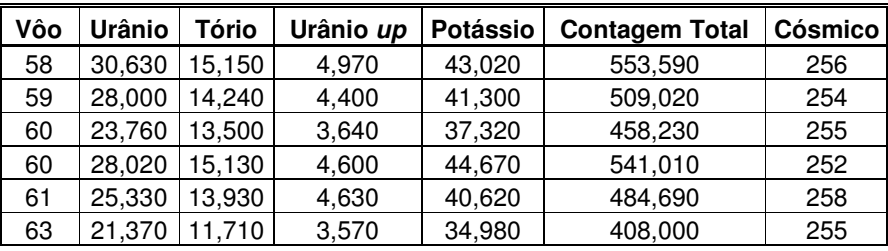

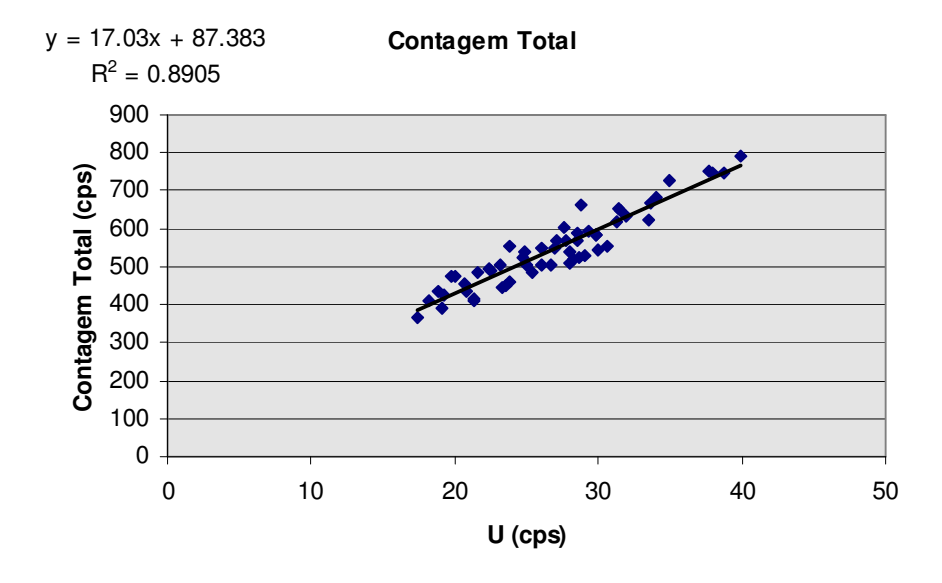

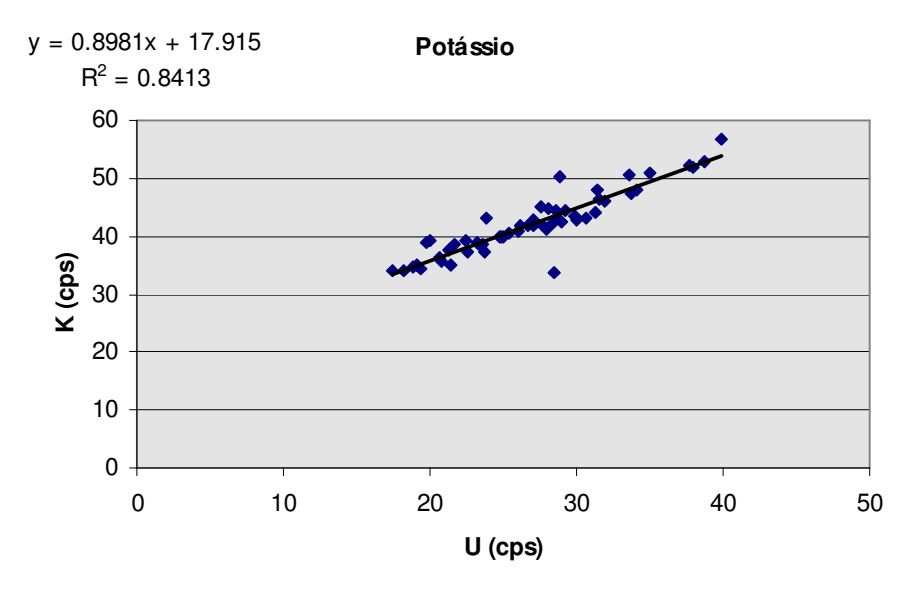

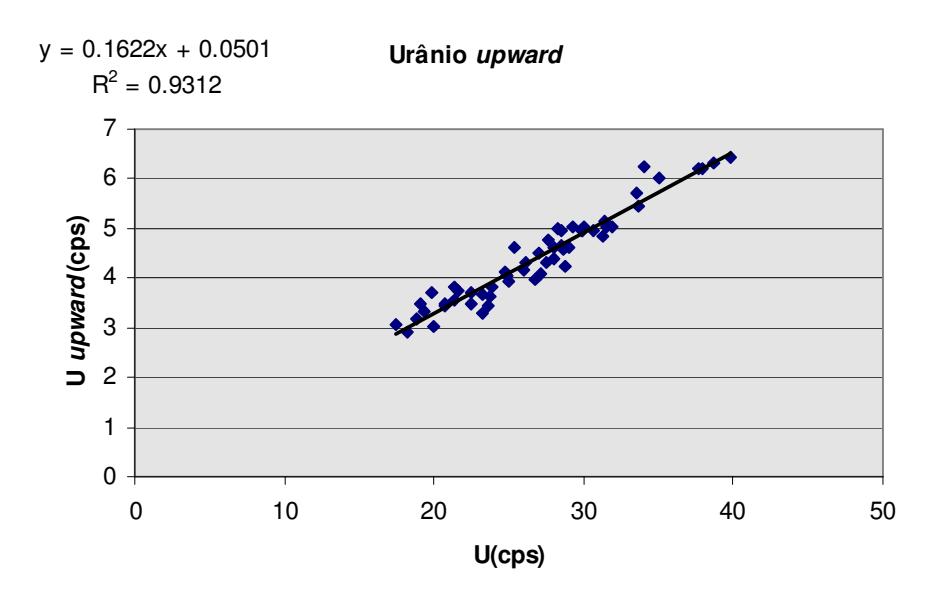

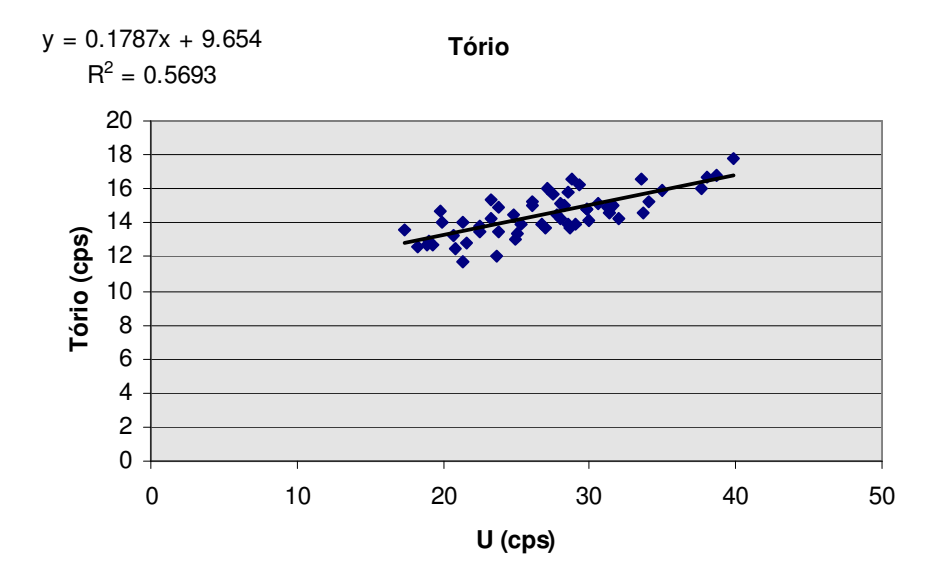

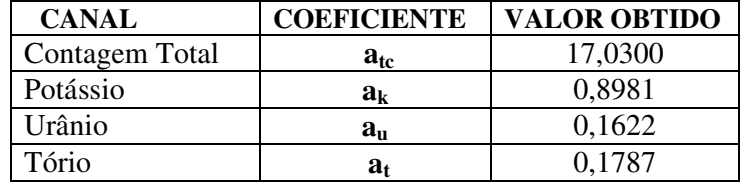

**ANEXO VII**

# **CALIBRAÇÃO DINÂMICA – RESULTADOS DOS TESTES AERONAVE - PR-FAS**

## **CÁLCULO DAS TAXAS DE CONCENTRAÇÃO DOS RADIOELEMENTOS**

# **POTÁSSIO, URÂNIO E TÓRIO**

# **SUMÁRIO**

- 1. Considerações Gerais
- 2. Levantamento Terrestre
- 3. Levantamento Aéreo
- 4. Correção Altimétrica (Coeficiente de Atenuação Atmosférica)
- 5. Conversão para Concentração de Elementos

## **Índice das Figuras, Quadros, Tabela e Mapa**

Figura 1 - Gamaespectrômetro Portátil GR-320 Figura 2 - Coleta de Dados Terrestres na Pista de Calibração Dinâmica Figura 3 - Calibração Dinâmica – Perfil Comparativo – Contagem Total Figura 4 - Calibração Dinâmica – Perfil Comparativo – Potássio Figura 5 - Calibração Dinâmica – Perfil Comparativo – Urânio Figura 6 - Calibração Dinâmica – Perfil Comparativo – Tório Quadro 1 - Resultado Estatístico do Levantamento Terrestre na Pista de Calibração Quadro 2 - Resultado Estatístico do Levantamento Terrestre na Lagoa de Maricá Quadro 3 - Resultado Estatístico do Levantamento Aéreo Sobre a Pista de Calibração Quadro 4 - Resultado Estatístico do Levantamento Terrestre na Pista de Calibração Quadro 5 - Coeficientes de Sensibilidade Tabela 1 - Listagem dos Valores das Leituras do Levantamento Terrestre Mapa 1 - Mapa de Localização das Estações Terrestres Sobre a Pista de Calibração Dinâmica

## **1. Considerações Gerais**

Para a conversão dos dados aerogamaespectrométricos, medidos em contagens por segundo (cps), para concentração de elementos para K (em %), eU e eTh (em ppm) e o canal de contagem total em taxa de exposição (em µR/h) são utilizadas técnicas de calibração para os sistemas gamaespectrométricos aéreo e terrestre transferidas por consultores especialistas canadenses a técnicos da CPRM, da Comissão Nacional de Energia Nuclear (CNEN) e das empresas de levantamento aerogeofísico, reunidos em um *workshop* patrocinado pela CPRM, em conjunto com o Geological Survey of Canada, em junho de 1997.

A conversão dos dados aerogamaespectrométricos de contagens por segundo (cps) para concentração de elementos exige a utilização de uma "pista de calibração dinâmica"*(dynamic calibration range – DCR),* para obtenção dos coeficientes de sensibilidade (contagens por segundo / unidade de concentração), bem como para a determinação dos coeficientes de atenuação atmosférica (µ), empregados na correção altimétrica dos canais radiométricos.

Os sistemas gamaespectrométricos, tanto aéreo quanto portátil terrestre, devem ser calibrados aproximadamente a cada 12 meses.

No dia 05 de Agosto de 2004 a Lasa Engenharia e Prospecções S.A. efetuou os testes sobre a "pista de calibração dinâmica" no distrito de Inoã, município de Maricá (RJ).

## **2. Levantamento Terrestre**

Na coleta de dados ao longo da pista de calibração foi utilizado um gamaespectrômetro portátil EXPLORANIUM, modelo GR-320, 512 canais, com detector de iodeto de sódio ativado a tálio NaI(TI), medindo 76x76mm com resolução melhor que 8,5% para fotopico de Cs-137 (662 keV), como mostra a figura 1. As medidas foram armazenadas na memória interna do equipamento, bem como anotadas pelo operador em planilha apropriada.

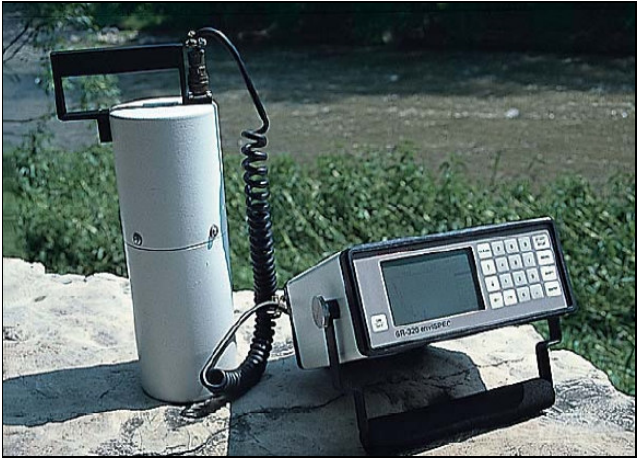

Figura 1 – Gamaespectrômetro Portátil EXPLORANIUM GR-320

Foram registradas 90 estações, sendo 84 sobre a pista de calibração e 6 sobre a Lagoa de Maricá, estas últimas com vistas a remover o *background* atmosférico da região. Devido a impossibilidade de chegada ao local foram descartadas as estações de números 45 a 51, bem como as de número 83 e 84 (amostras não representativas), sendo consideradas, para fins estatísticos, 75 estações. A Tabela 1 e o Mapa 1 proporcionam, respectivamente, uma visão dos valores das leituras das estações e a locação das mesmas na Pista de Calibração. A Figura 2 ilustra a coleta de dados terrestres. Os Quadros 1 e 2 resumem os resultados obtidos no levantamento terrestre.

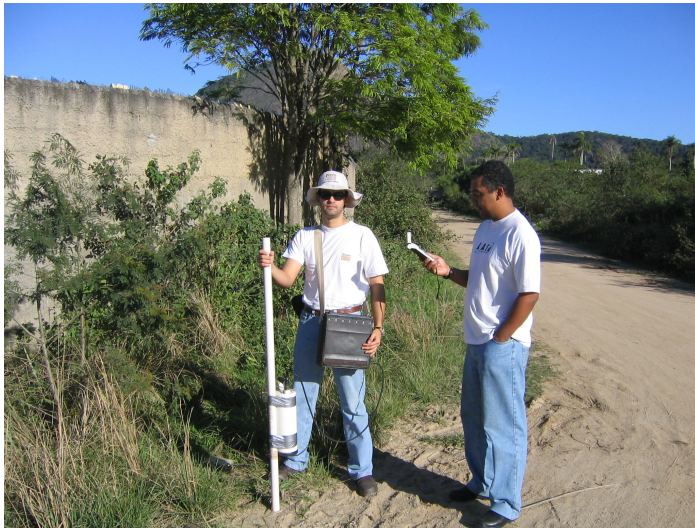

Figura 2 – Coleta de Dados Terrestres sobre a Pista de Calibração Dinâmica

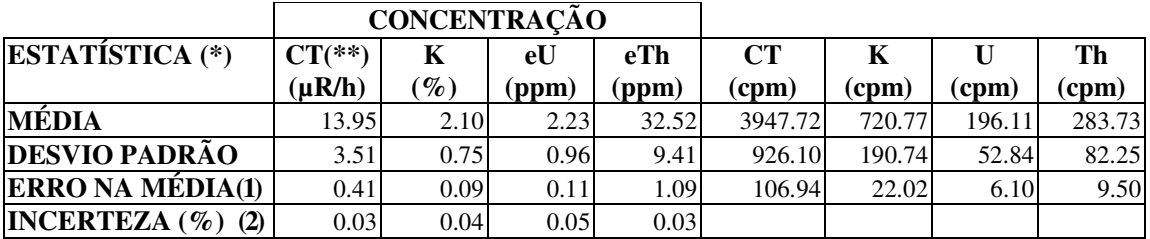

Quadro 1 – Resultado Estatístico do Levantamento Terrestre na Pista de Calibração

- (\*) *Background* removido
- (\*\*) Valor obtido através da expressão:  $E = 1,505K + 0,653eU + 0,287eTh$  $E = Taxa$  de Exposição ( $\mu$ R/h)
- (1) Erro na média = Desvio Padrão / (Número de Estações)<sup> $\frac{1}{2}$ </sup>
- (2) Incerteza = Erro na Média/ Média
- $cpm = \text{contagem por minuto}$
- 75 estações utilizadas no cálculo estatístico

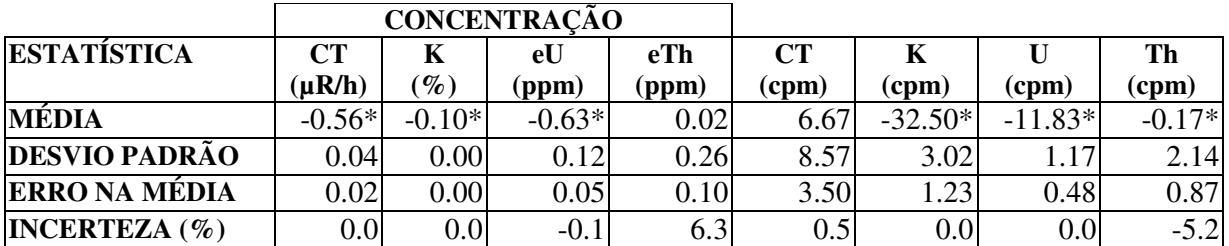

*\* Valores considerados como zero para efeito do cálculo de remoção do background* Quadro 2 – Resultado Estatístico do Levantamento Terrestre na Lagoa de Maricá (*background*)

## **3. Levantamento Aéreo**

Foi utilizada a aeronave PR-FAS, equipada com gamaespectrômetro EXPLORANIUM GR-820, com cristais detectores de NaI com 2560 pol 3 *down* e 512 pol 3 *up*. Foram realizadas 8 passagens sobre a pista de calibração e mar, nas seguintes altitudes: 330, 400, 500, 600, 700 e 800 pés. A razão pela qual foram voadas linhas em várias altitudes foi o aproveitamento dos dados para calcular também os coeficientes de atenuação atmosférica (*attenuation coefficients*), os quais são utilizados para a correção altimétrica dos dados radiométricos.

#### **4. Correção Altimétrica (Coeficientes de Atenuação Atmosférica)**

Esse procedimento é comentado no próximo resumo.

## **5. Conversão para Concentração de Elementos**

A sensibilidade dos detectores da aeronave PR-FAS para as janelas de potássio, urânio e tório foi determinada com base na razão entre as medidas efetuadas a bordo (N) e em terra (C ), com a aplicação da seguinte expressão:

 $S = N / C$ , onde:

**S** corresponde à sensibilidade para cada janela,

**N** é a média das contagens corrigidas (em cps) para cada canal referente à altura do levantamento (100 m) e situada no trecho de interesse das estações utilizadas.

**C** é a média das concentrações para cada canal das estações terrestres de interesse.

Foram utilizados os dados aéreos relativos à primeira passagem na altura de 100 m sobre a pista de calibração, correspondente ao intervalo de 50 metros entre as estações terrestres consideradas para efeito do cálculo da média dos elementos K, U, e Th (do Marco 0 até a estaca 7N).

Para cálculo da "taxa de exposição" (*Exposure rate*) do canal de contagem total é utilizada a fórmula abaixo (IAEA, 1991):

```
E = 1,505 K% + 0,653 eU + 0,287 eTh, onde:
```
E é o símbolo para *Exposure rate*, K%, eU e eTh correspondem às concentrações médias destes elementos determinadas em terra na pista de calibração dinâmica.

Os dados estatísticos e os resultados da calibração dinâmica são resumidos nos Quadros 3, 4 e 5, a seguir:

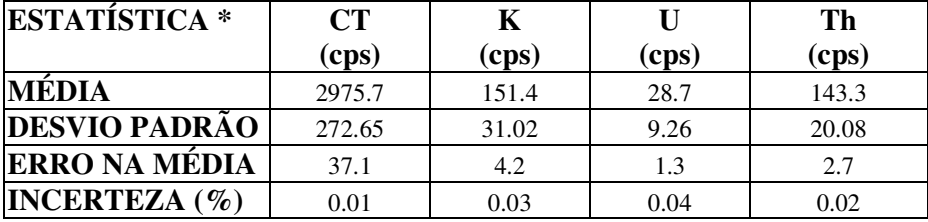

\* tempo morto, *background*, *stripping* e atenuação corrigidos

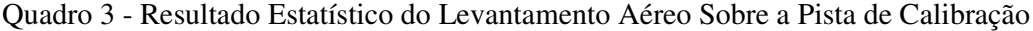

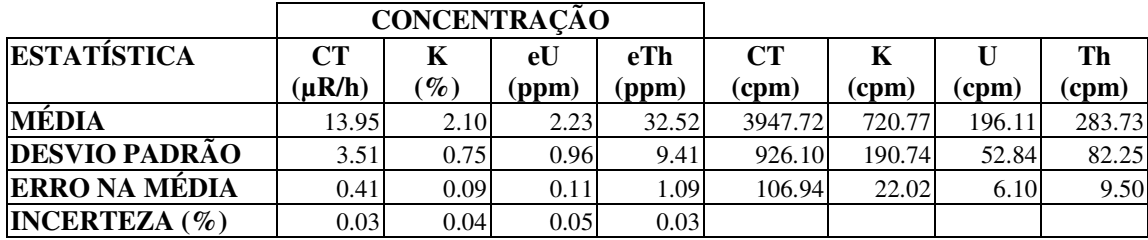

cpm = contagens por minuto

Quadro 4 – Resultado Estatístico do Levantamento Terrestre na Pista de Calibração.

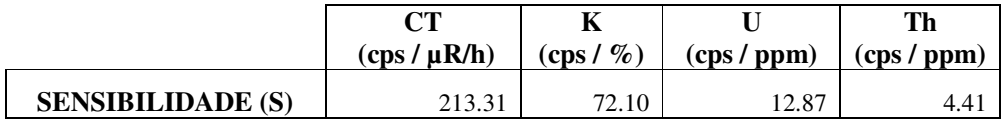

Quadro 5 – Coeficientes de Sensibilidade

As Figuras 3, 4, 5 e 6 apresentam os perfis comparativos dos levantamentos aéreo e terrestre:

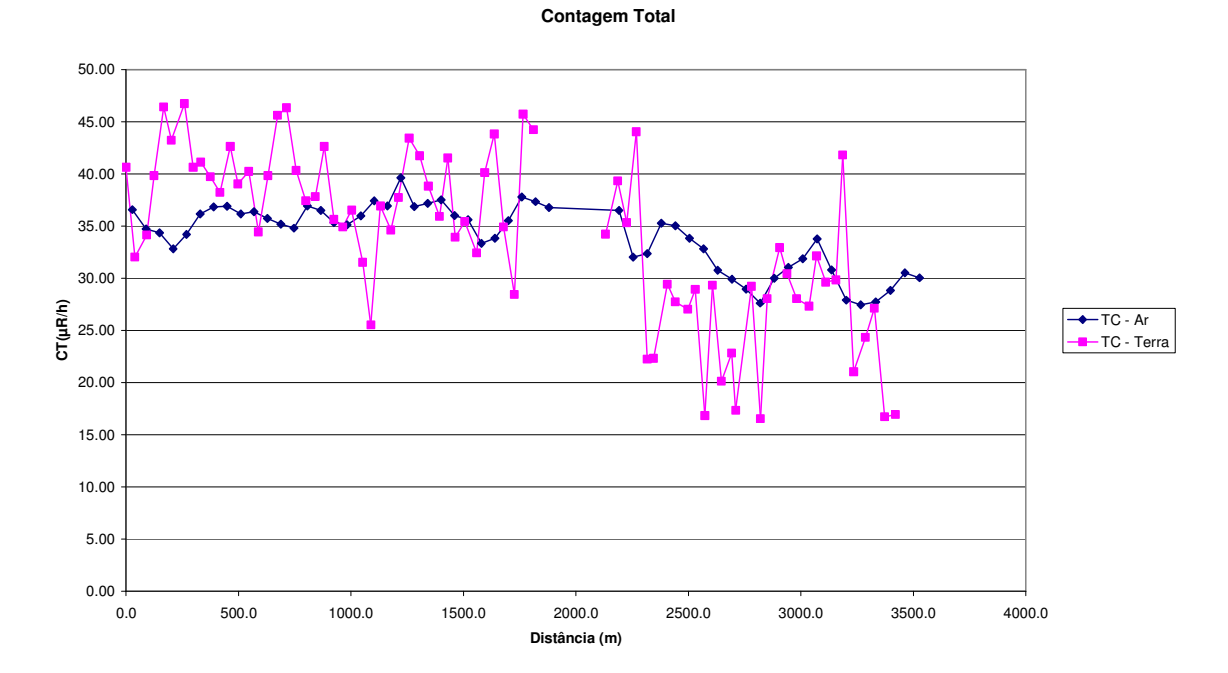

Figura 3 – Calibração dinâmica – Perfil comparativo – Contagem Total

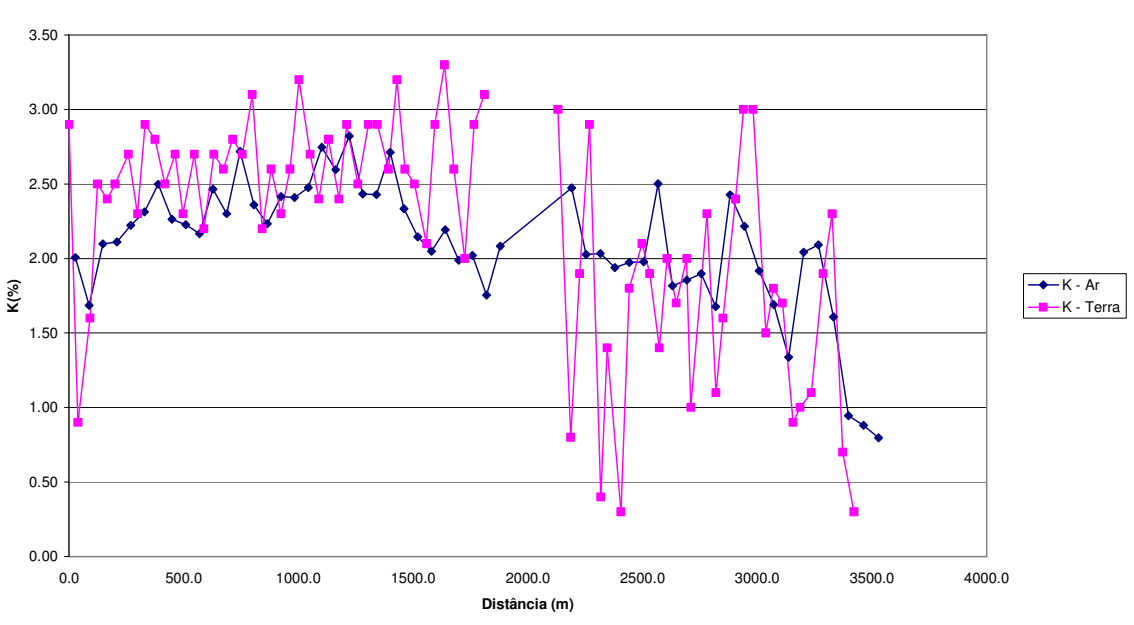

**Potássio**

Figura 4 – Calibração Dinâmica – Perfil Comparativo – Potássio

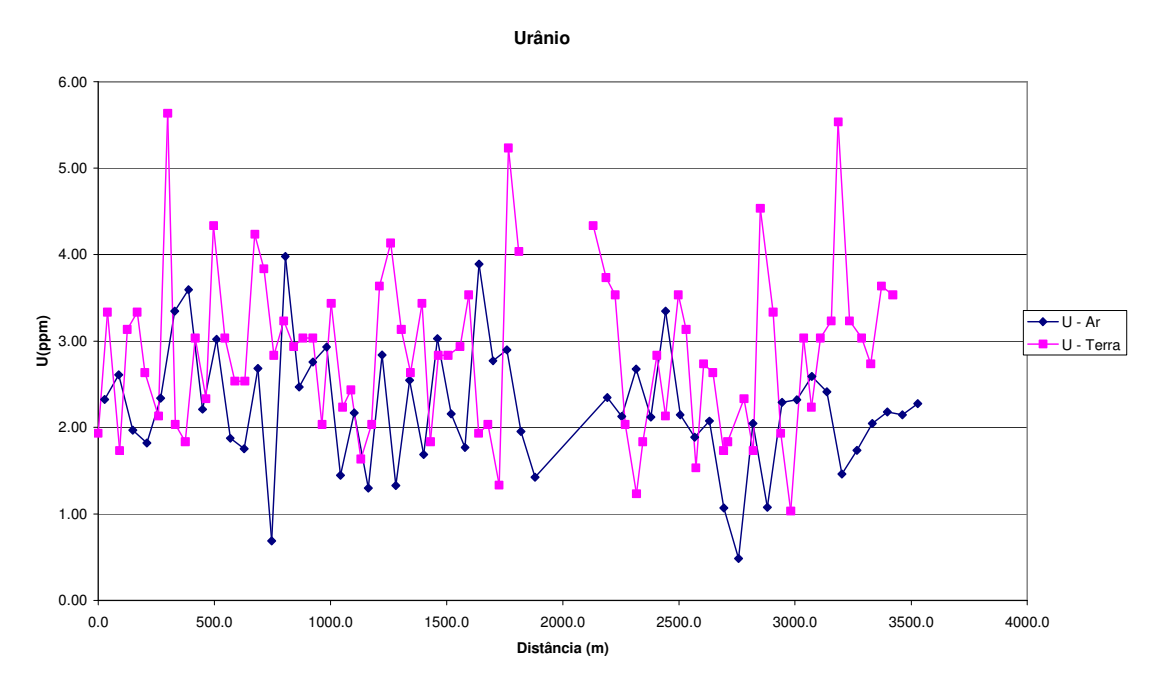

Figura 5 – Calibração Dinâmica – Perfil Comparativo – Urânio

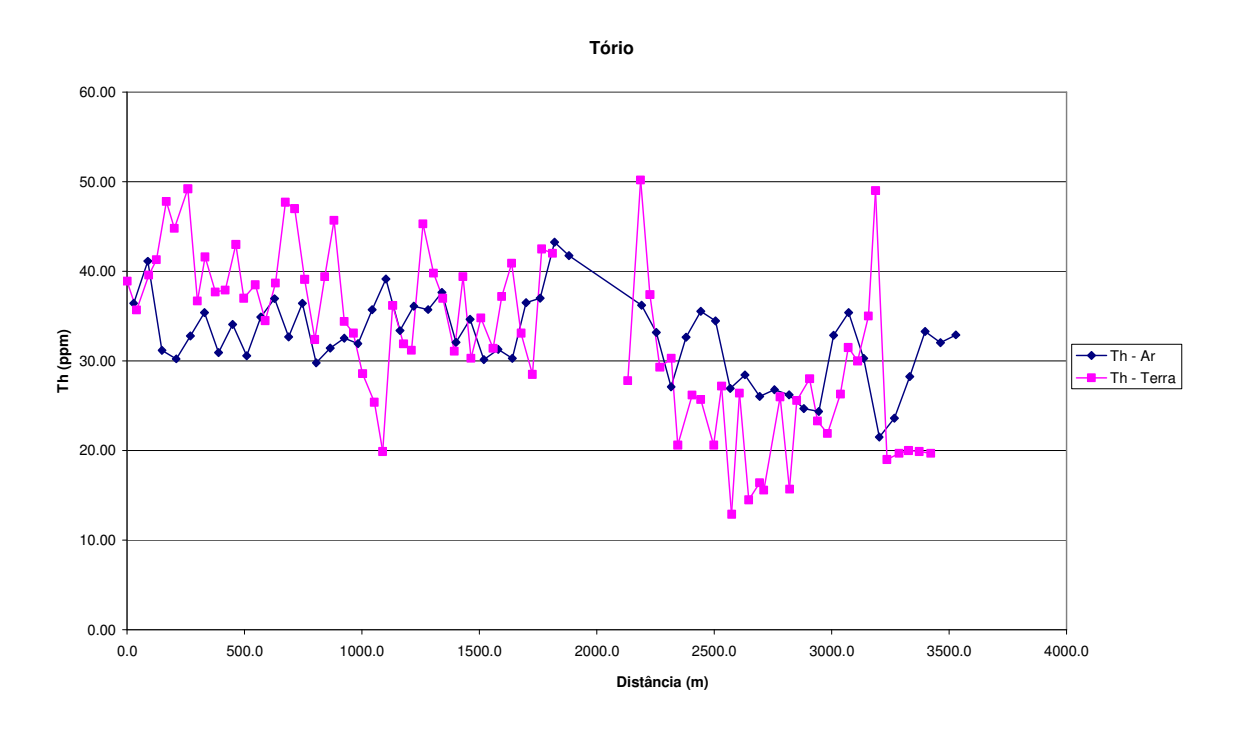

Figura 6 – Calibração Dinâmica – Perfil Comparativo – Tório

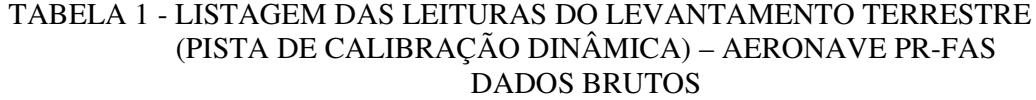

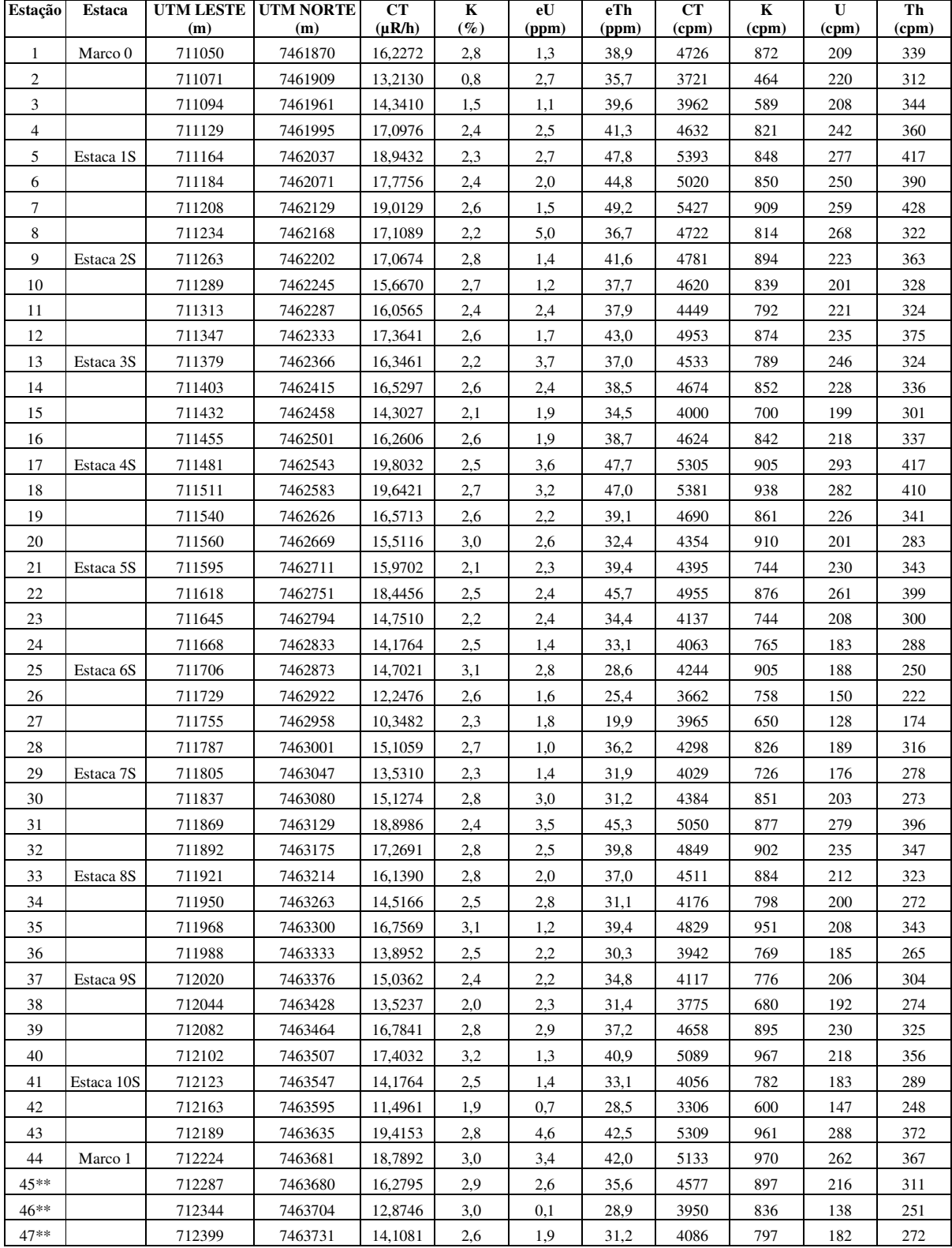

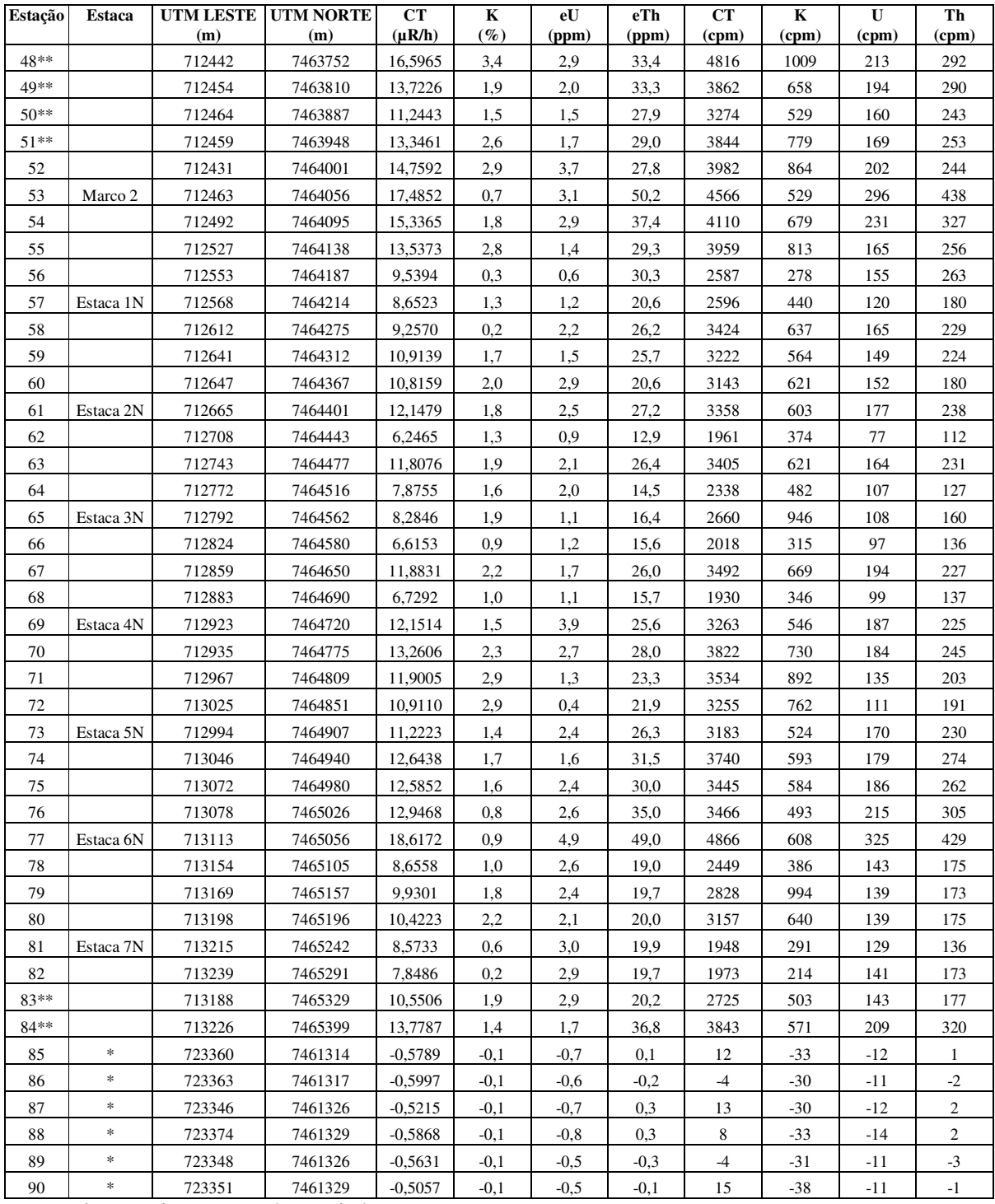

*\* Background* na Lagoa de Maricá

\*\* Amostragem não considerada no cálculo devido a impossibilidade de chegada no local exato ou proximidades.

cpm= Contagem por minuto; ppm = parte por milhão
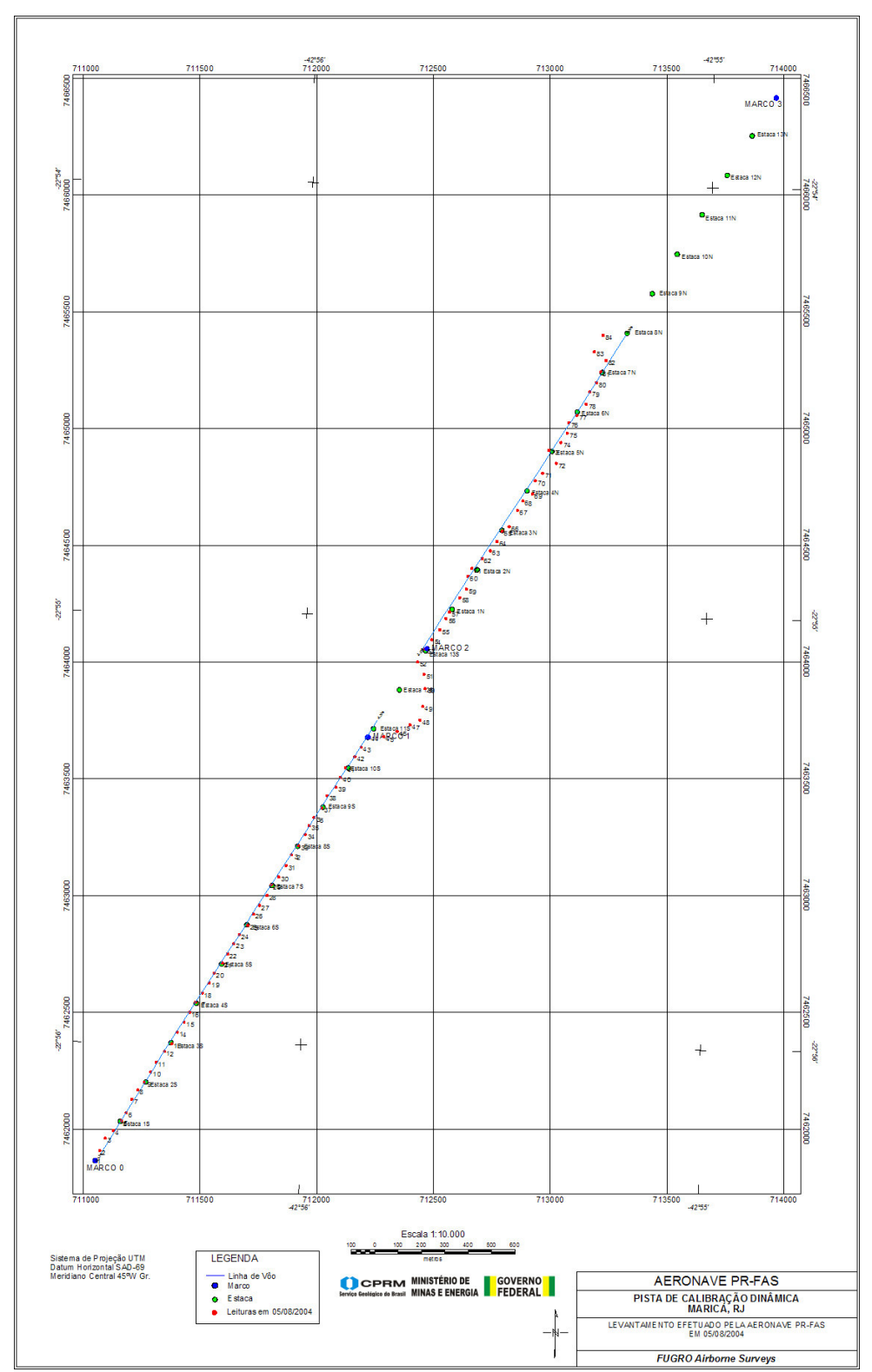

Mapa 1 - Mapa de Localização das Estações Terrestres Sobre a Pista de Calibração Dinâmica.

## **RESUMO DO PROCESSO DE CALIBRAÇÃO DOS GAMAESPECTRÔMETROS**

**ANEXO VIII**

## **CALIBRAÇÃO DINÂMICA – RESULTADOS DOS TESTES AERONAVE - PT-WQT**

### **CÁLCULO DAS TAXAS DE CONCENTRAÇÃO DOS RADIOELEMENTOS**

## **POTÁSSIO, URÂNIO E TÓRIO**

#### **SUMÁRIO**

- 1 Considerações Gerais
- 2 Levantamento Terrestre
- 3 Levantamento Aéreo
- 4 Correção Altimétrica (Coeficiente de Atenuação Atmosférica)
- 5 Conversão para Concentração de Elementos

#### **Índice das Figuras, Quadros, Tabela e Mapa**

- Figura 1 Gamaespectrômetro Portátil GR-320<br>Figura 2 Coleta de Dados Terrestres na Pista d
- Coleta de Dados Terrestres na Pista de Calibração Dinâmica
- Figura 3 Calibração Dinâmica Perfil Comparativo Contagem Total
- Figura 4 Calibração Dinâmica Perfil Comparativo Potássio<br>Figura 5 Calibração Dinâmica Perfil Comparativo Urânio
- Calibração Dinâmica Perfil Comparativo Urânio
- Figura 6 Calibração Dinâmica Perfil Comparativo Tório

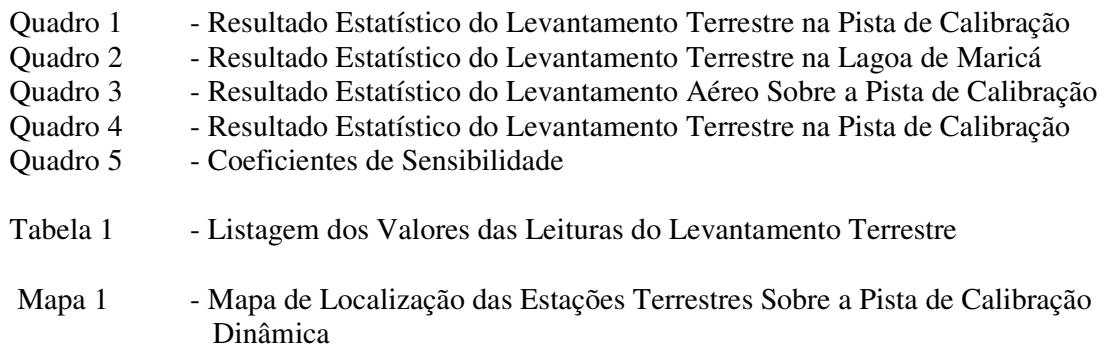

#### **1. Considerações Gerais**

Para a conversão dos dados aerogamaespectrométricos, medidos em contagens por segundo (cps), para concentração de elementos para K (em %), eU e eTh (em ppm) e o canal de contagem total em taxa de exposição (em µR/h) são utilizadas técnicas de calibração para os sistemas gamaespectrométricos aéreo e terrestre transferidas por consultores especialistas canadenses a técnicos da CPRM, da Comissão Nacional de Energia Nuclear (CNEN) e das empresas de levantamento aerogeofísico, reunidos em um *workshop* patrocinado pela CPRM, em conjunto com o Geological Survey of Canada, em junho de 1997.

A conversão dos dados aerogamaespectrométricos de contagens por segundo (cps) para concentração de elementos exige a utilização de uma "pista de calibração dinâmica" *(Dynamic Calibration Range – DCR),* para obtenção dos coeficientes de sensibilidade (contagens por segundo / unidade de concentração), bem como para a determinação dos coeficientes de atenuação atmosférica (µ), empregados na correção altimétrica dos canais radiométricos.

Os sistemas gamaespectrométricos, tanto aéreo quanto portátil terrestre, devem ser calibrados aproximadamente a cada 12 meses.

No dia 31 de Agosto de 2004 a Lasa Engenharia e Prospecções S.A. efetuou os testes sobre a "pista de calibração dinâmica" no distrito de Inoã, município de Maricá (RJ).

#### **2. Levantamento Terrestre**

Na coleta de dados ao longo da pista de calibração foi utilizado um gamaespectrômetro portátil EXPLORANIUM, modelo GR-320, 256 canais, com detector de iodeto de sódio ativado a tálio NaI(TI), medindo 76x76mm com resolução melhor que 8,5% para fotopico de Cs-137 (662 keV), como mostra a figura 1. As medidas foram armazenadas na memória interna do equipamento, bem como anotadas pelo operador em planilha apropriada.

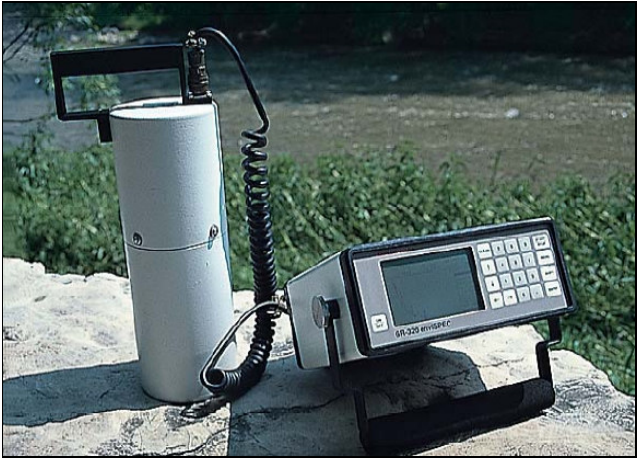

Figura 1 – Gamaespectrômetro Portátil EXPLORANIUM GR-320

Foram registradas 85 estações, sendo 78 sobre a pista de calibração e 7 sobre a Lagoa de Maricá, estas últimas com vistas a remover o *background* atmosférico da região. Devido a impossibilidade de chegada ao local, não foram efetuadas medições entre o marco 1 e as imediações do marco 2, e foram descartadas as estações de números 75 a 78 (amostras não representativas), sendo consideradas, para fins estatísticos, 75 estações. A Tabela 1 e o Mapa 1 proporcionam, respectivamente, uma visão dos valores das leituras das estações e a locação das mesmas na Pista de Calibração. A Figura 2 ilustra a coleta de dados terrestres. Os Quadros 1 e 2 resumem os resultados obtidos no levantamento terrestre.

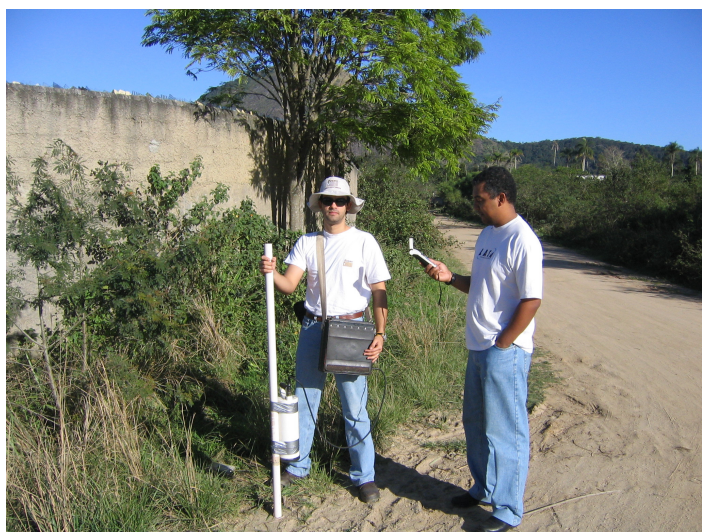

Figura 2 – Coleta de Dados Terrestres sobre a Pista de Calibração Dinâmica

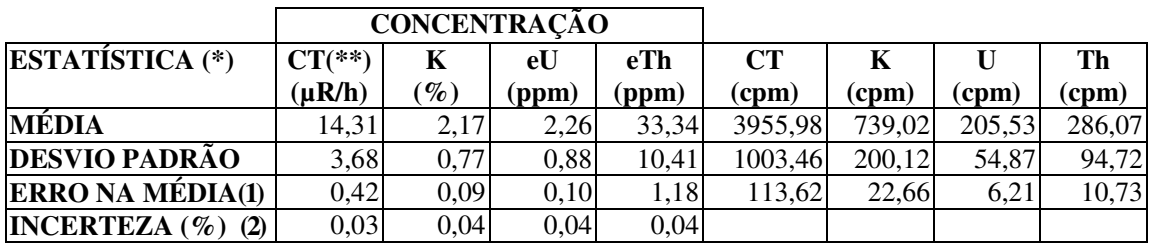

Quadro 1 – Resultado Estatístico do Levantamento Terrestre na Pista de Calibração

- (\*) *Background* removido
- (\*\*) Valor obtido através da expressão:  $E = 1,505K + 0,653eU + 0,287eTh$  $E = Taxa$  de Exposição ( $\mu R/h$ )
- (1) Erro na média = Desvio Padrão / (Número de Estações)<sup> $\frac{1}{2}$ </sup>
- (2) Incerteza = Erro na Média/ Média
- $\bullet$  cpm = contagem por minuto
- 75 estações utilizadas no cálculo estatístico

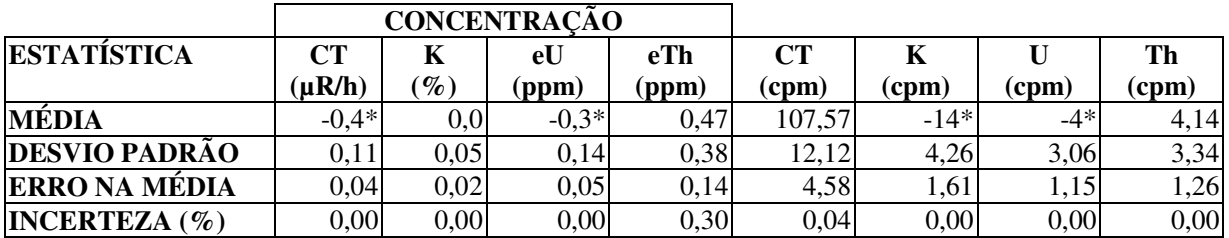

*\* Valores considerados como zero para efeito do cálculo de remoção do background*

Quadro 2 – Resultado Estatístico do Levantamento Terrestre na Lagoa de Maricá (*background*)

#### **3. Levantamento Aéreo**

Foi utilizada a aeronave PT-WQT, equipada com gamaespectrômetro EXPLORANIUM GR-820, com cristais detectores de NaI com 2560 pol 3 *down* e 512 pol 3 *up*. Foram realizadas 8 passagens sobre a pista de calibração e mar, nas seguintes altitudes: 330, 400, 500, 600, 700 e 800 pés. A razão pela qual foram voadas linhas em várias altitudes foi o aproveitamento dos dados para calcular também os coeficientes de atenuação atmosférica (*attenuation coefficients*), os quais são utilizados para a correção altimétrica dos dados radiométricos.

#### **4. Correção Altimétrica (Coeficientes de Atenuação Atmosférica)**

Esse procedimento é comentado no próximo resumo.

#### **5. Conversão para Concentração de Elementos**

A sensibilidade dos detectores da aeronave PT-WQT para as janelas de potássio, urânio e tório foi determinada com base na razão entre as medidas efetuadas a bordo (N) e em terra (C ), com a aplicação da seguinte expressão:

$$
S = N / C
$$
, onde:

**S** corresponde à sensibilidade para cada janela,

**N** é a média das contagens corrigidas (em cps) para cada canal referente à altura do levantamento (100 m) e situada no trecho de interesse das estações utilizadas. **C** é a média das concentrações para cada canal das estações terrestres de interesse.

Foram utilizados os dados aéreos relativos à segunda passagem na altura de 100 m sobre a pista de calibração, correspondente ao intervalo de 50 metros entre as estações

terrestres consideradas para efeito do cálculo da média dos elementos K, U, e Th (do Marco 0 até a estaca 7N).

Para cálculo da "taxa de exposição" (*Exposure rate*) do canal de contagem total é utilizada a fórmula abaixo (IAEA, 1991):

**E = 1,505 K% + 0,653 eU + 0,287 eTh,** onde:

E é o símbolo para *Exposure rate*, K%, eU e eTh correspondem às concentrações médias destes elementos determinadas em terra na pista de calibração dinâmica.

Os dados estatísticos e os resultados da calibração dinâmica são resumidos nos Quadros 3, 4 e 5, a seguir:

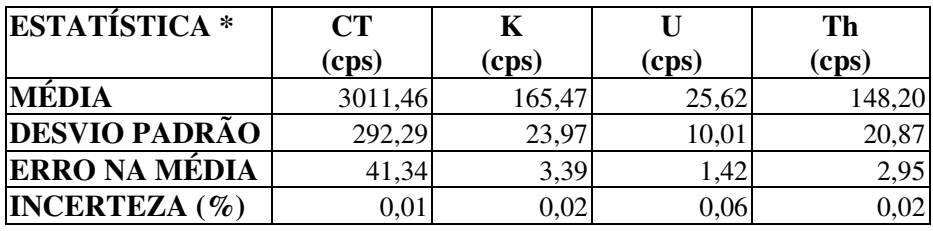

\* tempo morto, *background*, *stripping* e atenuação corrigidos

Quadro 3 - Resultado Estatístico do Levantamento Aéreo Sobre a Pista de Calibração

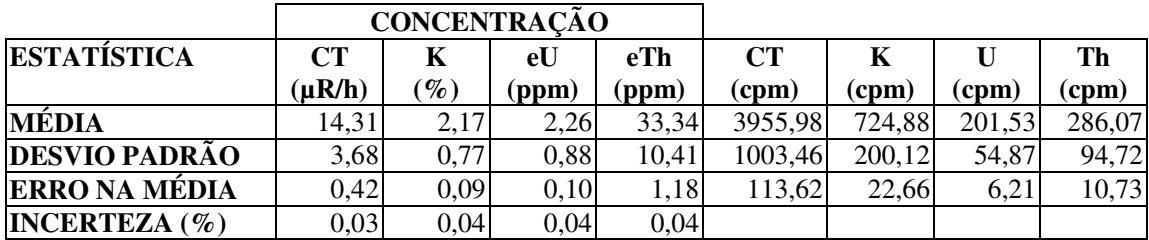

cpm = contagens por minuto

Quadro 4 – Resultado Estatístico do Levantamento Terrestre na Pista de Calibração.

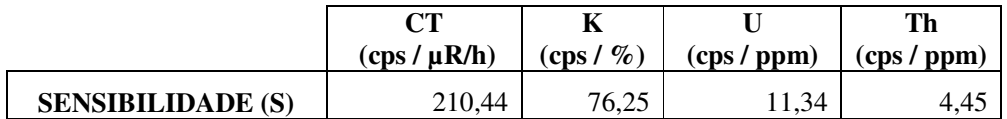

Quadro 5 – Coeficientes de Sensibilidade

As Figuras 2, 3, 4 e 5 apresentam os perfis comparativos dos levantamentos aéreo e terrestre:

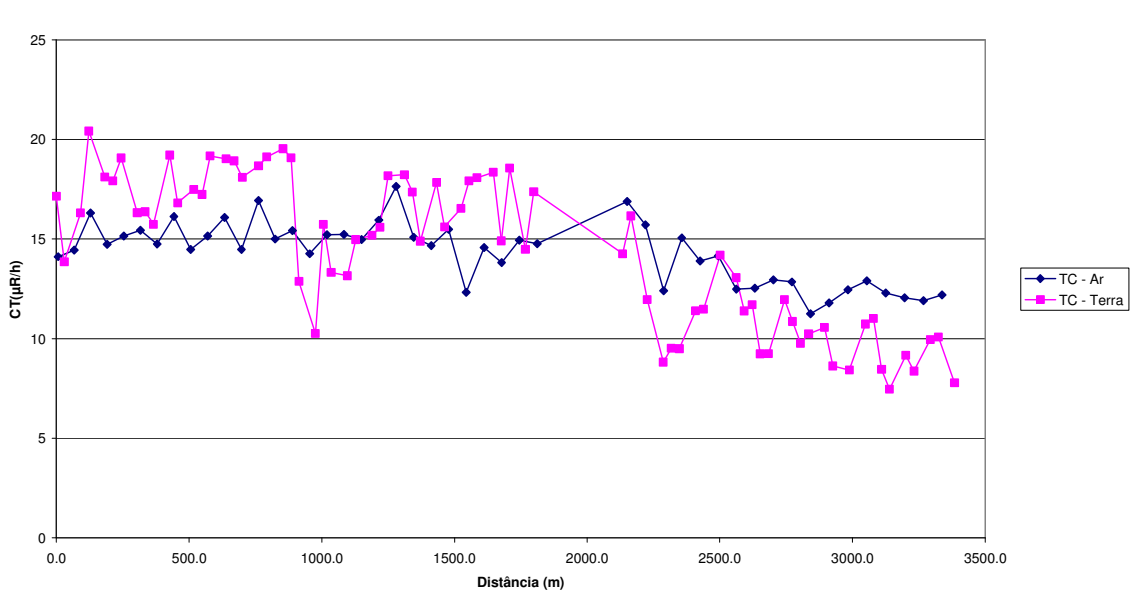

Figura 2 – Calibração dinâmica – Perfil comparativo – Contagem Total

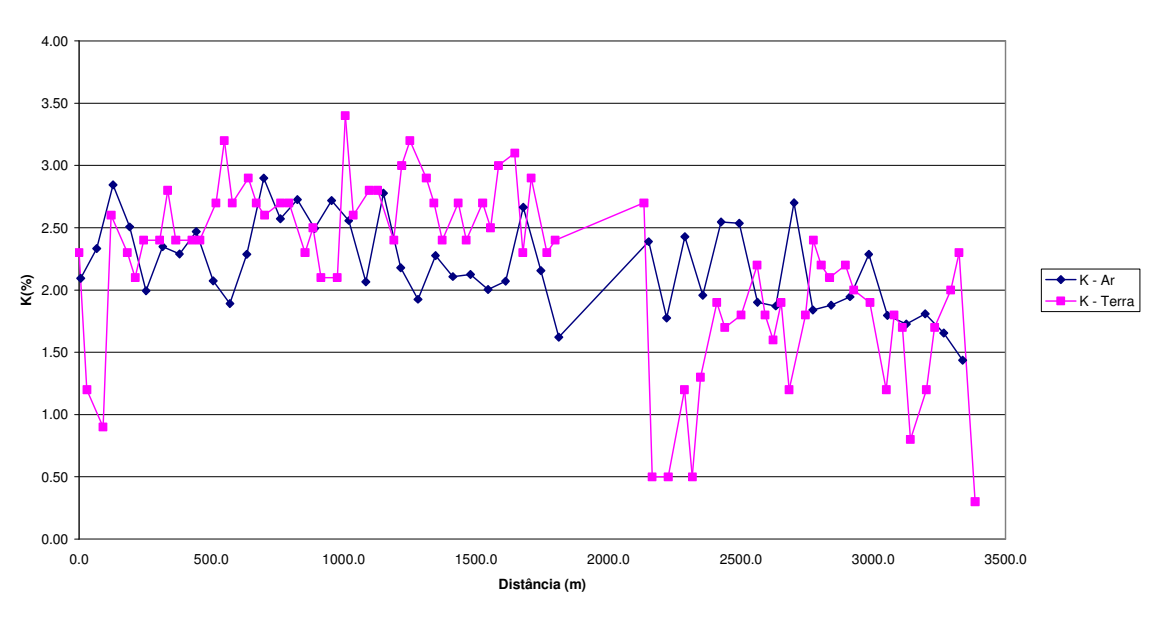

**Potássio**

Figura 3 – Calibração Dinâmica – Perfil Comparativo – Potássio

**Contagem Total**

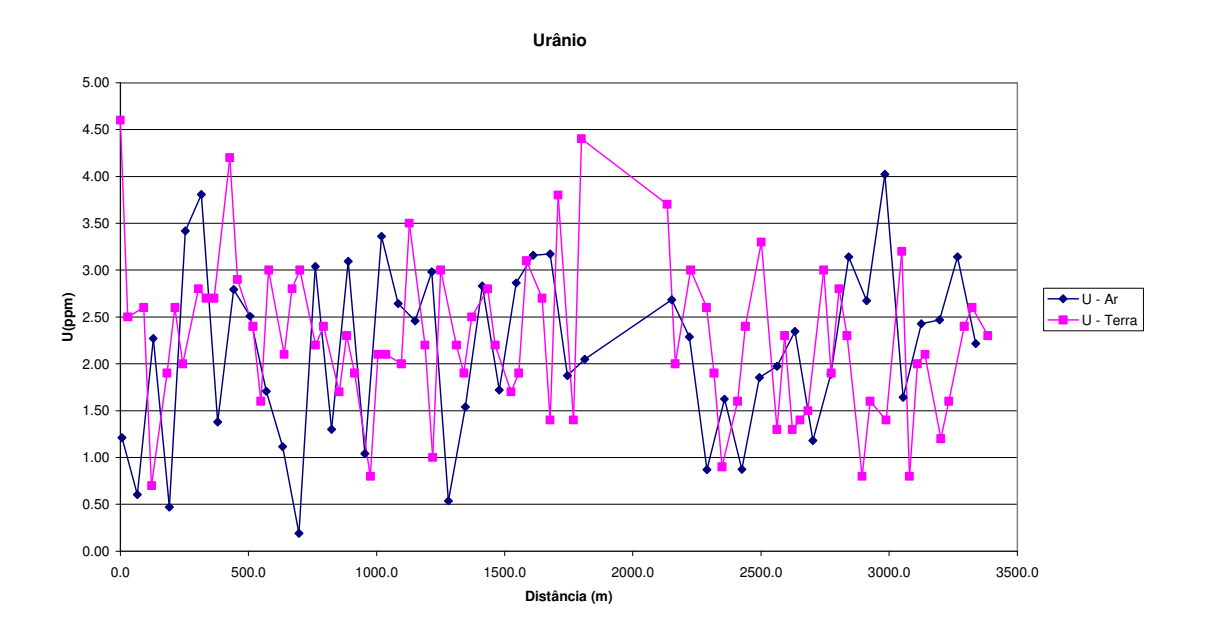

Figura 4 – Calibração Dinâmica – Perfil Comparativo – Urânio

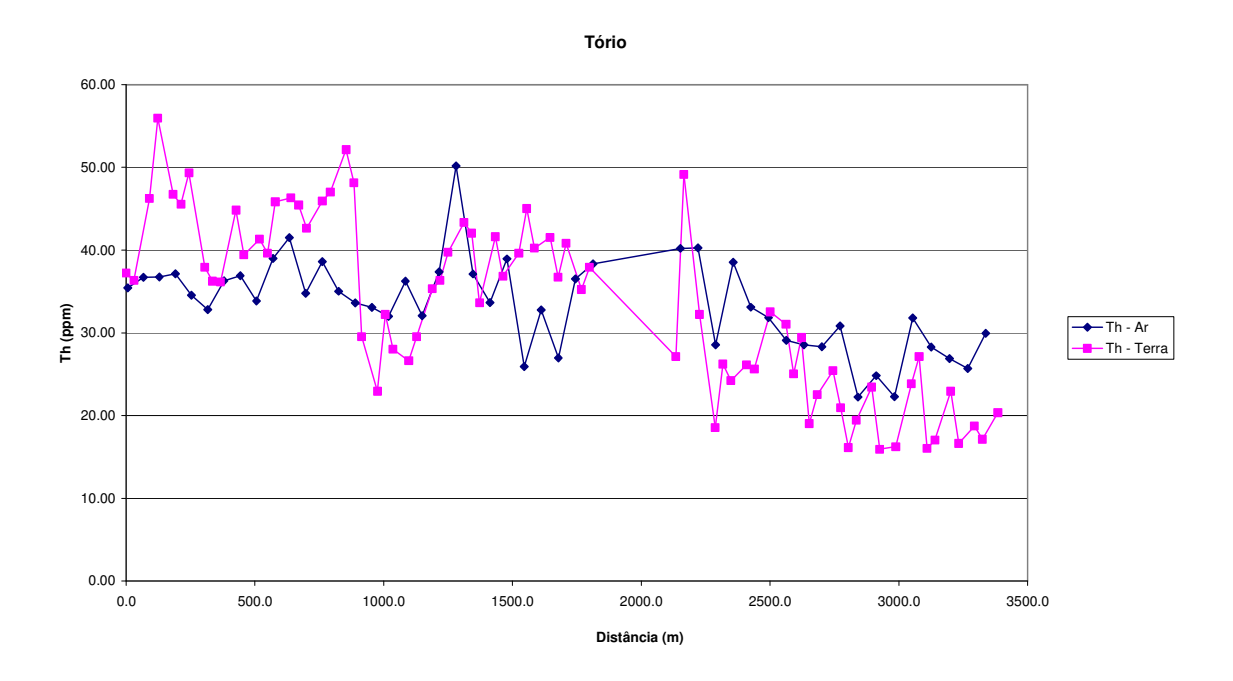

Figura 5 – Calibração Dinâmica – Perfil Comparativo – Tório

#### TABELA 1 - LISTAGEM DAS LEITURAS DO LEVANTAMENTO TERRESTRE PISTA DE CALIBRAÇÃO DINÂMICA – 31/08/2004 DADOS BRUTOS

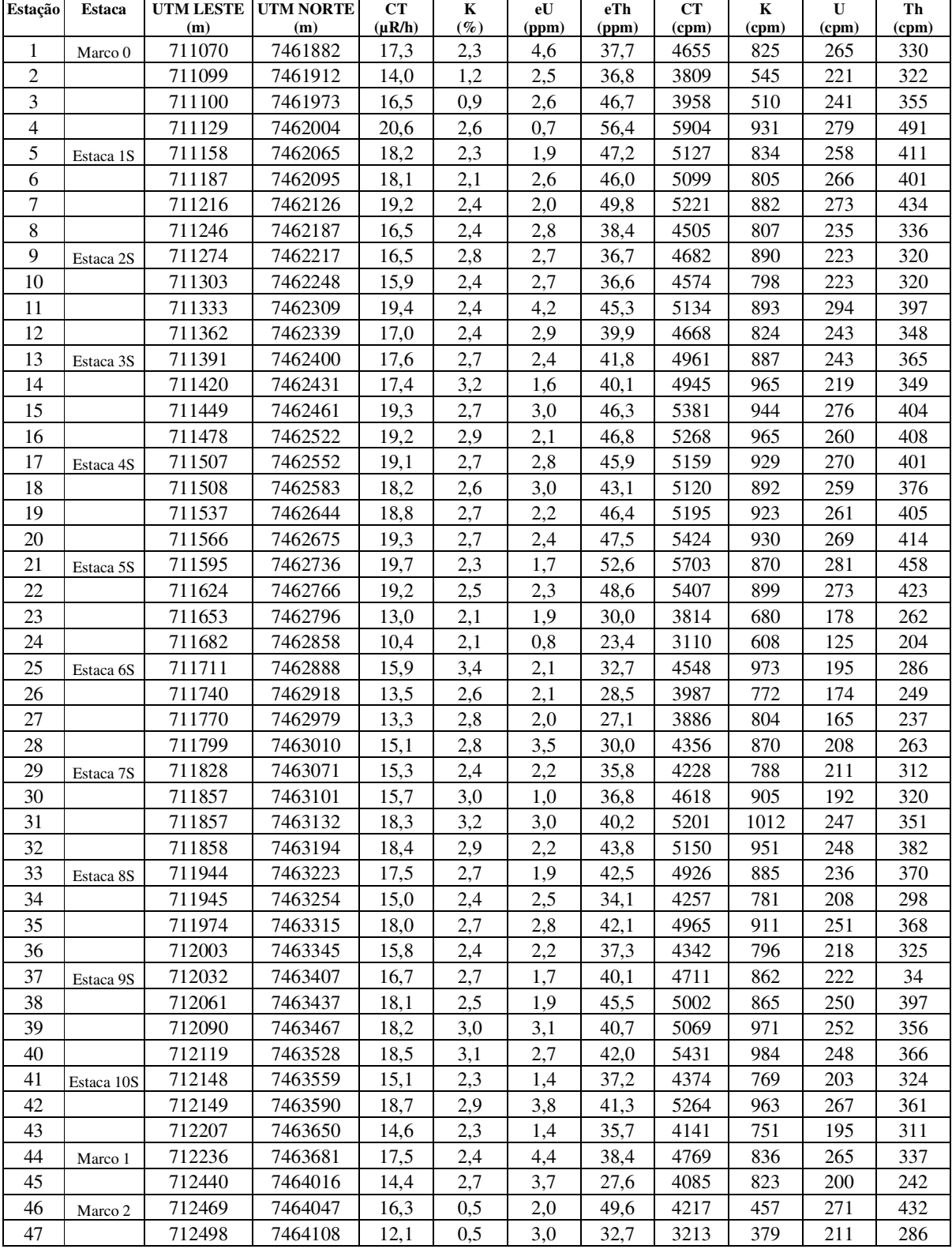

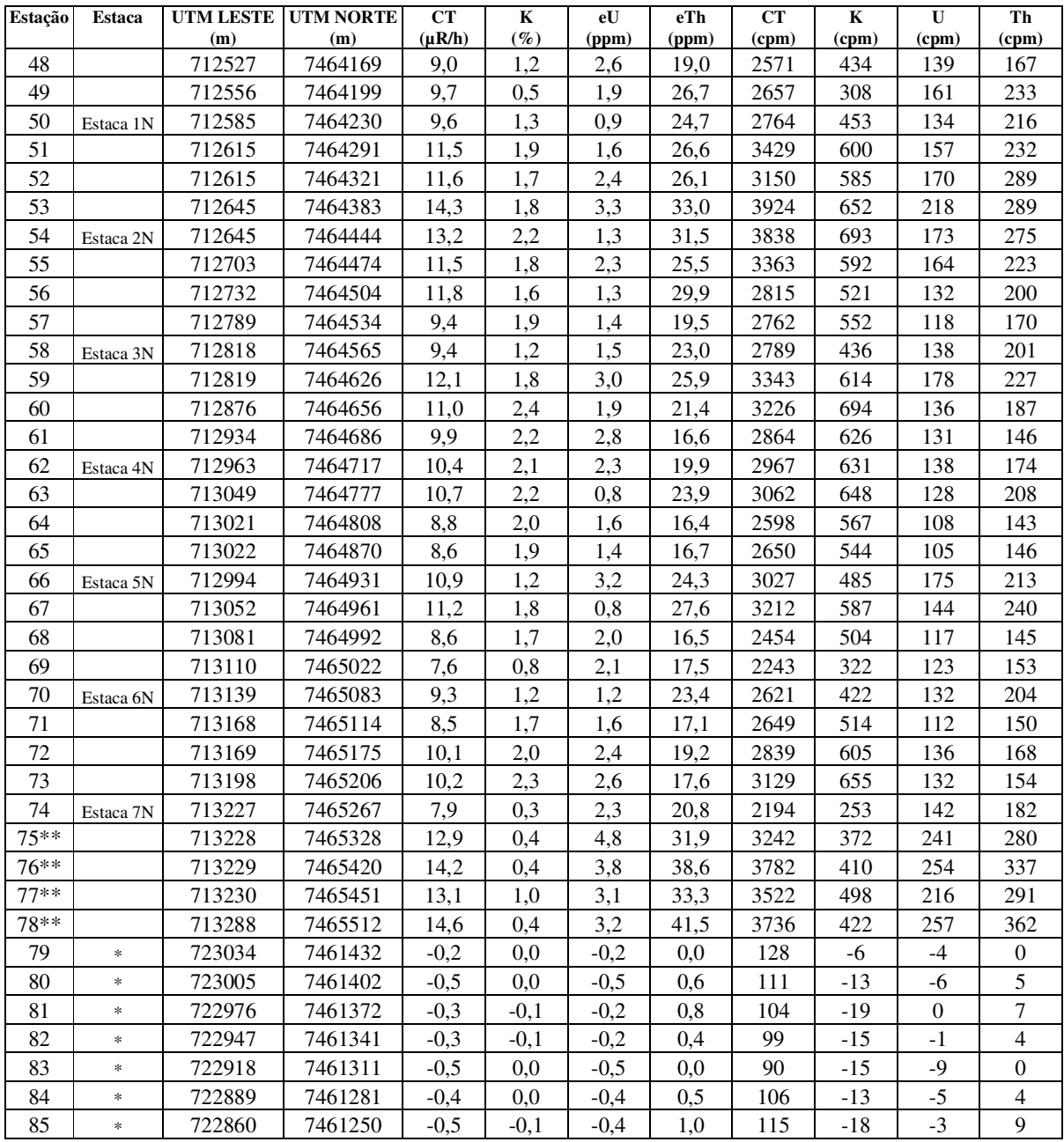

*\* Background* na Lagoa de Maricá

\*\* Amostragem não considerada no cálculo devido a impossibilidade de chegada no local exato ou proximidades.

cpm= Contagem por minuto; ppm = parte por milhão

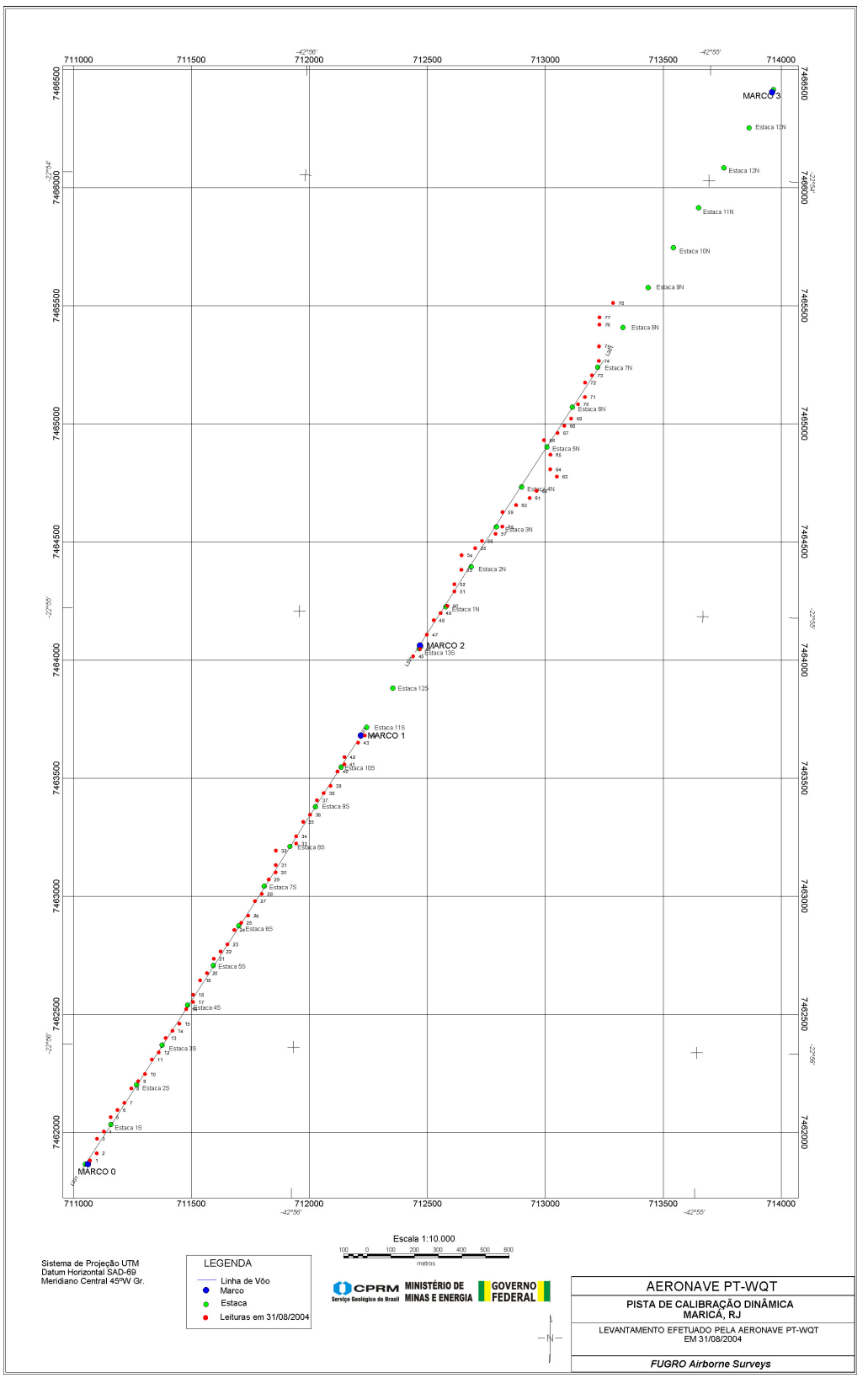

**Mapa 1 - Mapa de Localização das Estações Terrestres Sobre a Pista de Calibração Dinâmica.**

## **RESUMO DO PROCESSO DE CALIBRAÇÃO DOS GAMAESPECTRÔMETROS**

**ANEXO IX**

## **ATENUAÇÃO ATMOSFÉRICA – RESULTADOS DOS TESTES AERONAVE – PR-FAS**

## **SUMÁRIO**

1 - Cálculo das constantes de atenuação atmosférica para a aeronave PR-FAS

### **Índice do Quadro, Tabelas e Figuras**

- Quadro 1 Coeficientes de Atenuação Atmosférica Tabela 1 - Cálculo dos Coeficientes de Atenuação Atmosférica a) Médias sobre a Água b) Médias sobre a Terra c) Médias Terra - Água Figura 1 - Coeficientes de Atenuação
	- a) Contagem Total
	- b) Potássio
	- c) Urânio
	- d) Tório

#### **1 . Cálculo das Constantes de Atenuação Atmosférica para a Aeronave PR-FAS**

Durante os vôos sobre a pista de calibração dinâmica (*dynamic calibration range – DCR*) realizados em 05.08.2004 nas proximidades de Maricá (RJ), objetivando a determinação dos coeficientes de sensibilidade para converter os dados aerogamaespectrométricos, medidos em contagens por segundo (cps), para concentração de elementos (% K, ppm para eU e eTh e  $\mu$ R/h para o canal de contagem total), também são realizados vôos em diversas alturas (de 330 a 800 pés com intervalo de 100 pés) sobre a mencionada pista de calibração objetivando a correção altimétrica dos dados radiométricos através da determinação dos coeficientes de atenuação atmosférica (µ) dos radioelementos potássio, urânio e tório, bem como para o canal de contagem total.

A correção altimétrica tem por objetivo referenciar os valores radiométricos à altura nominal do aerolevantamento (100 m), eliminando falsas anomalias ocasionadas por elevações no terreno.

A atenuação das radiações gama em relação ao afastamento da fonte pode ser expressa matematicamente, de forma aproximada, pela fórmula (IAEA, 1991):

 $N_H$  =  $N_0$  .  $e^{-\mu H}$  (1), onde:

**N<sup>H</sup>** é a radiação à distância H da fonte,

**No** é a radiação na superfície do terreno (H=0),

µ é o coeficiente de atenuação atmosférica,

Extraindo-se o logaritmo neperiano na relação acima, tem-se:

 $\text{Ln} (\text{N}_{\text{H}}) = -\mu \text{H} + \text{Ln} (\text{No})$ 

que é a equação de uma reta de coeficiente angular -µ e coeficiente linear Ln (No). Na determinação dos coeficientes de atenuação atmosférica (µ) para cada um dos canais radiométricos são efetuadas regressões lineares dos logaritmos neperianos dos valores radiométricos Ln (NH) em relação às alturas de vôo (de 330, 400, 500, 600, 700 e 800 pés) sobre a "pista de calibração dinâmica*"* (*dynamic calibration range - DCR*) situada no distrito de Inoã, Município de Maricá (RJ).

Os valores de µ obtidos foram calculados a partir dos valores corrigidos dos *backgrounds* da aeronave, cósmico e do radônio, bem como do efeito do espalhamento compton, sendo apresentados no Quadro 1 a seguir:

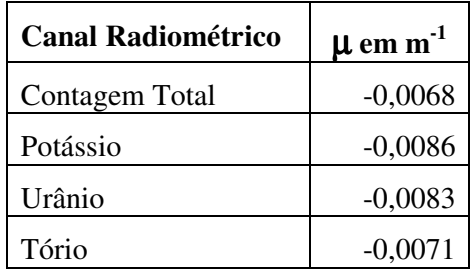

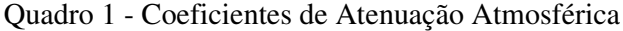

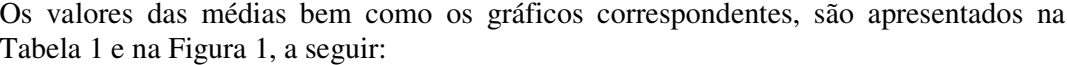

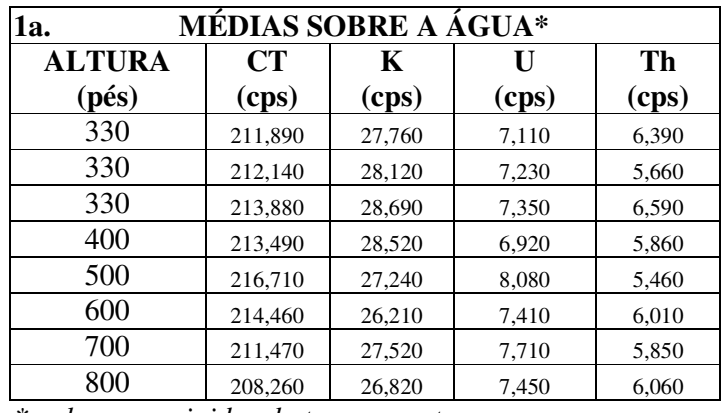

*\* valores corrigidos do tempo morto*

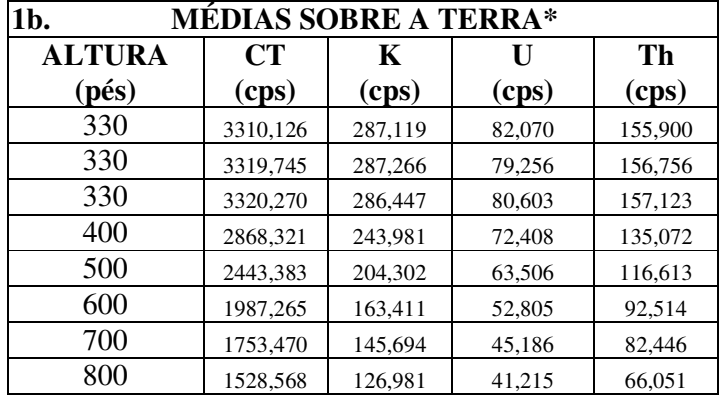

*\* valores corrigidos do tempo morto*

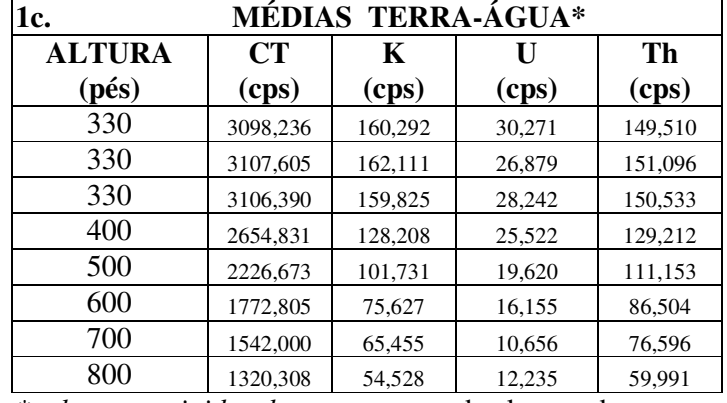

*\*valores corrigidas do tempo morto,* background *e espalhamento Compton*

Tabela 1 – Cálculo dos Coeficientes de Atenuação Atmosférica

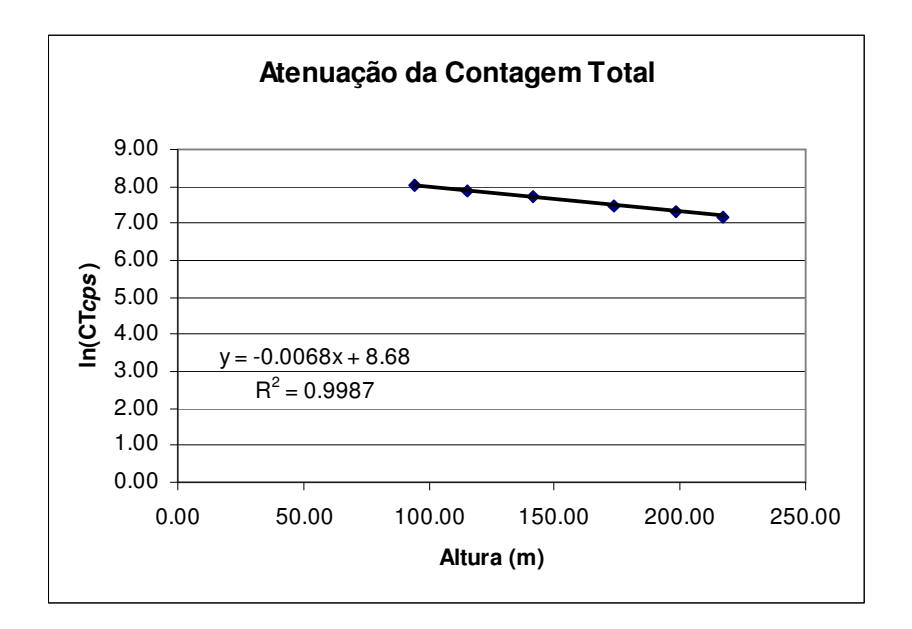

Figura 1a - Coeficiente de Atenuação - Contagem Total

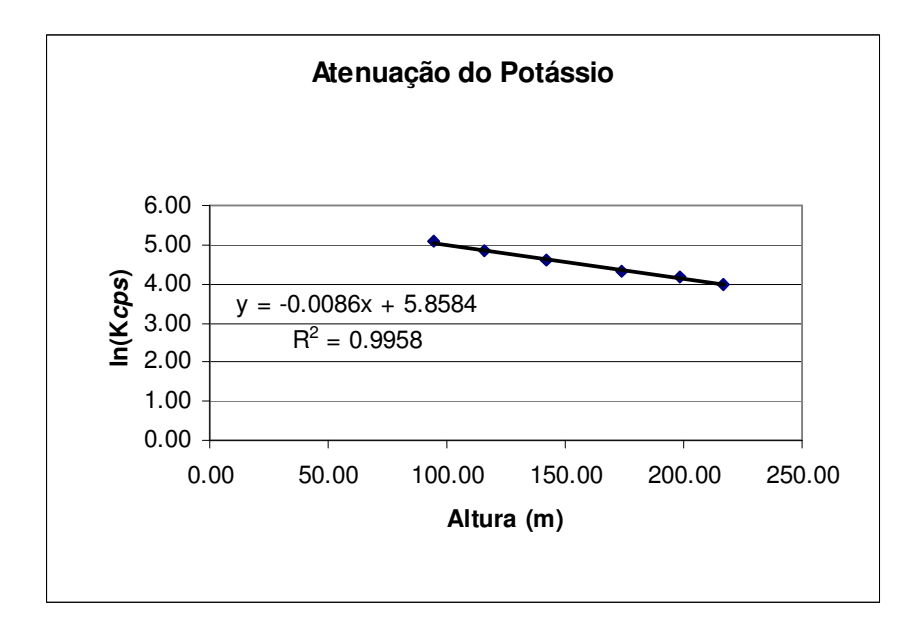

Figura 1b- Coeficiente de Atenuação - Potássio

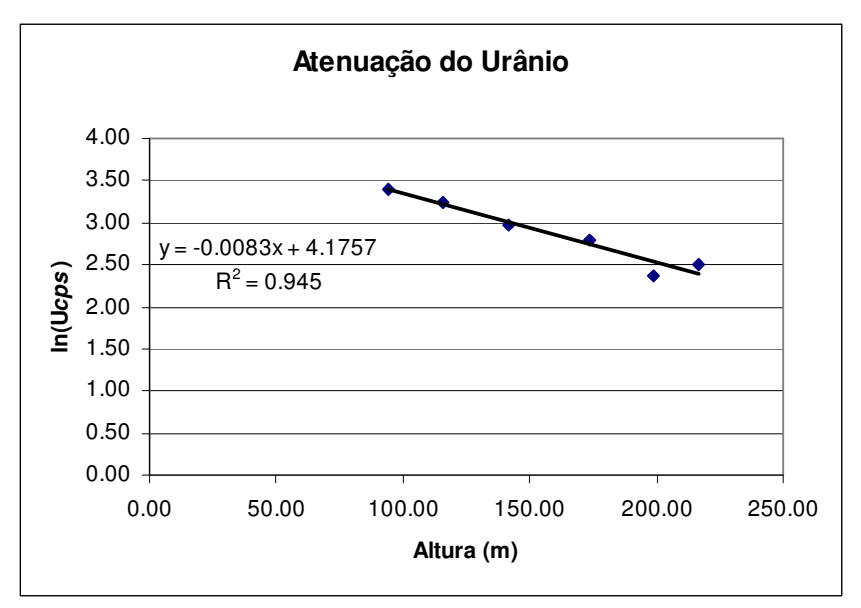

Figura 1c - Coeficiente de Atenuação -Urânio

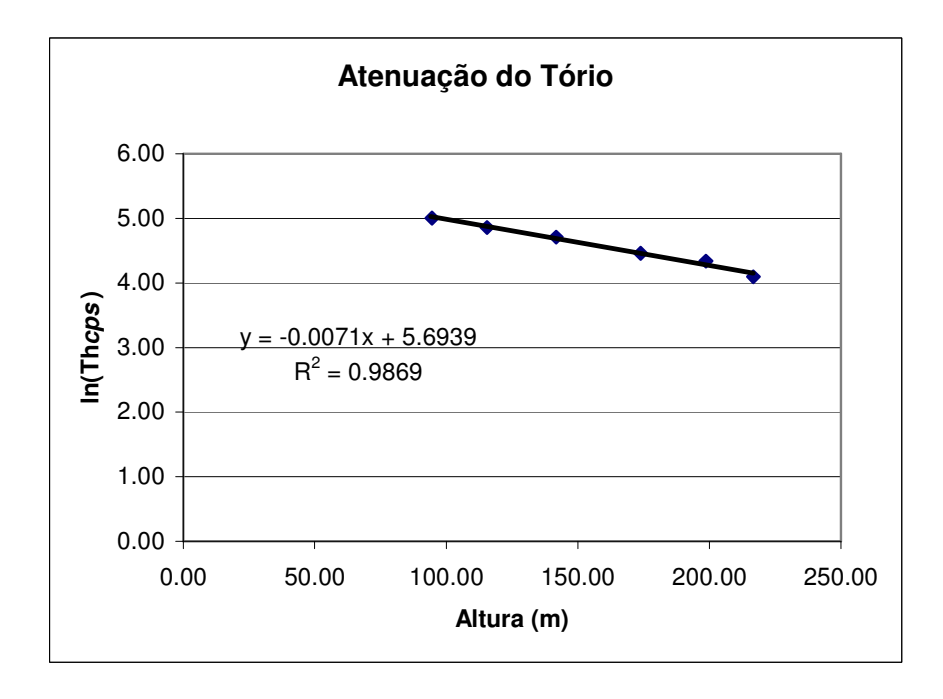

Figura 1d - Coeficiente de Atenuação - Tório

A aplicação da correção altimétrica é feita conforme mostrado a seguir:

Fazendo na equação (1)  $H= H_{100} = 100$  m (altura nominal do levantamento) tem-se:

 $N_{100} = No.e^{-\mu H}$ <sub>100</sub> (2)

Dividindo-se (2) por (1), obtêm-se:

$$
N_{100} = N_{H} \cdot e^{-\mu(H}{}_{100} - H) \quad (3)
$$

onde:

- N<sup>100</sup> é a taxa de contagem normalizada para a altura do levantamento (100m) para um determinado canal;
- N<sup>H</sup> é a taxa de contagem corrigida dos *backgrounds* da aeronave, cósmico e do radônio, bem como do efeito do espalhamento compton;
- µ é o coeficiente de atenuação atmosférica para determinado canal;
- $\bullet$  H<sub>100</sub> é a altura nominal de vôo (100m)
- H é a altura medida.

## **RESUMO DO PROCESSO DE CALIBRAÇÃO DOS GAMAESPECTRÔMETROS**

**ANEXO X**

## **ATENUAÇÃO ATMOSFÉRICA – RESULTADOS DOS TESTES AERONAVE – PT-WQT**

## **SUMÁRIO**

1 - Cálculo das constantes de atenuação atmosférica para a aeronave PT-WQT

#### **Índice do Quadro, Tabelas e Figuras**

- Quadro 1 Coeficientes de Atenuação Atmosférica
- Tabela 1 Cálculo dos Coeficientes de Atenuação Atmosférica
	- d) Médias sobre a Água
	- e) Médias sobre a Terra
	- f) Médias Terra Água

#### Figura 1 - Coeficientes de Atenuação

- e) Contagem Total
- f) Potássio
- g) Urânio
- h) Tório

#### **1 - Cálculo das Constantes de Atenuação Atmosférica para a Aeronave PT-WQT**

Durante os vôos sobre a pista de calibração dinâmica (*dynamic calibration range – DCR*) realizados em 31.08.2004 nas proximidades de Maricá (RJ), objetivando a determinação dos coeficientes de sensibilidade para converter os dados aerogamaespectrométricos, medidos em contagens por segundo (cps), para concentração de elementos (% K, ppm para eU e eTh e  $\mu$ R/h para o canal de contagem total), também são realizados vôos em diversas alturas (de 330 a 800 pés com intervalo de 100 pés) sobre a mencionada pista de calibração objetivando a correção altimétrica dos dados radiométricos através da determinação dos coeficientes de atenuação atmosférica  $(\mu)$  dos radioelementos potássio, urânio e tório, bem como para o canal de contagem total.

A correção altimétrica tem por objetivo referenciar os valores radiométricos à altura nominal do aerolevantamento (100 m), eliminando falsas anomalias ocasionadas por elevações no terreno.

A atenuação das radiações gama em relação ao afastamento da fonte pode ser expressa matematicamente, de forma aproximada, pela fórmula (IAEA, 1991):

 $N_H = No \cdot e^{-\mu H}$  (1), onde:

**N<sup>H</sup>** é a radiação à distância H da fonte,

**No** é a radiação na superfície do terreno (H=0),

µ é o coeficiente de atenuação atmosférica,

Extraindo-se o logaritmo neperiano na relação acima, tem-se:

 $\text{Ln} (\text{N}_{\text{H}}) = -\mu \text{H} + \text{Ln} (\text{N}_{0})$ 

que é a equação de uma reta de coeficiente angular -µ e coeficiente linear Ln (No). Na determinação dos coeficientes de atenuação atmosférica  $(\mu)$  para cada um dos canais radiométricos são efetuadas regressões lineares dos logaritmos neperianos dos valores radiométricos Ln (N<sub>H</sub>) em relação às alturas de vôo (de 330, 400, 500, 600, 700 e 800 pés) sobre a "pista de calibração dinâmica*"* (*dynamic calibration range - DCR*) situada no distrito de Inoã, Município de Maricá (RJ).

Os valores de µ obtidos foram calculados a partir dos valores corrigidos dos *backgrounds* da aeronave, cósmico e do radônio, bem como do efeito do espalhamento Compton, sendo apresentados no Quadro 1 a seguir:

| <b>Canal Radiométrico</b> | $\mu$ em m <sup>-1</sup> |
|---------------------------|--------------------------|
| Contagem Total            | $-0,0069$                |
| Potássio                  | $-0,0092$                |
| Urânio                    | $-0,0078$                |
| Tório                     | $-0,0067$                |

Quadro 1 - Coeficientes de Atenuação Atmosférica

Os valores das médias bem como os gráficos correspondentes, são apresentados na Tabela 1 e na Figura 1, a seguir:

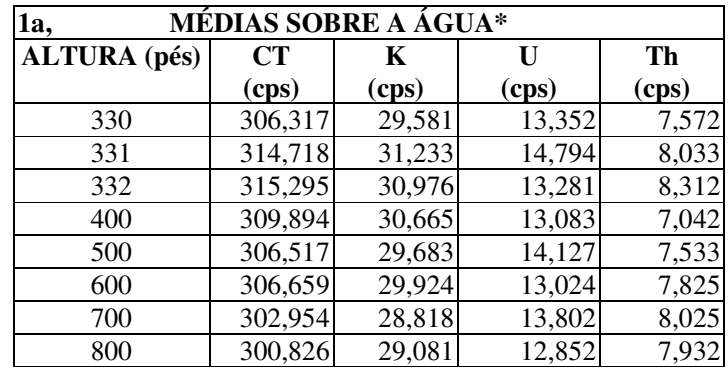

*\* valores corrigidos do tempo morto*

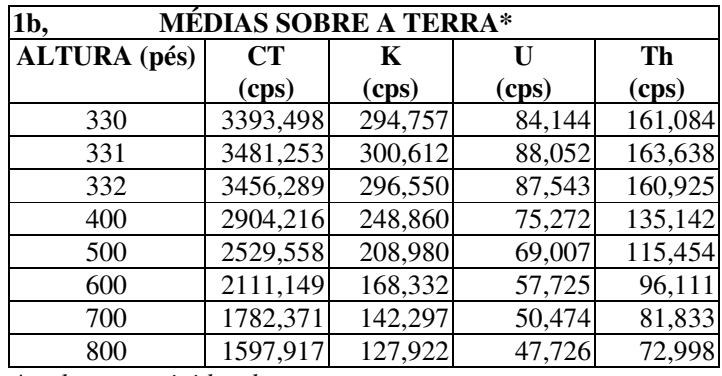

*\* valores corrigidos do tempo morto*

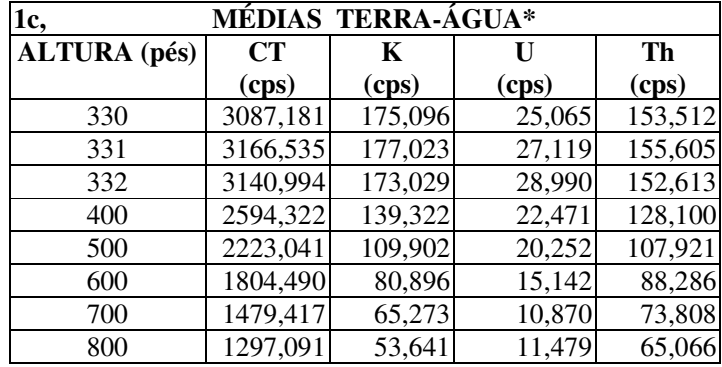

*\*valores corrigidas do tempo morto,* background *e espalhamento Compton*

Tabela 1 – Cálculo dos Coeficientes de Atenuação Atmosférica

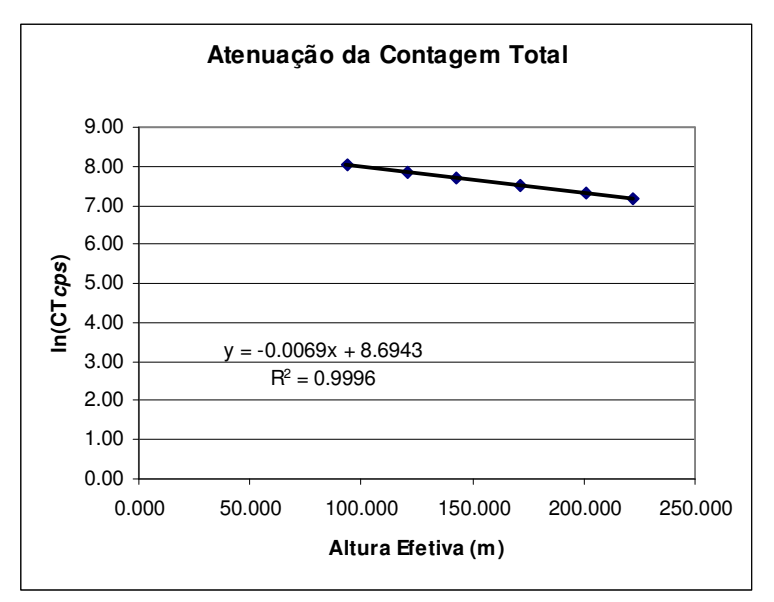

Figura 1a - Coeficiente de Atenuação - Contagem Total

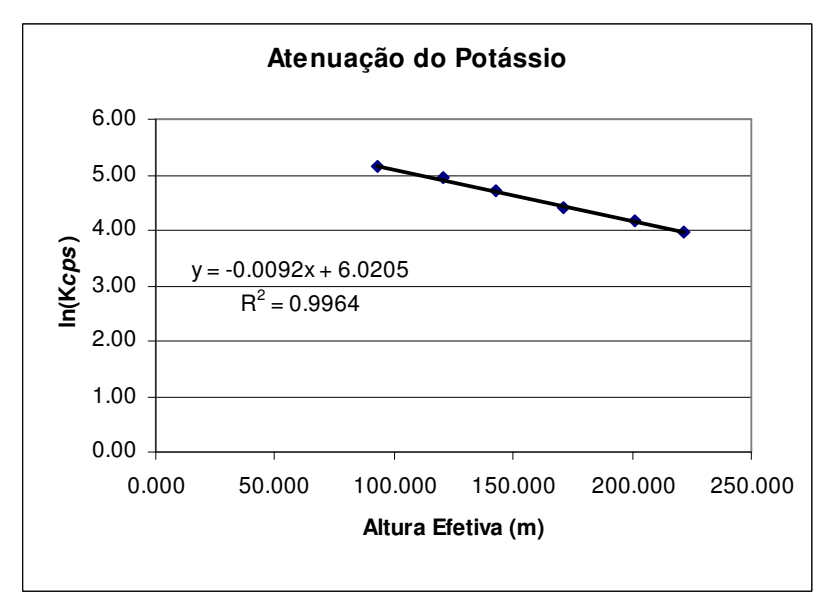

Figura 1b- Coeficiente de Atenuação - Potássio

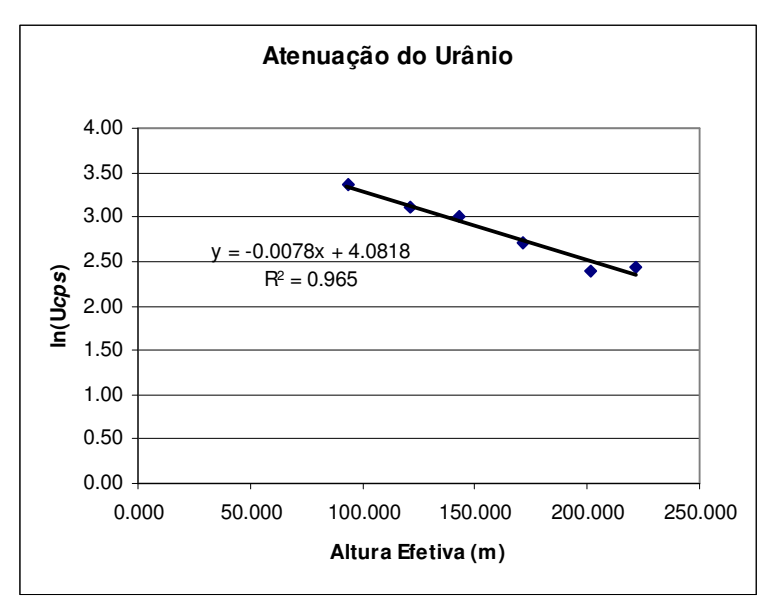

Figura 1c - Coeficiente de Atenuação -Urânio

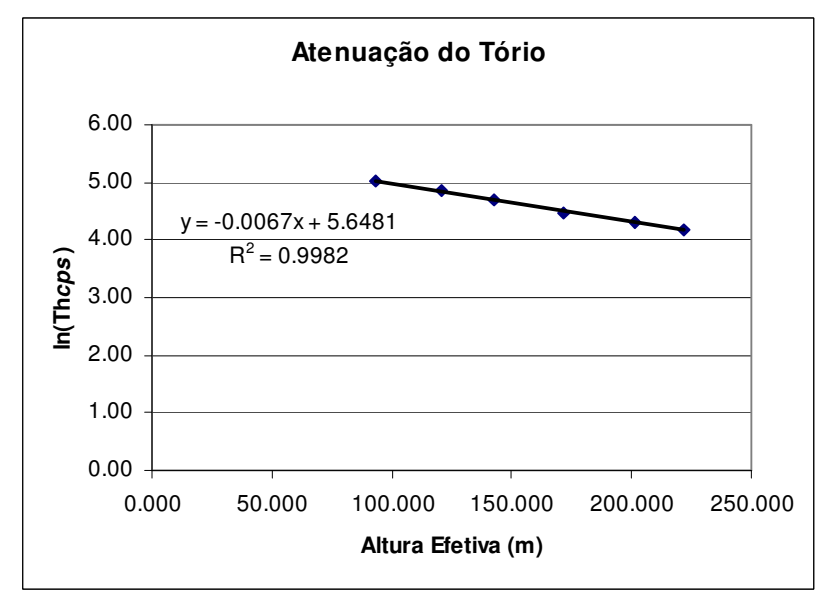

Figura 1d - Coeficiente de Atenuação - Tório

A aplicação da correção altimétrica é feita conforme mostrado a seguir:

Fazendo na equação (1)  $H= H_{100} = 100$  m (altura nominal do levantamento) tem-se:

 $N_{100} = No.e^{-\mu H}$ <sub>100</sub> (2)

Dividindo-se (2) por (1), obtem-se:

$$
N_{100} = N_{H} \cdot e^{-\mu(H}{}_{100} - H) \quad (3)
$$

onde:

- $N_{100}$  é a taxa de contagem normalizada para a altura do levantamento (100m) para um determinado canal;
- N<sup>H</sup> é a taxa de contagem corrigida dos *backgrounds* da aeronave, cósmico e do radônio, bem como do efeito do espalhamento Compton;
- µ é o coeficiente de atenuação atmosférica para determinado canal;
- $\bullet$  H<sub>100</sub> é a altura nominal de vôo (100m)
- H é a altura medida.

## **RESUMO DO PROCESSO DE CALIBRAÇÃO DOS ALTÍMETROS**

**ANEXO XI**

## **RESULTADOS DOS TESTES AERONAVE – PR-FAS**

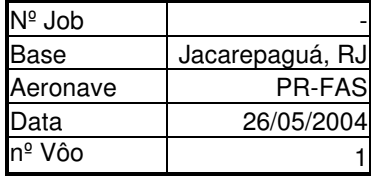

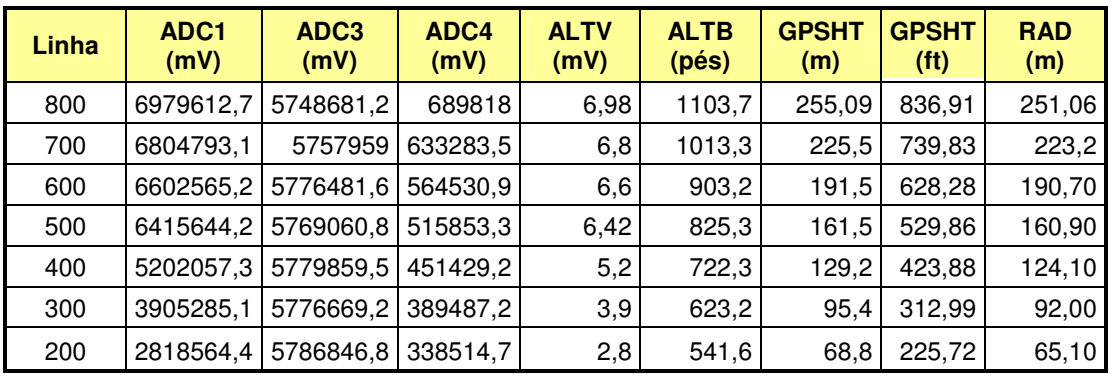

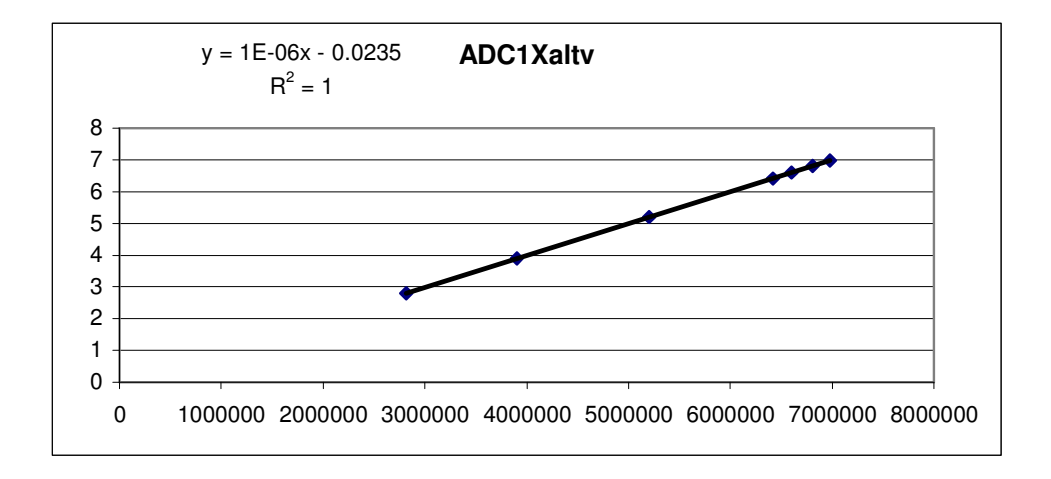

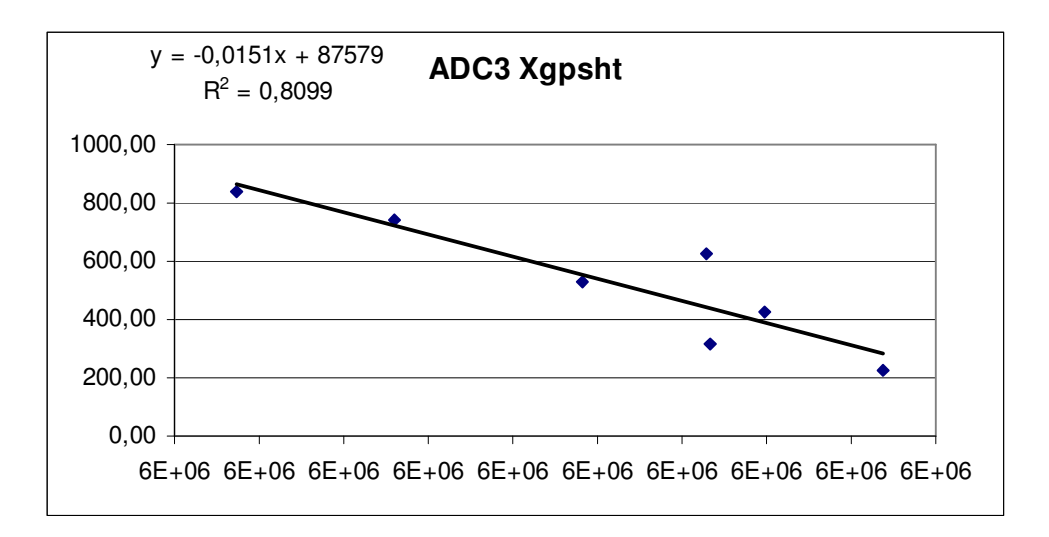

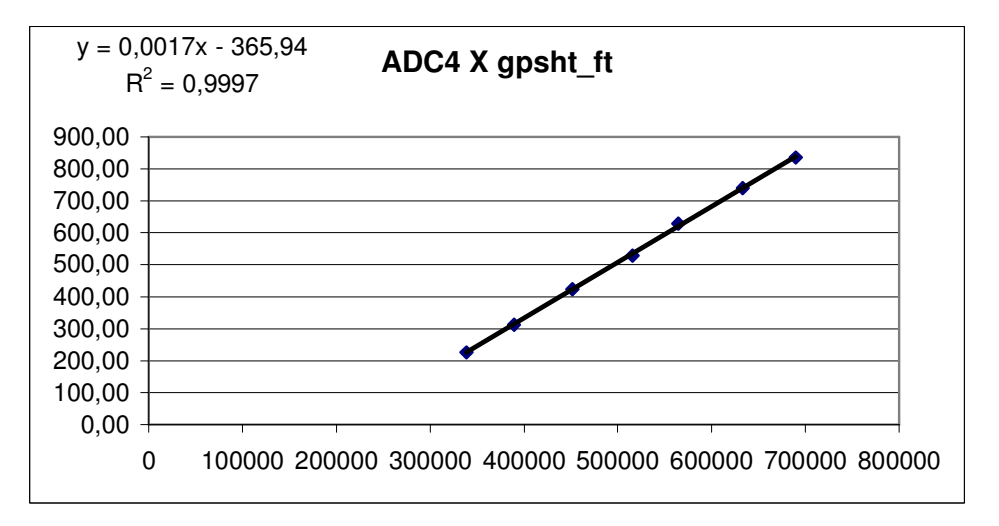

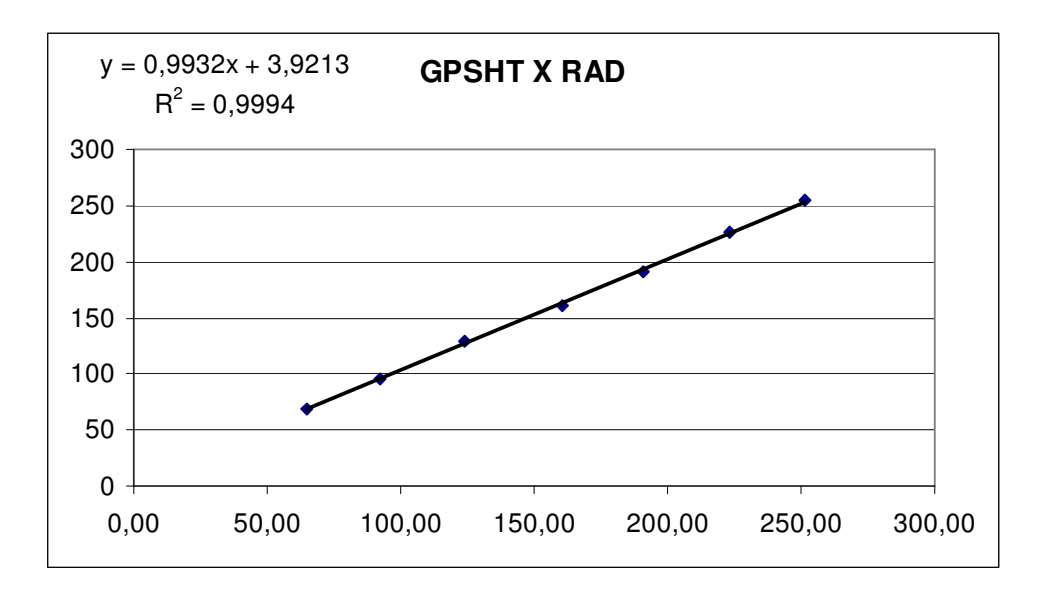

## **RESUMO DO PROCESSO DE CALIBRAÇÃO DOS ALTÍMETROS**

**ANEXO XII**

## **RESULTADOS DOS TESTES AERONAVE – PT-WQT**

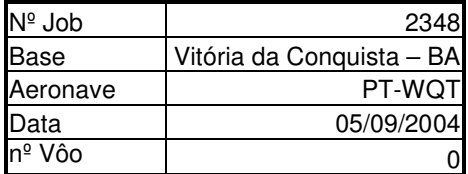

#### ALTITUDE DA PISTA: 5m ALTURA = ALTURA TEÓRICA ALTITUDE = ALTITUDE TEÓRICA CORRIGIDA COM A PISTA

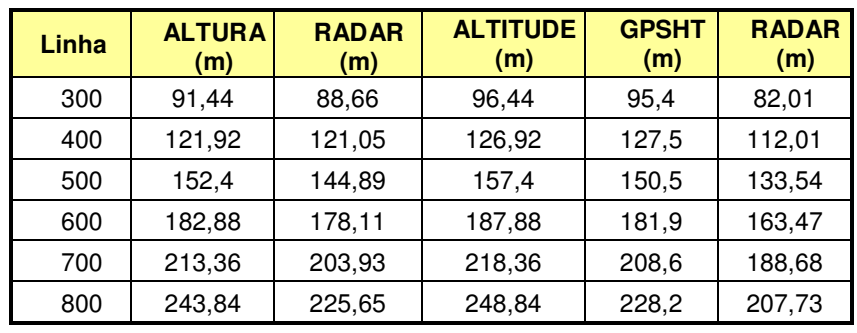

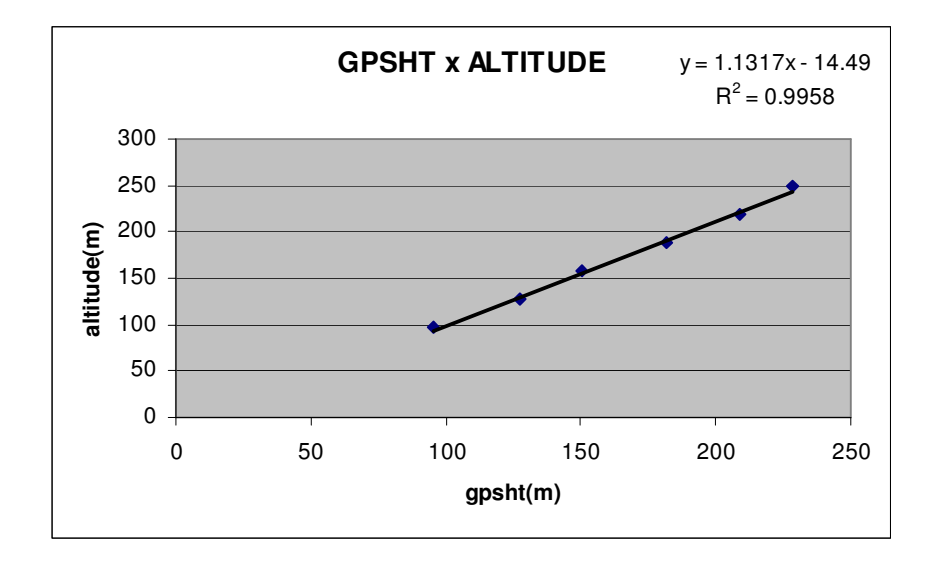

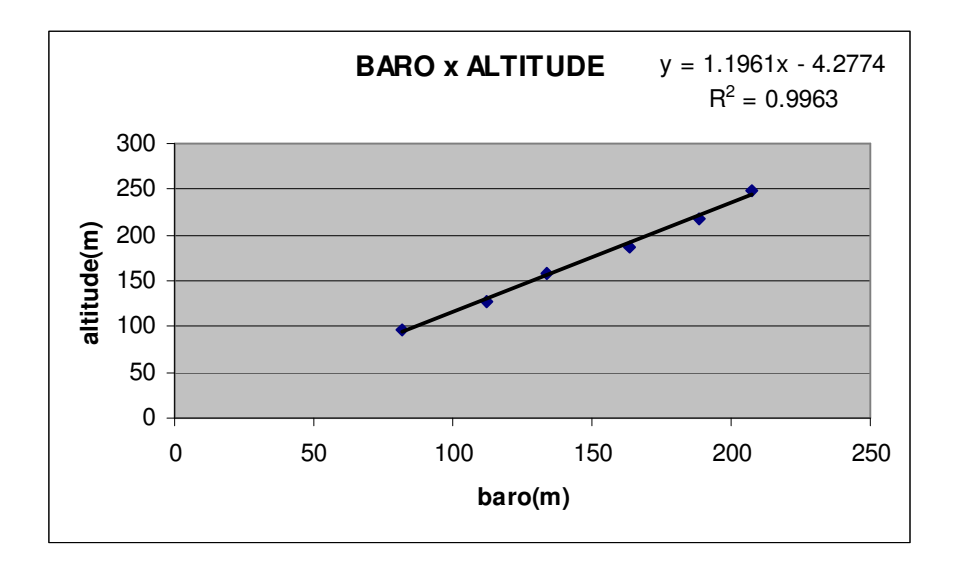

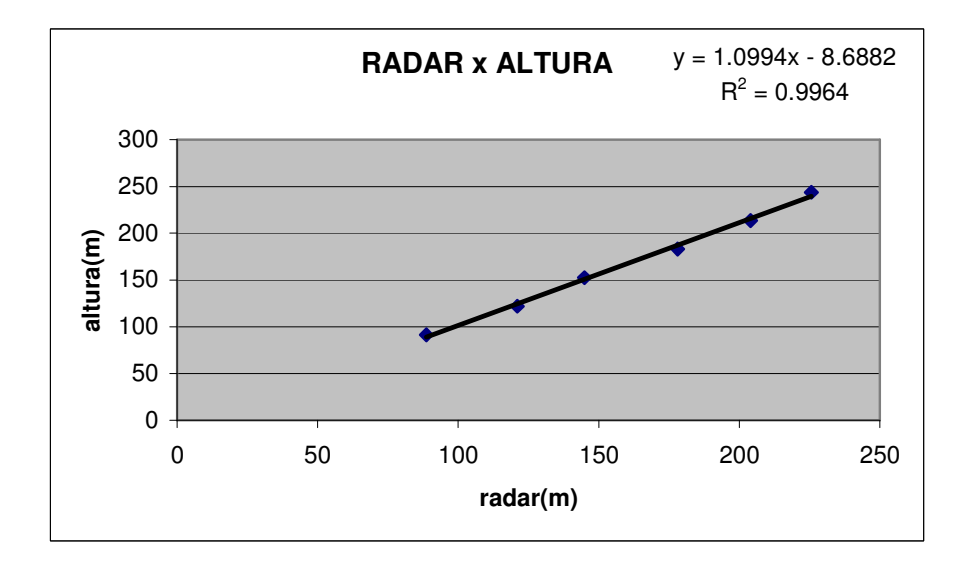

## **RESUMO DO PROCESSO DE COMPENSAÇÃO MAGNÉTICA**

**ANEXO XIII**

## **RESULTADOS DOS TESTES AERONAVE – PR-FAS**

# **Figure of Merit (FOM)**

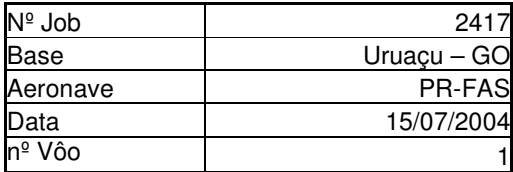

,

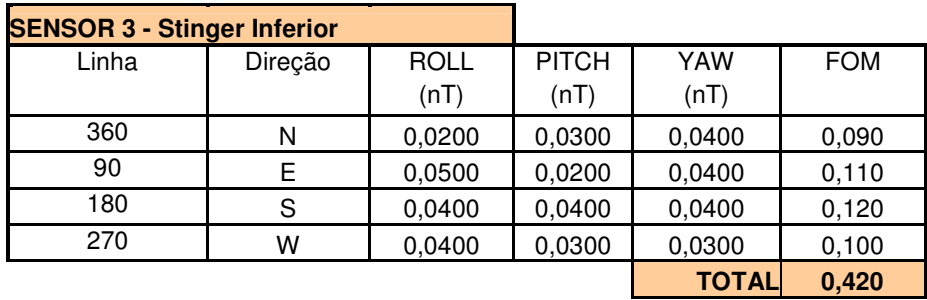

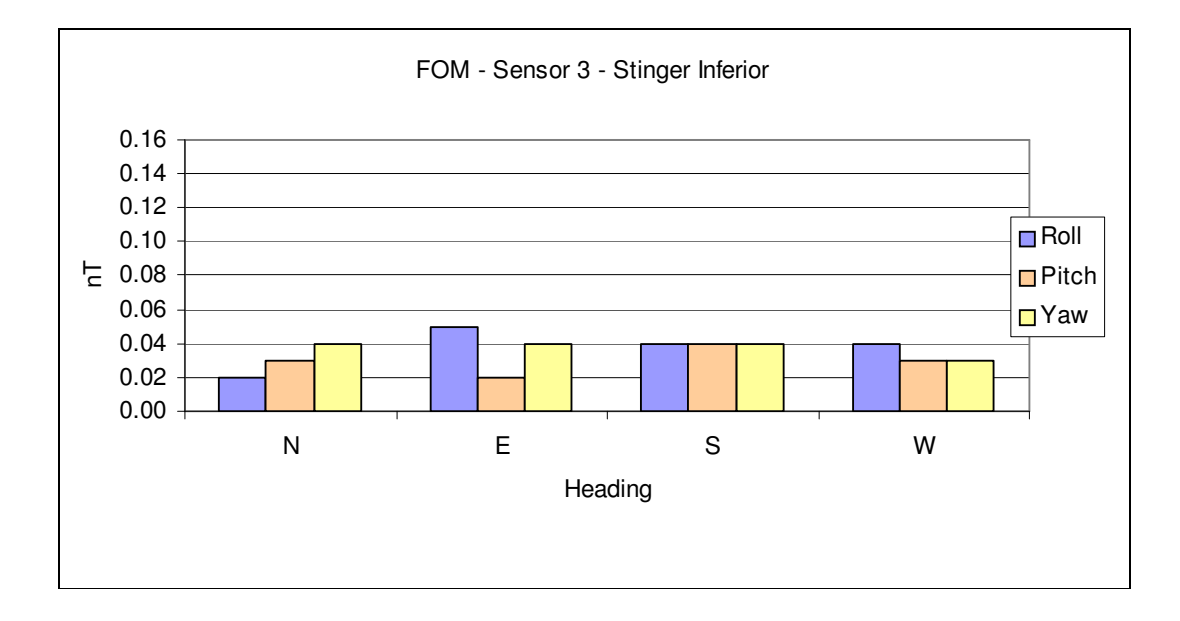

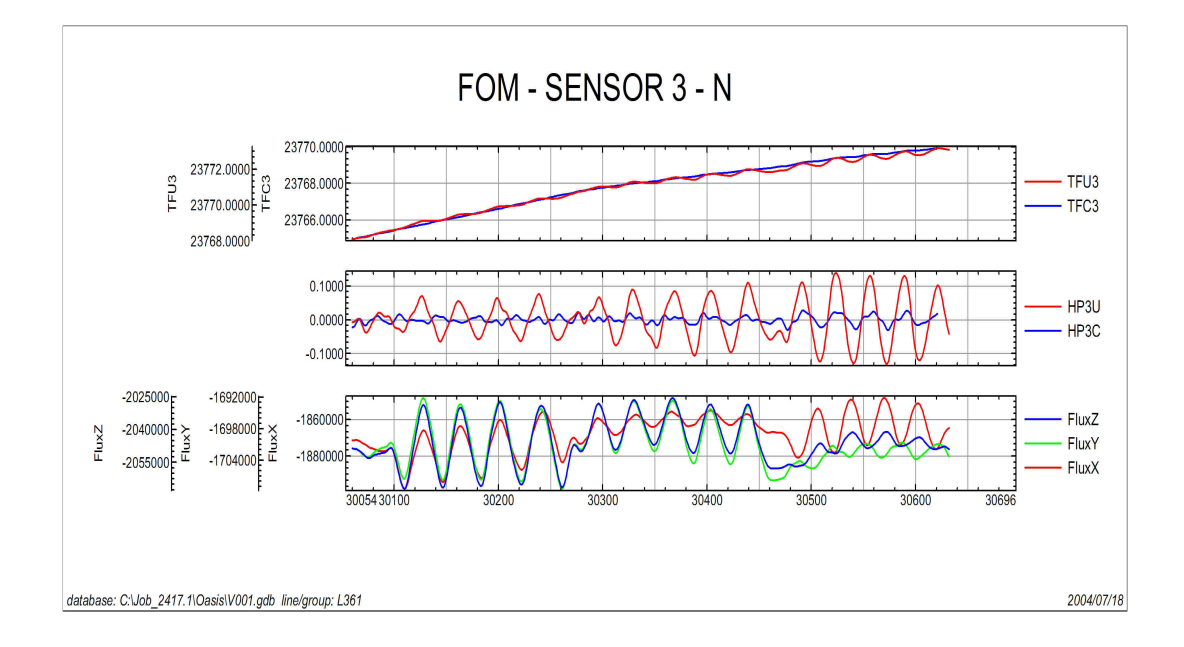
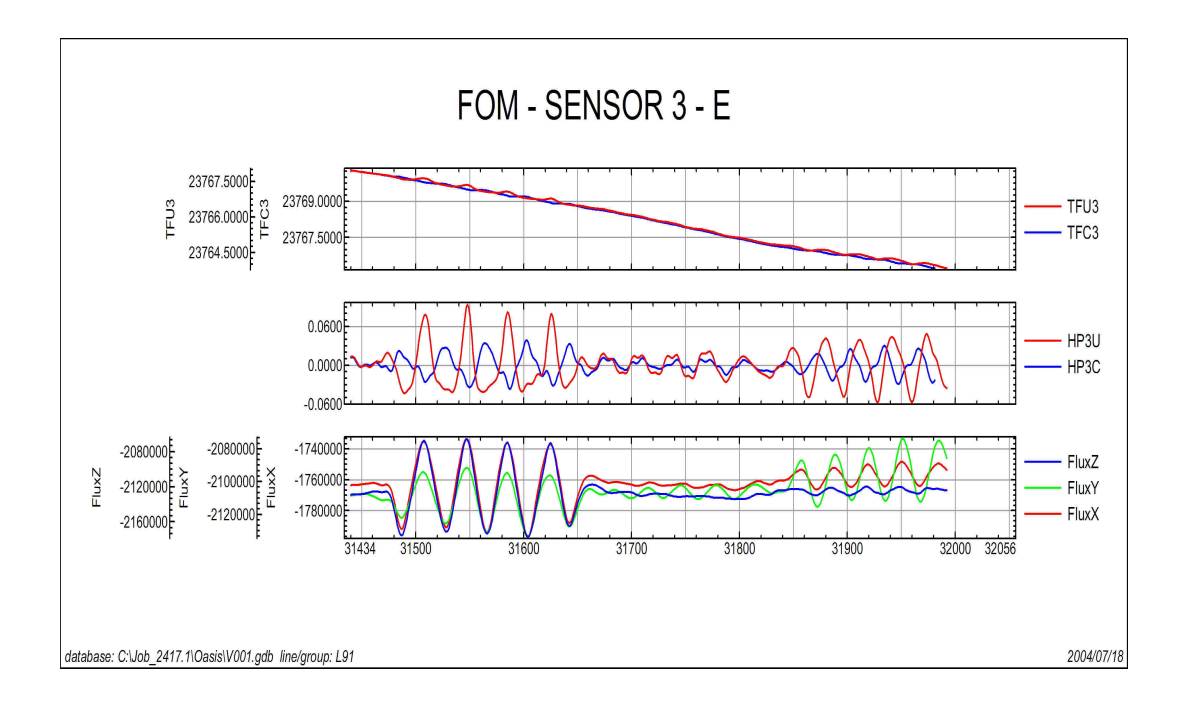

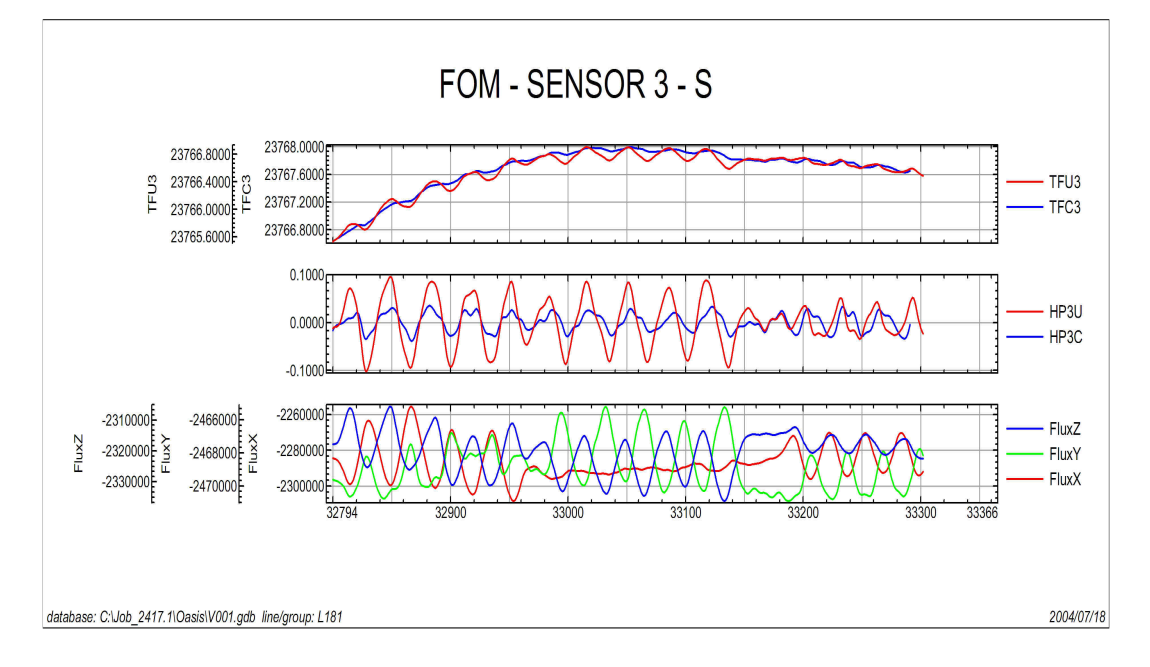

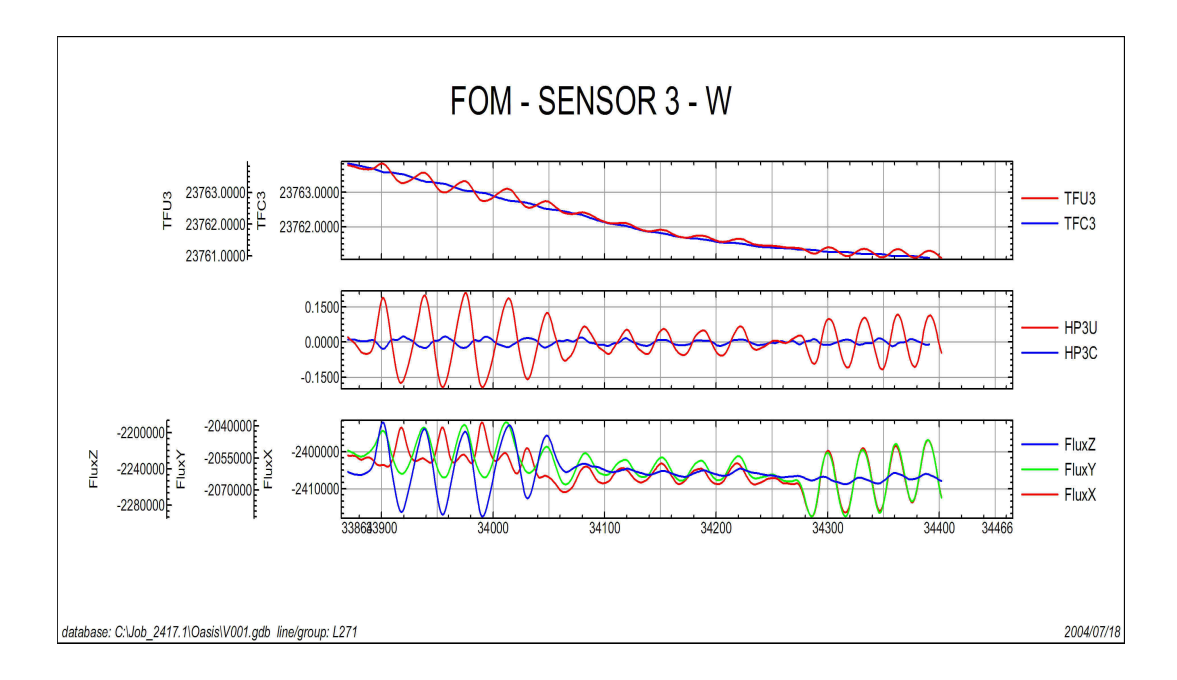

## **RESUMO DO PROCESSO DE COMPENSAÇÃO MAGNÉTICA**

**ANEXO XIV**

## **RESULTADOS DOS TESTES AERONAVE – PT-WQT**

# **Figure of Merit (FOM)**

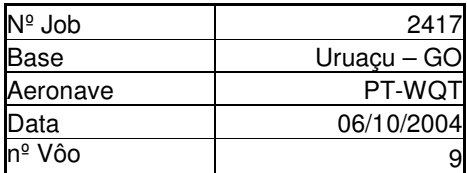

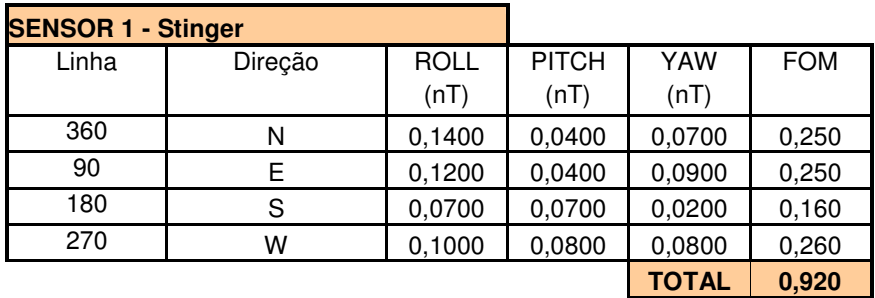

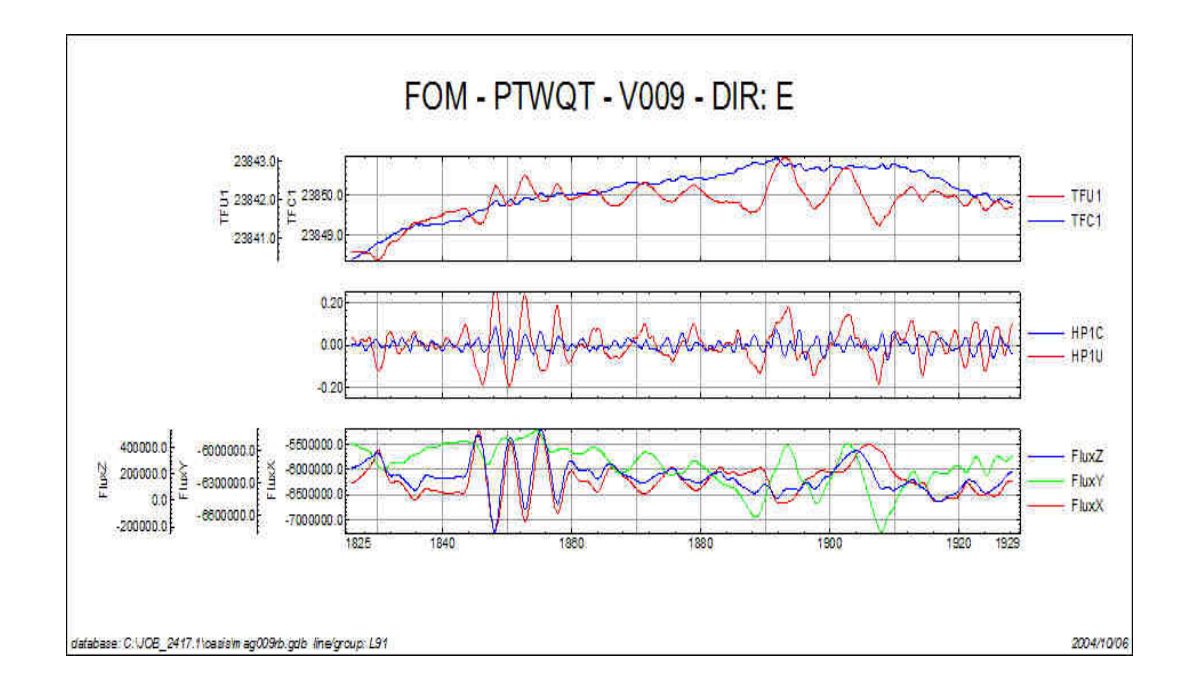

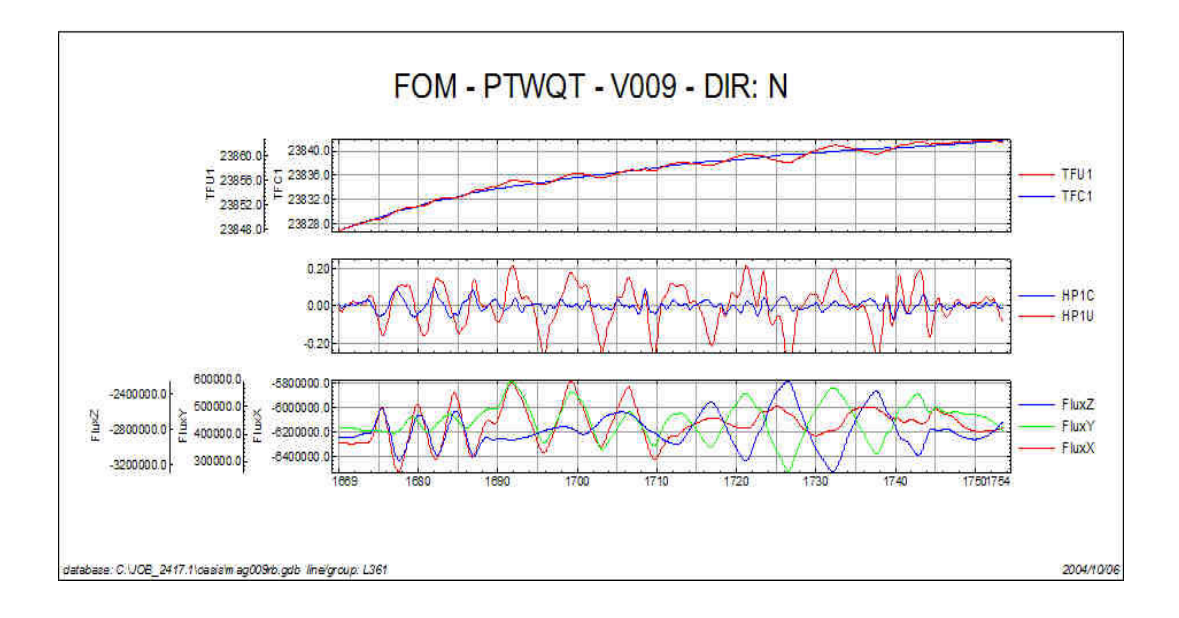

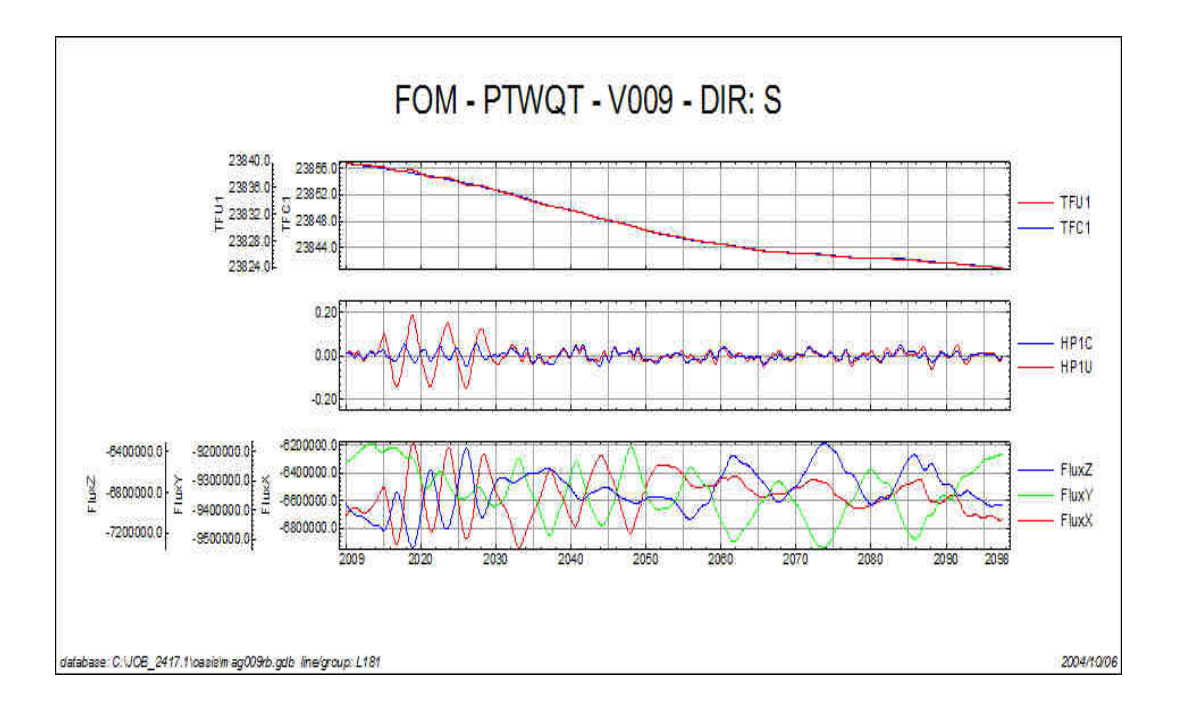

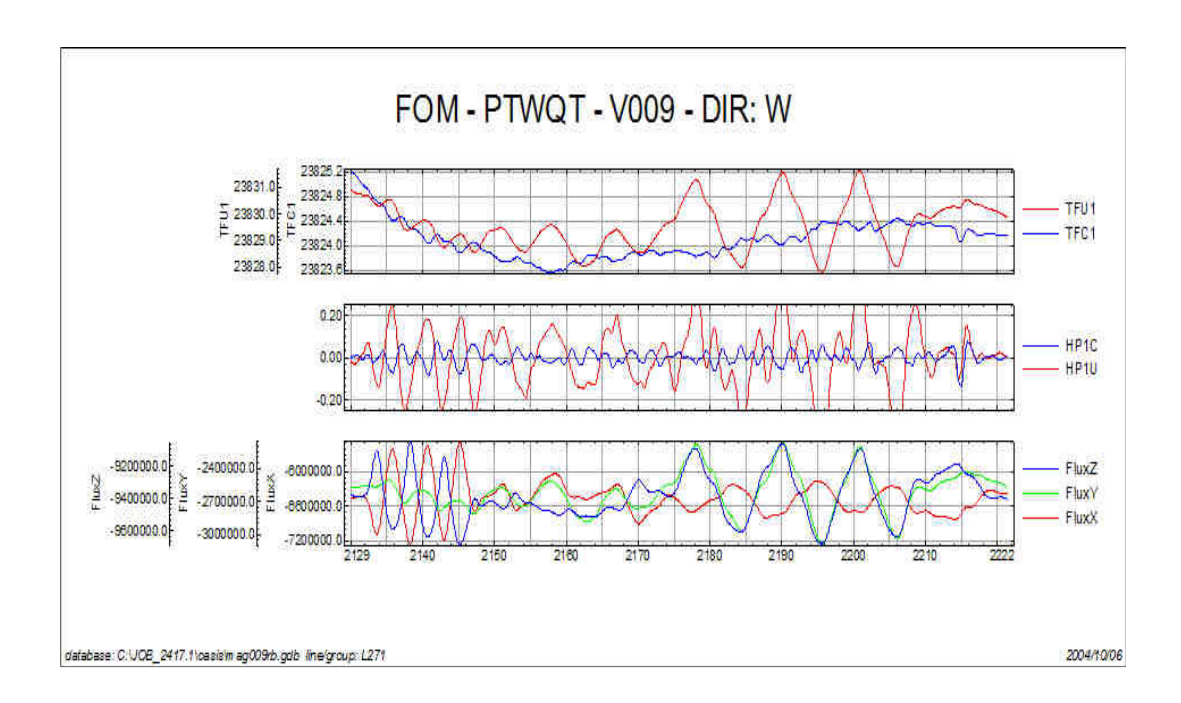

# **Figure of Merit (FOM)**

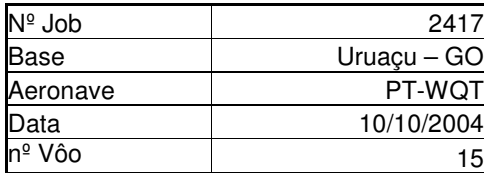

,

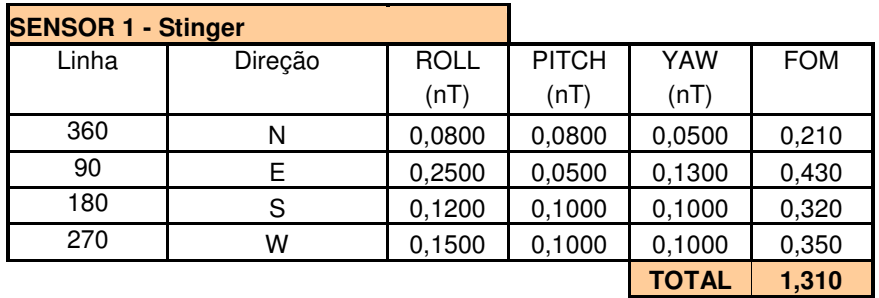

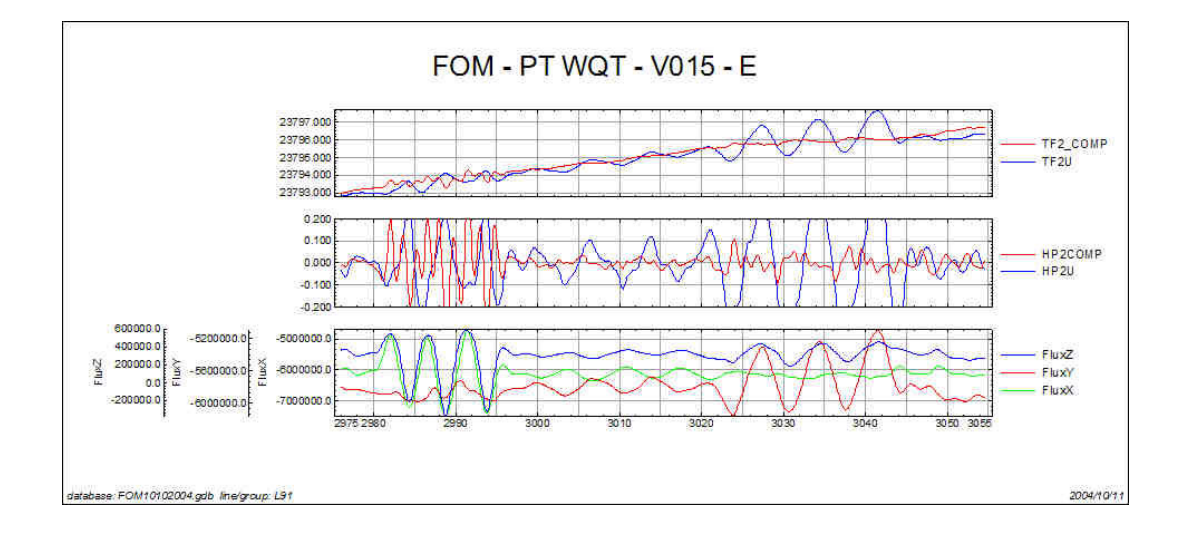

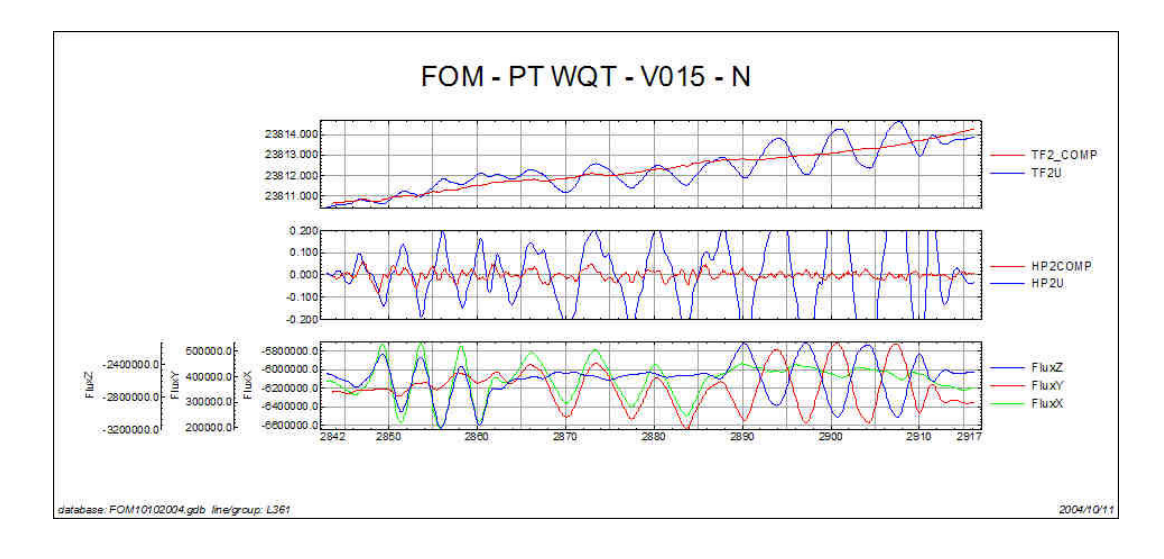

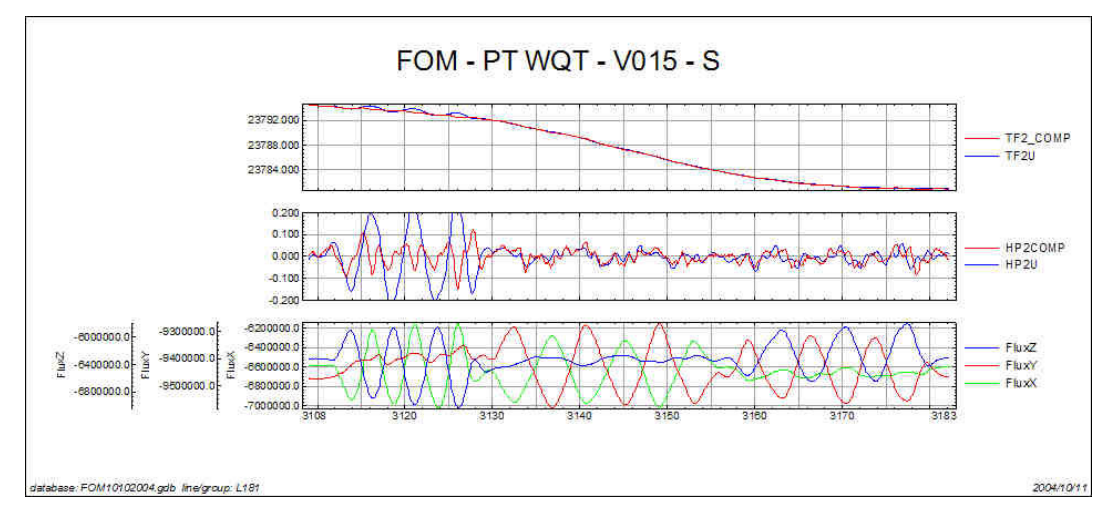

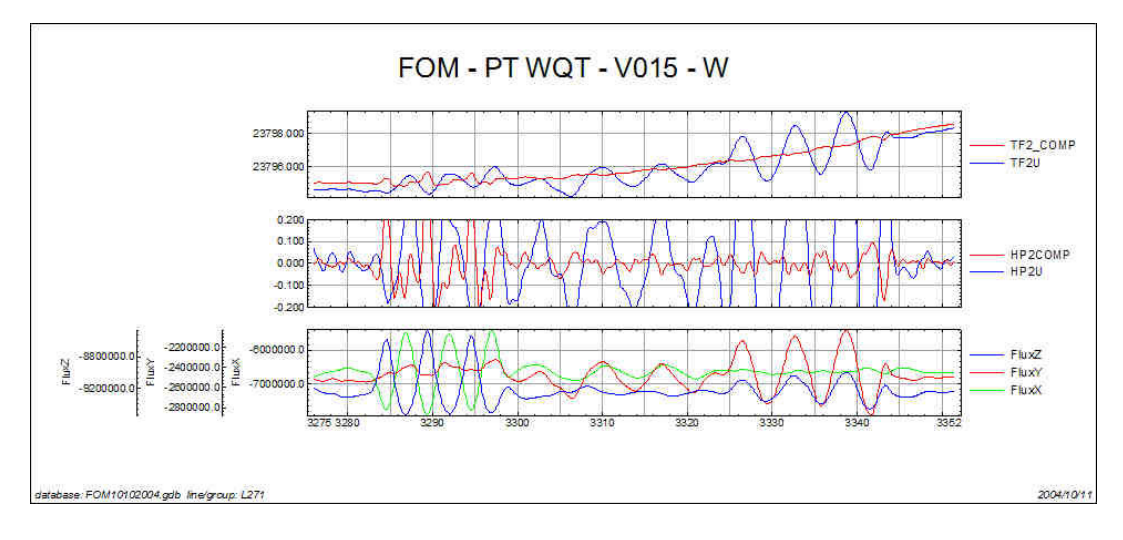

**ANEXO XV**

**QUADROS SINÓPTICOS DAS OPERAÇÕES DE CAMPO**

**ANEXO XVI**

**CONTEÚDO DOS CD-ROM'S**

Este arquivo apresenta a relação do conteúdo dos arquivos digitais que compõe o acervo do Levantamento Aerogeofísico do Estado de Goiás – 1ª Etapa – Arco Magmático de Mara Rosa.

1 DVD-ROM e/ou 6 CD-ROM's compõe a totalidade dos arquivos conforme descrito abaixo:

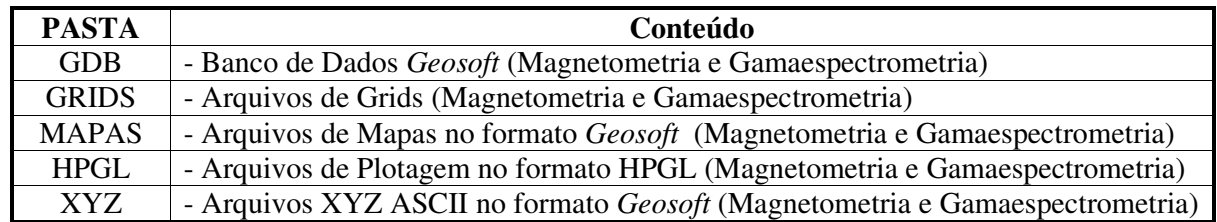

**Estrutura dos Arquivos de Mapas:**

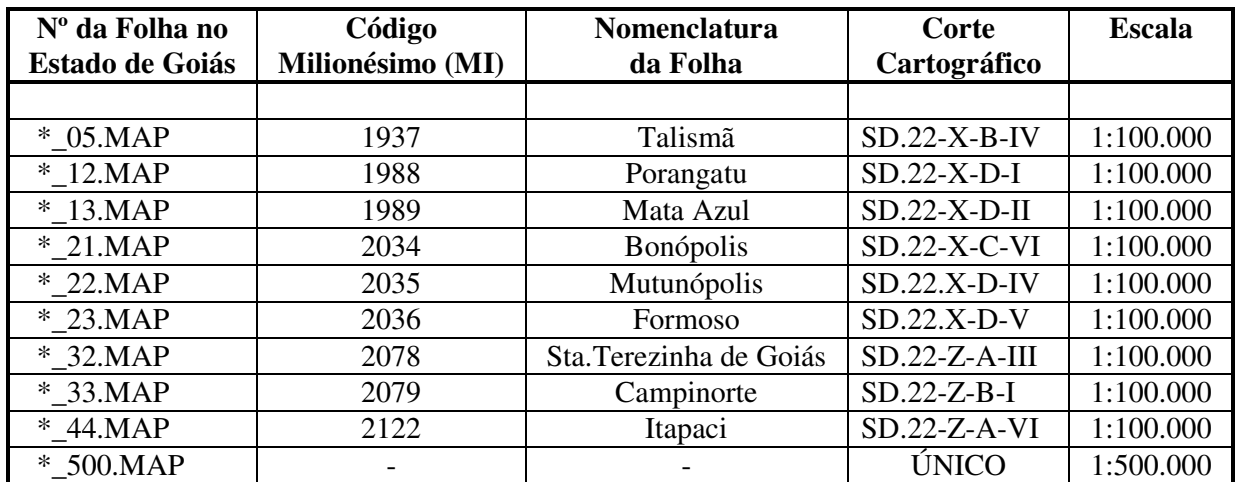

#### **Observações:**

• A codificação para os arquivos presentes nos Arquivos de Mapas é apresentada da seguinte forma, onde o asterisco presente na tabela anterior refere-se aos seguintes temas:

1DV = 1ª Derivada Vertical do Campo Magnético Total (Reduzido do IGRF) MAG = Campo Magnético Total (Reduzido do IGRF) SIGN = Sinal Analítico do Campo Magnético Total (Reduzido do IGRF) DTM = Modelo Digital do Terreno TC = Contagem Total K = Potássio  $(\%)$  $U = Urânio (ppm)$  $TH = T$ ório (ppm) THK = Razão Tório/Potássio UTH = Razão Urânio/Tório UK = Razão Urânio/Potássio TERN = Ternário (K-U-Th)

#### **Exemplos:**

MAG\_44.MAP – *Geosoft* MAP da Folha SD.22-Z-A-VI Escala 1:100.000 do Campo Magnético Total (Reduzido IGRF)

THK\_500.MAP – *Geosoft* MAP da folha única na Escala 1:500.000 da Razão Tório/Potássio

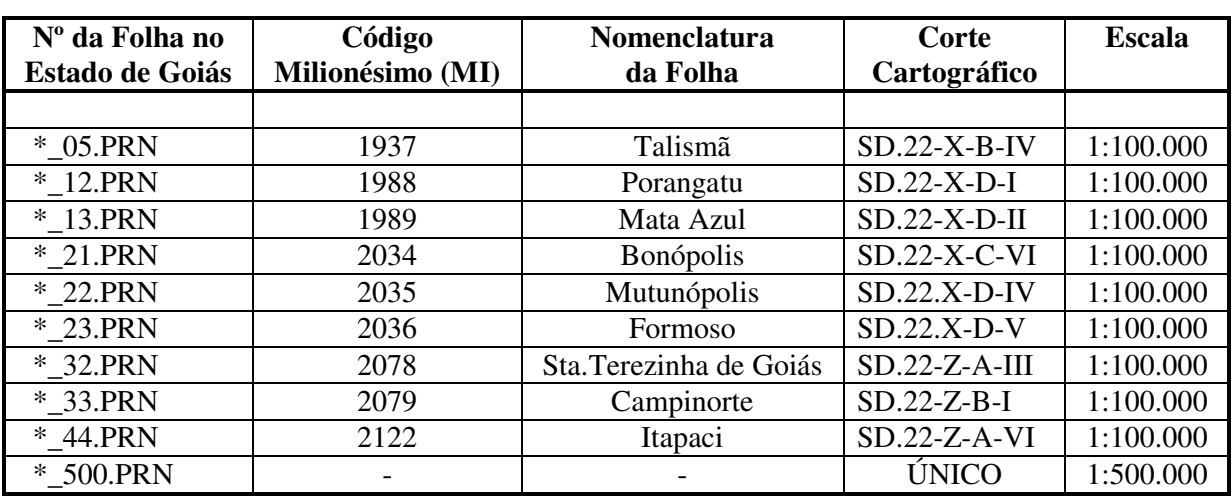

#### **Estrutura dos Arquivos de Plotagem (HPGL):**

#### **Observações:**

• A codificação para os arquivos presentes nos Arquivos HPGL é apresentada da seguinte forma, onde o asterisco presente na tabela anterior refere-se aos seguintes temas:

1DV = 1ª Derivada Vertical do Campo Magnético Total (Reduzido do IGRF) MAG = Campo Magnético Total (Reduzido do IGRF) SIGN = Sinal Analítico do Campo Magnético Total (Reduzido do IGRF) MDT = Modelo Digital do Terreno FPATH = Traço de Linhas de Vôo TC = Contagem Total K = Potássio  $(\% )$  $U = U$ rânio (ppm) TH = Tório (ppm) THK = Razão Tório/Potássio UTH = Razão Urânio/Tório UK = Razão Urânio/Potássio TERN = Ternário (K-U-Th)

### **Exemplos:**

TC\_21.PRN – Arquivo de plotagem HPGL da Folha SD.22-X-C-VI Escala 1:100.000 da Taxa de Exposição da Conatgem Total

THK\_500.PRN – Arquivo de plotagem folha única na Escala 1:500.000 da Razão Tório/Potássio

• A sigla HPGL significa: Hewlett-Packard Graphics Language.

#### **Arquivos de GRIDS:**

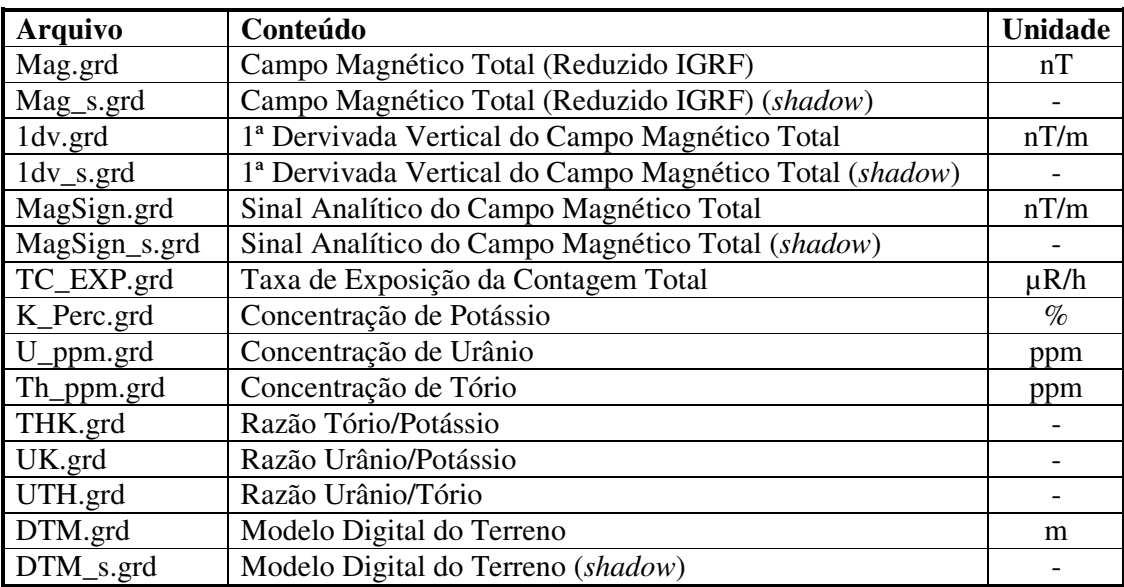

**Arquivos de Banco de Dados GDB:**

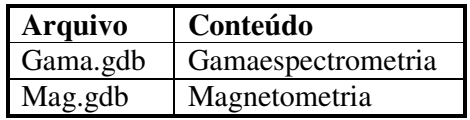

**Arquivos de Banco de Dados XYZ:**

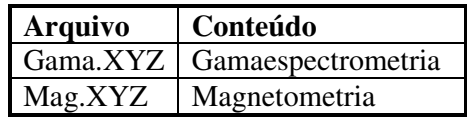

## **Descrição dos Campos dos Arquivos GDB e XYZ**:

### **Magnetometria**

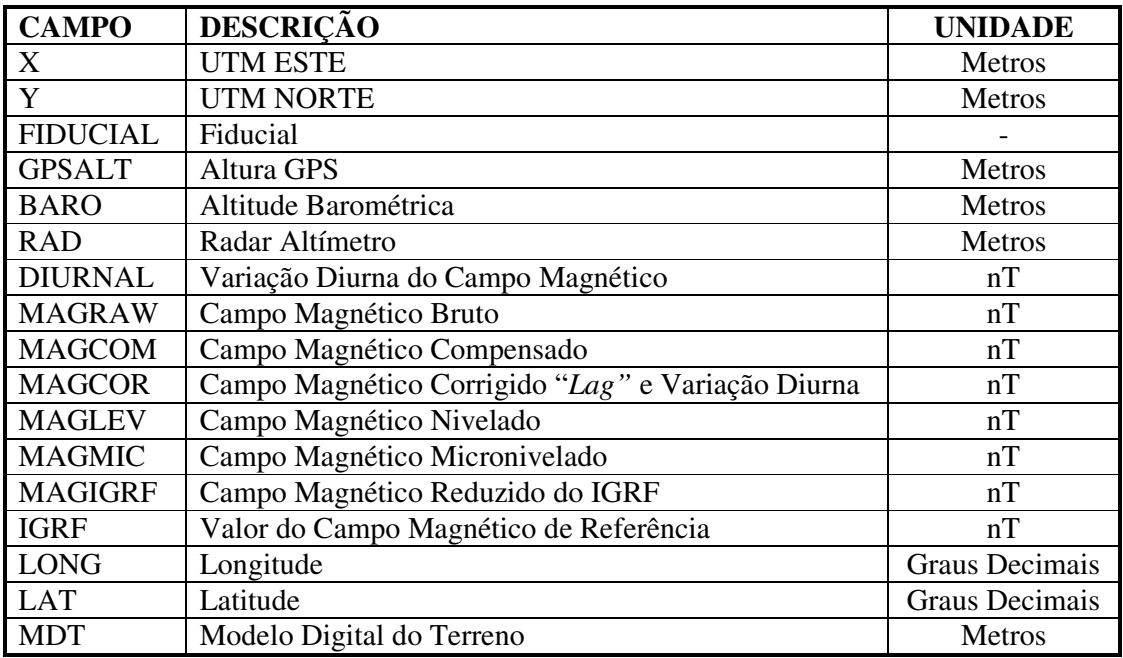

## **Gamaespectrometria**

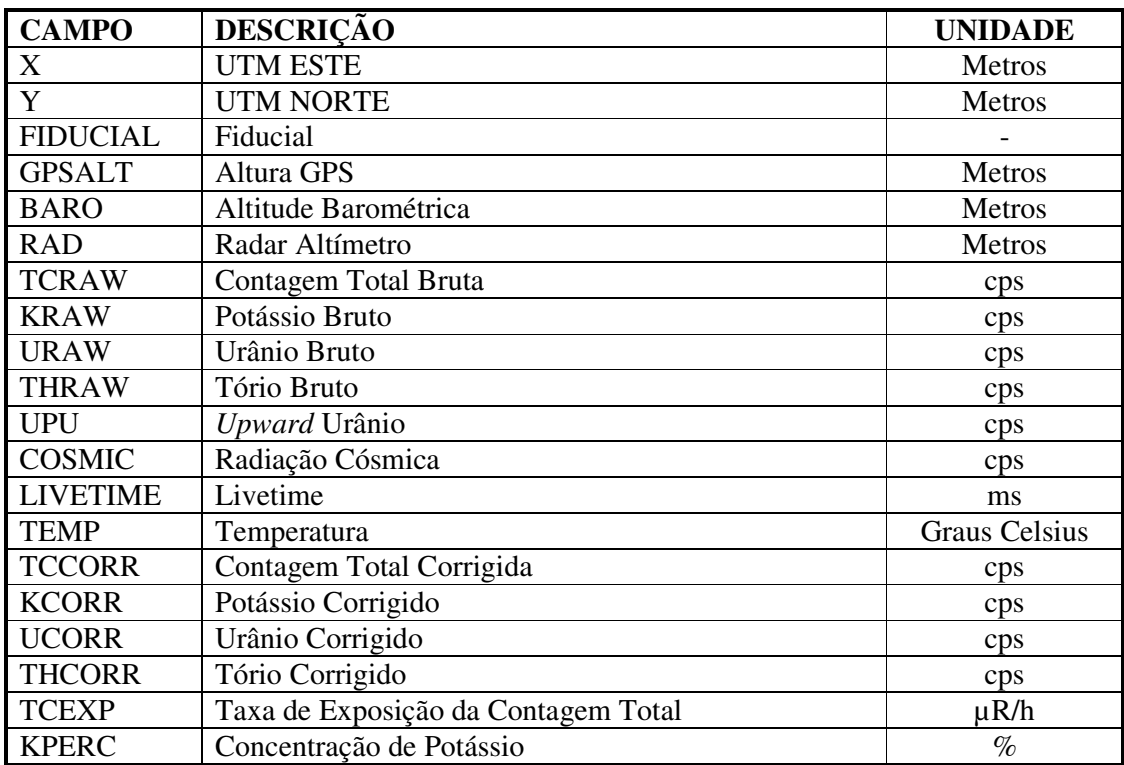

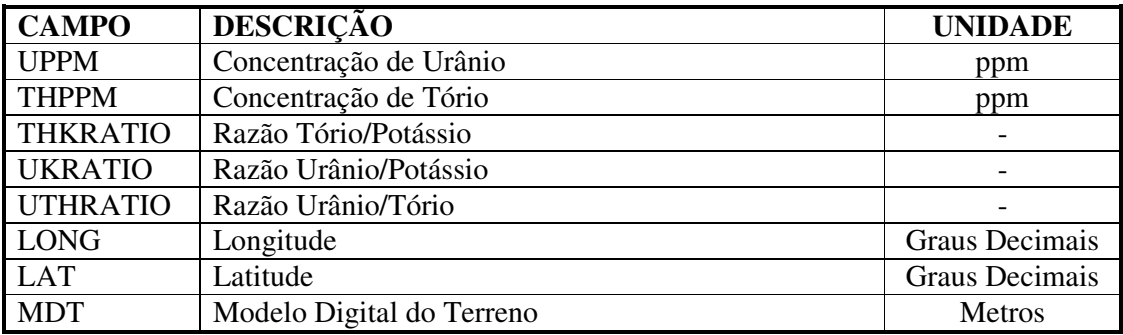

Todas as coordenadas estão referenciadas ao datum SAD-69, as coordenadas métricas estão na projeção UTM zona 22 Sul

Nos arquivos apresentados em CD-ROM o conteúdo dos CD's segue o descrito na tabela abaixo.

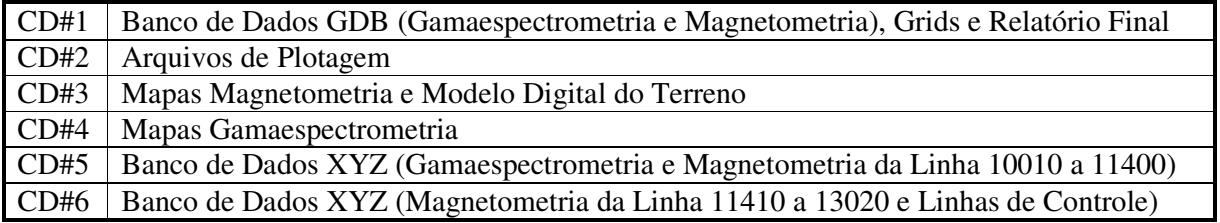